# **HowLeaky Model V5 Technical Documentation**

Version 1.09

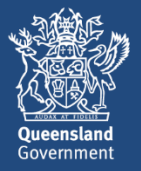

Prepared by: David McClymont, DHM Environmental Software Engineering Pty Ltd. This document is a joint publication between the Department of Natural Resources, Mines and Energy and the Department of Environment and Science.

#### © State of Queensland, 2019.

The Queensland Government supports and encourages the dissemination and exchange of its information. The copyright in this publication is licensed under a Creative Commons Attribution 3.0 Australia (CC BY) licence.

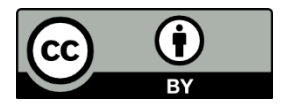

Under this licence you are free, without having to seek our permission, to use this publication in accordance with the licence terms.

You must keep intact the copyright notice and attribute the State of Queensland as the source of the publication.

For more information on this licence, visi[t http://creativecommons.org/licenses/by/3.0/au/deed.en](http://creativecommons.org/licenses/by/3.0/au/deed.en)

#### **Disclaimer**

This document has been prepared with all due diligence and care, based on the best available information at the time of publication. The department holds no responsibility for any errors or omissions within this document. Any decisions made by other parties based on this document are solely the responsibility of those parties.

If you need to access this document in a language other than English, please call the Translating and Interpreting Service (TIS National) on 131 450 and ask them to telephone Library Services on +61 7 3170 5470.

This publication can be made available in an alternative format (e.g. large print or audiotape) on request for people with vision impairment; phone +61 7 3170 5470 or email <library@des.qld.gov.au>.

#### **Citation**

Queensland Government. 2019. HowLeaky Model V5 Technical Documentation: Version 1.09. Department of Natural Resources, Mines and Energy and the Department of Environment and Science.

#### **Acknowledgements**

Contributions from David McClymont, David Freebairn, Brett Robinson, Mark Silburn, Dan Rattray, Melanie Shaw, Mark Littleboy, David Woodruff and Graham Hammer.

This document was funded through the Queensland Water Modelling Network (QWMN), Department of Environment and Science. The QWMN is an initiative of the Queensland Government that aims to improve the state's capacity to model its surface water and groundwater resources and their quality. The QWMN is led by the Department of Environment and Science in partnership with the Department of Natural Resources, Mines and Energy and the Queensland Reconstruction Authority, with key links across industry, research and government.

# <span id="page-2-0"></span>**About this Document**

*HowLeaky* is a software model that has been designed to assess the impacts of different land uses, soil conditions, management practices and climate-types on water balance and water quality. It can provide reliable and flexible results from limited input data for a wide range of land use studies. It is highly suited for benchmarking and comparison of land use practices and exploring and highlighting the impacts of changing key variables on the system response. *HowLeaky* is particularly useful for investigating the water quality and erosion effects of agricultural practices such as irrigation, tillage, pesticide and nutrient (N and P) applications.

This document aims to provide *HowLeaky* users and developers with a detailed scientific description of the simulation model contained within the *HowLeaky* software (Version 5.49). This includes documentation of the scientific model equations, algorithms and descriptions of the input and output parameters. Sample input parameter values for different submodels are provided in the appendices. This document does not aim to provide any information about the running of the software nor the features of its user-interface.

This document represents a compilation of writings extracted from technical reports, journal articles, notes and computer code from the last 30 years. A large component of this text has been adapted from the *PERFECT* V3 Manual (Littleboy, Freebairn, Silburn, Woodruff & Hammer, 1999), which describes the underlying model from which *HowLeaky* is derived. Authorship is often blurred with a large number of contributors over the period of the model's genesis from *PERFECT* through to the current version. Development of the model has often been ad-hoc and unstructured, with gaps in the documentation during some years of development. This is reflected in this document with some sections being more detailed than others, with different documentation styles and notation used.

We would like to acknowledge the contributions from many individuals for inputs into the *HowLeaky* development. This includes the original *HowLeaky* development team of David Freebairn, David McClymont, Brett Robinson, Dan Rattray, Mark Silburn and Melanie Shaw, and the original *PERFECT* authors including Mark Littleboy, David Freebairn, Mark Silburn, David Woodruff and Graeme Hammer. Other significant contributions were provided by (in alphabetical order) Chris Carroll, Lex Cogle, Ted Gardner, Thabo Kumaran, Paul Lawrence, Jyoteshna Owens, Anna Roberts, Kerry Rosenthal, Mark Sallaway, Craig Thornton and Don Yule.

# **Contents**

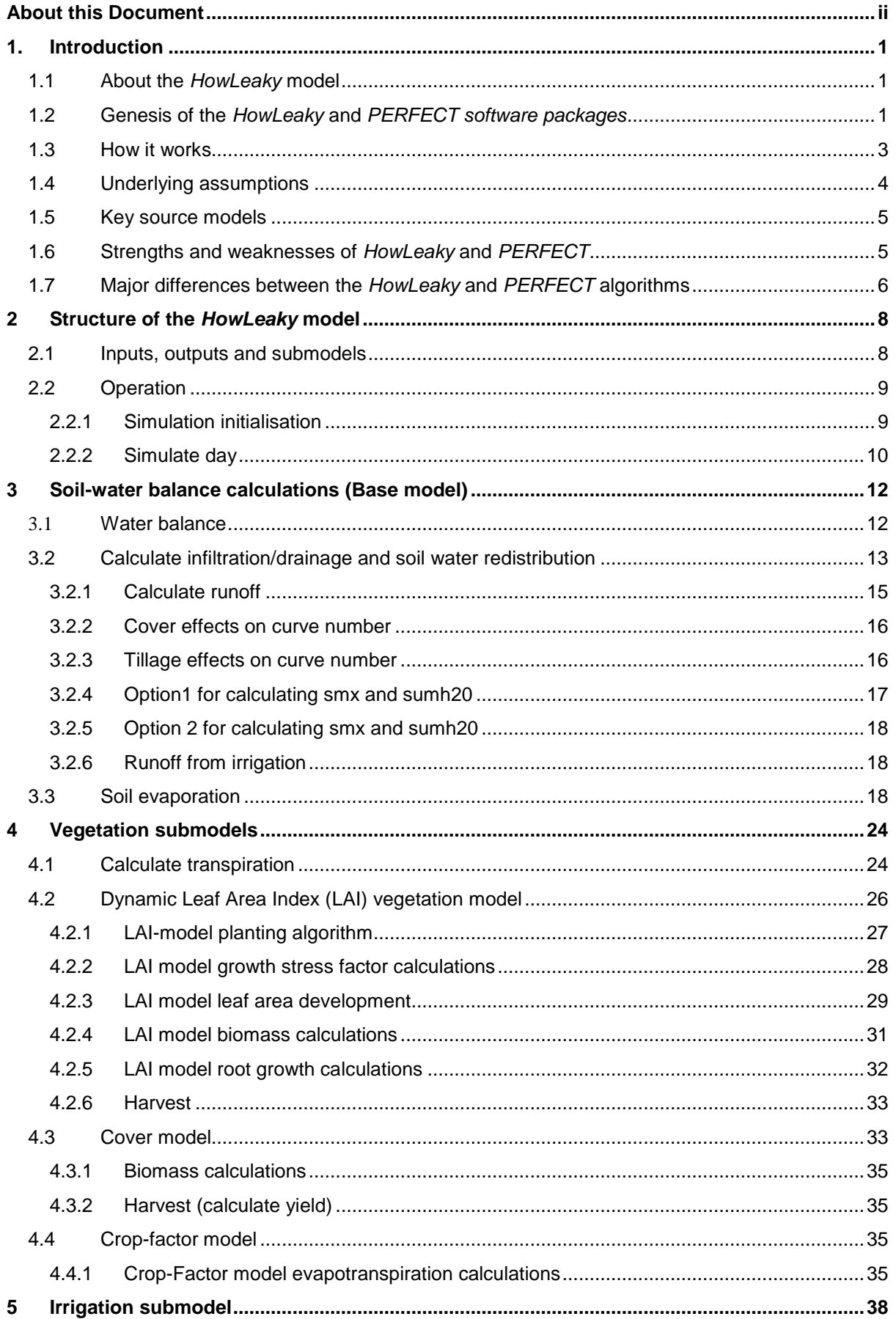

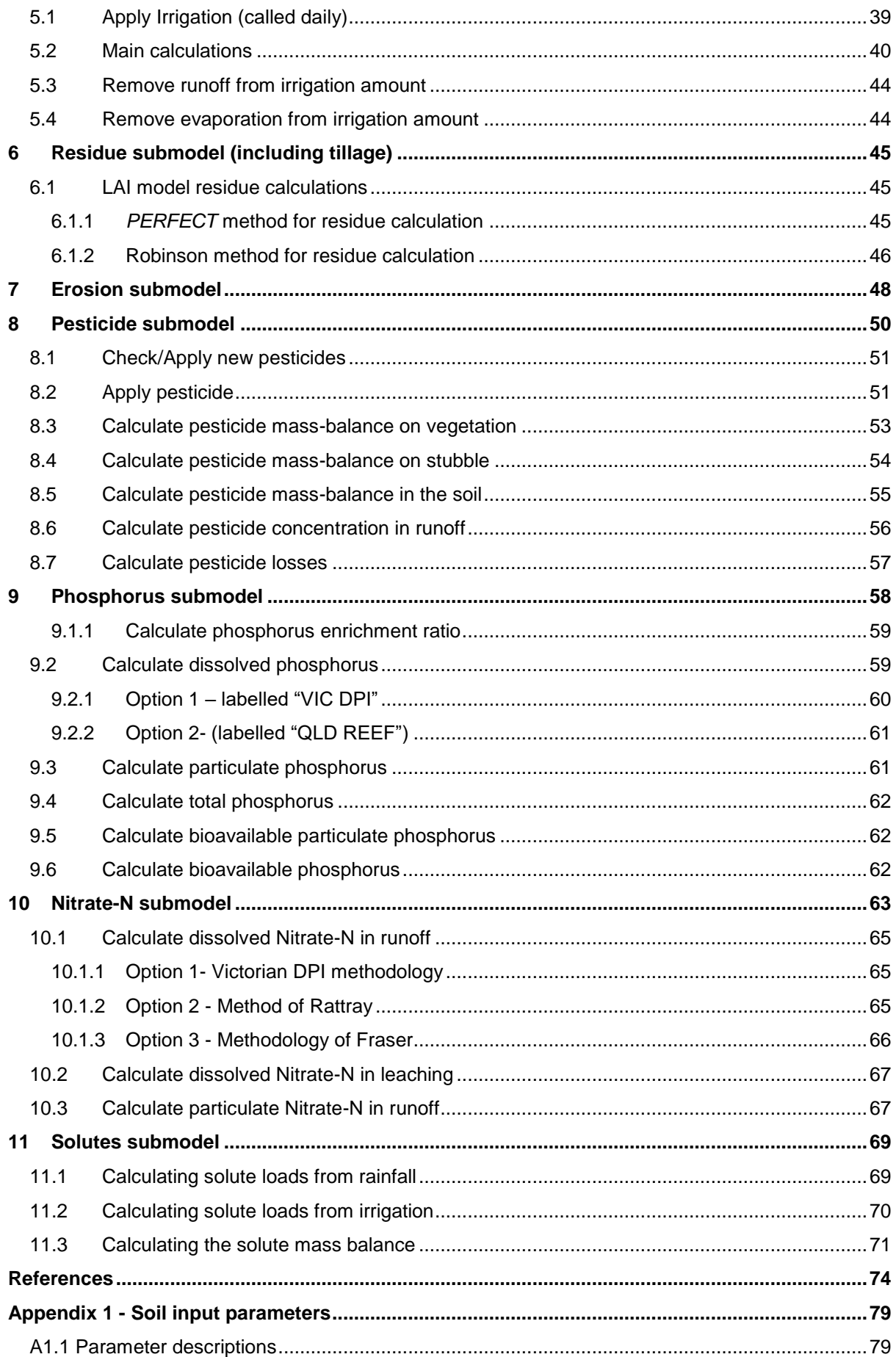

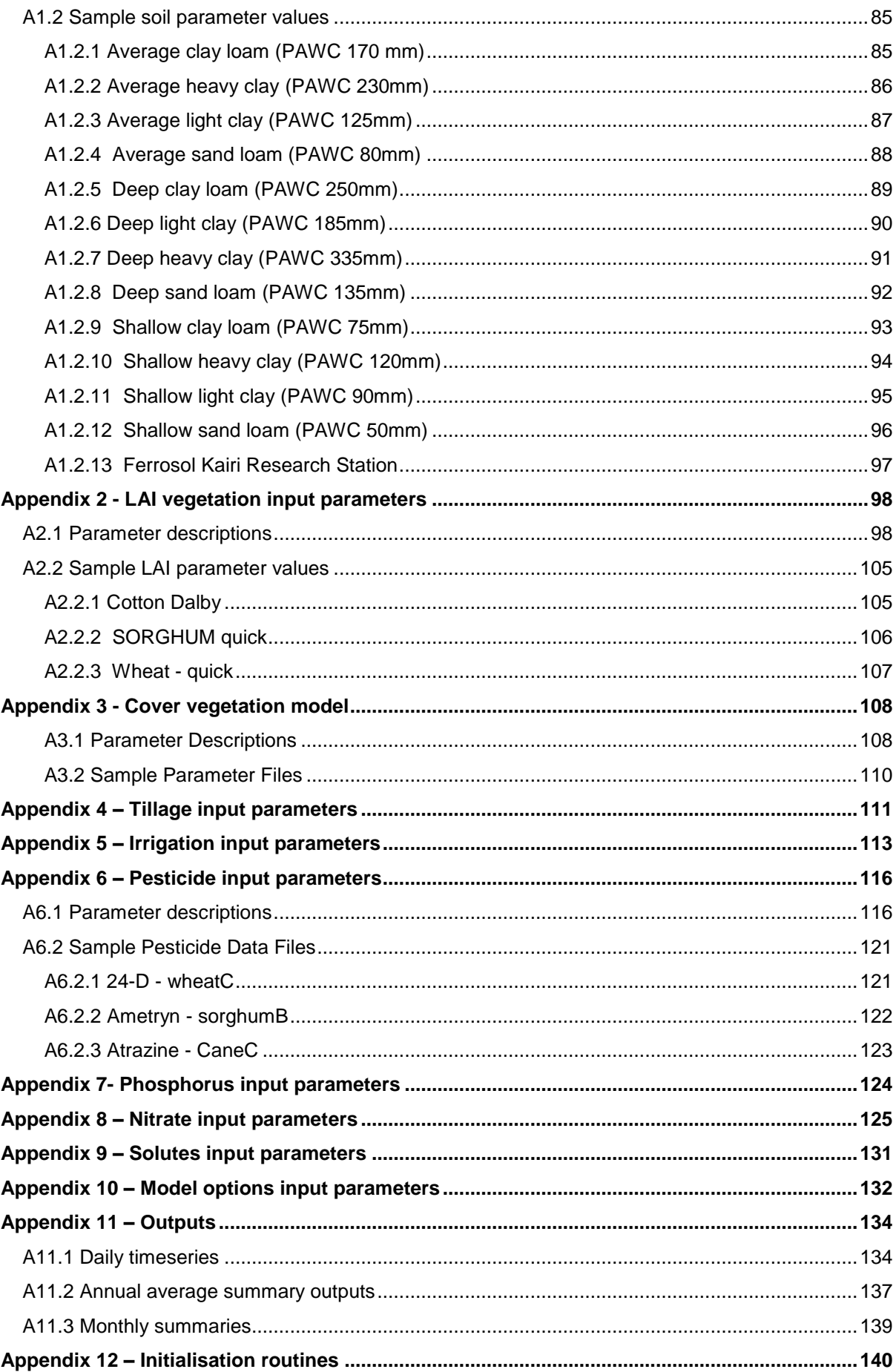

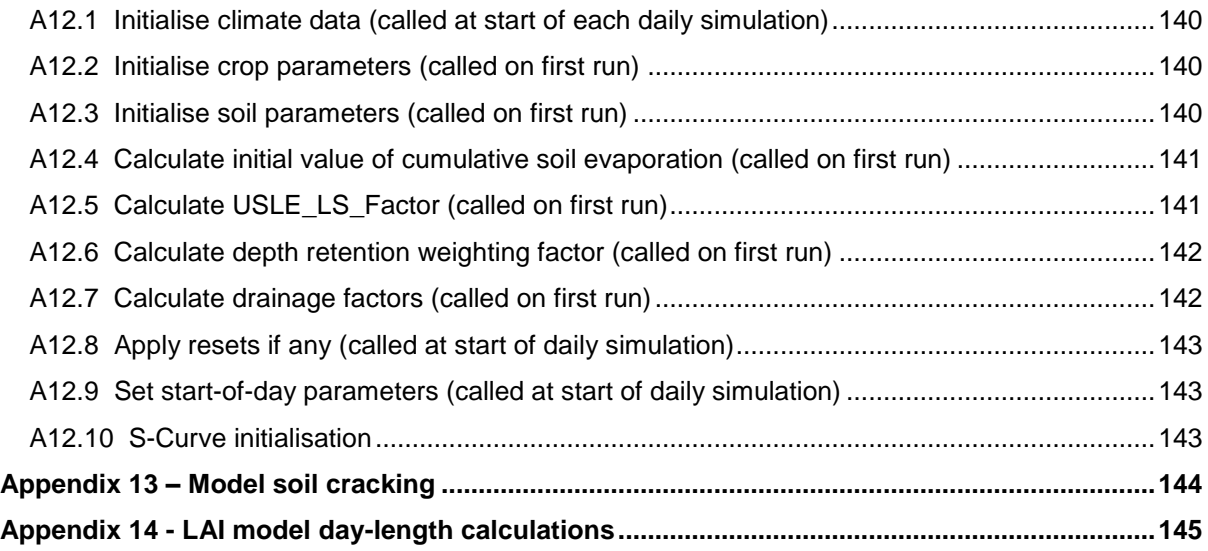

# <span id="page-7-0"></span>**1. Introduction**

# <span id="page-7-1"></span>**1.1 About the** *HowLeaky* **model**

The "*HowLeaky* <sup>1</sup> model" is a daily time-step water balance model that derives from and extends the *PERFECT* V3 model (Littleboy, Freebairn, Silburn, Woodruff & Hammer, 1999). *HowLeaky* has been designed to assess the impacts of different land uses, soil conditions, management practices and climate-types on water balance and water quality. It can provide reliable and flexible results from limited input data for a wide range of land use studies. It is highly suited for benchmarking and comparison of land use practices and exploring and highlighting the impacts of changing key variables on the system response. It is particularly useful for investigating the effects of agricultural practices associated with cropping such as irrigation, tillage, pesticide and nutrient (N and P) applications.

**PERFECT** and **HowLeaky** have been extensively validated with hydrology data for cropping systems in Queensland for runoff, erosion and the movement of nutrients attached to sediments (for example, Littleboy, Silburn, Freebairn, Woodruff, Hammer & Leslie, 1992a; Littleboy, Freebairn, Hammer & Silburn, 1992b; Chamberlain, Silburn & Owens, 2009; Freebairn, SIlburn & Lock, 2009). In addition, the *HowLeaky* pesticide and phosphorus submodels have been validated by Shaw, Silburn, Thornton, Robinson and McClymont (2011), Robinson, Shaw, Silburn, Roberts, Vigiak and McClumont (2011) and Anzooman, Silburn, Waters, and Craig (2013), and are currently being used in Queensland Government's Reef Plan program (http://www.reefplan.qld.gov.au).

# <span id="page-7-2"></span>**1.2 Genesis of the** *HowLeaky* **and** *PERFECT software packages*

The need to assemble a multi-disciplinary group to study cereal cropping systems through the application of simulation models was identified by Queensland Department of Primary Industries (QDPI) in 1980 resulting in the development of *PERFECT*. The objective of this multi-disciplinary group was to develop and validate models of erosion and productivity to study production and degradation aspects of cereal cropping systems. A major benefit of this group was the convergence of crop models developed and validated by the QDPI Agriculture Branch and the water balance and erosion models developed and validated by the QDPI Soil Conservation Research Branch. Initially, an existing model for wheat growth (later described in Hammer, Woodruff & Robinson, 1987) was integrated with a range of water balance and erosion sub models. This stage of the development of *PERFECT* was described by Freebairn, Silburn, Hammer & Woodruff (1986). The development of PERFECT was finalised from 1986 to 1989 (Littleboy, Silburn, Freebairn, Woodruff & Hammer, 1989). During these years, *PERFECT* became a cropping systems model with a substantial number of new components including crop growth submodels for sunflower and sorghum, crop residue and surface cover submodels, a wider range of erosion submodels (to model the effects of erosion on productivity), an in-crop nutrient balance submodel, and planting and tillage decision submodels. **PERFECT** was developed to simulate the major effects of management (cropping system and tillage) and environment (climate and soil type) and to predict runoff, soil loss, soil water, drainage, crop growth and yield. The development of *PERFECT* involved:

- incorporating crop growth submodels for wheat and sunflower into *PERFECT*;
- including hydrology and erosion relationships developed from experimental data collected from small agricultural catchments and rainfall simulators in Queensland;

<sup>1</sup> **1** While the term "*HowLeaky*" can be used interchangably to denote either the "software" or the "model", we will refer to the scientific model as the "*HowLeaky* model" and the software as the "*HowLeaky* software".

- adapting components from published models such as CREAMS (Kinsel, 1980; Rawls, Onstad & Richardson, 1980) and EPIC (Williams, 1983);
- including planting and tillage submodels to determine the timing of planting and tillage operations as a function of rainfall, time of year and soil moisture; and
- integrating these components into a framework that simulates both crop and fallow phases of a cropping system.

This model was used in both Australian and India. In Australia, *PERFECT* was applied in numerous projects funded by the National Landcare Program, Land and Water Resources Research and Development Corporation (LWRRDC), Australian Centre for International Agricultural Research, and the Murray-Darling Basin Commission. K.P.C. Rao and S.T. Srinivasan from the International Crops Research Institute for the Semi-Arid Tropics (Hyderabad, India) were involved in the adaption of **PERFECT** for Indian farming systems.

**PERFECT** was initially funded by the Queensland Department of Primary Industries Director-General New Initiatives scheme from 1983 to 1986. From 1987 to 1989 the National Soil Conservation Program provided substantial funding to finalise development and the subsequent documentation of *PERFECT*. From 1990 until 1992, the LWRRDC provided funding for ongoing model validation. Since 1992, maintenance and development of *PERFECT* has continued largely due to the support and sustenance from the Queensland Department of Natural Resources (now Department of Natural Resources, Mines and Energy).

In 2000, the first version of *HowLeaky* software was developed for the Microsoft Windows operating system which took the *PERFECT* V3 science code and encapsulated it within a powerful and flexible C++ based graphical user interface (**[Figure 1](#page-8-0)**). It extended the *PERFECT* model through numerous subtle refinements of the core model and a range of new submodels simulating different management practices for irrigation, pesticide, phosphorus, nitrate and solutes. *HowLeaky* could run simulations in under one second (compared to 10-20 seconds for latest versions of *PERFECT*) and users could plot and rapidly interact with over 100 time-series outputs. This development progressed rapidly over the next 10 years aided by continual advances in the graphical user interface which empowered modellers to better visualise model inputs, outputs and system interactions.

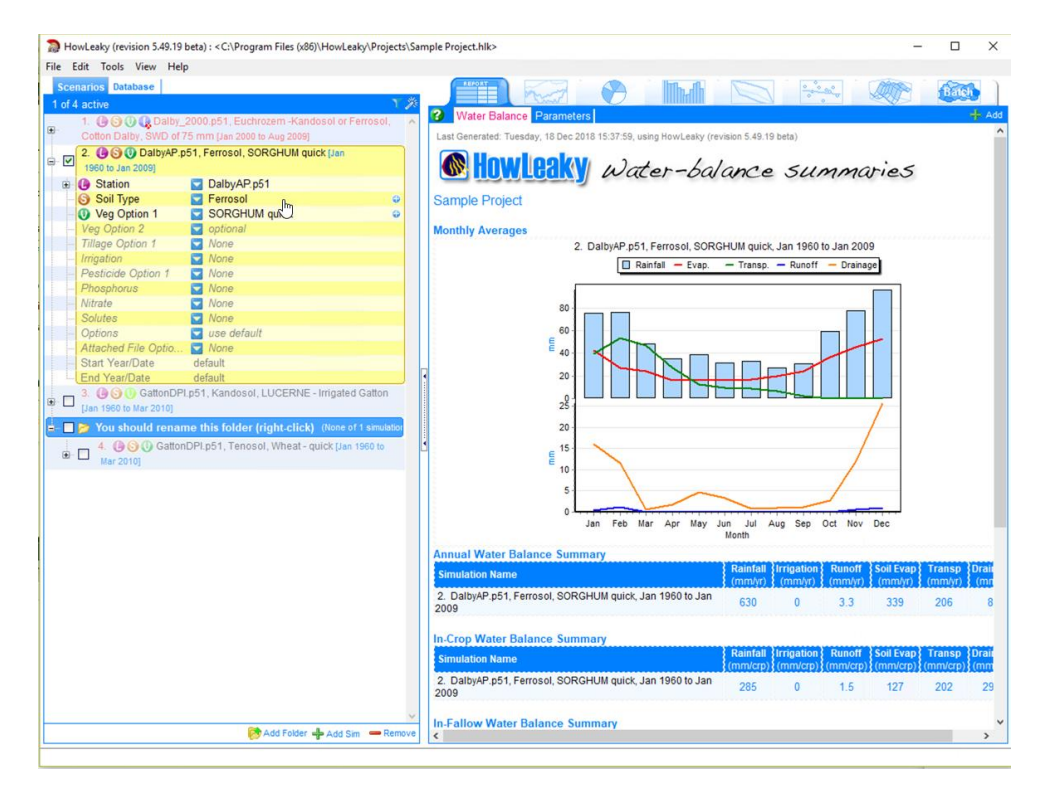

<span id="page-8-0"></span>*Figure 1 HowLeaky C++ based graphical user interface*

Development on the Window's based software continued up until about 2014 when funding was limited, and the C++ based user interface technologies became outdated and unmanageable. This prompted a new direction for development which was aimed at the "cloud". A limited beta version of a web-based *HowLeaky* software [\(http://howleaky.com.au\)](http://howleaky.com.au/) was previewed to testers in December 2018 with a final version expected to be released in 2020. The main benefit of this version includes improved accessibility, centralised data storage and extensive supporting metadata. The *HowLeaky* model has also been reused in several web and mobile-based software with minimalistic and highly customised user-interfaces (such as [http://climateapp.net.au](http://climateapp.net.au/) and [http://soilwaterapp.net.au/\)](http://soilwaterapp.net.au/) developed from 2014 onwards.

# <span id="page-9-0"></span>**1.3 How it works**

The *HowLeaky* model simulates the soil water balance (core model) and its effects on different agricultural and land use management practices (submodels) at a point-scale and on a daily timestep. The model uses daily climate data and a volumetric parameterisation of the soil layers to model the core components of soil water inflows, outflows and redistribution of water in the soil.

Runoff is calculated as a function of daily rainfall, soil water deficit, surface residue, crop cover and surface roughness. Soil water is updated on a daily basis by any rainfall exceeding the daily runoff volume. Infiltration is partitioned into the soil profile from the surface, filling subsequent layers to total porosity. When a soil profile layer is above its defined field capacity, soil water redistribution occurs but only if the layer immediately below can hold the water. Redistribution from the lowest profile layer is assumed lost to the system as deep drainage.

Water can be lost from the soil profile as transpiration and soil evaporation. Transpiration is represented as a function of pan evaporation, green cover (or leaf area) and soil moisture. It is removed from the profile according to the current depth and distribution of roots. Transpiration can only dry a profile layer to its defined wilting point. Soil evaporation is based on a two-stage evaporation algorithm. After infiltration has occurred, it is assumed that drying occurs at potential rate up to a user defined limit. After this limit is reached, the second and slower stage of soil evaporation commences. Evaporation will remove soil water from the two upper profile layers and drying continues below wilting point to the user specified air-dry limit. The sum of transpiration and soil evaporation can never exceed pan evaporation on any day.

Soil erosion is estimated on days of runoff using a modified version of the universal soil loss equation (USLE) that expresses soil erosion as a function of runoff volume, cover, soil erodibility, management practice and topography.

Vegetative growth can be modelled using either a "Dynamic Leaf Area index model (LAI, Ritchie, 1972)", a "Crop-Cover model" or a "Crop-Factor model". The LAI-crop model predicts crop phenology, leaf area and dry matter using functions of transpiration, transpiration efficiency, potential evaporation, intercepted radiation, radiation use efficiency, daily temperature and photoperiod. Growth is reduced due to water or temperature stress. Crop yield is related to total dry matter and plant water use around flowering.

A daily balance of crop residue weight on the surface is maintained. At harvest, above-ground crop dry matter is added to crop residue. Residue decays over time or is incorporated by tillage. Decay and residue incorporation by tillage is related to residue type and tillage implement. Percent cover is estimated from residue weight on a daily basis. Tillage applies only to the LAI model and affects both the weight of crop residue and surface roughness. Crop planting and tillage dates can either be input by the user or generated automatically subject to user defined planting or tillage criteria. For automatic planting, the user must define a range of criteria that defines crop type, planting rainfall, minimum soil water content and the possible range of planting dates for the crop. Planting will occur when all criteria are satisfied. The automatic tillage model will perform the selected tillage operation based on accumulated rainfall.

The Cover-model is much simpler than the LAI model and imports predefined profiles of green-cover, residue cover and root depth, while using the same method to estimate transpiration as the LAI model. Biomass and crop-yield are estimated using a water use efficiency factor and harvest index. The Crop-factor model is even simpler than the LAI and Cover models. It does not estimate yield and lumps evaporation and transpiration together into a single evapotranspiration output.

*HowLeaky* can simulate irrigation using a range of management options including a water limiting supply through a ring-tank component. This includes different scheduling options for irrigating within a "window", while a crop is growing, or through predefining a sequence of dates and amounts. It allows the user to define different trigger options, refill points and minimum days between irrigations. Different options exist to estimate runoff and evaporation losses and to deal with ponding.

*HowLeaky* contains submodels for simulating pesticide and fertiliser (N and P) losses and solute leaching. These submodels are optional and are activated by defining their input parameters and connecting them to a simulation. They are called during the daily time-step using outputs from the daily water balance.

The pesticide submodel is used to track dissipation of pesticides in the soil, crop stubble and vegetation; and estimates pesticide concentrations in runoff partitioned between soluble and sediment bound phases.

The phosphorus submodel is used to calculate dissolved, particulate and total phosphorus before calculating bioavailable phosphorus. It includes empirical functions for estimating the enrichment of total P in sediment and concentration of soluble P in runoff. The model uses the widely available phosphorus buffering index test (PBI) to estimate soil adsorption of P (P buffering), which affects the soluble P concentration in runoff.

A Nitrate N submodel contains a subset of three separate models for calculating dissolved N in runoff, dissolved N in leaching and particulate N in runoff. These models do not employ a nitrate "volumebalance" and they do not "route" nitrate through the soil. Instead, they represent a simplified approach whereby (in most cases) a nitrate concentration profile in the soil is predetermined and used to respond to runoff and drainage events by estimating what nitrate would be removed during those events. Two additional variations to this methodology have been included for estimating dissolved N in runoff after fertiliser applications.

A generic solute submodel is used to estimate solute leaching and works by providing an initial solute concentration across the soil layers (defined using a range of options) as well as rainfall and irrigation water solute concentrations. A mixing coefficient is also provided to then route the solute through the soil profile when rainfall or irrigation is enough to cause drainage.

# <span id="page-10-0"></span>**1.4 Underlying assumptions**

The major underlying assumptions of *HowLeaky* are not unique to this model. There is a plethora of water balance models that share these assumptions.

The first major underlying assumption is that *HowLeaky* is mechanistic in that the overall structure of the model is based on the laws of physics but individual processes within the model may be empirical.

The second major underlying assumption of *HowLeaky* is that it is a daily timestep model. The choice of a daily timestep during model development was made because daily weather data are more freely available than data at timesteps of less than one day (for example, hourly data). Since all biophysical processes are simulated on a daily timestep, some processes (for example, event erosion) may be poorly predicted for some individual events. However, as shown in Littleboy et al. (1992a), long-term predictions can be acceptable.

The third major underlying assumption is that *HowLeaky* is a one-dimensional model in that it simulates a single point in a landscape without any consideration of lateral surface or subsurface flow of water. Therefore, it is generally only applicable for field-sized areas with homogeneous soils, vegetation, topography and climate.

### <span id="page-11-0"></span>**1.5 Key source models**

The algorithms and submodels in *HowLeaky* have been derived from a wide range of source models. Key submodels are highlighted in [Table 1](#page-11-2) below.

<span id="page-11-2"></span>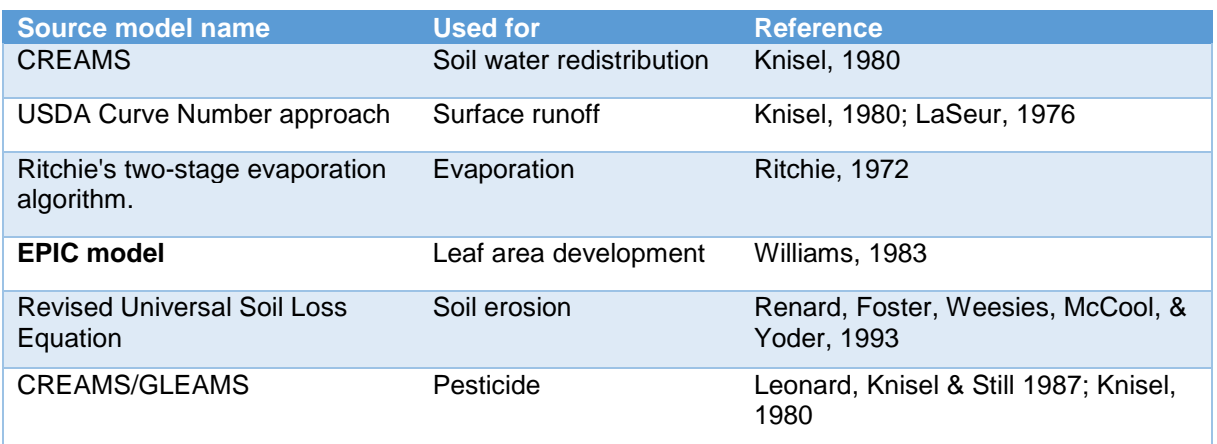

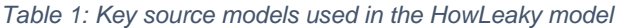

# <span id="page-11-1"></span>**1.6 Strengths and weaknesses of** *HowLeaky* **and** *PERFECT*

The strengths of *HowLeaky* and *PERFECT* are that:

- the underlying model is based on a cropping systems model that contains dynamic water balance, crop growth, soil erosion, fallow management and planting decision submodels in an integrated framework. Many crop growth models only simulate crop growth for a single growing season and ignore fallow periods. *HowLeaky* and *PERFECT* can simulate sequences or rotations of different crops and fallow management practices for a wide range of cropping systems.
- weather data requirements for *HowLeaky* and *PERFECT* are readily obtainable from government sources such as the "SILO" climate database (www.longpaddock.qld.gov.au/silo). The minimum weather data set is daily rain and average monthly radiation, pan evaporation and temperature.
- soil parameters in *HowLeaky* and *PERFECT* have a physical basis and can be measured or estimated using a range of techniques. Strategic field sampling of soil water, rainfall simulation and specific laboratory analyses are key tools to derive model inputs. A range of surrogate models to estimate input parameters from more readily available soil survey data are also available.
- the model is capable of performing long-term simulations using historical daily rainfall data to permit the user to study the long-term variability in model outputs (for example, water balance, erosion, and crop yield).
- extensive validation of *PERFECT* has been performed and published in the scientific literature. This validation has been undertaken with data from seven locations, 17 soils and 45 farm management options (for example, different crops, tillage practices and fertiliser options). There have been over 420 experimental years of data used. In addition, using other datasets, there are numerous publications describing the validation of models that were later to become submodels of *HowLeaky* and *PERFECT*. Some examples of submodels of

*HowLeaky* and *PERFECT* that have been compared with field data include the CREAMS and GLEAMS water balance models (Silburn & Freebairn, 1992; Connolly, Carroll, Frances, Silburn, Simpson & Freebairn, 1999; Connolly, Kennedy, Silburn, Simpson & Freebairn, 2001) and various soil erosion models (Freebairn et al., 1989).

 *HowLeaky* and *PERFECT* have been widely applied. There is a large number of published applications including defining erosion-productivity relationships (Littleboy et al. 1992b; Littleboy, Cogle, Smith, Yule & Rao, 1996c); evaluating the effects of cropping systems on runoff, recharge, erosion and yield (Carroll, Littleboy & Halpin, 1992; Hayman, 1992; Abbs, 1994; Hayman & Kneipp, 1995; Abbs & Littleboy, 1998); evaluating surface management options (Freebairn, Littleboy, Smith & Coughlan, 1991; Littleboy, Cogle, Smith, Yule, & Rao, 1996a; Littleboy, Sachan, Smith & Cogle, 1996b; Littleboy et al., 1996c; Cogle, Littleboy, Rao, Smith & Yule, 1996); evaluating the effects of crop and pasture rotations on runoff, erosion and recharge (Lawrence & Littleboy, 1990; Fraser & Waters, 2004; Thornton, Cowie, Freebairn, & Playford, 2007; Robinson et al., 2010); quantitative land evaluation (Grundy, Littleboy & Heiner, 1992; Thomas, Gardner, Littleboy & Shields, 1995; Littleboy, Smith & Bryant, 1996d; Littleboy 1998); assessing risk of soil compaction (Littleboy, McGarry & Bray, 1998); estimating the hydrological effects of tree clearing (Williams, Bui, Gardiner, Littleboy & Probert, 1997); and design of land-based effluent disposal systems (Gardner, Littleboy & Beavers, 1995).

#### The weaknesses of *HowLeaky* and *PERFECT* are that:

- they are one-dimensional models that simulate a single point in a landscape and do not consider partial area runoff processes or lateral movement of water. They are only applicable for field-sized areas with homogeneous soils, vegetation, topography and climate.
- they are daily timestep models in that all biophysical processes are simulated on a daily timestep. As a result, some processes that occur at a smaller timestep may in some circumstances be poorly predicted.
- they do not have a fully interactive management module (such as the one included in the *APSIM* model; McCown, Hammer, Hargreaves, Holzworth, & Freebairn, 1996) to enable the user to trigger management decisions (for example, planting, fertiliser, irrigation and tillage) from a range of biophysical criteria or to write external code.
- tall canopies are considered equally as effective in reducing runoff as short canopies and crop residues.

# <span id="page-12-0"></span>**1.7 Major differences between the** *HowLeaky* **and** *PERFECT* **algorithms**

There are several differences between algorithms used to simulate water balance processes in *PERFECT* and *HowLeaky.* The main differences are that:

- in *PERFECT*, crop cover is a linear function of LAI, up to 100% cover. In *Howleaky*, cover has a non-linear relationship with LAI (cover =  $100 * (1-e^{-c}$ . Al) where c is 0.6);
- in *PERFECT*, deep drainage uses the algorithm from the GLEAMS model (Leonard, Knisel & Still, 1987), whereas *HowLeaky* drains all available water in a soil layer, up to a defined maximum (mm/day);
- in PERFECT, potential soil evaporation (SE) is a function of LAI (Ritchie, 1972), whereas *HowLeaky* equates potential SE with the difference between potential evapotranspiration and transpiration (that is, unsatisfied evaporative demand);
- in *PERFECT*, dry matter accumulation is a non-linear function of water stress, whereas it is linear in *HowLeaky;*
- in *PERFECT*, leaf area accumulation is a non-linear function of water stress, whereas it is linear in *HowLeaky*;
- in *PERFECT*, crop residue declines exponentially with time, whereas *HowLeaky* uses a dynamic algorithm based on rainfall and temperature similar to that used in the *SWAT* model (Soil and Water Assessment Tool, https://swat.tamu.edu); and
- *HowLeaky* contains new modules for simulating irrigation, pesticides, phosphorus, solutes and nitrates.
- Note that all the original *PERFECT* algorithms are still available in *HowLeaky* and activated through setting appropriate model options.

# <span id="page-14-0"></span>**2 Structure of the** *HowLeaky* **model**

# <span id="page-14-1"></span>**2.1 Inputs, outputs and submodels**

The *HowLeaky* model consists of a base model for assessing the soil-water balance and a range of optional submodels for different types of cropping and management practices. This structure is described in **[Figure 2](#page-14-2)** which shows the base model, optional submodels, inputs and outputs.

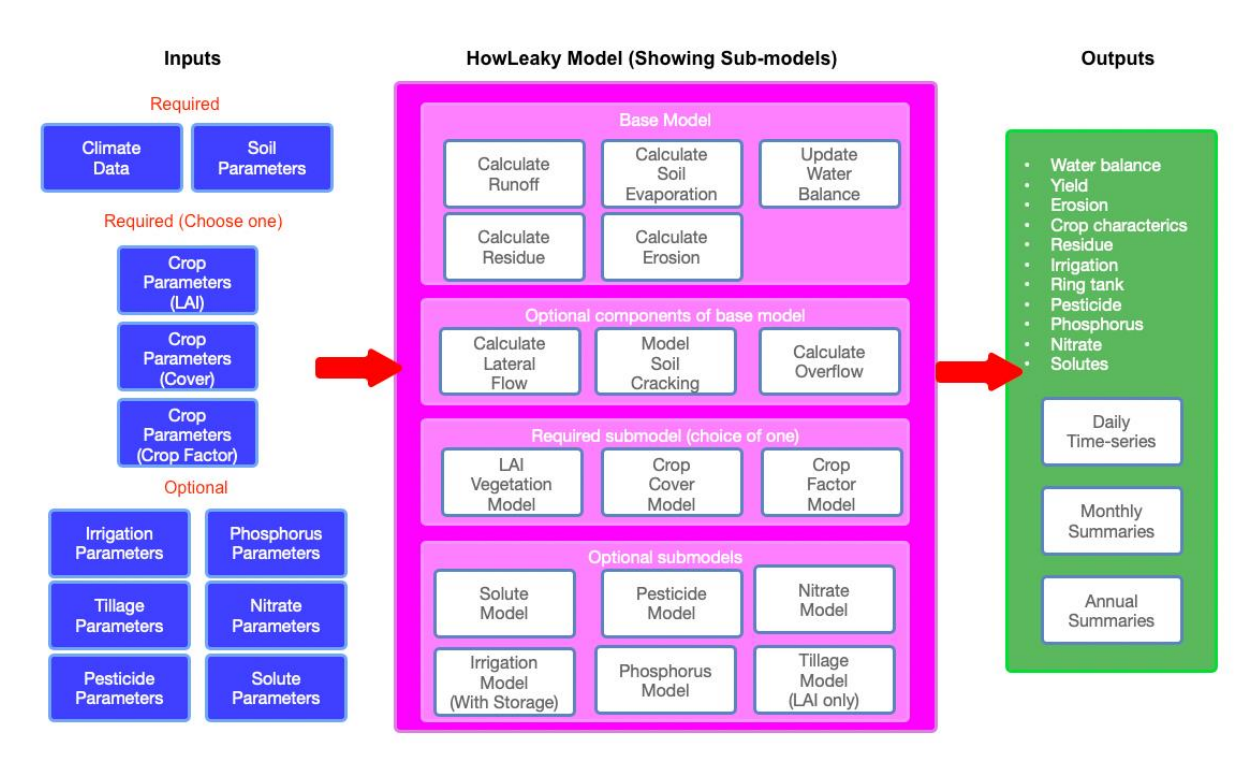

*Figure 2: Structure of HowLeaky showing main model, submodels, inputs and outputs*

<span id="page-14-2"></span>*HowLeaky*'s input parameters are grouped according to each submodel for soil, crop, irrigation, phosphorus, tillage, nitrate, pesticide, solutes and model options. These input parameter groupings are listed in detail in Appendices 1 to 10. Associated with each individual input parameter (and stored in XML datafiles) is metadata showing previous values, modification status and developer comments. While designed to aid in the sharing of input data between modellers, historically these metadata capabilities have not been well adopted. The latest development of the web-based *HowLeaky* model will see all these parameter-sets stored in the cloud (relational database) with an emphasis on promoting better parameter documentation and sharing of datasets.

The *HowLeaky* model-structure is highly modular and configurable which is in part due to the need to maximise computational performance though avoiding redundant calculations. Simulation does not automatically invoke all components of the model, nor does it generate all outputs. Rather, activation of the optional submodels for solutes, pesticide, nitrate, irrigation, phosphorus and tillage only occur when their input parameters are provided. Activation of optional components of the base model is through setting appropriate model options. Activation of a cropping/vegetation submodel is compulsory, though the user has a choice of LAI, Cover or Crop-Factor options.

*HowLeaky*'s outputs include daily time-series, monthly statistics and annual summaries that are grouped according to the submodels (Appendix 11). This includes output sets for water-balance, crop characteristics, erosion, residue, irrigation, storage performance, pesticide, phosphorus, nitrate and

solutes. To maximise computation performance and minimise the memory footprint, daily time-series are only generated if activated by the user via the user interface. However, the monthly and annual summaries are automatically generated for whichever submodels are activated.

# <span id="page-15-0"></span>**2.2 Operation**

Running a simulation in *HowLeaky* involves three separate processes of initialisation, iterating through a daily time-step that calls each submodel, and finalising the outputs (**[Figure 3](#page-15-2)**). For any day of the simulation, management operations are defined by comparing the current simulation date with any key dates defined through the submodels' input parameters. For example, planting can be defined at a date each year or within a "planting window".

Since date calculations are "expensive" in numerical computing, the start and end dates are converted to Julian Days (integer days). Simulations then proceed from day one to day "n" (number of days between start and end dates). The Simulation Engine calls "Simulate Day" for each day in the simulation, and daily outputs are generated at the end of each day (and stored in a time-series when required). Summary outputs including annual averages and percentiles are generated once simulations for day "n" have been completed.

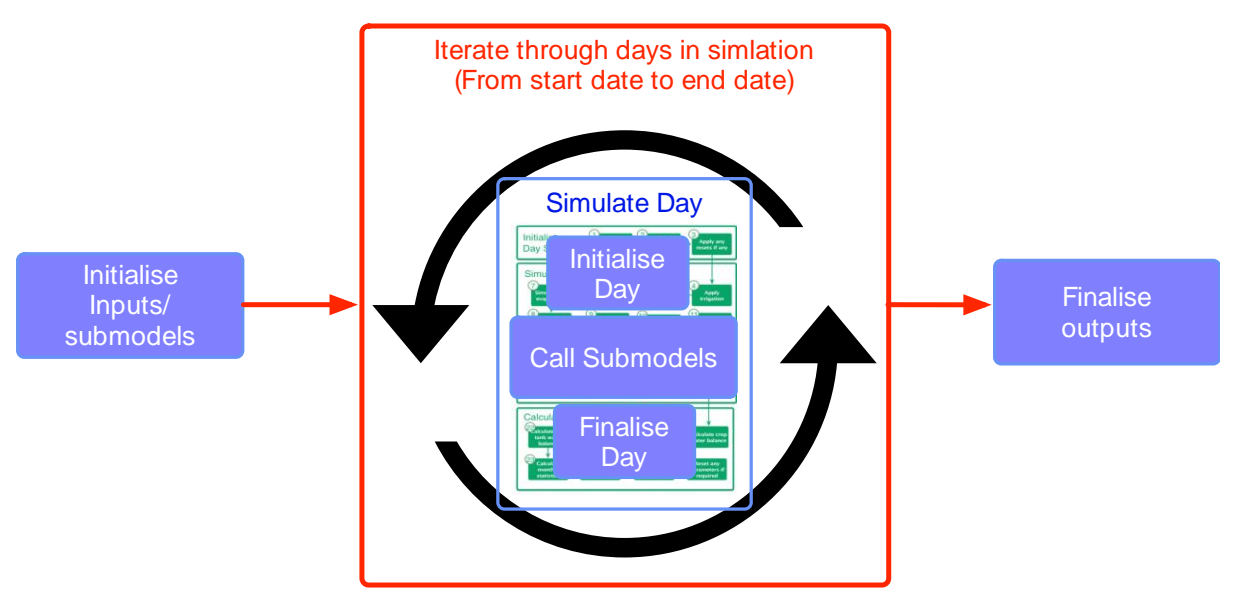

*Figure 3 Operation of the HowLeaky model*

#### <span id="page-15-2"></span><span id="page-15-1"></span>**2.2.1 Simulation initialisation**

Simulation initialisation is a multistep process which includes loading the input parameters and climate data from their data-files into memory, as well as defining the initial "State" of the model. Specifically, these processes include:

- loading input parameters for each submodel;
- loading climate data:
- setting all temporary variables to 0;
- initialising all outputs parameters including activated daily time-series;
- defining the start and end dates of the simulation; and
- initialising the soil properties including defining soil-water limits for each layer and setting the starting soil moisture and crop residue conditions.

The options for defining the initial "State" in *HowLeaky* are limited. Unfortunately, *HowLeaky* does not allow users to "run-up" (define the initial state) a simulation by using the endpoint of a previous simulation as the starting point of a new simulation. Initial soil-water conditions are defined as 50% of the total soil water capacity. Fallow conditions are assumed to initially exist for LAI-based cropping and management submodels are initialised according to their input parameter specifications.

### <span id="page-16-0"></span>**2.2.2 Simulate day**

The "*Simulate Day*" operation is the central routine (main simulation loop) of the simulation model. It is called on a day-by-day basis from the initial start date (as defined through the simulation setup options) through to the last date defined in the climate records. Individual operations that occur during "*Simulate Day*" are shown in **[Figure 4](#page-17-0)** which are grouped according to initialisation, submodel and output categories.

Daily simulation commences by updating the date variable (extracting day, month and year), loading rainfall, temperature and evaporation values, resetting any daily totals, and applying any "resets" (specified in the inputs) if necessary. Simulation then proceeds to update the daily water balance before executing any submodels which may be active. Some key points to note are that:

- the optional irrigation submodel (*Step five – Apply Irrigation*) precedes the water-balance calculations effectively assuming that irrigation occurs at the start of the day. This is required as un-infiltrated irrigation water is treated as "effective rainfall" which is central to the water balance calculations.
- transpiration must be calculated (through the "*Step 9 -Grow vegetation* function") before the water balance is finalised.
- "*Step 10 – Update soil water balance*" performs the calculations on soil water storage and drainage in each layer.
- "*Step 11 – Model ring tank*" is executed when the ring-tank option is enabled in the irrigation parameters. This limits the amount of water available for irrigation. The available water supply is queried in "*Step five – Apply irrigation*".
- the water balance is adjusted in "*Step 20- Remove Irrigation evap losses"* to account for any evaporation losses from pre-infiltrated irrigation water. This amount is added to the evaporation from the soil profile.
- "S*tep 14 – Calculate erosion*" is not optional.
- "*Step 19 – Calculate lateral flow*" is only performed if this option is selected in the options settings. It is "off" by default and is used to account for additional losses on steep slopes.
- "*Step 26 – Calculate volume balance errors*" is used as an internal check to ensure that the water-balance is consistent and not gaining or losing water. Note however, that a volume balance error will exist if soil-water resets are applied in "*Step 4*"
- "*Step 27 – Update output parameters*" is used to update any daily time-series outputs that the user may have selected in the user interface.

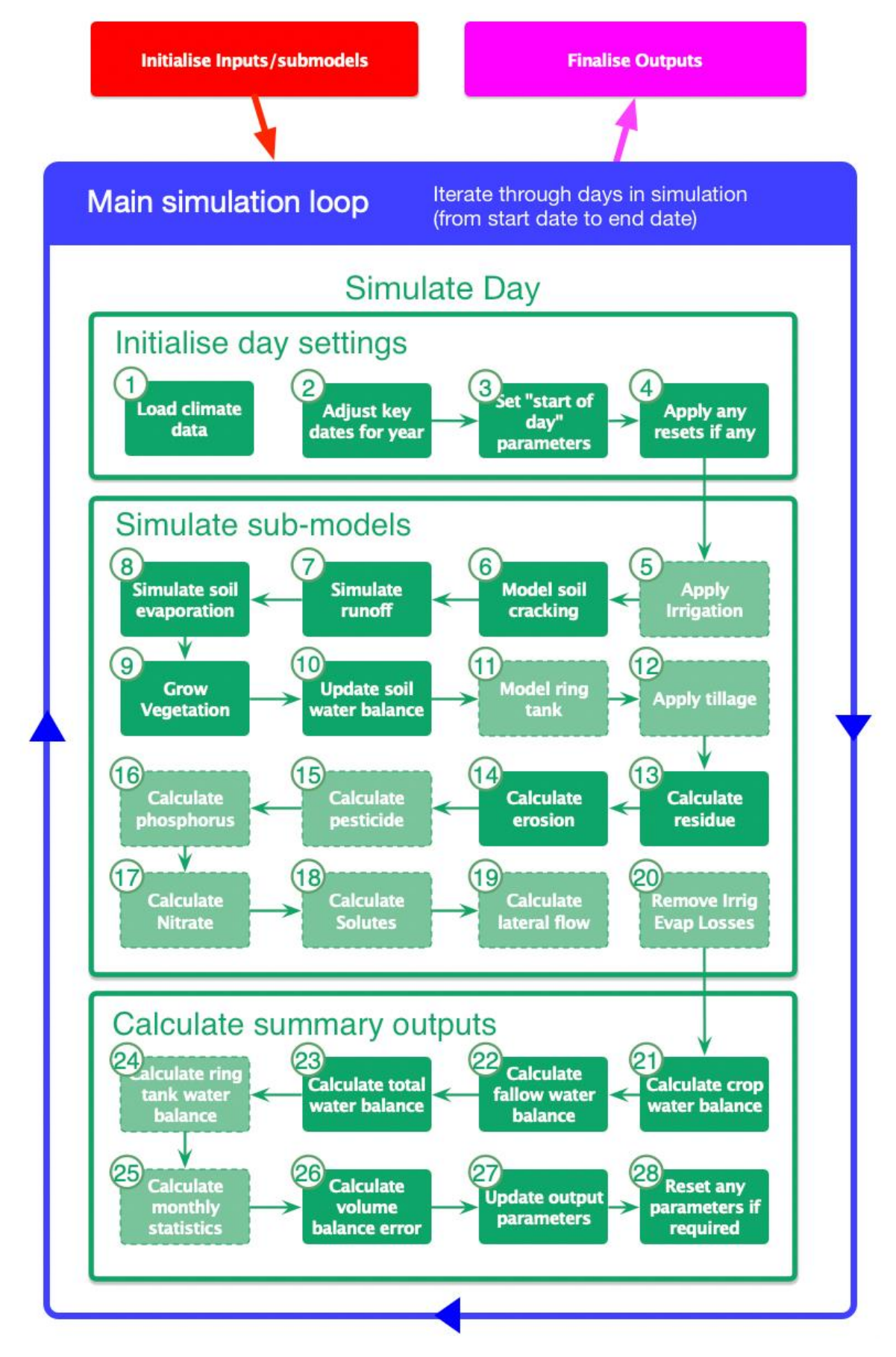

<span id="page-17-0"></span>*Figure 4 Sequence of operations involved in the "Simulate Day" method called on a daily-timestep. Optional steps are shown in a faded colour.*

# <span id="page-18-0"></span>**3 Soil-water balance calculations (Base model)**

Much of the text in this section relating water balance, infiltration, drainage, runoff and soil evaporation has been sourced from the *PERFECT* V3 Manual (Littleboy et al., 1999). Where necessary, it has been updated with some changes in notation and order of calculations.

### <span id="page-18-1"></span>**3.1 Water balance**

The water balance base-model (Steps 7-10 in **[Figure 4](#page-17-0)**) calculates the volume of water in the soil on a daily time-step and is assumed to be one-dimensional, or at a single point in the field. On any day in the simulation, the calculation of the soil water balance includes calculating the individual components of:

- rainfall,
- rrrigation.
- runoff,
- overflow.
- **e** evaporation,
- transpiration.
- lateral flow,
- deep drainage, and
- soil water ('change in').

**[Figure 5](#page-19-1)** shows a simplified structure of the linear cascading model of the soil water balance. Rainfall and irrigation are the only inputs while evaporation, transpiration and deep drainage are the main loss components. Overflow and lateral flow are optional loss components that can be included in the simulation but not are usually calculated.

Soil water status is updated daily after accounting for runoff. Infiltration is the amount of rainfall left after all runoff has occurred. An additional algorithm to determine water infiltrating to lower profile layers through cracks has been included and is discussed in Appendix 13. Infiltration is added to the top layer of the soil profile. Soil water redistribution is calculated using a linear cascading technique based on the procedure developed for CREAMS (Knisel, 1980). Redistribution of water from the lowest soil horizon is assumed lost to the soil as deep drainage.

In this idealised structure, each soil horizon is represented by a "bucket". A pipe in each bucket allows water to drain only when the level of water is above the pipe. A tap in the pipe limits the rate at which water moves from one bucket to the next. Capacity of each bucket is equivalent to the saturated water content (SAT) of the soil horizon. Height of the pipe in each bucket represents the drained upper limit (DUL) of the soil horizon while a tap in each pipe symbolises the maximum drainage rate of the soil horizon. This type of water balance model is appropriate for the daily time-step rainfall data that are readily available. More detailed soil water balance models exist but such models invariably require rainfall data measured at more frequent intervals (for example, hourly data).

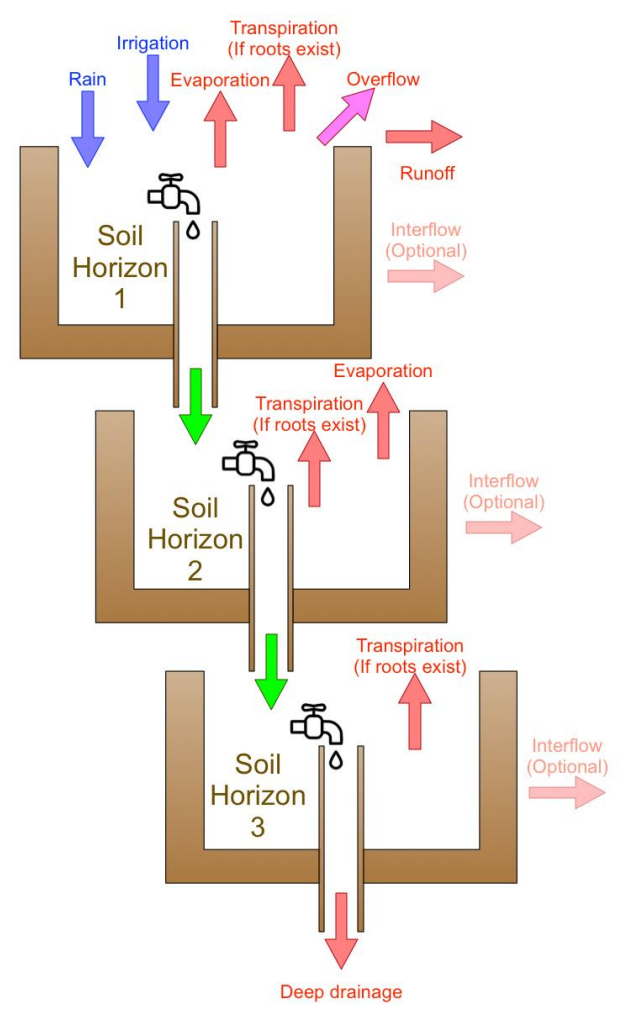

*Figure 5 Soil Water distributions showing inputs, outputs and limiters*

<span id="page-19-1"></span>The different components of the water balance will now be discussed in turn.

# <span id="page-19-0"></span>**3.2 Calculate infiltration/drainage and soil water redistribution**

Soil water redistribution and deep drainage are calculated using the functions from CREAMS (Knisel, 1980). During calculations, water is routed down each layer i by first calculating the available soil water in each layer  $\text{SW}_\text{i}$  (relative to wilting point, mm) and testing to see if any layer drainage  $(drain<sub>i</sub>)$  can occur. Layer drainage can only occur when the soil water is greater than the drained upper limit ( $DUL_i$ ) and is calculated as the minimum of the saturated hydraulic conductivity and drainable porosity.

To calculate  $\text{SW}_\text{i}$  in each layer, the algorithm iterates through each layer of the soil profile i, from top to bottom. Note that the calculation of  $\text{SW}_{\text{i}}$  is different for the top two layers as these are affected by different rates of evaporation.

If in the first layer:

$$
SW_i = SW_i + seepage_i - (soil\_evaporation - se22) - layer\_transpiration_i
$$
 3-1

where:

- $\bullet$  seepage<sub>i</sub> is the daily drainage from the layer (mm);
- soil evaporation is the daily evaporation from the layer (mm);
- $\cdot$  se22 is stage II soil evaporation (mm); and,
- layer\_transpiration<sub>i</sub> is the daily transpiration via roots from the layer (mm).

#### If in the second layer:

$$
SW_i = SW_i + seepage_i - layer\_transpiration_i + red_i - se22
$$
 3-2

where:

•  $\text{red}_i$  is the amount of water in cracks calculated from the optional soil cracking module (mm).

If in all other layers:

$$
SW_i = SW_i + seepage_i - layer\_transpiration_i + red_i
$$
 3-3

Then to calculate drainage (mm) in each layer ( $\text{drain}_i$ ), the drainage factor  $\text{swcon}_i$  (0 to 1 range and unitless) must first be determined. This remains a constant throughout the simulation and can be estimated during initialisation from the soil input parameters. It determines the proportion of soil water above field capacity draining to a lower profile layer (Knisel, 1980). This factor is based on the input maximum layer drainage value  $\text{ksat}_i$  and assumes that the drainage factor equals unity when the condition  $(SW_i\n-DUL_i) \leq ksat$  is true.

The formula for  $\mathrm{swcon}_{\mathrm{i}}$  is:

$$
swcon_i = \frac{2 \times ksat_i}{SAT_i - DUL_i + ksat_i}
$$
 3-4

where:

- $SAT<sub>i</sub>$  is the soil saturation limit relative to wilting point (mm); and,
- $\bullet$  DUL<sub>i</sub> is the soil drained upper limit (field capacity) relative to wilting point (mm).

Once available water and drainage factor in each layer is determined, the layer drainage can be calculated so long as  $SW_i > DUL_i$ :

$$
drain_i = swcon_i \times (SW_i - DUL_i) \tag{3-5}
$$

If  $drain_i > ksat_i$ :

$$
drain_i = ksat_i \tag{3-6}
$$

If  $drain \leq 0$ :

$$
drain_i = 0 \t\t 3-7
$$

#### <span id="page-21-0"></span>**3.2.1 Calculate runoff**

Surface runoff (mm) is calculated using a variation of the USDA Curve Number approach, similar to that used in CREAMS (Knisel, 1980) and originally proposed by Williams and LaSeur (1976). The original Williams approach considered runoff depth as a function of rainfall and soil water deficit. This has been adjusted to account for the effects of crop and residue cover. Effectively, runoff (mm) becomes a function of rainfall and a runoff retention parameter:

$$
runoff = \frac{(effective\_rain - 0.2 \times S)}{(effective\_rain + 0.8 \times S)}
$$
 3-8

where:

- effective\_rain is daily rainfall plus any un-infiltrated irrigation amounts (mm); and,
- S is the runoff retention parameter (described shortly).

The runoff retention parameter  $S$  is analogous to the maximum potential infiltration in 24 hours or the soil water deficit. Therefore, a larger volume of runoff occurs at a low soil water deficit and little runoff occurs at a high soil water deficit. Predicted runoff will equal the daily rainfall when the soil water deficit is zero (that is, the soil is saturated).

The estimation of the retention parameter  $S$  involves a series of functions initially based on the input curve number CN2(bare) parameter as depicted in **[Figure 6](#page-21-1)**.This CN2(bare) parameter represents the rainfall versus runoff response for average antecedent moisture conditions and for bare and untilled soil. This curve number  $cn2$  is modified within **HowLeaky** to account for crop cover, surface residue cover and surface roughness each day.

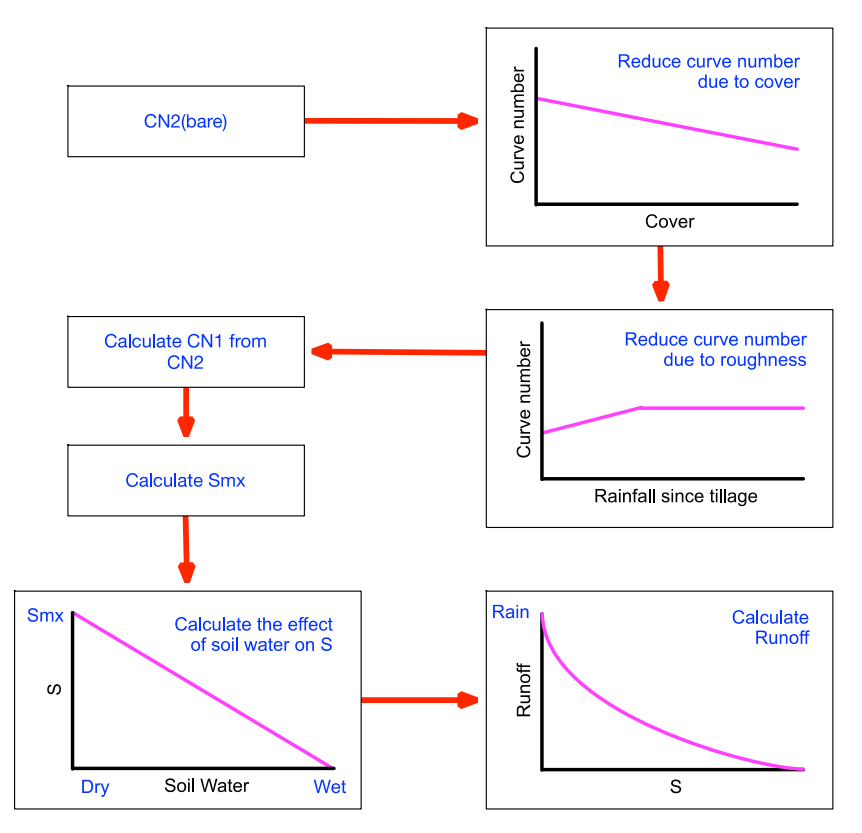

<span id="page-21-1"></span>*Figure 6 Flow diagram of curve number method*

The retention parameter is related to available soil water using a modified form of the equation from Knisel (1980):

 $S = smx \times (1.0 - sumh20)$  3-9

where:

- smx is the maximum value of S during dry antecedent conditions; and,
- $\sim$  sumh20 is the accumulation of soil moisture in each layer (mm).

*HowLeaky* has two options for calculating smx and sumh20. The first is using the original *PERFECT* algorithms and the second is using an unpublished variation from Brett Robinson in 2011 (not documented but based on CREAMS, Equations i-3 and i-4, with a fix for "*oversize* smx *at low CN*"). These are discussed shortly in Sections [3.2.4](#page-23-0) and [3.2.5.](#page-24-0)

However, before smx and sumh20 can be calculated, both the cover and tillage effects on curve number (cn2) must be calculated:

#### <span id="page-22-0"></span>**3.2.2 Cover effects on curve number**

To account for the effects of ground cover on curve number:

 $cn2 = cn_{bare} - c n red$  $\times Min(1, cover_{crop} + cover_{totalresidue} \times (1 - cover_{crop}))$ 3-10

where,

- $cn<sub>bare</sub>$  is the curve number for soil with no cover (defined as an input in the soil file); and,
- cnred is the maximum reduction in curve number at 100% cover (also an input in the soil file).

Various attempts to determine curve number for different soil types and management strategies have been undertaken. For example, USDA-SCS (1972) described procedures to derive curve number for a range of soils, while Rawls, Onstad and Richardson (1980) attempted to adjust curve number for surface cover. However, in these examples, any adjustment in curve number to account for surface cover is constant during the simulation. Hence curve number is often considered as a static parameter. In *PERFECT* and *HowLeaky*, effects of cover on curve number are estimated from a relationship originally developed from a rainfall simulator data (Glanville, Freebairn & Silburn, 1984). Since *PERFECT* maintains a daily balance of both crop and residue cover, curve number is a dynamic parameter that changes on a daily basis during the simulation.

#### <span id="page-22-1"></span>**3.2.3 Tillage effects on curve number**

There is a defined relationship between curve number and surface roughness. Therefore, tillage type and rainfall-since-tillage can be used as predictors of surface roughness. The influence of roughness on runoff was incorporated into the model by developing a relationship between curve number and cumulative rainfall-since-tillage (Littleboy et al., 1996a). The adjustment occurs only when rainfallsince-tillage is less than the RainToRemoveRoughness (mm) input parameter. If this condition is true, then:

where:

- roughness ratio is an input value representing the value of the curve number for soil with no cover;
- MaxRedInCNDueToTill is the maximum reduction in curve number due to tillage; and,
- rain since tillage (mm) is the amount of rainfall since the last tillage.

As the CN-cover relationship on Equation 3-10 had tillage and cover effects combined (i.e. high cover had less tillage and vice versa in the tillage/catchment study) using a tillage effect in addition to a cover effect is double accounting.

#### <span id="page-23-0"></span>**3.2.4 Option1 for calculating smx and sumh20**

If using the *PERFECT* option, smx based on "CREAMS" (CREAMS, p.14, Equations i-3 and i-4) is first calculated. The weighting factor allows for more emphasis to be placed on the upper soil profile layers when determining S from the current soil water status. The maximum value of  $S$  is determined from Knisel (1980):

$$
smx = 254 \times \left(\frac{100}{cn1} - 1.0\right) \tag{3-12}
$$

3-11

where:

cn1 is the curve number for the driest antecedent moisture condition.

It is related to cn2 through a polynomial expression from Knisel (1980):

$$
cn1 = -16.91 + 1.348 \times c - n2 - 0.01379 \times cn2^{2} + 0.0001177 \times cn2^{3}
$$
 3-13

Then, sumh20 is calculated by iterating through each soil layer and accumulating soil moisture:

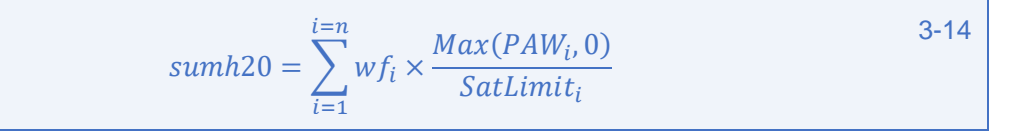

where:

- $Max(PAW<sub>i</sub>,0)$  is the maximum of plant available moisture in the layer (relative to wilting point) and 0 (mm);
- SatLimit<sub>i</sub> is the saturation limit of the layer (mm); and,
- $\bullet$  wf<sub>i</sub> is a depth retention weighting factor for the layer based on layer thickness (explained in Equation 3-18 and Appendix 12.6).

#### <span id="page-24-0"></span>**3.2.5 Option 2 for calculating smx and sumh20**

If using the modified calculation of smx (Brett Robinson, 2011 - unpublished):

if  $cn2>83$  (where the relationship is linear above  $cn2=83$ ), then:

$$
smx = 6 + (100 - cn2) \times 6.66
$$
 3-15

else:

$$
smx = 254.0 - \frac{265.0 \times e^{0.17 \times (cn2 - 50)}}{265.0 + (e^{0.17 \times (cn2 - 50)} + 1)}
$$
 3-16

Calculations in this option are performed relative to the air-dry limit  $(AirDryLimit_i)$ , whereas those in option 1 were relative to wilting point. This is to overcome a perceived issue where CREAMs and other models tend to discount/underestimate the runoff retention parameter for water content. Then sumh20 is calculated by iterating through each layer i:

$$
sumh20 = \sum_{i=1}^{i=n} wfi \times \frac{PAW_i + AirDryLimit_i}{(SatLimit_i + AirDryLimit_i)}
$$

where:

wfi is the weighting factor for each layer which is calculated using the method of Knisel (1980):

$$
wf_i = 1.016 \left( e^{-4.16 \times \frac{depth_i}{depth_{max}} - e^{-4.16 \times \frac{depth_{i+1}}{depth_{max}}} \right)
$$

where:

 $depth_{max}$  is the depth to the bottom of the lowest defined soil layer.

#### <span id="page-24-1"></span>**3.2.6 Runoff from irrigation**

Runoff losses from irrigation can be explicitly predefined (as a percentage of irrigation water applied) in the irrigation inputs to account for the high runoff losses that can occur during some forms of irrigation. If this option is used, then these losses must be added to the calculated runoff:

$$
runoff = runoff + runoff_{irrigation}
$$

where:

• runoff<sub>irrigation</sub> is runoff from irrigation that is predefined in the input parameters as a percentage of applied irrigation water.

### <span id="page-24-2"></span>**3.3 Soil evaporation**

Evaporation of water from the soil surface is based on 'Ritchie's (1972) two-stage evaporation algorithm. After infiltration, drying occurs at a potential rate up to a specified limit (Stage I), then at a rate reflecting diffusion processes that are assumed proportional to the square root of time (Stage II). This relatively simple model was originally developed by Ritchie (1972) using lysimeter data. Although the model is conceptually simple, it is quite complex in an operational sense. Readers are referred to the original paper by Ritchie (1972) which provides a flow diagram of all the interactions between Stage I and Stage II drying.

In *HowLeaky*, soil evaporation removes water from the two upper soil horizons and drying can continue below wilting point. The soil in layer 1 dries to the defined air-dry moisture content. In layer 2, the soil dries to a moisture content at the midpoint between air-dry and wilting point. *HowLeaky* includes two modifications to the original Ritchie (1972) model. Firstly, Stage I drying recommences after any rainfall event but is limited by the amount of infiltration. This contrasts with the original algorithm (Ritchie 1972), where all cumulative Stage II drying had to be replenished by infiltration before Stage I drying could recommence. Secondly, effects of crop residue on potential Stage I drying rate have been incorporated, based on data reported in Adams, Arkin and Ritchie (1976). As demonstrated below, potential soil evaporation is calculated from pan evaporation and crop cover (thus crop canopy cover reduces soil evaporation). Pan evaporation is used within *HowLeaky* rather than techniques such as Penman-Monteith or Priestly-Taylor because in the original *PERFECT* model, the dynamic wheat and sunflower crop models were developed using pan evaporation as the potential evaporative demand factor.

To start the calculations, potential soil evaporation must be estimated based on the amount of bare soil and crop cover. Soil evaporation is calculated from the relevant crop model with different estimations for LAI, Cover and Crop-Factor models.

If the LAI model is used, then potential\_soil\_evaporation is dependent on the following criteria, with two calculation methods defined through the input parameters (*PERFECT* or *Robinson* methods):

if the **PERFECT** methodology for calculating potential soil evaporation and LAI is less than 0.3 is used then:

$$
potential\_soil\_evaporation = pan\_evap \times (1-green\_cover) \qquad \qquad 3-20
$$

Else if the *Robinson* methodology (undocumented) is used or if LAI is greater than 0.3:

$$
potential\_solid\_evaporation = pan\_evap \times (1 - crop\_cover)
$$
 3-21

where:

 green\_cover (proportion) is calculated based on the current value of LAI and crop\_cover is the current highest value of green cover during this crop.

If the **PERFECT** methodology is used, then green cover is:

$$
green\_cover = Min\left(\frac{LAI}{3.0}, 1\right) \tag{3-22}
$$

Else if the modified *Robinson* methodology is used:

 $green\_cover = 1 - e^{-0.55 \times (LAI + 0.1)}$  3-23

Finally, crop\_cover is calculated as:

$$
crop\_cover = Max(green\_cover, crop\_cover)
$$
 3-24

If the Cover model is used, then:

potential\_soil\_evaporation = pan\_evap × 
$$
(1 - total_cover × 0.87)
$$
 3-25

where:

• the factor of 0.87 is derived from a similar routine used in the **APSIM** model (personal communication, D. Rattray, 2003).

If the Crop-Factor model is used, then potential\_soil\_evaporation becomes 0, as it is accounted for in the evapotranspiration amount calculated later on in the crop submodel:

$$
potential\_soil\_evaporation = 0
$$
 3-26

Potential soil evaporation rate is further modified for crop residue effects using the relationship given by Adams et al. (1976). *HowLeaky* assumes that different types of crop residue have the same effect on soil evaporation. Therefore, if total crop residue is greater than 1, then an adjustment is needed:

$$
potential\_soil\_evaporation
$$
\n
$$
= potential\_soil\_evaporation \times e^{\frac{-0.22 \times total\_crop\_residue}{1000}}
$$
\n
$$
= potential\_soil\_evaporation \times e^{\frac{-0.22 \times total\_crop\_residue}{1000}}
$$

where:

total crop\_residue is the total crop residue (t/ha).

In a special case when irrigating and using the "Ponding" option (defined in the input parameters):

$$
soil\_evaporation = potential\_soil\_evaporation
$$
 3-28

Stage I drying commences after infiltration. Stage I soil evaporation will equal the potential soil evaporation rate until the cumulative Stage I drying exceeds the value of the parameter  $U$  (the upper limit of Stage I drying). Cumulative Stage I drying is reduced by any amount of infiltration that occurs. When this limit is exceeded, Stage II drying commences based on Ritchie (1972).

Stage II drying on any day will be less than the daily potential soil evaporation rate. In very dry profiles, the rate of Stage II drying will be restricted by the lack of soil water in the top two layers of the profile. Cona represents the slope of the Stage II drying curve when cumulative soil evaporation is plotted against the square root of time.

The methodology involves estimating the cumulative soil evaporation (mm) due to Stage I and Stage II drying (denoted sse1 and sse2 respectively). These are accumulated over successive days with the latest values updated from the previous day's values. These values are then used to calculate the depth of Stage I and Stage II soil evaporation for the current day (denoted se1 and se2 respectively).

To start the calculations, the previous day's values of  $\text{se1}$  and  $\text{se2}$  may need to be adjusted to account for any infiltration that has occurred today. For example, yesterday's sse1 needs to be reset if infiltration occurred today and vesterday's  $\text{sg}2$  should be reset if infiltration exceeds  $\text{sg}2$ .

Therefore, if infiltration > 0, then:

$$
sse2yesterday = Max(0, sse2yesterday - Max(0, infiltration - sse1yesterday))
$$
 3-29

where  $\text{sse1}_{\text{vesterday}}$  is:

$$
ssel_{yesterday} = Max(0, sse1_{yesterday} - infiltration)
$$
 3-30

Then recalculate the days since rainfall  $(dsr)$  using the Ritchie (1972) relationship for Stage II drying to account for these adjustments:

$$
dsr = \left(\frac{\text{see2}}{\text{Cona}}\right)^2 \tag{3-31}
$$

Then test for Stage I drying. If  $\text{ssel} < U$ , then Stage I evaporation for today is calculated by setting se1 equal to potential soil evaporation but limited by U:

$$
se1 = Min(potential\_soil\_evaporation, U - sse1_{yesterday})
$$
 3-32

It is also limited by the total available water relative to the air-dry limit in the first layer <sup>2</sup>  $(AirDryLimit<sub>0</sub>)$  of soil:

$$
se1 = Max(0, Min(se1, PAW0 + AirDryLimit0))
$$
 3-33

where:

-

• PAW<sub>0</sub> and AirDryLimit<sub>0</sub> are both relative to wilting point and adding them together represents the total available water relative to the air-dry limit in the first layer of soil.

Then to update the accumulated Stage I drying for today:

$$
sse1 = sse1_{yesterday} + se1
$$

Then check if potential soil evaporation is satisfied by Stage I drying. If not, calculate Stage II drying  $(sse2)$ . Two conditions must be tested: condition 1 where potential soil evaporation >se1 and condition 2 where potential\_soil\_evaporation≤se1*.*

#### **Condition 1: where** potential\_soil\_evaporation>se1

If infiltration occurs on the day, and potential soil evaporation  $>$  se1 (that is, a deficit in evaporation) and se2 $>0$ , then that portion of potential soil evaporation not satisfied by se1 should be second Stage. This can be determined by  $\sqrt{dsr} \times$ Cona with any remainder ignored. If sse2 = 0, then use Ritchie's (1972) empirical transition constant (0.6).

<sup>&</sup>lt;sup>2</sup> Subscript of 0 is used to denote first layer to reflect how it is applied in the computer code.

Therefore, if  $\text{sse2} > 0$ , then<sup>3</sup>:

$$
se2 = Min(potential\_soil\_evaporation - se1, Cona \times \sqrt{dsr} - sse2)
$$
 3-35

otherwise:

$$
se2 = 0.6 \times (potential\_soil\_evaporation - se1)
$$
 3-36

Calculate Stage II evaporation from layers 1 and 2 (se21 and se22 respectively) Any Stage I evaporation will equal infiltration and therefore no net change in soil water for layer 1 (that is, use  $\text{PAW}_1 + \text{AirDryLimit}_1$  to determine se21). Then using subscripts 0 and 1 to denote the layer's 1 and 2 respectively:

$$
se21 = Max(0, Min(se2, PAW0 + AirDryLimit0))
$$
 3-37

and:

1

$$
se22 = Max(0, Min(-se2 - se21, PAW_1 + AirDryLimit_1))
$$
 3-38

Then recalculate  $se2$  when  $se2-se21 > PAW_2 + AirDryLimit_2$ :

$$
se2 = se21 + se22 \qquad \qquad 3-39
$$

Finally, update the cumulative values of Stage I and Stage II soil evaporation, for today:

$$
sse1 = U \qquad \qquad 3-40
$$

$$
sse2 = sse2_{yesterday} + se2
$$
 3-41

dsr must also be recalculated to account for these changes:

$$
dsr = \left(\frac{\text{sse2}}{\text{Cona}}\right)^2 \tag{3-42}
$$

 $3$  Note that it has been suggested that there could be an error in the application of Cona as described by these formulas. By definition of slope,  $Cona = \frac{\Delta sse2}{\Delta\sqrt{dsr}}$ . Over a timestep of one day, Cona =  $\frac{\Delta sse2}{\Delta\sqrt{dsr}} = \frac{se2}{\sqrt{dsr} - \sqrt{dsr}}$  $\frac{\sec}{\sqrt{dsr} - \sqrt{dsr-1}}$ . Hence se2 = Cona ×  $\lceil \sqrt{dsr} - \sqrt{(dsr-1)} \rceil$ . This calculation of se2 behaves as according to Ritchie's description, with the  $[\sqrt{dsr}\cdot\sqrt{(dsr-1)}]$  multiplier showing a value less than one, declining with increasing dsr (personal communication, A. Vieritz, 2019).

#### **Condition 2: where** potential\_soil\_evaporation≤se1

If potential\_soil\_evaporation≤se1*:*

$$
sse1 = U \tag{3-43}
$$

In this case, there is no Stage I drying therefore stage II evaporation must be calculated and the water from soil layers 1 & 2 must be removed.

To do this, dsr must be incremented before recalculating all Stage II components:

$$
dsr = dsr + 1.0 \tag{3-44}
$$

$$
se2 = Min(potential\_soil\_evaporation, Cona \times \sqrt{dsr}) - sse2)
$$
 3-45

$$
se21 = Max(0, Min(se2, PAW0 + AirDryLimit0))
$$
 3-46

$$
se22 = Max(0, Min(se2 - se21, PAW1 + Air DryLimit1))
$$
 3-47

Recalculate se2 when  $se2-se21 > PAW_2 + AirDryLimit_2$ :

$$
se2 = se21 + se22 \qquad \qquad 3-48
$$

Finally, update the cumulative Stage II soil evaporation for today:

$$
sse2 = sse2_{yesterday} + se2
$$
 3-49

Then calculate total soil evaporation as the sum of Stage I and Stage II drying:

$$
soil\_evaporation = se1 + se2
$$
 3-50

# <span id="page-30-0"></span>**4 Vegetation submodels**

There are three generic submodels for simulating crop or vegetation growth in *HowLeaky*:

- Leaf Area Index model (LAI),
- Cover model, and
- Crop-Factor model.

These models differ in how they estimate crop development, cover and biomass. The LAI model is the most dynamic, as vegetative cover (leaf area) is calculated on a daily basis while the other two models use a predefined cover profile. The LAI and Cover model utilise the same calculations for estimating transpiration, while the Crop-Factor model estimates a lumped evapotranspiration amount.

### <span id="page-30-1"></span>**4.1 Calculate transpiration**

If the LAI or Cover models are used, transpiration is calculated using a cover limited proportion of potential transpiration (mm) and soil water and root density conditions in each soil layer. This is done by first calculating the potential daily transpiration rate, and then by iterating through the soil profile and calculating water supply and root density ratios in each layer. These are then multiplied together to estimate the transpiration in each layer before summing these amounts to calculate the total transpiration for that day.

To start the calculations, the potential daily transpiration limited by ground cover (potential\_transpiration) must be calculated:

```
potential_transpiration = Minimum(pan\_evaporation \times green\_cover),
  pan\_evaporation - soil\_evaporation)4-1
```
where:

green\_cover is a fraction.

If using the LAI model and water-logging options are enabled, and the soil is waterlogged:

```
potential transpiration
   = potential_transpiration \times WaterLoggingFactor1
                                                               4-2
```
where:

WaterLoggingFactor1 is an adjustment factor (unitless) defined in the input parameters.

Then the layer transpiration should be initialised to 0, by iterating through each layer i:

```
layer transpiration<sub>i</sub> = 0 4-3
```
Then calculate the soil water supply index  $\mathrm{mcfc_{i}}$  in each i-th layer, which will later be used to estimate a "water supply index":

$$
mcfc_i = \frac{PAW_i}{DUL_i} \tag{4-4}
$$

where:

 $\bullet$  DUL<sub>i</sub> represents the drained upper limit in that soil layer.

Then, introduce a "water supply index" variable called  $\text{supply}_i$ . This variable is calculated for each layer depending on the value of  $\mathrm{mcfc}_{\mathrm{i}}$ . Two conditions are considered. For condition 1, if  $\mathrm{mcfc}_{\mathrm{i}}$  is greater than or equal to a limiting soil-water factor defined in the user input parameters (that is, the soil water proportion for no crop stress, SWPropForNoStress):

$$
supply_i = 1 \tag{4-5}
$$

otherwise (condition 2):

$$
supply_i = \frac{mcfc_i}{SWPropForNoStress}
$$

Next, the root penetration factor ( $root\_penetration_i$ ) is calculated before calculating a root-density index ( $density<sub>i</sub>$ ):

$$
root\_penetration_i = Min\left(1, \frac{Max(root\_depth - depth_0, 0)}{thickness\_layer\_1}\right)
$$
 4-7

if depth<sub>i+1</sub> is greater than 300mm:

$$
density_{i} = Max\left(0, \left(1 - 0.5 \times Min\left(1, \left(\frac{depth_{0} - 300}{root\_depth_{MAX} - 300}\right)\right)\right)\right)\right)
$$

otherwise:

$$
density_i = 1 \tag{4-9}
$$

Then the transpiration from each layer  $\overline{i}$  is calculated by multiplying the potential transpiration by the root-density and water-supply factors:

$$
layer\_transpiration_i = density_i \times supply_i \times potential\_transpiration
$$
 4-10

It is necessary to check that total transpiration does not exceed potential transpiration. To check this, the estimated total transpiration (all soil layers) is calculated and stored in a temporary variable denoted "psup". If psup is greater than the potential transpiration, then scale back the layer transpiration values by a ratio of "potential" over "estimated" total transpiration. That is, psup is greater than potential transpiration:

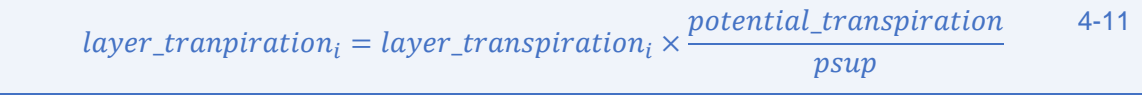

Finally, calculate the total transpiration:

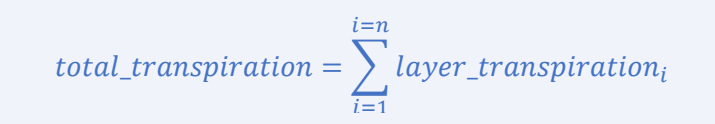

4-12

## <span id="page-32-0"></span>**4.2 Dynamic Leaf Area Index (LAI) vegetation model**

The dynamic models predict crop phenology, leaf area and dry matter using functions of transpiration, transpiration efficiency, potential evaporation, intercepted radiation, radiation use efficiency, daily temperature and photoperiod. Growth is reduced due to water or temperature stress. Crop yield is related to total dry matter and plant water use around flowering. A daily balance of crop residue weight on the surface is maintained. At harvest, above-ground crop dry matter is added to crop residue. During the fallow, residue is decayed or incorporated by tillage. Decay and residue incorporation by tillage is related to residue type and tillage implement. Percent cover is estimated from residue weight on a daily basis.

On any day of the simulation, the LAI model will include logical operations to check for planting, calculate crop progress, calculate leaf area and biomass development, and test for crop death or harvesting (**Figure 7**). That is, when no crop exists, the model will check for planting. When a crop exists, transpiration will be calculated, and the conditions tested to see if the crop survives. Harvest conditions are then tested. When crop growth occurs, key functions are called to calculate stress factors, leaf area, crop cover, biomass and root growth.

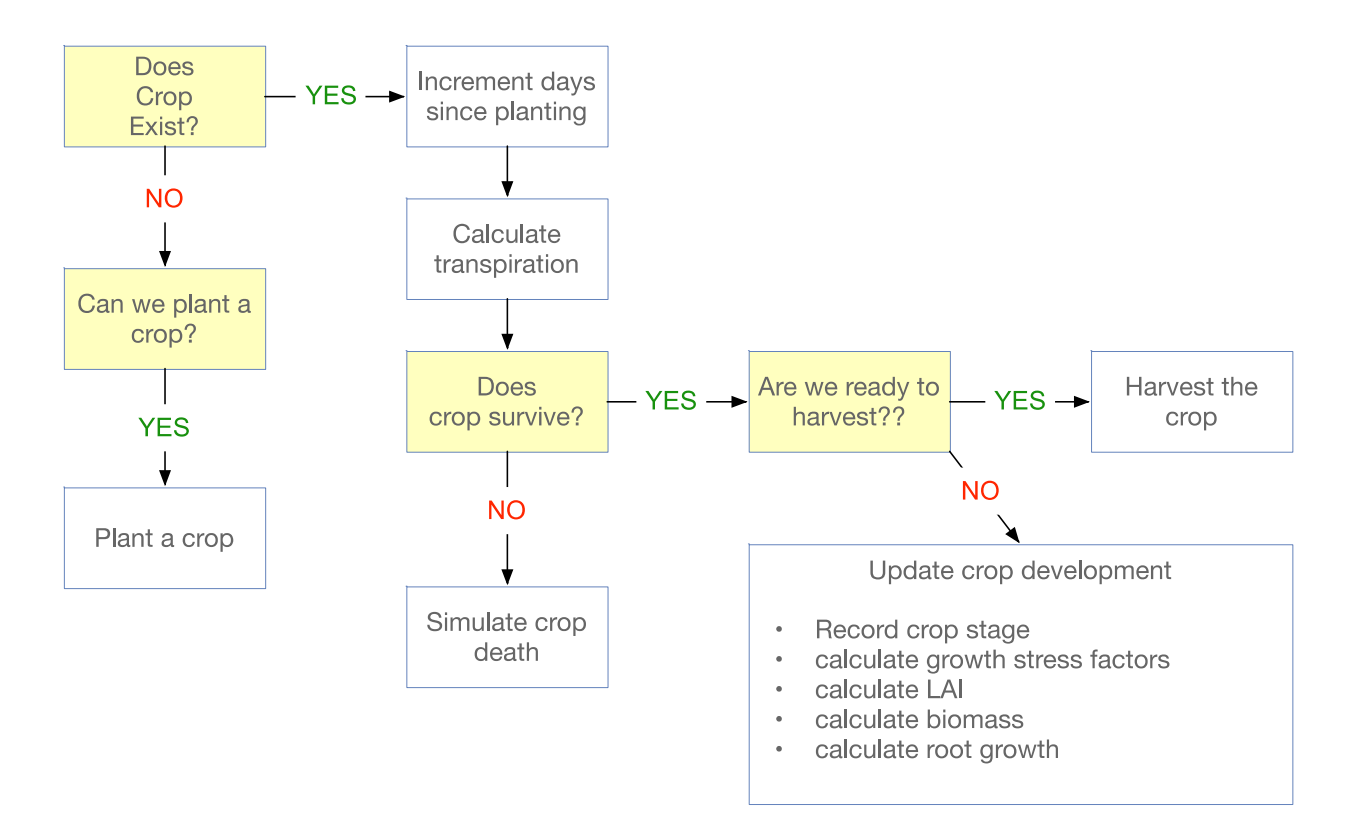

*Figure 7: "SimulateCrop" algorithm for LAI model*

### <span id="page-33-0"></span>**4.2.1 LAI-model planting algorithm**

The *HowLeaky* LAI model provides a range of input options to define when a crop is planted, and LAI development commences. The simplest options include forcing a crop to plant at a predefined date, while other options allow complex planting logic to be defined. This includes rules to define a planting window of opportunity; checking fallow, soil water and planting rain conditions; as well as satisfying multi-crop and multi-plant criteria. Later versions of *HowLeaky* provide graphical tools to deal with this complexity and allow users to investigate the conditions of all these rules at any point in time to determine why a crop may or may not have been planted.

In the following discussion on planting logic conditions and planting-day initialisation, a range of input and monitored/calculated variables are introduced and include (in order of appearance):

- FixedPlantDay and FixedPlantMonth are input parameters representing planting day and month (integer values) for the "fixed-planting" option.
- days since harvest is a monitored variable representing the number of days since the last crop was harvested, which is reset on the harvest day, and incremented daily.
- MinimumFallowPeriod is an input parameter (days) to define the minimum length of fallow before planting can be considered.
- SowingDelay is an input value (in days) representing the number of consecutive rain free days that must be considered before planting.
- fallow planting rain is a monitored variable assessing the amount of rain (mm) that has occurred during the fallow period.
- RainfallPlantingThreshold is an input parameter (mm) used to define how much rainfall is required to have occurred during the fallow before planting is permissible.
- PAW is a monitored estimate of soil water (mm) above wilting point (plant available water).
- SoilWaterReqToPlant is an input parameter (mm) representing a minimum amount of plant available soil water (relative to wilting point) to assess if planting is permissible.
- MinSoilWaterTopLayer and MaxSoilWaterTopLayer are input parameters (mm) used to define the minimum and maximum soil water conditions (relative to wilting point) that must occur in the top layer of the soil before planting is permissible.
- days\_since\_planting is a monitored variable representing the number of days that the crop has been growing, which is reset at planting and incremented daily.
- soil water at planting is a monitored value (mm) updated on the day of planting representing the soil moisture conditions at planting (relative to wilting point) and used later on in calculating a "fallow efficiency" estimate.
- $\bullet$  heat units is the cumulative heat-sum value (°C) calculated as the sum of daily maximum temperature minus a "base temperature" (defined in the crop input parameter file representing the minimum temperature for plant growth) during crop-growth.This value is updated daily as the crop is growing.
- heat unit index is a calculated index (from 0 to 1) representing the growth progress of the crop. It is calculated by dividing the heat units by the input parameter DegreeDaysToMaturity (total heat units for crop anthesis).
- max calc\_lai is a monitored value representing the maximum calculated value of leaf area index estimated during a plant growth cycle.
- $\bullet$  hufp is a calculated value representing "vesterday's" heat unit factor ( $HUF$ ) as defined by *Equation 2.198 from EPIC.*
- killdays is a monitored value representing the number of days where a crop is perceived as being "water-stressed", defined as when the water stress index  $(wsi)$  is greater than a water stress threshold input value (WaterStressThreshold).
- rotation count is a monitored value representing the number of consecutive rotations (plantings) of a particular crop.

 SoilWaterResetValueAfterPlanting is an input value (defined as a percentage of PAWC) that is an optional setting the user can enable to reset soil water to a pre-conceived value on the day of plating.

During each day of the simulation while fallow conditions exist, the model will test to see if conditions meet the sowing criteria. This includes testing whether:

- planting rules equal "Fixed Annual Planting":
	- o returns true if FixedPlantDay equals current day and FixedPlantMonth equals current month.
- planting rules equal "Plant in Window":
	- o satisfies window conditions:
		- checks if current date falls within planting window.
	- o satisfies fallow conditions:
		- **EXECTE:** checks if days since harvest is greater than MinimumFallowPeriod.
	- o satisfies planting rain:
		- compares consecutive rain free days against SowingDelay input and ensures that fallow\_planting\_rain is greater than RainfallPlantingThreshold.
	- o satisfies soil water conditions:
		- ensures that total PAW is greater than SoilWaterReqToPlant , and that PAW in the top layer is between MinSoilWaterTopLayer and MaxSoilWaterTopLayer.
	- o satisfies multi-plant in window conditions:
		- checks to see if another crop has already been planted in this window.

If the planting criteria are satisfied, the model will then call the "Plant" function which initialises a number of crop parameters and outputs. Operations include:

- updating the total number of plantings;
- setting current crop:
- reseting days since planting;
- reseting dry matter;
- reseting root depth;
- capturing soil water at planting;
- reseting crop cover;
- reseting heat unit index, heat units, max calc lai, hufp, killdays to 0;
- telling simulation that today is a "Plant Day";
- incrementing rotation count;
- checking to see if user has nominated to "Update SoilWater at Planting";
- reseting PAW in each layer based on SoilWaterResetValueAfterPlanting input; and
- updating management flags and history.

#### <span id="page-34-0"></span>**4.2.2 LAI model growth stress factor calculations**

When simulating crop growth using the LAI model, it is necessary to continually account for any temperature stress or water stress that the plant may be experiencing. This can be done by calculating a growth regulator factor that equals the dominating stress weighting, as estimated from a temperature stress index (tsi) and a water stress index (wsi). The growth regulator will appear in the two methodologies presented in Section [4.2.3](#page-35-0) and is used to limit leaf area development.

The temperature stress index is calculated using Equation 2.235 from EPIC (Williams, 1983):

$$
tsi = sin\left(0.5 \times \pi \times \frac{temperature - BaseTemp}{OptimalTemp - BaseTemp}\right)
$$
 4-13

Water Stress Index is calculated as:

$$
wsi = \frac{total\_transpiration}{potential\_transpiration}
$$
 4-14

Then the growth regulator is calculated:

$$
growth\_regular or = Minimum(Minimum(1, tsi), wsi)
$$
 4-15

#### <span id="page-35-0"></span>**4.2.3 LAI model leaf area development**

The *HowLeaky* LAI model contains two methods for estimating leaf area development. The first is based on the functions from the EPIC model (Williams, 1983) which was used in *PERFECT*. The second method for estimating LAI is the modified option of Robinson (unpublished). Robinson identified that the original function never allowed LAI to achieve max LAI under no-stress conditions.

#### *4.2.3.1 Option 1 – PERFECT method for estimating leaf area development*

Using the original *PERFECT* methodology, LAI is calculated from user-defined inputs including: maximum LAI; proportion of growing season at which maximum LAI occurs; two pairs of points (LAI and proportion of growing season) that determine the shape of the LAI curve; and a senescence parameter (**[Figure 8](#page-35-1)**). LAI development is driven by thermal time. An S-Curve function is used to define LAI development up to the time when maximum LAI occurs. After that time, a leaf senescence algorithm is used to reduce LAI.

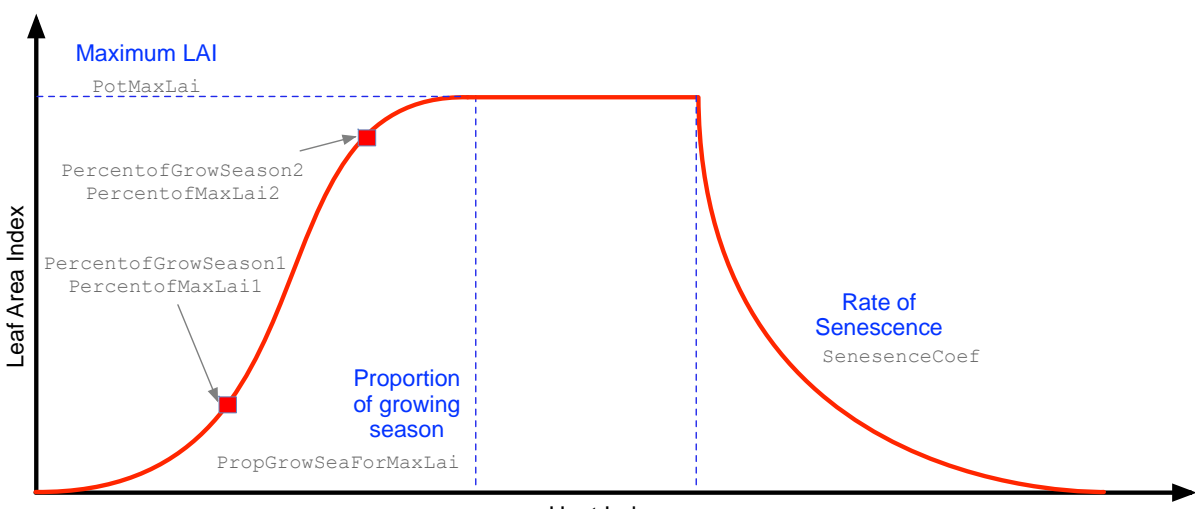

Heat Index (Growing Degree Days)

<span id="page-35-1"></span>*Figure 8: Potential leaf area development*
Daily increment in LAI (dlai) development is calculated from maximum LAI, heat units, stress factors and shape parameters:

$$
dlai = dHUF \times PotMaxLAI \times \sqrt{growth\_regularor}
$$
 4-16

where:

- dlai is the daily increment in LAI (m2 m-2);
- $\bullet$  dHUF is the daily change in heat unit factor;
- PotMaxLAI is the user-defined (input parameter) maximum LAI (m2 m-2); and
- growth\_regulator is the most limiting stress factor (water or temperature) calculated in Section [4.2.2.](#page-34-0)

#### *4.2.3.2 Option 2 – Robinson method for estimating leaf area development*

The second method for estimating LAI is the modified option of Robinson (not published). Robinson identified that the original function underpredicted LAI. He simplified the equation:

$$
dlai = dHUF \times PotMaxLAI \times growth\_regularor
$$
 4-17

Then:

$$
lai = laiyesterday + alai
$$
 4-18

#### *4.2.3.3 Shared calculations*

Both methods require calculation of the daily change heat unit factor dHUF. This involves first calculating a heat unit index (HUI) derived from the EPIC model (Williams, 1983), representing the crop development progress in the season. In the model, leaf growth only occurs if HUI is less than PropSeasonForMaxLAI:

$$
HUI = \frac{heat\_units}{DegreeDaysToMaturity}
$$

4-19

where:

- DegreeDaysToMaturity is the target heat-sum used to define crop maturity in the growing season (°C); and,
- heat\_units are the cumulative daily heat-sum of average daily temperature minus a base temperature (defined as an input) ( $\degree$ C) and calculated as:

$$
heat\_units = heat\_units + Maximum(temperature - BaseTemp, 0)
$$
 4-20

where temperature is the daily average temperature, BaseTemp is the reference temperature for the crop (defined through the input parameters) from which development occurs.

Then the heat unit factor HUF is calculated (while HUI <PropSeasonForMaxLAI) as:

$$
HUF = \frac{HUI}{HUI + e^{LALurveY1active - LALcurveY2active \times HUI}}
$$

where:

LAICurveY1active and LAICurveY2active are calculated during initialisation (Appendix 12)

Then the daily change in heat unit factor (dHUF) is:

$$
dHUF = HUF - hufp \tag{4-22}
$$

where:

• hufp is the previous days' value of the Heat Unit Factor. It is stored in the next step, for the next day's calculations:

 $hufp = HUF$  4-23

These functions are only used to define LAI development up to the time when maximum LAI occurs (as defined through the input parameter). After that time, a leaf senescence algorithm is used to reduce LAI:

$$
lai = max\_calc\_lai \times \left(\frac{1 - HUI}{1 - PropSeasonForMaxLAI}\right)^{SenesenceCoefficient} \qquad 4-24
$$

where:

SenesenceCoefficient and PropSeasonForMaxLAI are input parameters.

### **4.2.4 LAI model biomass calculations**

These calculations are used to estimate biomass using EPIC type functions. First, calculate the daylength factor (hrlt) (from *PERFECT* – described in Appendix 14):

$$
hrlt = GetDayLength()
$$
 4-25

Then track the change in the daylength factor (dhrlt):

$$
dhrlt = hrlttoday - hrltyesterday
$$
 4-26

Then calculate the effective radiation use efficiency (effectiverue). Initially, define it as the value from the input parameters (RadiationUseEfficiency):

$$
effective rule = RadiationUseEfficiency
$$
 4-27

If the user employs the water logging option and the soil is waterlogged:

$$
effective rule = Radiation UseEfficiency \times WaterLoggingFactor 2 \qquad 4-28
$$

where:

WaterLoggingFactor2 is a unitless input parameter defined in the LAI crop file.

Then calculate biomass accumulation (drymatter in t/ha). If the original *PERFECT* options (which uses Equation 2.193 from EPIC) is used:

$$
drymatter = drymatter_{yesterday} + growth\_regular \times par \times effective rule
$$
 4-29  
× (1 + dhrlt)<sup>3</sup>

Calculate intercepted radiation (par). This assumes par is 50% of solar radiation with extinction coefficient of 0.65:

$$
par = 0.5 \times solar\_radiation \times (1.0 - e^{-0.65 \times LAI})
$$
 4-30

Alternatively, use the modified function from Robinson (not published):

$$
par = 0.5 \times solar\_radiation
$$
 4-31

Then dry matter (Drymatter in kg/ha) is calculated:

```
Drymatter = drymatter + effectiverue \times par \times wsi \times tsi \times greencover 4-32
```
where:

• tsi and wsi are water and temperature stress indices calculated earlier in Equations [4-13](#page-35-0) and [4-14.](#page-35-1)

#### **4.2.5 LAI model root growth calculations**

Root penetration and root density are required in the transpiration calculations (Equations 4-7 to 4-9). These require estimations of root depth on a daily basis. This is aggregated based on a constant rate of growth (DailyRootGrowth) defined in the input parameters:

$$
root\_depth = root\_depth + DailyRootGrowth
$$
 4-33

where:

- root\_depth is constrained between 0 and MaximumRootDepth (input parameter); and,
- DailyRootGrowth is an input parameter representing the daily root growth (mm/day).

#### **4.2.6 Harvest**

At harvest, the LAI model calculates both yield (t/ha) and crop residue (kg/ha), before finally calculating total residue cover (%):

$$
yield\_kg\_per\_ha = HarveytIndex \times dry\_matter \times 10.0
$$
 4-34

<span id="page-39-1"></span>
$$
yield\_t\_per\_ha = \frac{yield\_kg\_per\_ha}{1000.0}
$$
4-35

$$
prop\_residue = crop\_residue + \left( dry\_matter - \frac{yield\_kg\_per\_ha}{10.0} \right) \times 0.95 \times 10.0
$$
 4-36

This crop residue will also decay on this day when the residue functions are called.

#### **4.3 Cover model**

The cover model is much simpler than the LAI model by allowing users to predefine annual or multiyear profiles of green cover (% cover), residue cover (% cover) and root depth (mm). It uses the same algorithm for calculating transpiration as the LAI model but does not calculate crop growth, instead it infers this from the cover and root depth profiles. It is particularly useful for soil-water studies to estimate transpiration of continuous crop-fallow rotations over many decades and avoids the setup complexities of the LAI model. It can also handle complex cropping rotations by defining continuous cover profiles over multiple years. It has been reputed to be "the simplest and most reliable option for estimating transpiration for 99% of *HowLeaky* users" (personal communication, D. Freebairn, 2018). However, it will not estimate variable cover driven by climate variation and failed crops; thus, soil erosion will be underestimated in such years.

Inputs include time-series profiles of green cover, residue cover and root depth (**[Figure 9](#page-39-0)**) along with parameters including fixed planting day (defined in Julian days) and an estimate of growing days to harvest. Unfortunately, planting and harvesting dates cannot be inferred from the green cover profile, as the algorithms derive from the *PERFECT* model and have never been updated.

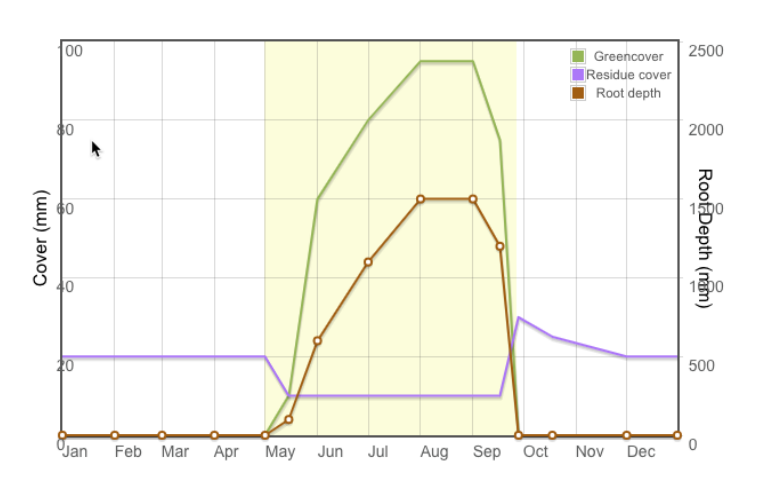

<span id="page-39-0"></span>*Figure 9 Sample green cover, residue cover and root depth profiles of the Cover model*

A recently added option allows users to import the cover and root depth profiles from a data file with each profile defined as biomass values (kg/ha). When this option is selected, additional biomass conversion parameters are presented through the user interface to convert these values back to percentage cover or root depth. This was introduced by the Victorian Department of Primary Industries to allow *DairyMod* users [\(http://imj.com.au/dairymod/\)](http://imj.com.au/dairymod/) to import outputs directly into *HowLeaky*.

A "transpiration efficiency" parameter (kg/ha/mm of transpiration) is used to estimate "dry-matter" from crop transpiration, which when multiplied by "harvest index" is converted into crop yield. A soil-water stress parameter is also provided to define a critical soil water level to avoid crop stress. Finally, there are a range of multipliers for green-cover, residue cover and root depth to allow the modeller to scale the input profiles during calibration.

**[Figure 10](#page-40-0)** represents the sequence of events that are called during the "Simulate Crop" phase of the simulation. Unlike the LAI model, there are no conditional operators controlling different crop stages. Instead, green cover, residue cover and root depth are "interpolated" on a daily basis regardless of what the user has defined as the "growing period" through plant and harvest date input parameters. Nevertheless, these dates are checked daily to see if we can "plant" or "harvest" and to record "cropstage" (which is a carry-over from the LAI model and has no functional capability in the Cover model). Transpiration and biomass are then calculated on a daily basis.

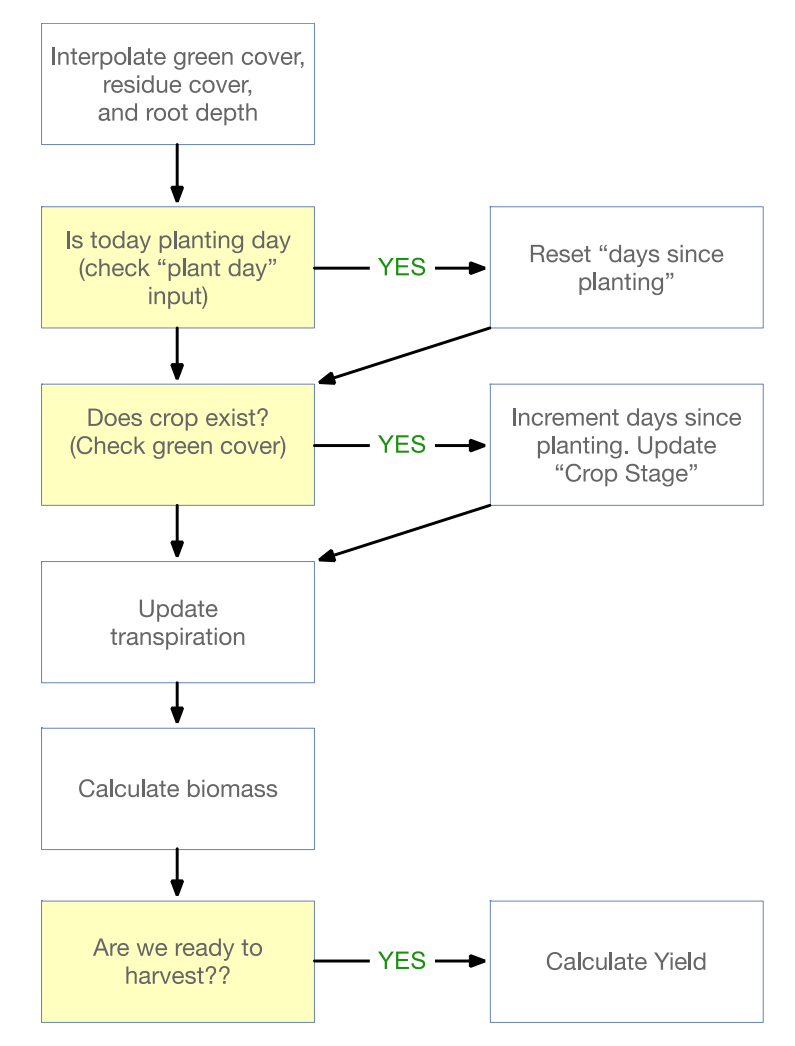

<span id="page-40-0"></span>*Figure 10 "SimulateCrop" algorithm for the cover model*

#### **4.3.1 Biomass calculations**

The Cover model calculates total dry-matter by multiplying (cumulative) total transpiration across days of cover growth by WaterUseEfficiency (input parameter):

$$
dry\_matter = WaterUseEfficiency \times total\_transpiration
$$
 4-37

#### **4.3.2 Harvest (calculate yield)**

At harvest, the Cover model calculates yield (t/ha) but does not recalculate residue cover (since residue cover is an input). Firstly, yield in kg/ha is calculated:

vield ka per ha =  $HarvestIndex \times dry$  matter 4-38

Note that this differs to the LAI calculation (Equation [4-34\)](#page-39-1) in that it is not multiplied by 10:

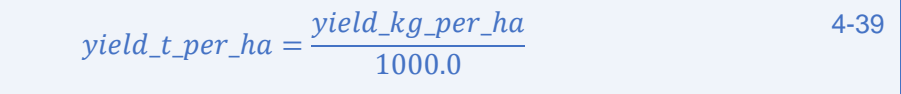

### **4.4 Crop-factor model**

The crop-factor model was introduced by the Western Australian Water Corporation to be compatible with other crop-factor based models used in Western Australia to look at irrigating cropping with wastewater. It was developed independently in the *REPLENISH* software [\(www.replenish.net.au\)](http://www.replenish.net.au/) and transferred across into the Windows' based version of *HowLeaky*. The Crop-Factor model calculates evapotranspiration based on FAO-56 recommendations for crop water use, and lumps evaporation and transpiration into a single output of "evapotranspiration".

The structure of the model is very simple, in that on a day-by-day basis, it interpolates crop-factor and root-depth values from the input parameters, updates root growth, and calculates evapotranspiration. Note that it stores this as "transpiration" with "evaporation" set as zero. This was hastily coded on the assumption that not many people would use this model and that its real purpose was for the validation of the *REPLENISH* software.

Inputs include time-series profiles of crop factors and root depth or a time-series of crop-factors and root-biomass imported from a data file. Regardless of the option used, these are accompanied by scaling factors to adjust the crop-factor or root depth measurements in unison.

#### **4.4.1 Crop-Factor model evapotranspiration calculations**

Calculations start off by estimating potential evapotranspiration. Note that in the following equations, the notation differs from what is used in the computer code. The code uses the wording "transpiration" instead of "evapotranspiration" to simplify integration with the existing water balance code. Evaporation is assumed to be zero during water balance calculations.

In the simulation input parameters, there is an option for defining the evaporation type. If this is set to use "pan evaporation", then potential evapotranspiration can be estimated as:

$$
potential\_evapotranspiration = pan\_evap\_coefficient \times evap
$$
 4-40

where:

• pan\_evap\_coefficient is the input parameter used to adjust daily pan evaporation (evap) to crudely convert this to  $ET<sub>O</sub>$  for the crop-factor calculations.

Otherwise, it uses imported  $ET<sub>O</sub>$  from specially download SILO data files calculated from FAO-56 (Allen, Pereira, Raes & Smith, 1998) specifications:

$$
potential\_evapotranspiration = ETO \hspace{1.5cm} 4-41
$$

Then, this is multiplied by the daily crop factor (interpolated from the input crop factor profile) to calculate total (potential) evapotranspiration:

$$
total\_evapotranspiration = potential\_evapotranspiration \times crop\_factor \quad 4-42
$$

Now this water will be extracted from the soil layers by first checking which layers have roots:

$$
layers\_with\_roots = CalculateLayerWithRoots()
$$
 4-43

Then layer weightings (weighting<sub>i</sub>) are calculated to work out how much water is extracted from each layer. The lowest layer containing roots will be less than 1.0 (proportional with root penetration in that layer), while the higher layers will have a value of 1.0. Then iterate through each layer and reset layer evapotranspiration to zero. Finally, calculate the number of active layers, noting that the first two layers can extract water (through evaporation) regardless of the root depth.

Then work out how much water is extracted by iterating through each "active" layer:

$$
amount\_to\_pull_i = total\_evapotranspiration \times weighting_i - carryover 4-44
$$

where:

 carryover is the amount of possible evapotranspiration that is left unsatisfied by the previous layer, and carried over to the next layer.

The available water in each layer is equal to the soil water relative to wilting point:

$$
avail_i = SW_i
$$

4-45

If amount\_to\_pull<sub>i</sub> is less than avail<sub>i</sub>, then:

$$
evapotranspiration_i = amount\_to\_pull_i
$$
 4-46

and:

$$
carry over = 0
$$
 4-47

otherwise:

$$
evapotranspiration_i = avail_i
$$
 4-48

$$
carry over = amount\_to\_pull_i - avail_i
$$
 4-49

Then adjust total evapotranspiration for the day:

 $total\_evaporation = total\_evaporation - carry over \qquad 4-50$ 

And finally, the cumulative evapotranspiration across days is:

$$
accumulate {\it de} \verb|evapotranspiration = accumulated {\it _evapotranspiration + total {\it _evapotranspiration}
$$

# **5 Irrigation submodel**

The irrigation submodel in *HowLeaky* has evolved slowly from its original *PERFECT* model form (with a fixed amount and date) to have a limited range of options written specifically for the needs of key users/modellers/projects. Up until around 2008, only a few users were undertaking irrigation-based analyses in *HowLeaky*. The ring tank submodel (which was first introduced in 2008 for an Indonesian study and refined in 2011) has been one of the most important developments for the irrigation module. It has since been used by a range of private consultants in studies on reusing wastewater for irrigation. The most recent modifications have allowed users to simulate sprinkler, flood and dripper practices by allowing losses to runoff and evaporation to be predefined.

The irrigation submodel adds the single component of "irrigation (mm)" to the water balance outputs as well as a wide range of outputs for storage behaviour (when ring tank option is enabled). Ring tank outputs include:

- evaporation losses (ml);
- seepage losses (ml);
- overtopping losses (ml);
- irrigation losses (ml);
- total losses (ml);
- captured runoff inflow (ml);
- rainfall inflow (ml);
- effective additional inflow (ml);
- total additional inflow (ml);
- total inflow (ml);
- ineffective additional inflow (ml);
- storage volume (ml); and
- ring tank storage level (%).

Irrigation application input parameters include different scheduling options for irrigating including: (a) within a "window"; (b) while a crop is growing; or (c) through predefining a sequence of dates and amounts. It allows the user to define different trigger options, refill points and minimum days between irrigations. Recent options allow runoff from irrigation to be predefined as a proportion of applied irrigation or through a sequence of dates and runoff amounts. Evaporation losses can also be predefined as a percentage of applied irrigation. Ponding effects can also be simulated.

Specifically, the model allows the user to:

- trigger an irrigation based on:
	- o a fixed soil water deficit while a crop is growing;
	- o a fixed soil water deficit within a predefined window;
	- o a percentage of plant available water in the effective root zone while a crop is growing;
	- $\circ$  a percentage of plant available water in the effective root zone within a predefined window; and
	- o predefined dates and amounts.
	- apply an amount to irrigate to:
		- o field capacity (Drained Upper Limit DUL);
		- o saturation;
		- o a fixed amount applied;
		- o DUL + 25% drainable porosity;
		- o DUL + 50% drainable porosity;
		- $\circ$  DUL + 75% drainable porosity; and
		- o DUL 10% PAWC.
- specify a "rest" or "buffer" period between irrigations.
- predefine a proportion of water to be lost to runoff.
- predefine a proportion of water to be lost to evaporation (surface water evaporation or spray drift).
- simulate a ponding effect (soil evaporation = potential soil evaporation).
- simulate a ring-tank:
	- o specify an additional inflow based on:
		- constant daily inflow rate; and
		- predefined sequence.
	- o specify runoff capture rate.
	- o specify delivery losses to field
	- o specify evaporation losses.
	- o specify seepage losses.

By specifying a ring-tank, it is effectively limiting the amount of water available for irrigation based on the water holding capacity of the storage, and the current storage level. Note that currently a ring tank cannot be shared between scenarios (paddocks), although this has been discussed as a future option.

## **5.1 Apply Irrigation (called daily)**

**[Figure 11](#page-45-0)** demonstrates the sequence of events which are called when irrigation is activated and "Apply Irrigation" is called during daily simulation. Checks are first applied to see if conditions are suitable for irrigation. This depends on the input options selected but can include checking the irrigation window, checking if a crop is growing, checking when irrigation was last carried out, and testing soil water conditions. If conditions are favourable, then the model works out how much water the crop needs by checking the refill options and current soil water conditions. If a ring-tank module is defined, the supply is compared against what is needed for irrigation and water is extracted up to the required amount if possible. If runoff and evaporation options are applied, then these components are also extracted before finally delivering the remaining water to the field. This water is then distributed through the soil layers.

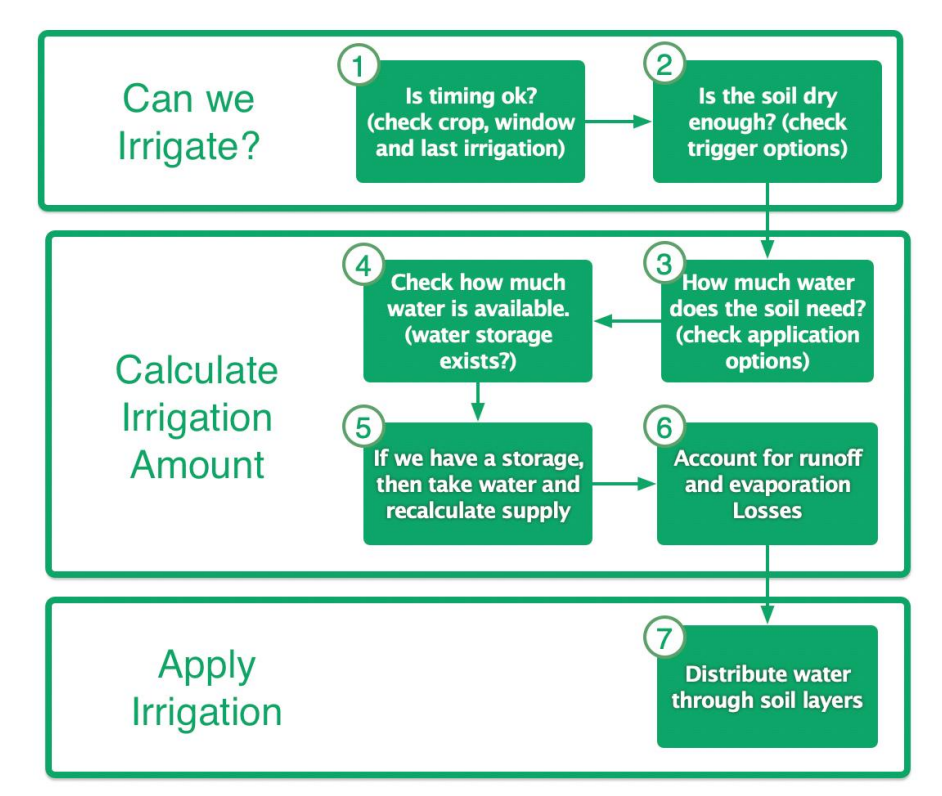

<span id="page-45-0"></span>*Figure 11: Logic use when irrigating*

Note that in the case of runoff and evaporation options being applied, water is effectively "pushed" into each layer and ignores the drainage rate of each layer. This is an artefact of the legacy **PERFECT** code from which this algorithm is derived.

## **5.2 Main calculations**

Several input and calculated/monitored parameters are introduced in the following section and include (in order of appearance):

- irrigation runoff amount and irrigation evaploss amount *which* are monitored values (mm) used to keep track of runoff and evaporation losses.
- days since irrigation which is a monitored value (days) that is reset on the day of irrigation and incremented daily.
- FixedIrrigationAmount which iss an input value representing a fixed irrigation input (mm). It can be read in directly from the input parameter file, or fetched from a predefined input timeseries.
- IrrigationBufferPeriod which is an input parameter (days) defining the minimum number of days which must elapse between consecutive irrigations.
- SWD is the total soil water deficit (below field capacity and relative to wilting point) in mm.
- IrrigationSWD which is an input parameter represeting the "trigger point" for which to commence an irrigaiton. It represents the soil water deficit amount which must occur before an irrigaiton is viable.
- EffectiveRain which is the daily rainfall amount which may have uninfiltrated irrigation water added to it at the end of the irrigation calculations. This water is then availabe to the runoff calculations.
- Irrigation\_amount which is the actual amount of irrigation water applied (mm) on a day that is delivered to the field and includes infiltrated amounts and losses.
- TargetAmountOptions which is an enumerated input parmameter used to define how much water to "inject" into the soil layers. Possibilites include (defined below in Step 4):
	- o taFieldCapacity,
	- o taSaturation,
	- o taFixedAmount,
	- o taDULplus25Percent,
	- o taDULplus50Percent,
	- o taDULplus75Percent, and
	- o taDULminus10PercentPAWC.
- targetlayeramount<sub>i</sub> which is the estimated amount of irrigation water which will be "injected" into the soil layer based on the user-defined setting of TargetAmountOptions.
- $\bullet$  Layerdeficit<sub>I</sub> which is the soil water deficit of the layer below field capacity and above wilting point (mm).

There are logical steps involved in triggering an irrigation event in the simulation model. These include:

- Step 1 initialise the monitored variables irrigation\_runoff\_amount and irrigation\_evaploss\_amount to 0.
- Step 2 check to see if this simulation has irrigation turned on.
- Step 3 increment days since irrigation parameter:

 $days\_since\_irrigation = days\_since\_irrigation_{vesterday} + 1$  5-1

- Step 4–- check to see if irrigation conditions are met:
	- if using a "Sequence file" (array of irrigation dates and amounts):
		- check if today's date is in a sequence list. If so, then extract irrigation amount from the input values:

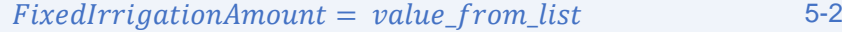

- set target amount type to taFixedAmount.
- if all ok, **proceed with step 5**.
- if using a fixed irrigation amount during crop growth stage, then:
	- check to see if crop is growing;
	- check if crop still requires irrigating;
	- check if days\_since\_irrigation is greater than IrrigationBufferPeriod;
	- check if SWD is greater than SWD for irrigation (testing IrrigationSWD);
	- check if effectiveRain less than 0.01; and
	- if all ok, **proceed with Step 5**.
	- if using a "proportional" irrigation amount during crop growth stage:
		- check to see if crop is growing;
		- check if crop still requires irrigating;
		- check if days\_since\_irrigation is greater than IrrigationBufferPeriod;
			- check if SWD is greater than SWD for irrigation;
		- check if effectiveRain is less than 0.01; and
		- if all ok, **then proceed with Step 5**.
- If using a fixed irrigation amount during nominated irrigation window, then:
	- check to see if today's date is within "irrigation window";
		- check to see if crop is growing;
		- check if crop still requires irrigating;
		- check if days\_since\_irrigation is greater than IrrigationBufferPeriod;
		- check if SWD is greater than SWD for irrigation (testing IrrigationSWD);
		- check if effectiveRain is less than 0.01; and
		- if all ok, **then proceed with Step 5**.
- If using a "proportional" irrigation amount during nominated irrigation window:
	- check to see if today's date is within "irrigation window";
		- check to see if crop is growing;
		- check if crop still requires irrigating;
		- $\blacksquare$  check if days\_since\_irrigation is greater than IrrigationBufferPeriod;
		- $\blacksquare$  check if SWD is greater than SWD for irrigation;
		- check if effectiveRain less than 0.01; and
		- if all ok, **then proceed with Step 5**.
- Step 5 calculate a target amount to apply:
	- if TargetAmountOptions is equal to taFieldCapacity:

 $irriqation amount = swd$  5-3

if TargetAmountOptions is equal to taSaturation:

 $irrigation amount = satd$   $5-4$ 

if TargetAmountOptions is equal to taFixedAmount:

 $irriqation$  amount =  $FixedIrriqationAmount$  5-5

if TargetAmountOptions is equal to taDULplus25Percent:

$$
irrigation\_amount = swd + (satd - swd) \times 0.25
$$
 5-6

if TargetAmountOptions is equal to taDULplus50Percent:

 $irrigation_{a}amount = swd + (satd - swd) \times 0.50$  5-7

if TargetAmountOptions is equal to taDULplus75Percent:

 $irrigation\_amount = swd + (satd - swd) \times 0.75$  5-8

if TargetAmountOptions is equal to taDULminus10PercentPAWC:

 $irrigation\_amount = swd - pawc \times 0.1$  5-9

else:

$$
irrigation\_amount = 0
$$
 5-10

- Step 6-- if irrigation amount is greater than 0, then attempt to irrigate:
	- Reset days\_since\_irrigation to 0.
	- If using a "Ring Tank", check to see how much of this "irrigation\_amount" can be extracted from the storage.
	- then try and extract any runoff water (see section 5.3).
	- then try and extract any evaporation/spray loss water (see section 5.4).
	- then "Push" this water through the individual soil layers. This ignores maximum drainage values for each layer. Instead, it distributes the water from the first layer, through to the final layer of the soil using what water is available (use a variable called "amount" and take away a "layer deficit" when iterating through each layer):
		- **EXEDEE IF THE INCORDED EXAGOGHT I** iterate through each soil layer layer amount":
			- if TargetAmountOptions is equal to taFieldCapacity:

$$
targetlayeramount_i = DUL_i
$$
 5-11

 if TargetAmountOptions is equal to taSaturation OR taFixedAmount (from sequence file):

$$
target layer amount_i = SatLimit_i \hspace{1.5cm} 5-12
$$

if TargetAmountOptions is equal to taDULplus25Percent:

$$
targetlayeramount_i = DUL_i + 0.25 \times (I - DUL_i) \qquad 5-13
$$

• if TargetAmountOptions is equal to taDULplus50Percent.

$$
target layer amounti = DULi + 0.50 \times (SatLimitI - DULi)
$$

if TargetAmountOptions is equal to taDULplus75Percent:

$$
targetlayeramount_i = DUL_i + 0.75 \times (I - DUL_i) \qquad 5-15
$$

if TargetAmountOptions is equal to taDULminus10Percent:

$$
target layer amount_i = DUL_i - DUL_i \times 0.10
$$
 5-16

**using this target layeramount**<sub>i</sub>, calculate a layer deficit:

$$
Layerdeficit_i = targetlayeramount_i - PAW_i \hspace{1cm} 5-17
$$

 if the amount of applied irrigation water remaining (amount) is greater than the Layerdeficit<sub>i</sub>, then:

$$
SW_i = targetlayeramount_i \hspace{1.5cm} 5-18
$$

 else if not enough applied irrigation water remains (amount) to fill that layer deficit, then:

$$
SW_i = SW_i + amount \t\t\t\t\t5-19
$$

**finally, recalculate "amount":** 

$$
amount = amount - Layerdeficit_i \qquad \qquad 5-20
$$

Then recalculate the total soil water deficit  $(swd)$ :

$$
swd = \sum_{i=1}^{i = layercount} (DUL_i - PAW_i)
$$

Then recalculate sse1:

$$
sse1 = Max(0, sse1 - swd) \tag{5-22}
$$

 Then if any applied water is remaining (that did not get stored in the layers), add it to "effective rainfall" so that it will be accounted for by runoff/drainage:

```
effective\_rainfall = effective\_rainfall + amount 5-23
```
### **5.3 Remove runoff from irrigation amount**

The irrigation submodel allows the user to remove a runoff amount before inserting the irrigation water into the soil layers. This runoff is later added to the runoff component of the water balance. If the proportional option is chosen, then during the first irrigation of the season:

$$
irrigation\_runoff = applied \times IrrigationRunoffProportion 1/100.0
$$
 5-24

During subsequent irrigations:

$$
irrigation\_runoff = applied \times IrrigationRunoffProportion 2/100.0
$$
 5-25

where:

 IrrigationRunoffProportion1 and IrrigationRunoffProportion2 are defined in the input parameters.

If the sequence option is chosen, then irrigation runoff is assigned the value from the sequence file but is limited by the applied amount.

### **5.4 Remove evaporation from irrigation amount**

The irrigation submodel also allows the user to remove an evaporation amount from the applied irrigation water before distributing water through the soil. This accounts for both surface water evaporation and potential spray drift. This evaporation amount is later added to the evaporation component of the water balance. If the proportional option is chosen, then:

> irrigation\_evaporation  $=$  applied  $\times$  IrrigationEvaporationProportion/100.0 5-26

where:

IrrigationEvaporationProportion is defined in the input parameters.

# **6 Residue submodel (including tillage)**

Crop residue calculations depend on the crop model used. The LAI model is the most complex submodel as it estimates residue decay over time and allows tillage operations to be simulated. Cover and Crop-Factor models do not estimate residue, rather they input this from the predefined residue cover.

## **6.1 LAI model residue calculations**

The LAI residue and tillage submodel is comprised of three related components; residue decay through time, residue reduction by tillage; and a cover weight vs percent cover relationship. A daily balance of the weight of crop residue on the surface is maintained. Crop dry matter remaining after harvest is added to the residue pool. Residue incorporation during tillage operations and rates of residue decomposition are related to previous crop type and tillage implement using the functions developed by Sallaway, Lawson and Yule (1989). Percentage of the ground surface with residue cover is estimated from residue weight on a daily basis.

The residue submodel is a critical component within *HowLeaky* LAI model because it allows the model to quantify the effects of different land management practices. For example, changing a tillage implement will affect both surface cover and surface roughness which in turn affects runoff, soil evaporation and erosion. Changing crop types will produce varying amounts of residue with different levels of effectiveness which in turn affects hydrology and erosion. Maintaining a surface residue and surface roughness balance is a crucial component of any cropping systems model. Specifically, estimates of surface cover are used to modify the curve number parameter for runoff prediction, the potential evaporation rate in the soil evaporation algorithm and the amount of soil erosion. Tillage also creates varying amounts of surface roughness, dependent on tillage type, which affects the prediction of surface runoff.

There are two methodologies for calculating residue with the LAI model:

- **PERFECT** methodology; and
- Robinson methodology (undocumented).

### **6.1.1** *PERFECT* **method for residue calculation**

This method decays residue and calculates surface cover. Residue is decayed via Sallaway's functions (Sallaway et al., 1989). The residue decay submodel estimates the natural decay rate (weathering) of stubble after harvest. This model assumes an initial high residue decay rate of 15 kg/ha/day for 60 days after harvest followed by a lower rate of 3kg/ha/day. Note that residue will continue to decay through fallow and any subsequent crops. Decaying crop residue is redefined on a daily basis as follows:

if in fallow and days since fallow is less than 60 days:

$$
prop\_residue = Max(0, crop\_residue - 15)
$$
6-1

if in fallow and days since fallow is greater than or equal to 60 days:

$$
prop\_residue = Max(0, crop\_residue - 3)
$$
 6-2

else (if not in fallow):

$$
crop\_residue = Max(0, crop\_residue - 15)
$$
 6-3

Factors for residue reduction by tillage are shown in Table 4.1 and were based on SOILOSS Rosewell and Edwards (1988), Sallaway et al. (1989), EPIC (Williams, 1983) and SWRRB (Williams, Nicks & Arnold, 1985). Residue weight is reduced by the appropriate percentage for the specified tillage implement. These factors are defined through "tillage parameter files" and can be changed by the user.

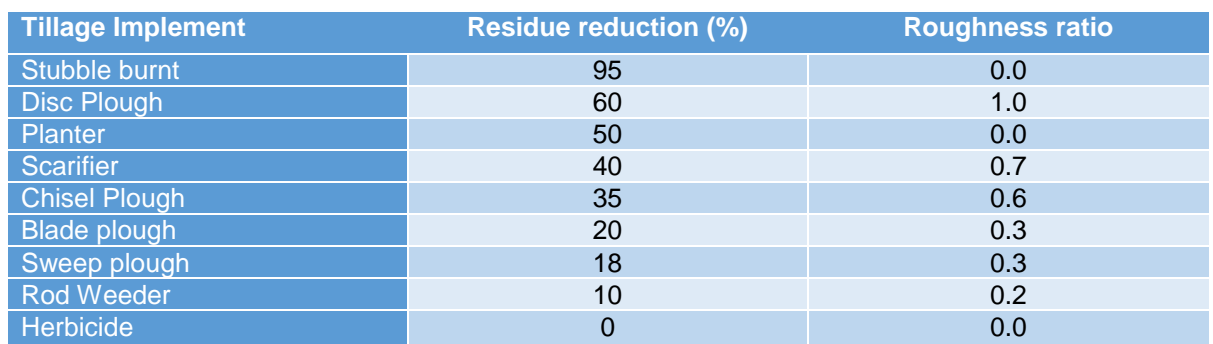

Table 2 – Default residue reductions and surface roughness ratios for different tillage implements

The weathering and tillage submodels modify residue weight. *HowLeaky* relates percent cover to residue weight using a generic form of the relationships developed by Sallaway et al. (1989). An asymptotic relationship residue weight and percent cover is assumed.

Then residue cover is calculated:

$$
residue\_cover = MaximumResidueCover \times \left(1 - e^{-1 \times \frac{crop\_residue}{1000}}\right)
$$
 6-4

#### **6.1.2 Robinson method for residue calculation**

This method accounts for rain over the last two days by calculating a "moisture index" (mi). However, this does not take into consideration irrigation in the previous days:

$$
mi = \frac{4}{7} \times \left(\frac{Min(effective\_rain, 4)}{4} + \frac{Min(rain_{yesterday}, 4)}{8} + \frac{Min(rain_{daybeforeyesterday}, 4)}{16}\right)
$$
 6-5

Then calculate "temperature index" (ti):

$$
ti = Min\left(\frac{temperature}{30}, 0\right) \tag{6-6}
$$

A multiplier for decomposition is then calculated as the minimum of mi, ti and 1. It has been called decompdays in the code (perhaps incorrectly), but will range between 0 and 1:

$$
decompdays = Min(Min(mi, ti), 1)
$$
6-7

Then crop residue is calculated as:

$$
prop\_residue = Max(0, crop\_residue - crop\_residue \times \frac{DecompositionRate}{100} \quad 6-8
$$
  
× decompdays)

Residue cover is calculated as:

$$
Residue\_cover = Min\left(1, \frac{crop_{residue}}{BiomassAtFullCover}\right)
$$
 6-9

# **7 Erosion submodel**

Soil erosion is estimated on a daily basis using functions that relate soil erosion to runoff volume, surface and crop cover, rainfall erosivity, soil erodibility, management practice and topography (Freebairn & Wockner, 1986). This submodel predicts soil erosion for each day during a runoff event. Predictions of daily rates of erosion from these types of models may be in error (Littleboy et al., 1992a) because of the exclusion of rainfall intensity. However, this type of model is relatively accurate in predicting long-term average annual erosion (Littleboy et al., 1992a).

This submodel calculates sediment yield in tonnes/ha. Firstly, erosion\_t\_per\_ha and sed\_catchmod (*CatchMODS* model compatible output) are initialized to zero. Next step is to calculate sediment concentration ( $sediment\_conc$ ). If runoff is less than or equal to 1, then:

<span id="page-54-0"></span>
$$
sediment\_conc = 0
$$
 7-1

otherwise, calculation of sediment concentration (sediment\_conc) involves first estimating cover (%). If there is no irrigation, then cover is calculated as:

$$
cover = Min(100, (cover_{crop} + cover_{residue} \times (1 - cover_{crop})) \times 100) \qquad 7-2
$$

In the *HowLeaky* computer code, there is an option for irrigation "cover effects". Currently, this option does not appear in the user interface so there is no way to change this from the default values of "Canopy and Stubble". If this default option is activated, cover will be calculated via one of three options:

- irrigation cover effects = "Canopy and Stubble", use Equation [7-2.](#page-54-0)
- irrigation cover effects = "Stubble only":

$$
cover = \text{Min}(100.0 (0 + cover_{residue} * (1 - 0)) * 100.0)
$$
 7-3

irrigation cover effects = "No cover effects":

 $cover = 0;$  7-4

Then introduce a temporary variable conc (%) defined as the percentage of sediment concentration, which needs to be used to calculate erosion. Then If cover is less than 50%:

$$
conc = 16.52 - 0.46 \times cover + 0.0031 \times cover^2
$$
 7-5

else if cover is greater than or equal to 50:

 $conc = -0.0254 \times cover + 2.54$  7-6

Then:

 $cone = Max(0, conc)$  7-7

Then to calculate erosion and sediment:

$$
erosion\_t\_per\_ha = \frac{conc \times USLE\_ls \times USLE\_k \times USLE\_p \times runoff}{10}
$$
 7-8

where the USLE parameters are from the Universal Soil Loss Equation (USLE, Renard, et al. 1993) representing:

- USLE\_ls as the slope factor (see Appendix A12.5);
- $\bullet$  USLE k as the soil erodibility factor. It defines the inherent susceptibility of a soil to erosion per unit of rainfall erosivity and is defined for set cover and crop condition; and
- USLE p known as the practice factor defining the effects of conservation practices other than those related to cover and cropping/soil water use practices.

When runoff occurs, calculate the sediment concentration:

$$
sediment\_conc = \frac{erosion\_t\_per\_ha \times 100.0}{runoff} \times SedDelivRatio
$$

where:

• SedDelivRatio is the sediment delivery ratio (unitless).

An additional output sed\_catchmod is also calculated to compare with outputs from the *CatchMODs* [\(https://fennerschool.anu.edu.au/research/products/catchmods\)](https://fennerschool.anu.edu.au/research/products/catchmods) model, which ignores the USLE\_ls factor:

$$
sed\_catchmod = \frac{conc \times USLE\_k \times USLE\_p \times runoff}{10}
$$
 7-10

Keep track of the peak sediment concentration by checking if sediment\_conc > peakSedConc, then:

$$
peakSedConc = sediment\_conc
$$
 7-11

Also, keep track of the cumulative peak sediment concentration, so that "event averages" can be worked out later on:

$$
cumSedConc = cumSedConc + peakSedConc
$$

Finally, calculate offsite sediment delivery:

 $of f site$  sed delivery = erosion t per ha  $\times$  SedDelivRatio 7-13

# **8 Pesticide submodel**

The pesticide submodel incorporated into *HowLeaky* tracks dissipation of pesticides in the soil, crop stubble and vegetation and estimates pesticide concentrations in runoff partitioned between soluble and sediment bound phases. Equations implemented in the pesticide submodel have been adapted from CREAMS/GLEAMS (Leonard et al., 1987) and have been described by Rattray, Freebairn, McClymont, Owens and Robinson (2004) and Shaw et al. (2011) with new processes added for pesticides on the crop canopy and residue pools. Adaptations to the model have been based on experimental work conducted in Australia (Silburn, 2003).

Note that there are plans to upgrade the logic and operation of this model to better deal with wash-off and degradation from vegetation and stubble. Currently, as is described in this documentation, pesticide applied to vegetation and/or stubble will continue to degrade at a daily rate until a rainfall event of 5mm or greater occurs, after which, some of the pesticide is washed off into the soil. The remaining pesticide mass disappears altogether from the calculations (perhaps absorbed). When this was developed, there was little documentation and measured data available to help establish these relationships.

The model in its current form can estimate:

- applied pesticide on vegetation (g/ha);
- applied pesticide on stubble (g/ha);
- applied pesticide on soil (g/ha);
- pesticide on vegetation (g/ha);
- pesticide on stubble (g/ha);
- $\bullet$  pesticide in the soil (g/ha);
- pesticide soil concentration (mg/kg);
- pesticide sediment phase concentration (mg/kg);
- pesticide water phase concentration (ug/L);
- pesticide runoff concentration (water+sediment) (ug/L) ;
- sediment delivered (q/L);
- pesticide lost in runoff water (g/ha);
- $\bullet$  pesticide lost in runoff sediment (g/ha);
- total pesticide lost in runoff (g/ha):
- pesticide lost in leaching (g/ha), and
- pesticide losses as percent of last input (%).

Setting up the pesticide submodel is more detailed then the other submodels in *HowLeaky*. The full set of pesticide input parameters is described in Appendix 6. Inputs require the user to first define a method for scheduling the pesticide applications. Precise scheduling is achieved by defining a single reoccurring annual application date or through a sequence of predefined historical dates and rates. Conditional scheduling can be achieved through specifying either a target number of growing degree days for a crop, a number of days after sowing, or a number of days since the start of a fallow. *HowLeaky* allows users to define an initial application rate, and then a different rate for subsequent applications.

The user must then describe where the pesticide is being applied, that is: above the canopy; below the canopy and above the mulch; or direct to the soil. Furthermore, to complete the application description, the model requires inputs on the product application rate (kg or L /ha), concentration of the active ingredient (g/L), the application efficiency and coverage (band-spraying percentage).

The half-life of the pesticide (in days) differs for the different positions of canopy, stubble and soil. Depending on where the pesticide is applied to the crop, the half-life and associated reference temperature must be specified for each position. To assess decomposition, the "Degradation Activation Energy (J/mol)" is required to define the energetic threshold for thermal decomposition reactions. Losses are defined through specification of cover wash-off fraction, mixing layer thickness (for defining concentrations), sorption coefficient (for binding to soil/sediment) and extraction

coefficient (for runoff). Finally, a critical pesticide concentration (ug/L) for the runoff water is required to assess damaging conditions.

In operation, the model sequentially calculates pesticide degradation on vegetation, stubble and in the soil, before updating runoff concentrations and calculating runoff and leaching losses. The order of operations is:

- check/update days since application:
- check/apply new pesticides ;
- calculate degrading pesticide on vegetation;
- calculate degrading pesticide on stubble;
- calculate degrading pesticide in soil;
- calculate pesticide runoff concentrations;
- calculate pesticide losses;
- calculate pesticide "days above critical"; and
- update pesticide summary values.

## **8.1 Check/Apply new pesticides**

The user has a range of options via the interface to trigger pesticide applications. This includes scheduling pesticides applications based on:

- "Fixed date":
	- o a reoccurring date each year.
- "From sequence file":
	- o using fixed sequence of application dates.
- "Growing degree days":
	- o initially compares crop heat\_units with PestTriggerGGDFirst*; and*
	- $\circ$  subsequently, compares crop heat\_units with PestTriggerGGDFirst + PestTriggerGGDSubsequent × applicationindex*.*
- "Days after sowing":
	- o initially compares crop days\_since\_planting with PestTriggerDaysFirst*; and*
	- o subsequently, compares crop days\_since\_planting with PestTriggerDaysFirst  $+$ PestTriggerDaysSubsequent × applicationindex.
- "Days since fallow":
	- o initially compares crop days\_since\_harvest with PestTriggerDaysFirst*; and*
	- $\circ$  subsequently, compares crop days since harvest with PestTriggerDaysFirst + PestTriggerDaysSubsequent × applicationindex

If any of these events are true, then:

```
CurrentProductRate = ProductRate 8-1
```
## **8.2 Apply pesticide**

The total amount of pesticide applied (g/ha) can be calculated directly from the input parameters:

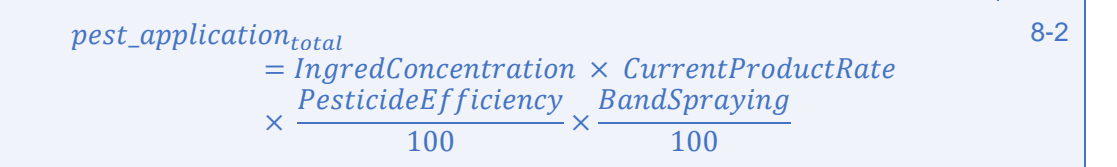

where:

- IngredConcentration is an input parameter representing the concentration of the pesticide active ingredient (for example, glyphosate) in the applied product (for example, Roundup) in g/L;
- CurrentProductRate is assigned from the input parameters representing the amount of pesticide applied (L/ha). There are two values defined in the input parameters for this: one for the first application of the season; and one for subsequent applications;
- PesticideEfficiency is an input parameter representing the percent of total applied pesticide that is retained in the paddock (on the vegetation, stubble or soil) immediately following an application; and,
- BandSpraying is an input parameter representing the percent area of a paddock to which a pesticide is applied.

As part of setting up the pesticide inputs, the user can apply pesticide to combinations of the vegetation layer, the stubble layer or the soil. We are then able to work out how much of the application is applied to each component. If application position is to the vegetation layer, the amount applied to the vegetation layer (g/ha) is:

$$
pest\_application_{veg} = pest\_application_{total} \times crop\_cover
$$
 8-3

Else:

$$
pest\_application_{veg} = 0
$$
 8-4

If the application position is to either the vegetation layer or the stubble layer:

$$
stable\_cover = (1 - crop\_cover) \times total\_residue\_cover
$$
8-5

$$
pest\_application_{stable} = pest\_application_{total} \times stable\_cover
$$
 8-6

Else:

$$
pest\_application_{stable} = 0
$$
 8-7

Finally, regardless of the application position, the amount applied to the soil is then calculated as:

$$
pest\_application_{soil} = pest\_application_{total} - pest\_application_{veg}
$$
\n
$$
- pest\_application_{stable}
$$

A counter in maintained in the code to keep track of how many applications occur.

### **8.3 Calculate pesticide mass-balance on vegetation**

When pesticide is applied to the vegetation layer, degradation of the pesticide mass ( $pest_{\text{mass}}$ ) occurs on a daily basis (assuming a first order degradation rate) up until at least 5mm or rainfall is received, after which, some of the pesticide is washed off, and the following day, all remaining pesticide mass is reset to zero.

Calculations start by assigning key constants including the universal gas constant ( $UGC$ ), the half-life reference temperature for vegetation in degrees Kelvin  $(T_{Ref\, weight} | v_{\text{in}})$  and the average air temperature for the day in degrees Kelvin  $(T_{air(kelvin)})$ :

$$
UGC = 8.314472 \tag{8-9}
$$

$$
T_{Ref\_veg(kelvin)} = HalfLifeRefTempVeg + 273.15
$$
 8-10

$$
T_{Air(kelvin)} = \frac{T_{max} + T_{min}}{2} + 273.15
$$
 8-11

Then the half-life of pesticide (days) on vegetation ( $\text{HalfLife}^*_{\text{Veg}}$ ) is calculated, along with the degradation rate ( $\text{DegRate}_{\text{Veg}}$ ). The half-life is re-calculated daily based on the average air temperature ( $\rm T_{Air(kelvin)})$  and a reference half-life ( $\rm{HalfLife}_{Veg})$  at a known temp ( $\rm T_{Ref\_veg(kelvin)}$ ) assuming an Arrhenius relationship (Walker, Helwig & Jacobsen, 1997).

$$
HalfLife^*_{Veg} = HalfLife_{Veg} \times e^{\left(\frac{DegActEnergy}{UGC} \times \left(\frac{1}{T_{air(kelvin)}} - \frac{1}{T_{Ref\_veg(kelvin)}}\right)\right)}
$$
8-12

$$
DegRate_{Veg} = e^{-\left(\frac{0.693}{HalfLife_{Veg}^*}\right)}
$$
 8-13

On any day (with no significant rainfall), the pesticide mass on the vegetation is recalculated by multiplying the previous day's mass by the degradation rate, and by adding on any new pesticide amounts that may have been applied that day.

$$
pest\_mass_{veg} = pest\_mass_{veg} \times DegRate_{Veg} + pest\_application_{veg}
$$
 8-14

Wash-off of pesticide to the soil may occur from the vegetation foliage and is triggered by at least 5mm of rainfall on a day. The amount remaining after wash-off to the soil is determined by the washoff coefficient (fCW). Therefore, if today's rainfall is greater than or equal to 5 mm (we have assumed this is sufficient to wash off part of pesticide off the vegetation) and yesterday was "dry", we then need to adjust the mass value.

Therefore, if yesterday was dry (<5mm) and today has had significant rainfall ( $\ge$ 5mm):

$$
pest\_mass_{veg} = pest\_mass_{veg} \times (1 - fCW) \tag{8-15}
$$

However, if has been significant rainfall (≥5mm) yesterday, regardless of the rainfall today, the methodology assumes that it can now consider all pesticide mass on the vegetation to be lost:

$$
pest\_mass_{veg} = 0 \tag{8-16}
$$

### **8.4 Calculate pesticide mass-balance on stubble**

The pesticide mass balance on the stubble is calculated next (if applicable). A similar methodology to that applied to pesticide on the vegetation is used, although the degradation rates and half-life may differ based on the input values provided. Pesticide degrades over time on the stubble according to its half-life and current air temperature. Calculations start by assigning key constants before calculating a degradation rate ( $\text{DegRate}_{\text{Sub}}$ ).

$$
T_{Ref\_stab(kelvin)} = HalfLifeRefTempStubble + 273.15
$$
8-17

Then the half-life of pesticide on stubble  $\mathrm{HalfLife}_{\mathrm{Stub}}^*$  is calculated from the previous days estimate  $(HalfLife<sub>stub</sub>),$  along with the degradation rate:

$$
HalfLife_{Stub}^* = HalfLife_{Stub} \times e^{\left(\frac{DegActEnergy}{UGC} \times \left(\frac{1}{T_{air(kelvin)}} - \frac{1}{T_{Ref\_stab(kelvin)}}\right)\right)}
$$
8-18

$$
DegRate_{Stub} = e^{-\frac{0.693}{HalfLife_{Stub}^*}}
$$

On any day (with no significant rainfall), the pesticide mass on the stubble is recalculated by multiplying the previous day's mass by the degradation rate, and by adding on any new pesticide amounts that may have been applied that day.

$$
pest\_mass_{stab} = pest\_mass_{stab} \times DegRate_{stab} + pest\_application_{stab} \qquad 8-20
$$

Then consider wash-off effects on the stubble in the same way that was done with the vegetation. If yesterday's rainfall is less than 5 mm and more than 5mm was received today, then the pesticide mass is adjusted via a wash-off function:

$$
pest\_mass_{stab} = pest\_mass_{stab} \times (1 - fCW) \qquad \qquad 8-21
$$

However, if yesterday had a significant rainfall (≥5mm) event, regardless of the rainfall today, the methodology assumes that it can now consider all pesticide mass on the stubble to be lost:

$$
pest\_mass_{stab} = 0 \qquad \qquad 8-22
$$

### **8.5 Calculate pesticide mass-balance in the soil**

Next, assess the mass balance in the soil. This could include washed-off portions of the pesticide from the vegetation and stubble. Like the previous calculations, pesticide in the soil degrades over time according to its half-life and current air temperature. Calculations start by assigning key constants before calculating a degradation rate  $(DegRate_{\text{coil}})$  for the soil:

$$
T_{Ref\_soil(kelvin)} = HalfLifeRefTempSoil + 273.15
$$
8-23

Then the half-life of pesticide in the soil is calculated:

$$
HalfLife_{soil}^* = HalfLife_{soil} \times e^{\left(\frac{DegActEnergy}{UGC} \times \left(\frac{1}{T_{air(kelvin)}} - \frac{1}{T_{Ref\_soil(kelvin)}}\right)\right)}
$$
8-24

Then the degradation rate on soil is calculated:

$$
DegRate_{soil} = e^{-\left(\frac{0.693}{HalfLife_{soil}^*}\right)}
$$
 8-25

The mass in the soil can then be estimated by a volume balance:

$$
pest\_mass_{soil} = pest\_mass_{soil} \times DegRate_{soil} + pest\_applied_{soil}
$$
  
-
$$
pest\_loss_{teaching} - pest\_loss_{runoff\_total}
$$
8-26

where:

• pest\_loss<sub>leaching</sub> and pest\_loss<sub>runoff\_total</sub> are losses calculated in Section [8.7.](#page-63-0)

If today's rainfall was enough to cause wash-off from the vegetation and stubble, then adjust the pesticide mass in the soil for these additional components:

$$
pest\_mass_{soil} = pest\_mass_{soil} + (pest\_mass_{Stub} + pest\_mass_{veg}) \times fCW \qquad 8-27
$$

Finally, calculate the pesticide concentration (mg/kg) in the soil:

$$
pest\_conc_{soil} = \frac{pest\_mass_{soil}}{BulkDensity_0 \times MixLayerThickness \times 10}
$$
 8-28

Then to calculate the concentration in the soil after leaching, first calculate the porosity of the soil:

 $porosity = 1 - \frac{BulkDensity_0}{2.65}$ 2.65 8-29 To work out how much soil water is available for mixing with the pesticide:

$$
available its to range in mixing = (DUL_0 - PAW_0) \times \frac{MixLayerThickness}{depth_1}
$$
 8-30

The total water available for leaching the pesticide is:

$$
infilt = rain - runoff - available; available; and the final condition is a 31
$$

Lastly, the final concentration after leaching is:

$$
pest\_conc_{soil\_after\_leach}
$$
\n
$$
= \npest\_conc_{soil}
$$
\n
$$
\times e^{-\nMixLayerThickness*(SorptionCoefficient \times BulkDensity_0 + porosity)}
$$
\n
$$
= \n\begin{bmatrix}\n0.32 \\
0.42 \\
0.532\n\end{bmatrix}
$$
\n
$$
= \n\begin{bmatrix}\n0.42 \\
0.42 \\
0.532\n\end{bmatrix}
$$
\n
$$
= \n\begin{bmatrix}\n0.42 \\
0.42 \\
0.42\n\end{bmatrix}
$$
\n
$$
= \n\begin{bmatrix}\n0.42 \\
0.42 \\
0.42\n\end{bmatrix}
$$
\n
$$
= \n\begin{bmatrix}\n0.42 \\
0.42 \\
0.42\n\end{bmatrix}
$$
\n
$$
= \n\begin{bmatrix}\n0.42 \\
0.42 \\
0.42\n\end{bmatrix}
$$
\n
$$
= \n\begin{bmatrix}\n0.42 \\
0.42 \\
0.42\n\end{bmatrix}
$$
\n
$$
= \n\begin{bmatrix}\n0.42 \\
0.42 \\
0.42\n\end{bmatrix}
$$
\n
$$
= \n\begin{bmatrix}\n0.42 \\
0.42 \\
0.42\n\end{bmatrix}
$$
\n
$$
= \n\begin{bmatrix}\n0.42 \\
0.42 \\
0.42\n\end{bmatrix}
$$
\n
$$
= \n\begin{bmatrix}\n0.42 \\
0.42 \\
0.42\n\end{bmatrix}
$$
\n
$$
= \n\begin{bmatrix}\n0.42 \\
0.42 \\
0.42\n\end{bmatrix}
$$
\n
$$
= \n\begin{bmatrix}\n0.42 \\
0.42 \\
0.42\n\end{bmatrix}
$$
\n
$$
= \n\begin{bmatrix}\n0.42 \\
0.42 \\
0.42\n\end{bmatrix}
$$
\n
$$
= \n\begin{bmatrix}\n0.42 \\
0.42 \\
0.42\n\end{bmatrix}
$$

## **8.6 Calculate pesticide concentration in runoff**

To calculate the concentration of pesticide lost in runoff (water + sediment), first calculate a coefficient sorpBYext which is used to combine extraction and sorption coefficients:

$$
sorp BYext = Sorption Coefficient \times ExtractionCoefficient
$$
8-33

where:

- SorptionCoefficient is defined in the input parameters and represents the amount of pesticide bound to soil/sediment versus the amount in the water phase (unitless); and,
- ExtractionCoefficient is defined in the input parameters and represents the fraction of pesticide present in the soil that will be extracted into runoff. This include pesticide present in runoff in both the sorbed and dissolved phases (unitless).

Then the concentration in the runoff water (ug/L) is:

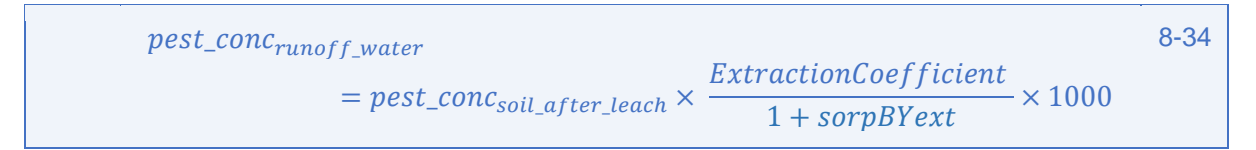

The concentration in the runoff sediment (mg/kg) is:

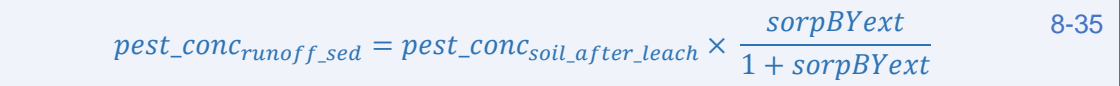

Finally, the total pest concentration in runoff (ug/L) combines that in the water and that attaches to sediment:

```
pest_conc<sub>runoff_total</sub>
                    = pest_conc<sub>runoff</sub> water + pest_conc<sub>runoff</sub> sed \times sediment_conc
                                                                                                                     8-36
```
## <span id="page-63-0"></span>**8.7 Calculate pesticide losses**

To calculate the total pesticide losses in the runoff water (g/ha), multiply the concentration in the runoff by the amount of runoff:

```
pest_loss_{runoff\ water} = pest\_conc_{runoff\ water} \times runoff \times 0.01 8-37
```
Similarly, calculate the total losses attached to sediment (g/ha) by multiplying the concentration attached to the sediment by the amount of erosion (factoring in the delivery ratio):

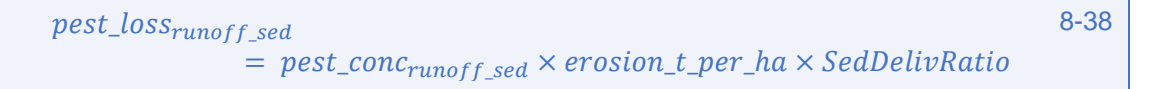

where:

 SedDelivRatio is an input parameter defined in the soil parameters file representing the sediment concentration in runoff water from the total eroded amount.

Then total losses (g/ha) equals the summation of the previous two components:

```
pest\_loss_{runoff\ total} = pest\_loss_{runoff\ water} + pest\_loss_{runoff\ sed} 8-39
```
To calculate total losses in leaching water (g/ha), update the volume balance in the soil by working out the concentration in the water removed, and adjusting for density and mixing layer thickness:

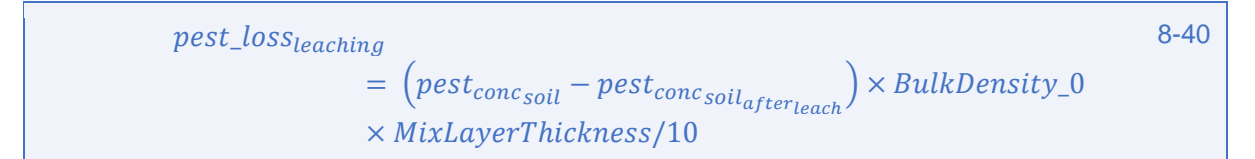

Finally, calculate the total pesticide loss as a percentage of pesticide applied:

$$
percent\_pest\_loss = \frac{pest\_loss_{runoff\_total} + pest\_loss_{teaching}}{pest\_application} \times 100
$$
 8-41

# **9 Phosphorus submodel**

The phosphorus model was first introduced into *HowLeaky* in 2006 and is described by Robinson, Rattray, Freebairn, Silburn, and McClymont (2007). It was introduced to support the modelling work in the Reef Plan program [\(www.reefplan.qld.gov.au\)](http://www.reefplan.qld.gov.au/) to address the issue of nutrient impact on the health and future of the Great Barrier Reef.

The *HowLeaky* model is one of a few biophysical models that represent agricultural management, biophysical conditions and Phosphorus (P) exports. However, the predictive power of the early model was modest, especially over short periods (for example, individual days). To improve the predictive power of the model, several modifications<sup>4</sup> were introduced in 2009, including:

- additional empirical functions for estimating the enrichment of total P in sediment;
- additional functions for estimating concentration of soluble P in runoff (mg P/L);
- soil adsorption of P (P buffering), which affects the soluble P concentration in runoff, is now estimated from the widely available phosphorus buffering index test (PBI) rather than phosphorus buffering capacity (PBC).

The model in its current form can estimate particulate and dissolved P loads and concentrations, as well as two *CatchMODS* (https://fennerschool.anu.edu.au/research/products/catchmods) compatible outputs, including:

- particulate concentrations (mg/L).
- dissolved concentrations (mg/L).
- bioavailable particulate P concentrations (mg/L).
- bioavailable dissolved P concentrations (mg/L).
- total P concentrations (mg/L).
- particulate P export (kg/ha).
- dissolved export (kg/ha).
- bioavailable particulate P export (kg/ha).
- total bioavailable export (kg/ha).
- total phosphorus export (kg/ha).
- CKQ (t/ha) CatchMODS compatible sediment output:

```
CKO = conc \times USLE K \times USLE P \times runoff/10.0 9-1
```
PPHLC (kg/ha) – CatchMODS compatible particulate P output:

$$
PPHLC = \frac{Phos\_Export\_Partic\_kg\_per\_ha}{SedDelRatio \times USLE\_LS}
$$

In practice, the model sequentially calculates dissolved, particulate and total phosphorus before calculating bioavailable phosphorus. This occurs only when runoff is greater than zero. The order of operations is:

- calculate Dissolved Phosphorus;
- calculate Particulate Phosphorus:
- calculate Total Phosphorus:
- calculate Bioavailable Particulate Phosphorus;
- calculate Bioavailable Phosphorus; and

<sup>1</sup> 4 Some of these options have now been removed .

test Maximum Phosphorus Concentrations.

Input parameters include options for the dissolved P methodology ("Vic DPI" or "QLD Reef"), total P concentration (mg/kg), Colwell P (mg/kg), phosphorus buffering index and two enrichment ratio options ("Constant Ratio" or "Empirical Clay function"). A detailed description of the input parameters is provided in Appendix 7. The model does not take into account any P inputs, other than those that may have affected the soil total P and Colwell P status.

Note, the notation used in the following equations tends to be longer than other equations described in this document and often has units in the parameter names. It is the same notation as used in the computer code and is helpful in clarifying the units and unit conversions being used.

### **9.1.1 Calculate phosphorus enrichment ratio**

Central to the Phosphorus model is the estimation of the P enrichment ratio, which is used to account for the preferential transport of P-rich fine material from hillslopes. The P enrichment ratio describes the enrichment of soil P (mg/kg) into sediment suspended in runoff (mg/kg). In *HowLeaky* there are two alternative methods for estimating the ratio:

- Option 1 "Constant Ratio": is a fixed ratio obtained directly from the user. This method is simple and is especially suitable if the ratio has been measured (Sharpley, 2007). In general, soils with sandy or organic surface layers or P stratified in the surface are likely to have higher enrichment ratios than clay soils and uniform soils.
- Option 2 "Empirical Clay function": is an empirical function based on the clay content (%) of the topsoil (Equation [9-3\)](#page-65-0):

<span id="page-65-0"></span> $Enrichment Ratio = Min(10, Max(1.15 - 0.33 \times ClayPercentage))$  9-3

where ClayPercentage is the percentage clay in the top-soil. The range of the function is limited to 1 (ClayPercentage >45) to 10 (ClayPercentage <15).

This method is based on data from soils in Queensland that ranged from 26 to 65% clay, and so is best suited to clay soils (personal communication, B. Robinson, 2009). The enrichment ratios are high (5.1) for soils less than 30% clay. This method is based on limited data.

## **9.2 Calculate dissolved phosphorus**

There are currently two alternative methods of estimating dissolved reactive P concentrations (mg/L) in runoff (DRP, also known as filterable reactive P):

- Option 1 (labelled "VIC DPI") is a suite of three functions, based on large datasets, that predict DRP from the degree of saturation of the P adsorption capacity of the soil; and
- Option 2 (labelled "QLD REEF") is based on dissolved P (DP, mg/L) runoff data from pastures (Dougherty, Burkitt, Milham & Harvey, 2010) and estimating DRP as a proportion of DP.

Both methods involve calculating "P max sorption coefficient", "P enrichment ratio" and the "P saturation index" before estimating the dissolved concentration using one of two relationships determined by the magnitude of the "P saturation index".

"P saturation index" represents available P, as measured by the Colwell (1963) method, as a percentage of the soil P sorption capacity (mg/kg). P saturation is a simple notion that can be difficult to estimate and employ. "P max sorption" was previously estimated in *HowLeaky* from soil phosphorus buffer capacity (PBC), described by Ozanne and Shaw (1968) and the adsorption

equation of Langmuir (1916). However, the method is laborious, and consequently, not widely adopted. *HowLeaky* now estimates P max sorption from PBI – a widely measured, single point measure of P buffering (Burkitt, Moody, Gourley, & Hannah, 2002).

#### **9.2.1 Option 1 – labelled "VIC DPI"**

The Victorian DPI method uses an exponential equation to calculate  $p\_max\_sorption$ :

 $p\_max\_sorption = 1447 \times (1 - e^{-0.001 * PBI})$  9-4

where:

PBI is the phosphorus buffering index as defined in the input parameters.

Then:

<span id="page-66-1"></span><span id="page-66-0"></span>
$$
p\_enrich = Calculate Phosphorus Enrichment Ratio()
$$

where:

• p\_enrich is calculated using either the "Constant Ratio" or "Empirical Clay function" methodology as described in the previous section.

Then the phosphorus saturation index is calculated as:

$$
phos\_saturation\_index = \frac{ColwellP \times p\_enrich}{p\_max\_sorption} \times 100
$$

where:

 ColwellP (mg/kg) is the amount of easily extracted P in the topsoil (0-10 cm, extracted with bicarbonate).

Now calculate the dissolved reactive P concentrations (mg/L) in runoff which is dependent on the value of the phosphorus saturation index. If phos saturation index is less than 5:

$$
Phos\_Conc\_Dissolve\_mg\_per\_L = \frac{10 \times phos\_saturation\_index}{1000} \qquad \qquad 9-7
$$

else if phos\_saturation\_index is greater than or equal to 5:

 $Phos\_Conc\_Dissolve\_mg\_per\_L$  =  $-100.0 + 30 \times phos\_saturation\_index$ 1000 9-8

Finally, calculate the total dissolved amount exported in the runoff:

$$
Phos\_Export\_Dissolve\_kg\_per\_ha
$$
\n
$$
= \frac{Phos\_Conc\_Dissolve\_mg\_per\_L}{1000000} \times runoff \times 10000
$$
\n
$$
= 9.9
$$

### **9.2.2 Option 2- (labelled "QLD REEF")**

The Queensland Reef methodology uses a quadratic equation to calculate  $p_{max}\$  sorption:

$$
p_{\text{max\_sorption}} = Max(50, 5.84 \times PBI - 0.0096 \times PBI^2)
$$
 9-10

Then the p\_enrich and phos\_saturation\_index values are calculated the same way that they were in Equations [9-5](#page-66-0) and [9-6.](#page-66-1)

If phos\_saturation\_index is less than 10:

$$
Phos\_Conc\_Dissolve\_mg\_per\_L = 7.5 \times \frac{phos\_saturation\_index}{1000}
$$
 9-11

otherwise:

$$
Phos\_Conc\_Dissolve\_mg\_per\_L = \frac{-200.0 + 27.5 \times phos\_saturation\_index}{1000} \quad 9-12
$$

Finally:

$$
Phos\_Export\_Dissolve\_kg\_per\_ha
$$
\n
$$
= \frac{Phos\_Conc\_Dissolve\_mg\_per\_L}{1000000} \times runoff \times 10000
$$
\n
$$
= \frac{Phos\_Conc\_Dissolve\_mg\_per\_L}{1000000}
$$

## **9.3 Calculate particulate phosphorus**

Calculations start by calculating the phosphorus enrichment ratio ( $p$  enrich) from Equation [9-5.](#page-66-0) Then to calculate the P sediment concentration in the runoff, first convert the erosion value from t/ha to g/ha and runoff from mm to L/ha. Then the division yields g/L of sediment:

$$
p\_sed\_conc\_g\_per\_l = \frac{erosion\_t\_per\_ha \times 1000000.0}{(runoff \times 10000.0)} * SedDelivRatio
$$
 9-14

Then convert sediment concentration from  $g/L$  to mg/L and total P concentration from mg/kg to g/g:

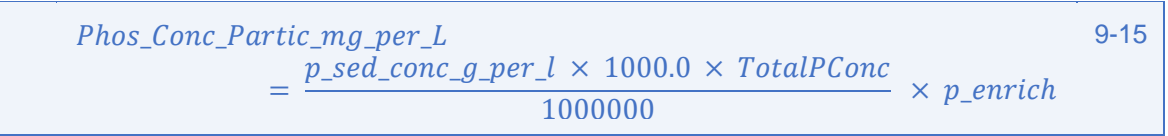

where:

• TotalPConc is the total P content of the soil (mg/kg) as defined in the input parameters.

Finally, calculate the particulate P export (kg/ha):

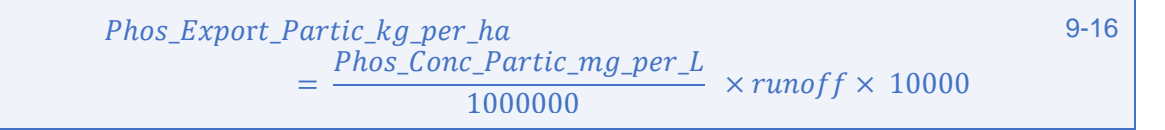

## **9.4 Calculate total phosphorus**

Total phosphorus concentrations and loads can then be calculated by adding the dissolved and particulate components:

```
Phos_Conc_Total_mg_per_L
             = Phos\_Conc\_Dissolve\_mg\_per\_L+ Phos_Conc_Partic_mg_per_L
```
and:

```
Phos Export Total kg per h
               = Phos_{\text{export\_Dissolve}_{\text{g per\_ha}}}+ Phos_Export_Partic_kg_per_ha
                                                                       9-18
```
### **9.5 Calculate bioavailable particulate phosphorus**

Calculation of the bioavailable particulate P involves calculating:

 $pA =$  $ColwellP \times 1.2$ TotalPConc 9-19

9-17

The bioavailable particulate P concentration is then equal to:

 $Phos\_Conc\_BioPartic\_mg\_per\_L = Phos\_Conc\_Partic\_mg\_per\_L \times pA$  9-20

Then the total bioavailable particulate P is calculated as:

```
Phos_Export_BioPartic_kg_per_ha = Phos_Export_Partic_kg_per_ha \times pA 9-21
```
### **9.6 Calculate bioavailable phosphorus**

To calculate bioavailable P, we first calculation the concentration:

Phos Conc Bio ma per L  $= 0.8 \times Phos$  Conc Dissolve ma per L + Phos\_Conc\_BioPartic\_mg\_per\_L 9-22

Then total bioavailable P loading is:

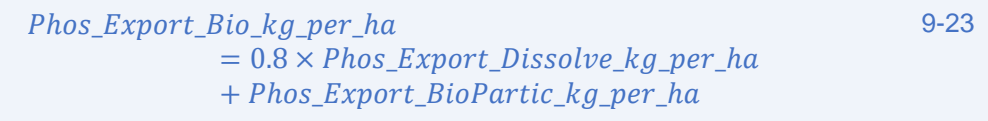

# **10 Nitrate-N submodel**

The Nitrate-N submodel was introduced in 2014 by the Victorian Department of Primary Industries to post-process *DairyMod* [\(http://imj.com.au/dairymod/\)](http://imj.com.au/dairymod/) outputs in *HowLeaky*. It contains a subset of three separate models for calculating: dissolved Nitrate-N in runoff; dissolved Nitrate-N in leaching; and particulate Nitrate-N in runoff. These models do **not** employ a nitrate "Volume-Balance" and they do **not** "route" nitrate through the soil. Instead, they represent a simplified approach whereby (in most cases) a nitrate concentration profile in the soil through time is defined and responds to runoff and drainage events by estimating what Nitrate would be removed during those events. The exception to this rule is in estimating dissolved inorganic nitrogen in runoff using the method of Rattray (Rattray, Shaw & Silburn, 2016) or Fraser (Fraser, Rohde & Silburn, 2017), which look at runoff concentrations after a fertiliser application.

Note that nitrate concentrations for the soil profile can be obtained from experiments or expert knowledge, while the soil nitrate concentration in the deepest soil layer can be informed by other nitrogen biophysical models (e.g. *DairyMod*).

Output from the model include:

- Dissolved Nitrate-N in Runoff  $(mg/L)^5$ ;
- Nitrate-N Runoff Load (kg/ha);
- Dissolved Nitrate-N in Leaching (mg/L);
- Nitrate-N Leaching Load (kg/ha);
- Particulate Nitrate-N in Runoff (kg/ha);
- PNHLC (kg/ha) CatchMODS specific Particulate Nitrate-N output;
- Nitrate-N Store (top layer) (kg/ha);
- Nitrate-N Store (bottom layer) (kg/ha); and
- Total Nitrate-N Store (top layer) (kg/ha).

The three nitrate submodels represent three independent sets of calculations. These are enabled by the user via the nitrate settings in the user interface. One or more of these settings can be enabled (none of them are compulsory) by selecting from a range of options in each category. These options include:

- **Estimate dissolved Nitrate-N in runoff**. Options include:
	- o "None".

-

- o "Imported time-series":
	- set depth of top layer (for Nitrate-N movement);
	- **define k (soil water/runoff mixing factor);**
	- define cv (soil water/runoff curvature factor);
	- define alpha (dissolved N calibration factor);
	- select source data-file (can be attached to project or loaded via the inputs);
	- select which time-series in the data-file which represents "Nitrate-N Store in top layer (kg/ha)"; and
	- define a scaling factor for the imported time-series (for calibration).
- o "User-defined profile":
	- uses the same parameters defined in "Imported time-series", except that the time-series is not read in from a datafile, but from an annual profile of amounts (Nitrate-N stored in the top layer [kg/ha] and dates [Julian day].
- $\circ$  "Rattray empirical function" (developed from P2R banana DIN runoff data; Rattray et al. 2016):
	- **•** Define Power Fit Alpha value;
	- **•** Define Power Fit Beta value;

<sup>5</sup> The methods of Rattray and Fraser calculates dissolved inorganic nitrogen (DIN) which includes N03 N plus NH4 N.

- Define maximum disolved inorganic nitrogen runoff concentration (mg/L);
- Define minimum disolved inorganic nitrogen runoff concentration (mg/L);
- Define fertiliser application sequence of rates and dates (dd/mm/yyyy) format; and
- **REQUIRES TIME-SERIES** to run (see notes below).
- "Frazer empirical function" (developed from P2R sugar cane DIN runoff data, Fraser et al. 2017):
	- define daily loss proportion (0-1):
	- define rainfall loss-DIN loss per mm of effective rain/irrigation (mg/L);
	- define low limit DIN concentration (approach rainfall) (mg/L);
	- define fertiliser application sequence of rates and dates (dd/mm/yyyy) format; and
	- **REQUIRES TIME-SERIES** to run (see notes below).
- **Estimate dissolved Nitrate-N in leaching**. Options include:
	- o None.
	- o Imported time-series:
		- **•** define the depth of the bottom layer (for N movement).
		- define a nitrate leaching efficiency (0-1).
		- select source data-file (can be attached to project or loaded via the inputs):
			- select which time-series in the data-file represents "Nitrate-N Store in bottom layer (kg/ha)".
		- define a scaling factor for the imported time-series (for calibration).
	- o User-defined profile:
		- uses the same parameters defined in "Imported time-series", except that the time-series is not read in from a datafile, but from an annual profile of amounts (Nitrate-N stored in the bottom layer [kg/ha] and dates [Julian day]).
- **Estimate particulate Nitrate-N in runoff**. Options include:
	- o None.
	- o Import time-series:
		- define depth of top layer (for N movement).
		- define N enrichment ratio.
		- define Alpha coefficient (dissolved N calibration factor).
		- define Beta coefficient (particulate N calibration factor).
		- select source data-file (can be attached to project or loaded via the inputs):
			- select which time-series in the data-file represents "Inorganic Nitrate-N (top layer) (kg/ha)";
			- select which time-series in the data-file represents "Inorganic ammonium N (top layer) (kg/ha)"; and
			- select which time-series in the data-file represents "Organic N (top layer) (kg/ha)".
		- define a scaling (calibration) factor for scaling organic N store.
	- o user defined profile:
		- uses the same parameters defined in "Imported time-series", except that the time-series are not read in from a datafile, but from a single annual profile of soil nitrate loads (kg/ha) and dates (Julian day).

*Note that both the Rattray and Fraser methods of estimating dissolved N in runoff DO NOT use an estimate of Nitrate-N stored in top layer (kg/ha) in their calculations. However, due to a bug in the controller, they DO NEED to have a time-series of these values set up in order to run. Unfortunately, there is no option visible in the user-interface to do this when one of these methods are selected. Nevertheless, the software can be tricked into seeing an input timeseries by first by selecting "Imported time-series" and connecting the time-series, and then switching over to the method of Rattray or Fraser. This bug will be rectified in the web-version of HowLeaky.*

## **10.1Calculate dissolved Nitrate-N in runoff**

There are three different methodologies for calculating dissolved Nitrate-N in runoff:

- Option 1 Victorian Department of Primary Industries (DPI) methodology ("imported timeseries" or "user-defined profile);
- Option 2 methodology of Rattray ("Rattray empirical model"); and
- Option 3 methodology of Fraser ("Fraser empirical model").

### **10.1.1 Option 1- Victorian DPI methodology**

This option was developed by ideas suggested by David Freebairn and Brett Robinson. It is based on the concept that soil and runoff water mixing increase up to a maximum of a constant value  $k$ (parameter that regulates mixing of soil and runoff water with a suggested value is 0.5):

$$
N\_conc_{runoff} = N\_conc_{soil} \times k \times (1 - e^{-cv \times runoff})
$$

where:

- $\bullet$  N\_conc<sub>runoff</sub> is the nitrate concentration in the runoff (mg/L);
- cv is a parameter that describes the curvature of change in soil and water runoff at increasing runoff values (initial guess is 0.2); and,
- Runoff is daily runoff in mm.

The soil nitrate concentration in the surface layer (0-2 cm)  $N\_conc_{soil}$  (mg N/kg) is derived from the nitrate load (N\_load<sub>soil</sub>in kg/ha) in the surface layer exported from **DairyMod** (or a user-defined profile):

$$
N\_conc_{soil} = \frac{\alpha \times 100 \times N\_load_{soil}}{d \times \rho}
$$
 10-2

where:

- $\bullet$   $\rho$  is the soil density (tm<sup>-3</sup>);
- d is depth of surface soil layer (in mm; that is, 20 mm); and,
- α is a conversion factor that can be used also for calibration.

The dissolved N load ( $N$  load<sub>runoff</sub>, kg/ha) in runoff is:

$$
N\_load_{runoff} = \frac{N\_conc_{runoff} \times runoff}{100}
$$

### **10.1.2 Option 2 - Method of Rattray**

Rattray's methodology calculates dissolved inorganic nitrogen (DIN which includes N03 N plus NH4 N) in runoff ( $N_{\rm \_conc_{runoff}}$ ) in response to a fertiliser application. It does not calculate the runoff loading in either the soil or runoff water as did the previous (Victorian DPI) methodology.

The method inputs a sequence of fertiliser application rates and dates. On each day of the simulation, it monitors effective-rainfall (rainfall + non-infiltrated irrigation water) and keeps track of the accumulation of this amount (cumrain) each time nitrate is applied. Once an effective rainfall amount that causes runoff is obtained, the DIN concentration in the runoff can be calculated:
$$
N\_conc_{runoff} = \frac{lastnappliedrate}{a} \times cumrain^{-b}
$$

where:

- lastnappliedrate is the most recent application rate from the input time-series; and
- a and **b** are the "Power Fit Alpha and Beta values" from the input parameters.

If runoff does not occur during the rainfall event, then:

$$
N\_conc_{runoff} = 0 \tag{10-5}
$$

If neither rainfall nor runoff occurs, then define the concentration as "Not-defined", to produce a discontinuous time-series of concentration outputs:

$$
N\_conc_{runoff} = \text{NotDefined} \qquad 10-6
$$

Finally, to ensure that this estimate is confined to the maximum and minimum concentrations (maxconc and minconc) defined in the input parameters:

$$
N\_conc_{runoff} = Min(maxconc, Max(minconc, N\_conc_{runoff}))
$$
 10-7

#### **10.1.3 Option 3 - Methodology of Fraser**

Fraser's methodology is very similar to that of Rattray, in that it calculates dissolved inorganic nitrogen (DIN which includes N03 N plus NH4 N) in runoff in response to an applied fertiliser rate (input as a sequence of rates and dates) and does not calculate loadings. It also monitors effective rainfall (effectiverain) but does not test whether this is a positive real number or if runoff is occurring. Therefore, regardless of whether rainfall or runoff are occurring:

$$
N_{\_conc_{runoff}} = \frac{1}{k} last napplied rate
$$
  
+ Max (lowlimit, (N\_{\\_ conc\_{runoff}^\*})  
- Max (N\_{conc\_{runoff}} × DL, effective rain × RL)) )

Where:

- $\bullet$  k is the soil water/runoff mixing factor (input parameter);
- lastnappliedrate is the last recorded fertiliser application rate (input parameter);
- lowlimit is the lower limit DIN concentration (approach rainfall) (input parameter);
- $\bullet$   $\blacksquare$   $\verb|Nonc_{\text{runoff}}^*$  is yesterday's N runoff concentration;
- DL is the daily loss proportion (input parameter); and,
- RL is the rainfall loss-DIN per mm of effective rainfall.

## **10.2Calculate dissolved Nitrate-N in leaching**

Calculation of dissolved N in the leaching water requires a predefined knowledge of the Nitrate-N stored in the bottom layer of the soil through time, which we derive from our imported time-series or profile data. We start our calculations estimating the nitrate concentration in soil water contributing to leaching (mg/l). Therefore, in the bottom layer of our soil profile:

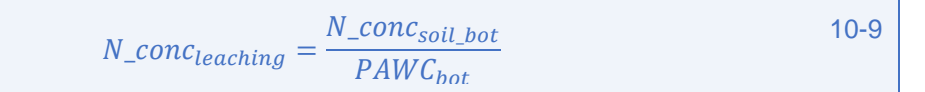

where:

- $\bullet$  N\_conc<sub>soil\_bot</sub> is the nitrate concentration in the deepest soil layer (kg/ha) extracted from the input time-series or profile; and,
- $\bullet$  PAWC<sub>bot</sub> is the soil water between air-dry water content and saturated water content (mm) of the deepest soil layer.

Nitrate-N leaching load (kg /ha) is then calculated:

$$
N\_load_{\text{\,,}10000} = \frac{N\_conc_{\text{leaching}}}{1000000} \times \text{drainage} \times 10000 \times \text{LE}
$$

where:

- LE is the leaching efficiency parameter (input parameter) portioning soil water nitrate concentration into various pathways (often taken as 0.5); and,
- drainage is the daily drainage (mm).

## **10.3Calculate particulate Nitrate-N in runoff**

Particulate Nitrate-N Losses in runoff (kg/ha) are modelled in a similar way to particulate P. The N concentration in the soil (mg/kg) is calculated as:

$$
N\_conc_{soil} = \frac{alpha \times 100 \times N\_load_{soil}}{depth \times BulkDensity}
$$

where:

- $\bullet$  alpha is a conversion factor to adjust units (input parameter);
- $\bullet$  N\_load<sub>soil</sub> is the total N load of the soil (kg/ha) and is the sum of the organic and inorganic N loads at 0-2 cm from *DairyMod*. (As N\_load<sub>soil</sub> will be derived from *DairyMod* in kg/ha, it needs to be converted to mg/kg).

Then, the particulate N loading is:

$$
N\_{load\ particulate} = \frac{beta \times erosion \times SedDelRatio \times N\_{concsoil} \times NER}{10000000}
$$

where:

- $N_{\text{load}}$   $_{\text{particular}}$  is the particulate N load (kg/ha);
- beta is a conversion factor to adjust units and can be used as a calibration factor (input parameter);
- erosion is the gross erosion (kg/ha);
- SedDelRatio is the sediment delivery ratio (INPUT from soil parameters); and,

• NER is the Nitrogen enrichment ratio (input parameter), which is unitless and defined similarly to PER (p\_enrich for P).

An addition output PNHLC is also calculated as was requested by Victorian DPI for compatibility with the *CatchMODS* model:

 $PNHLC = \frac{N\_load_{particular}}{C\_dD\_d\_d\_d\_d\_d\_d\_d}$ SedDelivRatio × usle\_ls\_factor 10-13

## **11 Solutes submodel**

The solute submodel in *HowLeaky* is an experimental model to estimate solute leaching which, to the best of this author's knowledge, has not been used in any referenced studies. It has undergone little validation and is loosely based on an older algorithm from the *PERFECT* model which is not documented in the *PERFECT* manual. Therefore, there appears to be no recorded references for the origins of these equations.

The model works by providing an initial solute concentration across the soil layers (defined using a range of options) as well as rainfall and irrigation water solute concentrations. A mixing coefficient is also provided to then route the solute through the soil profile when rainfall or irrigation is sufficient to cause drainage.

Outputs include:

- total soil solute load in kg/ha;
- total soil solute concentration in mg/kg of soil;
- total soil water solute concentration in mg/L of soil water;
- leachate solute concentration in mg/L of soil water;
- leachate solute load in kg/ha;
- rainfall solute concentrate in mg/kg of soil;
- rainfall solute load in kg/ha;
- irrigation solute concentration in in mg/kg of soil; and
- irrigation solute load in kg/ha.

Initial solute concentrations must be defined through the input parameters. A range of 11 options can be selected by the user which allows a single concentration across all soil layers ("Constant") or different concentration in up to 10 soil layers as follows:

- constant;
- define layer 1;
- define layers 1 to 2;
- define layers 1 to 3; and
- Define layers 1 to 10.

Depending on which one of these options is selected, the user is required to provide an initial solute concentration (mg/kg) for the specified layer, and a default initial solute concentration for other layers (mg/kg). The user must also specify input solute concentrations in rainfall and irrigation water (mg/L), along with a mixing coefficient to calculate loadings.

Note that the methodology for calculating a solute mass balance in the soil can be quite complex due to converting between water and soil solute concentrations and dealing with different bulk densities of the soil layers. To express the equations as simply as possible, a longer notation is used below (which is compatible with the computer code notation) with units expressed in many of the variable names.

## **11.1Calculating solute loads from rainfall**

On any day, calculations proceed by calculating the solute concentration added to the soil (mg/kg soil) from any rainfall or irrigation water which may occur. To undertake the conversion between mg/L water to mg/kg soil, the amount of soil in the first soil layer must be determined:

```
kgs_soil_in_layer_1 = BulkDensity_0 \times 1000.0 \times depth_1 \times10000
                                                          1000
```
11-1

Then to work out the rainfall contribution, when rain is greater than 0:

$$
solute\_conc\_rainfall\_mg\_per\_kg
$$
  
= 
$$
SoluteRainfallConcentration\_mg\_per\_L \times (rain - runoff) \times 10000
$$

11-2

11-3

Then update the solute concentration in the top soil layer (mg/kg) by adding the concentration from the rainfall with the existing amount in that layer (from the previous day):

```
_____0
= solute_conc_layer_mg_per_kg<sub>0</sub>
+ solute conc rainfall ma per kg
```
where:

the subscript "0" denotes layer 1.

Finally, work out the total rainfall contribution to solute loading in kg/ha by accounting for the amount of soil in layer one:

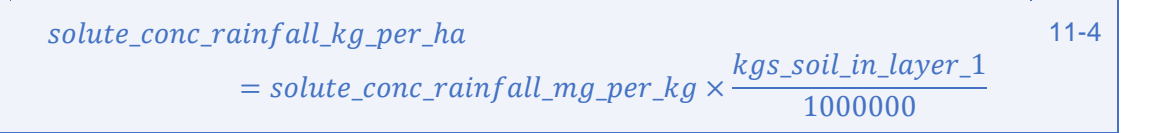

## **11.2Calculating solute loads from irrigation**

To work out the irrigation contribution, if irrigation\_amount is greater than 0:

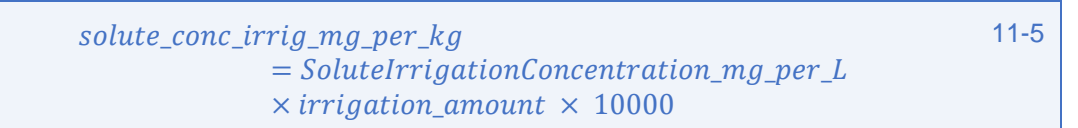

Then update the solute concentration in the top soil layer (mg/kg) by adding the concentration from the irrigation water with the current amount in that layer:

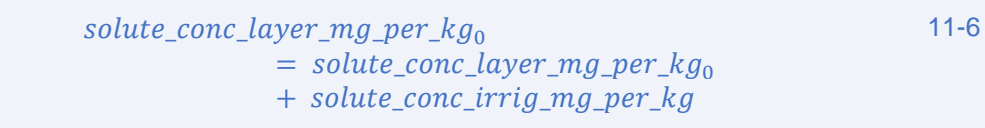

Finally, work out the total irrigation contribution to the solutes in kg/ha by accounting for the amount of soil in layer one:

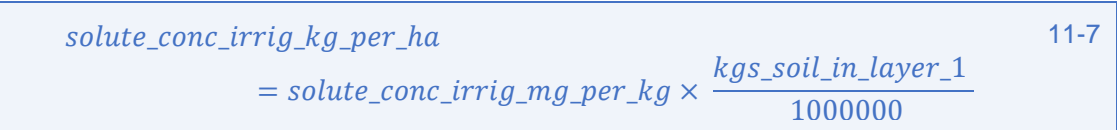

## **11.3Calculating the solute mass balance**

To get a mass balance, the variable that will be accumulated must first be initialised. Firstly, total soil mass in kg is set to 0:

$$
total\_soil\_mass\_kg = 0
$$

Then the soil water amount relative to "oven-dry" limit is set to 0. Note that in the computer code, the notation "\_OD " has been used to refer to "oven-dry":

$$
total\_SW\_rel\_OD = 0
$$

Finally, the total soil solute amount (kg/ha) is set to 0:

$$
total\_solid\_solute\_kg\_per\_ha = 0
$$

Then route solutes down through the layer. Therefore, for each soil layer i, starting from top to bottom:

$$
SW\_rel\_OD_i = SoilWater\_rel\_wp_i
$$
  
+ *Wilting\\_Point\\_RelOD\\_mm\_i* 11-11

$$
total\_SW\_rel\_OD = total\_SW\_rel\_OD + SW\_rel\_OD_i
$$

$$
StartOfDay\_SW\_rel\_OD_i = SW\_rel\_OD_i + Seepage_i
$$
 11-13

If StartOfDay SW\_rel\_OD<sub>i</sub> and SW\_rel\_OD<sub>i</sub> are both greater than zero, then estimate the amount of solute in the soil (kg):

$$
kgs\_soil\_in\_layer_i = BulkDensity_i \times 1000 \times (depth_{i+1} - depth_i) \times \frac{10000}{1000} \quad 11-14
$$

To accumulate the total soil mass:

$$
total\_soil\_mass\_kg = total\_soil\_mass\_kg + kgs\_soil\_in\_layer_i;
$$
 11-15

To initialise the potential drained solute in mg to zero:

$$
potential\_drained\_solute\_mg = 0;
$$
 11-16

Then to calculate the potential drained solute in mg:

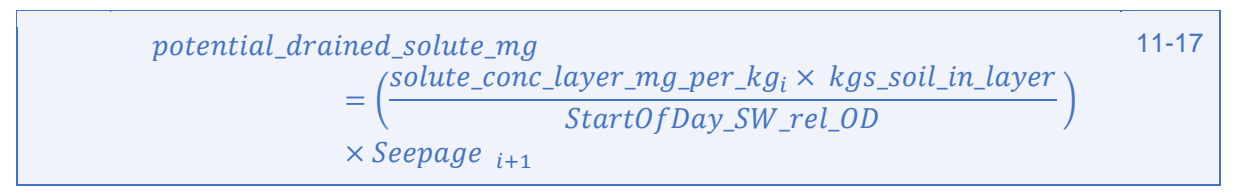

Then calculate the actual drained loadings in the layer:

actual\_drained\_solute\_mg  $=$  SoluteMixingCoefficient  $\times$  potential\_drained\_solute\_mg 11-18

where:

• SoluteMixingCoefficient is an input parameter ranging from 0-1 (unitless).

Then take the drained solute load away from the balance in the layer:

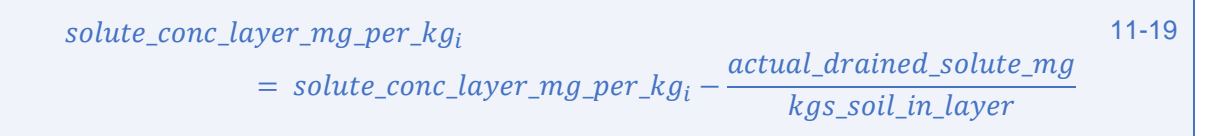

Calculate the solute load in the layer:

$$
solute\_load\_layer\_kg\_per\_ha_i
$$
\n
$$
= \frac{solute\_conc\_layer\_mg\_per\_kg_i \times kgs\_soil\_in\_layer}{1000000}
$$
\n
$$
= \frac{solute\_conc\_layer\_mg\_per\_kg_i \times kgs\_soil\_in\_layer}{1000000}
$$
\n
$$
= \frac{solute\_conc\_layer\_mg\_per\_kg_i \times kgs\_soil\_in\_layer}{1000000}
$$

Keep track of total load:

$$
total\_solid\_solve\_kg\_per\_ha
$$
\n
$$
= total\_solid\_solute\_kg\_per\_ha + solute\_load\_layer\_kg\_per\_ha_i
$$
\n
$$
11-21
$$

Calculate solute concentration in layer:

$$
solute\_conc\_layer\_mg\_per\_L_i = \frac{solute\_load\_layer\_kg\_per\_ha_i}{SW\_rel\_OD \times 10.0} \times 1000
$$
 11-22

Push solute into next layer OR calculate leaching (deep drainage) loadings. If bottom layer:

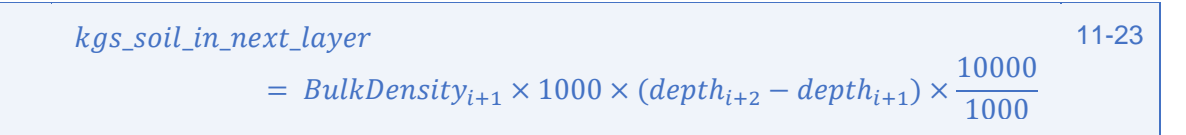

Then the solute concentrate in the layer is:

$$
solute\_conc\_layer\_mg\_per\_kg_{i+1}
$$
\n
$$
= solute\_conc\_layer\_mg\_per\_kg_{i+1} + \frac{actual\_drained\_solute\_mg}{kgs\_sol\_in\_next\_layer}
$$
\n
$$
11-24
$$

Otherwise, if upper layer:

$$
solute\_leaching\_load\_kg\_per\_ha = \frac{actual\_drained\_solute\_mg}{1000000} \hspace{20pt} 11-25
$$

Then the solute leaching concentrate is:

$$
solute\_leaching\_conc\_mg\_per\_L = solute\_conc\_layer\_mg\_per\_L_i
$$
 11-26

Finally, after routing has been completed:

$$
total\_solid\_solute\_mg\_per\_kg = \frac{total\_solid\_solute\_kg\_per\_ha}{total\_soil\_mass\_kg} \times 1000000
$$

And:

$$
total\_solid\_solute\_mg\_per\_L = \frac{total\_solid\_solute\_kg\_per\_ha}{total\_SW\_rel\_OD \times 10} \times 1000
$$

## **References**

Abbs, K and Littleboy, M. 1998. Recharge estimation for the Liverpool Plains. *Australian Journal of Soil Research* 36(2):335-357.

Abbs, KT. 1994. Water balance modellings and its application to the Liverpool Plains, NSW. Proceedings, Australian Society of Soil Science Incorporated, Tamworth Workshop, 10-11 March 1994.

Adams, JE, Arkin, GF and Ritchie, JT. 1976. Influence of row spacing and straw mulch on first stage drying. *Soil Science Society of America Journal*, 40, 436-442.

Allen, RG, Pereira, LS, Raes, D and Smith, M. 1998. Crop evapotranspiration - Guidelines for computing crop water requirements - FAO Irrigation and drainage paper 56. FAO - Food and Agriculture Organisation of the United Nations Rome.

Anzooman, M, Silburn, DM, Waters, D and Craig, I. 2013.Testing two simple pesticide runoff models in Northern Australian agriculture. 20th International Congress on Modelling and Simulation, Adelaide, Australia, 1–6 December 2013, www.mssanz.org.au/modsim2013.

Burkitt, LL, Moody, PW, Gourley, CJP and Hannah, MC. 2002. A simple phosphorus buffering index for Australian soils. *Australian Journal of Soil Research*, 40, 497–513.

Carroll C, Littleboy M and Halpin M. 1992. Minimising soil erosion and runoff by maximising cropping opportunities. *Mathematics and Computers in Simulation* 33: 427-432.

Chamberlain, T, Silburn, DM, and Owens, JS. 2009. Uncertainty in a cropping system model for predicting runoff and erosion on clay soils in southern Queensland. 18th World IMACS / MODSIM Congress, Cairns, Australia 13-17 July 2009.

Cogle AL, Littleboy M, Rao KPC, Smith GD, and Yule DF. 1996. Soil management and production of Alfisols in the semi-arid tropics. III Long term effects on water conservation and production. *Australian Journal of Soil Research* 34:113-126.

Colwell, JD. 1963. The estimation of the phosphorus fertilisers requirements of wheat in southern New South Wales by soil analysis. *Australian Journal of Experimental Agriculture and Animal Husbandry* 3, 100-107.

Connolly RD, Carroll C, Frances J, Silburn DM, Simpson B, and Freebairn DM. 1999. A simulation study of erosion in the Emerald Irrigation Area. *Australian Journal of Soil Research* 37, 479-494.

Connolly RD, Kennedy IR, Silburn DM, Simpson B, and Freebairn DM. 2001. Simulating endosulfan transport in runoff from cotton farms in Australia with the GLEAMS model. *Journal of Environmental Quality* 30, 702-713.

Dougherty, W, Burkitt, L, Milham, P, and Harvey, D. 2010. The effect of soil available P and P buffering on runoff P concentration from pastures. 19th World Congress of Soil Science, Soil Solutions for a Changing World, 1 – 6 August 2010, Brisbane, Australia.

Fraser G, Rohde K, Silburn DM. 2017. Fertiliser management effects on dissolved inorganic nitrogen in runoff from Australian sugarcane farms. *Environmental Monitoring and Assessment* 189:409. DOI 10.1007/s10661-017-6115-z.

Fraser GW and Waters DK. 2004. Modelling runoff and erosion processes in central Queensland grazing lands. In 'Conserving Soil and Water for Society: Sharing Solutions'. Proceedings 13th

International Soil Conservation Organisation Conference. Brisbane, 2004. Paper 749. (Eds SR Raine, AJW Biggs, NW Menzies, DM Freebairn, PE Tolmie) (ASSSI/IECA: Brisbane, Qld).

Freebairn D.M., Littleboy M., Smith G.D. and Coughlan K.J. 1991. Optimising agronomic practice in response to climate risk: soil surface management. International Climatic Risk in Agriculture Symposium, 2-6 July 1990, University of Queensland.

Freebairn, DM and Wockner, GH. 1986. A study of soil erosion on Vertisols of the eastern Darling Downs, Queensland. II The effect of soil, rainfall and flow conditions on suspended sediment losses. *Australian Journal of Soil Research*, 24, 159-172.

Freebairn, DM, Silburn, DM and Loch, RJ. 1989. Evaluation of three soil erosion models for clay soils. *Australian Journal of Soil Research*, 27, 199-211.

Freebairn, DM, Silburn, DM, Hammer, GL and Woodruff, DR. 1986. Surface management and stability of production in cropping systems, Development of a model to simulate erosion and crop yield. Final report, Queensland Department of Primary Industries New Initiatives Program.

Gardner, EA, Littleboy, M and Beavers, P. 1995. Using a water balance model to assess the hydrological implications of on-site effluent disposal. 16th Federal Convention of the Australian Water and Waste Water Association, April 1995, Sydney, Australia.

Glanville, SG, Freebairn, DM and Silburn, DM. 1984. Using curve numbers from simulated rainfall to describe the runoff characteristics of contour bay catchments. *Conference on Agricultural Engineering*, Bundaberg, Queensland, 27-30 August 1984. (Institution of Engineers, Australia).

Grundy, MJ, Littleboy, M and Heiner, IJ. 1992. Improving land evaluation: A case study of the use of an agricultural systems model with land resource survey. *AURISA 1992 Conference*, 25-27 November 1992, pp. 281-290.

Hammer, GL, Woodruff, DR and Robinson, JB. 1987. Effects of climatic variability and possible climatic change on reliability of wheat cropping - A modelling approach. *Agricultural and Forest Meteorology*, 41, 123-142.

Hayman, PT. 1992. Using 100 years of Gunnedah rainfall data to investigate the role of pasture in reducing water table recharge. Proceedings Grassland Society of NSW, 7th Annual Conference, Tamworth 8-9 July 1992.

Hayman, PT. and Kneipp, J. 1995. Opportunity cropping - A matter of definition. Proceedings Making Catchment Management Happen - Liverpool Plains Land Management Committee, Gunnedah, 20 May - 1 June 1995.

Knisel, WG. 1980. CREAMS: A Field-Scale Model for Chemicals, Runoff and Erosion from Agricultural Management Systems. United States Department of Agriculture, Conservation Research Report 26, 640 pp.

Langmuir, I. 1916. The Constitution and Fundamental Properties of Solids and Liquids. Part I. Solids. *Journal of the American Chemical Society*, 38, 2221-2295.

Lawrence PA and Littleboy M. 1990. Evaluating sustainable farming systems in Central Queensland. 5th Australian Soil Conservation Conference, March 1990, Perth.

Leonard, RA, Knisel, WG and Still, DA. 1987. GLEAMS: groundwater loading effects of agricultural management systems. Transactions of the ASAE 30, 1403-1418.

Littleboy, M, Freebairn, DM, Hammer, GL and Silburn, DM. 1992b. Impact of soil erosion on production in cropping systems. II Simulation of production and erosion risks for a wheat cropping system. *Australian Journal of Soil Research*, 30(5):775-788.

Littleboy, M, Cogle, AL, Smith, GD, Yule, DF and Rao, KPC. 1996a. Soil management and production of Alfisols in the semi-arid tropics. I. Modelling the effects of soil management on runoff and erosion. *Australian Journal of Soil Research* 34:91-102.

Littleboy, M, Sachan, RC, Smith, GD and Cogle, AL. 1996b. Soil management and production of Alfisols in the semi-arid tropics. II Deriving USDA curve numbers from rainfall simulator data. *Australian Journal of Soil Research* 34:103-112.

Littleboy, M, Cogle, AL, Smith, GD, Yule, DF and Rao, KPC. 1996c. Soil management and production of Alfisols in the semi-arid tropics. IV Simulating decline in productivity caused by soil erosion. *Australian Journal of Soil Research* 34:127-138.

Littleboy, M, Smith, DM and Bryant, M. 1996d. Simulation modelling to determine suitability of agricultural land. *Ecological Modelling* 86: 219-225.

Littleboy, M, Freebairn, DM, Silburn, DM, Woodruff, DR and Hammer, GL. 1999. PERFECT Version 3.0. A computer simulation model of productivity erosion runoff functions to evaluate conservation techniques. Queensland Department of Primary Industries.

Littleboy, M, McGarry, D and Bray, S. 1998. A combination of modelling and soil data to determine risk of soil compaction. Proceedings, National Soils Conference, Brisbane, pp 462-465. Australian Society of Soil Science Incorporated.

Littleboy, M, Silburn, DM, Freebairn, DM, Woodruff, DR and Hammer, GL. 1989. PERFECT, A computer simulation model of Productivity, Erosion, Runoff Functions to Evaluate Conservation Techniques. *Queensland Department of Primary Industries, Bulletin* QB89005.

Littleboy, M, Silburn, DM, Freebairn, DM, Woodruff, DR, Hammer, GL and Leslie, JK. 1992a. Impact of soil erosion on production in cropping systems. I. Development and validation of a simulation model. *Australian Journal of Soil Research*, 30,757-774.

Littleboy, M. 2002. Integrating biophysical modelling and soil physical properties for quantitative land evaluation. Chapter 24 in Soil Physical Measurement and interpretation for land evaluation. (Neil McKenzie, Kep Coughlan, Hamish Cresswell, eds). pp 324-331.

Littleboy, M. 1998. Spatial generalisation of biophysical simulation models for quantitative land evaluation: A case study for dryland wheat growing areas of Queensland. PhD Thesis. The University of Queensland.

Loch, RJ and Rosewell, CJ. 1992. Laboratory methods for measurement of soil erodibilities (K factors) for the universal soil loss equation. *Australian Journal of Soil Research,* 30,233-248.

McCown, RL, Hammer, GL, Hargreaves, JNG, Holzworth, DP and Freebairn, DM. 1996. APSIM: A novel software system for model development, model testing, and simulation in agricultural systems research. *Agricultural Systems*, 50, 255-271.

Owens JS, Silburn DM, McKeon GM, Carroll C, Willcocks J and, deVoil R. 2003. Cover-runoff equations to improve simulation of runoff in pasture growth models. *Australian Journal of Soil Research* 41, 1467-1488.

Ozanne PG, Shaw TC. 1968. Advantages of the recently developed phosphate sorption test over older extractant methods for soil phosphate. In 'Transactions of the 9th International Congress in Soil Science'. Adelaide. Vol. 2. pp. 273–280. (International Society of Soil Science).

Rattray, D, Shaw, M, Silburn, DM. 2016. Modelling Reductions of Pollutant Loads Due to Improved Management Practice in the Great Barrier Reef Catchments Paddock Modelling for Bananas, Technical Report. Report Cards 2014 and 2015. Queensland Department of Natural Resources and Mines, Toowoomba, Queensland.

Rattray, DJ, Freebairn, DM, McClymont, DJ, Silburn, DM, Owens, J, and Robinson, B. 2004. HOWLEAKY? The journey to demystifying 'simple' technology. Paper 422. In ISCO 2004 'Conserving Soil and Water for Society: Sharing Solutions', 13th International Soil Conservation Organisation Conference, Brisbane, July 2004. (eds SR Raine, AJW Biggs, NW Menzies, DM Freebairn, PE Tolmie).

Rawls, WJ, Onstad, CA and Richardson, HH. 1980. Residue and tillage effects on SCS runoff curve numbers. In, WG. Knisel (ed.), CREAMS: A Field-Scale Model for Chemicals, Runoff and Erosion from Agricultural Management Systems. United States Department of Agriculture, Conservation Research Report 26, pp. 405-425.

Renard, KG, Foster, GR, Weesies, GA, McCool, DK and Yoder, DC. 1993. Predicting soil erosion by water: A guide to conservation planning with the Revised Universal Soil Loss Equation (RUSLE). Agricultural Handbook 703, United States Department of Agriculture.

Ritchie, JT and Crum, J. 1989. Converting soil survey characterisation data into IBSNAT crop model input. In, Land Qualities in Space and Time. Proceedings of a Symposium organised by the International Society of Soil Science, Wageningen, The Netherlands, Pudoc, Wageningen. pp. 155- 68.

Ritchie, JT. 1972. A model for predicting evaporation from a row crop with incomplete cover. *Water Resources Research*, 8, 1204-1213.

Robinson, JB, Rattray, D, Freebairn, D, Silburn, DM, and McClymont, DJ. 2007. Linking land management to nutrient concentrations and loads using a simple hydrologic model. MODSIM 2007 International Congress on Modelling and Simulation. Modelling and Simulation Society of Australia and New Zealand. Christchurch, NZ.

Robinson, JB, Shaw, M, Silburn, DM, Roberts, A, Viagak, O, and McClymont, DJ. 2011. An improved model for linking Phosphorus loads in runoff to climate, soil and agricultural management. MODSIM 2011, Perth, Australia.

Robinson, JB, Silburn, DM, Rattray, D, Freebairn, DM, Biggs, AJW, McClymont, DJ, and Christodoulou, N. 2010. Modelling shows that the high rates of deep drainage in parts of the Goondoola Basin in semi-arid Queensland can be reduced with changes to the farming systems. *Australian Journal of Soil Research* 48, 58-68.

Rosewell, CJ. and Edwards, K. 1988. SOILOSS - a program to assist in the selection of management practices to reduce erosion. Soil Conservation Service of New South Wales, Technical Handbook Number 11.

Sallaway, MM, Lawson, D and Yule, DF. 1989. Ground cover during fallow from wheat, sorghum and sunflower stubble under three tillage practices in Central Queensland. *Soil and Tillage Research*, 12, 347-364.

Shaw, M, Silburn, DM, Thornton, C, Robinson, B, and McClymont, D. 2011. Modelling pesticide runoff from paddocks in the Great Barrier Reef with HowLeaky. In Chan, F., Marinova, D. and Anderssen, R.S. (eds) MODSIM2011, 19th International Congress on Modelling and Simulation. Modelling and Simulation Society of Australia and New Zealand, December 2011, pp. 2057-2063. ISBN: 978-0-9872143-1-7. [www.mssanz.org.au/modsim2011/D10/wongsosaputro.pdf.](http://www.mssanz.org.au/modsim2011/D10/wongsosaputro.pdf)

Shaw, RJ. 1994. Estimation of the electrical conductivity of saturation extracts from the electrical conductivity of 1:5 soil:water suspensions and various soil properties*. Queensland Department of Primary Industries Project Report* QO94025.

Silburn, DM & and Freebairn, DM. 1992. Evaluations of the CREAMS Model. III Simulation of the hydrology of vertisols, *Australian Journal of Soil Research* 30, 547-564.

Silburn, DM. 2003. Characterising pesticide runoff from soil on cotton farms using a rainfall simulator. PhD. Thesis, University of Sydney.

Thomas, EC, Gardner, EA, Littleboy, M and Shields, PJ. 1995. The cropping systems model PERFECT as a quantitative tool in land evaluation: An example for wheat cropping in the Maranoa area of Queensland. *Australian Journal of Soil Research* 33:535-554.

Thornton, CM, Cowie, BA, Freebairn, DM, and Playford CL. 2007.The Brigalow Catchment Study: II\*. Clearing brigalow (Acacia harpophylla) for cropping or pasture increases runoff. *Australian Journal of Soil Research* 45(7) 496-511.

Walker, A, Helwig, A, and Jacobsen, OS. 1997. Temperature and Pesticide Degradation. FOCUS 1.

Williams, J, Bui, E, Gardner, EA, Littleboy, M and Probert, M. 1997. Tree clearing and dryland salinity hazard in the upper Burdekin catchment of North Queensland. *Australian Journal of Soil Research* 35:785-801.

Williams, JR and La Seur, WV. 1976. Water yield model using SCS curve numbers. *Journal of Hydraulics Division, American Society of Civil Engineers*, 102, 1241-1253.

Williams, JR, Nicks, AD and Arnold, JG. 1985. Simulator for Water Resources in Rural Basins. *Journal of Hydraulic Engineering*, 111, 970-986.

Williams, JR. 1983. EPIC, The Erosion-Productivity Impact Calculator, Volume 1. Model Documentation, Agricultural Research Service, United States Department of Agriculture.

# **Appendix 1 - Soil input parameters**

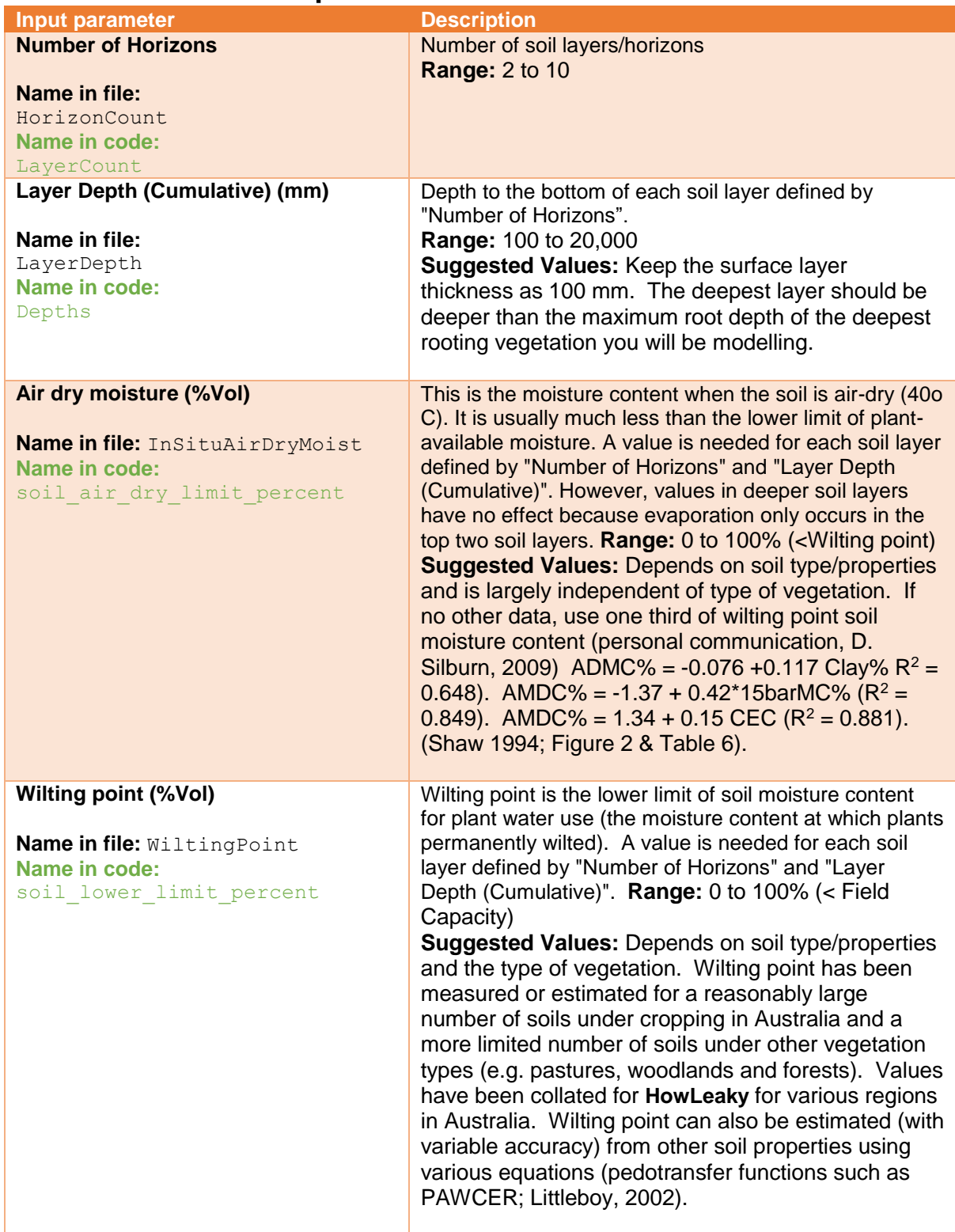

## **A1.1 Parameter descriptions**

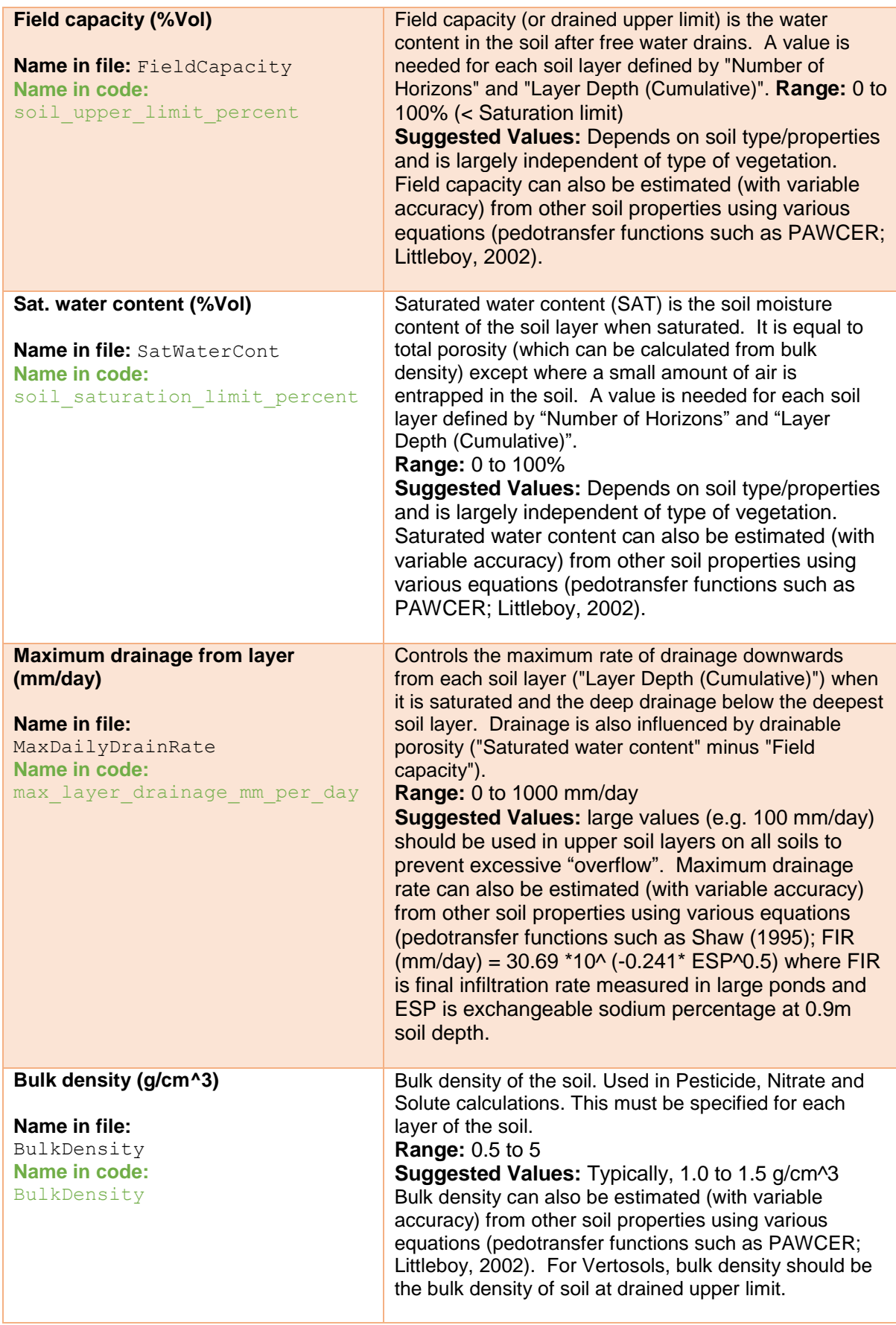

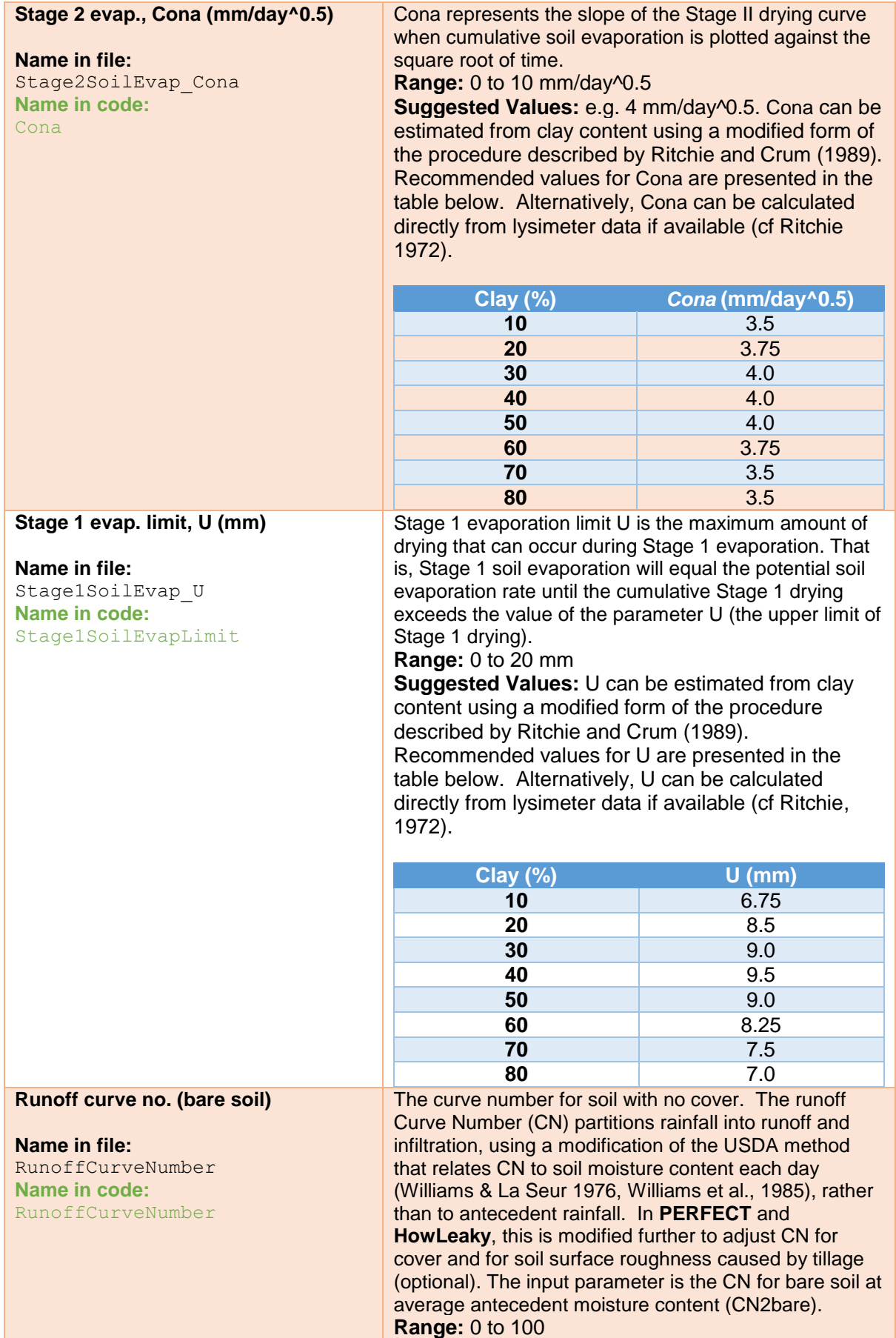

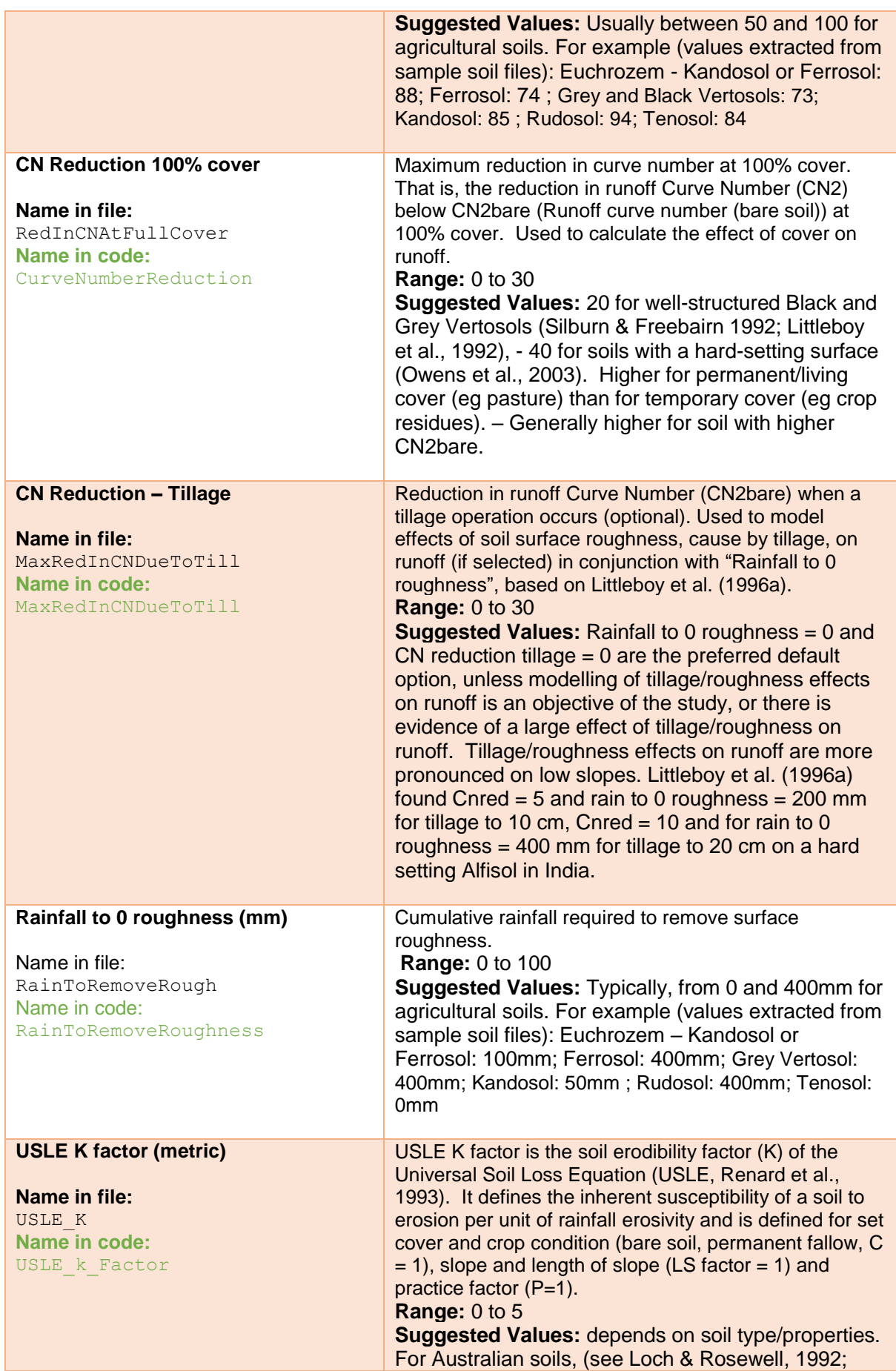

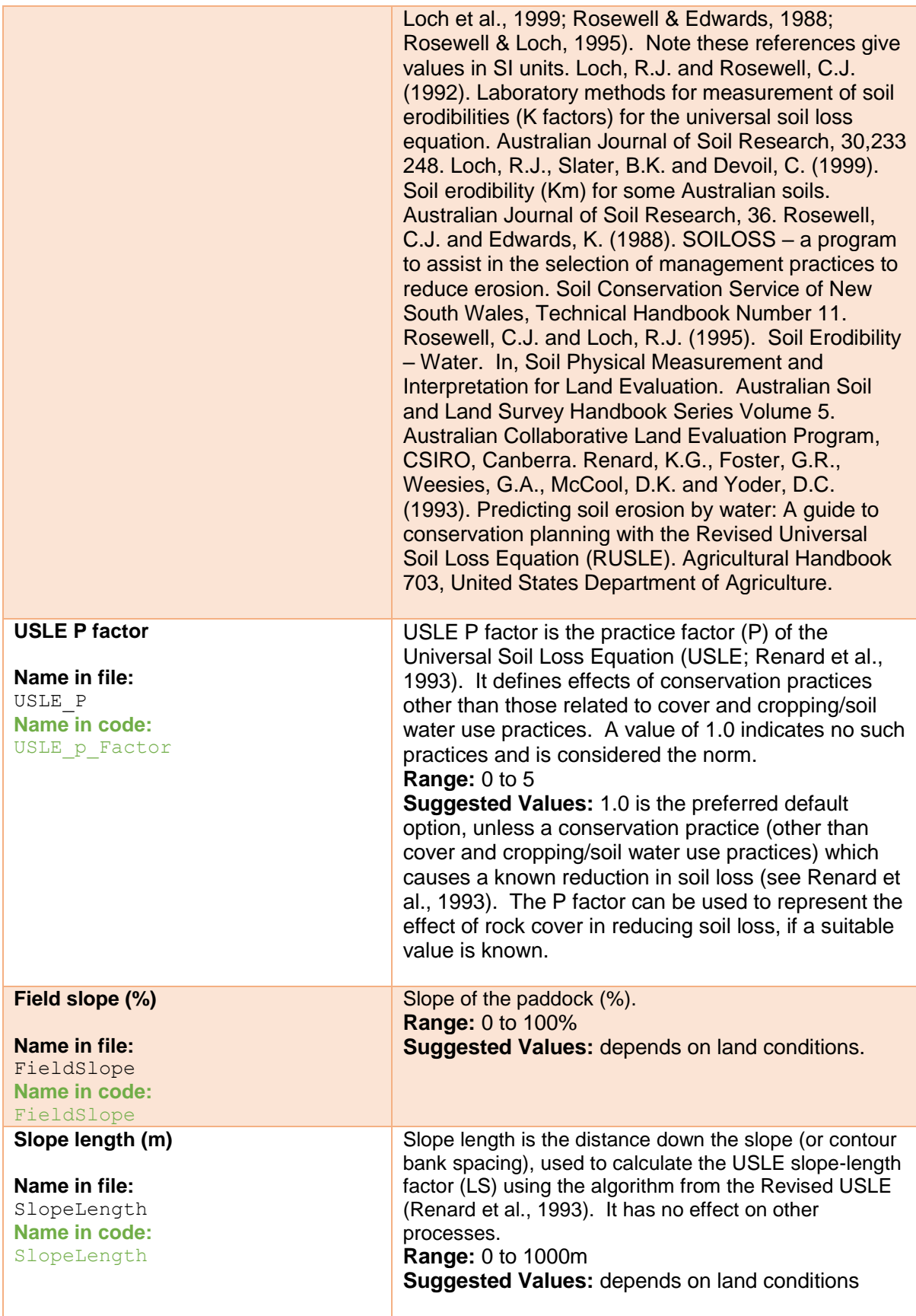

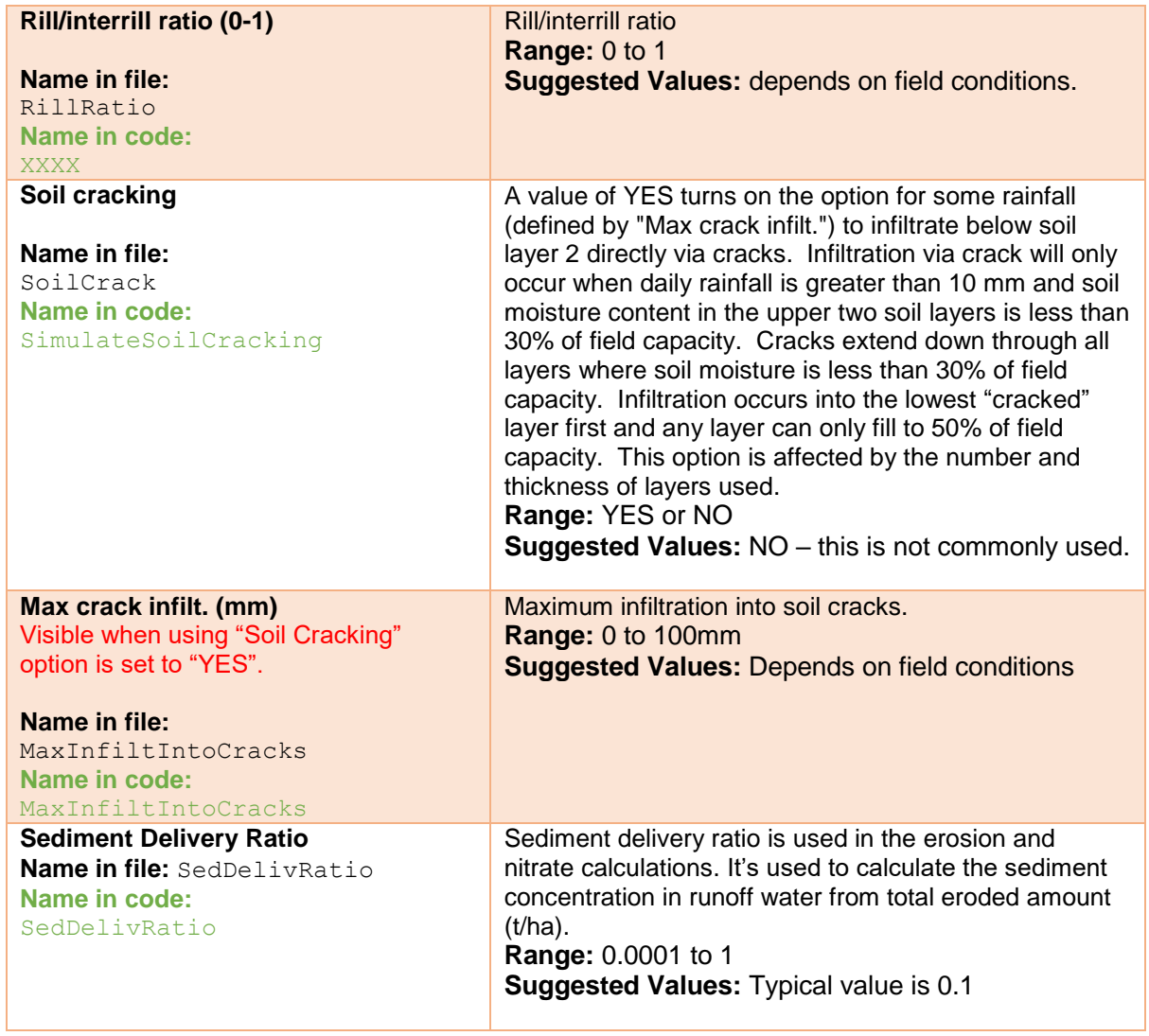

## **A1.2 Sample soil parameter values**

## **A1.2.1 Average clay loam (PAWC 170 mm)**

Based on Clay loam over medium clay (PAWC 170mm)

Source: APSOIL Database (CSIRO)

LB code:QRN; David Maschmedt Description: 0-6cm Clay Loam 2.5YR 3/4; 6-45cm Mediumheavy Clay 2.5YR 3/3; 45-85cm Medium Clay 2.5YR 4/6; 85-135cm Medium Clay 2.5YR 4/8 Roots: Wheat 130cm. Moderate-high clay strongly duplex soil with moderate bulk den

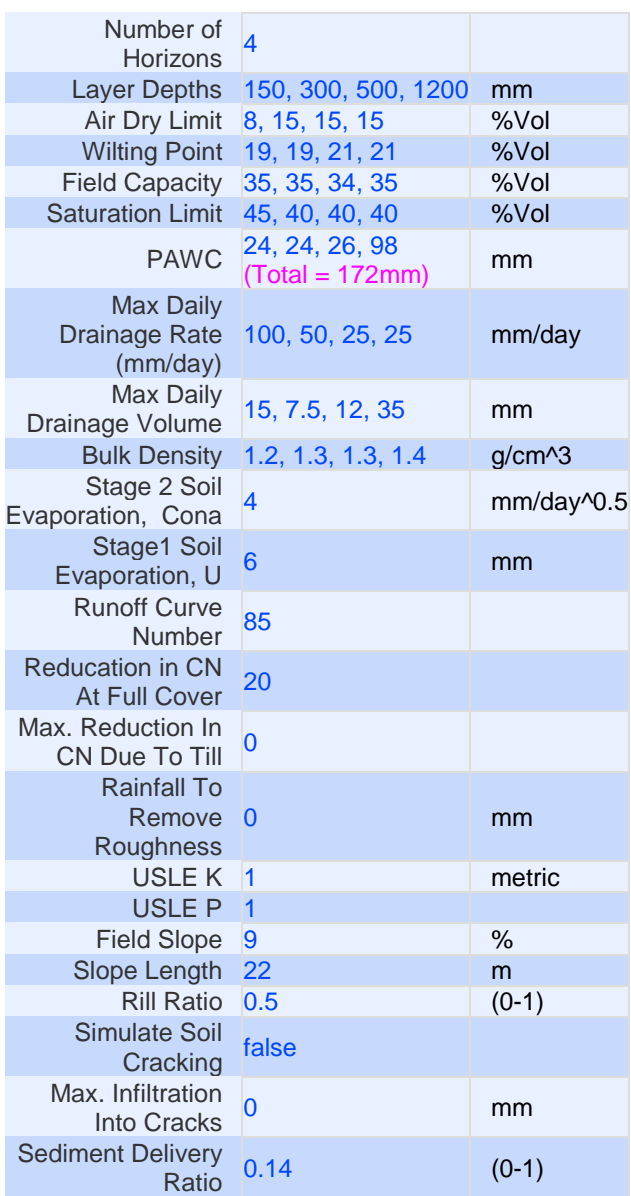

Clay loam over medium clay (Quorn No605) has been extracted from the ASOIL Database file Soil Type: Clay loam over medium clay Data source: Characterisation 2008 by University of Adelaide CSIRO Sustainable Ecosystems and Rural Solutions Jamestown Comments: LB code:QRN; David Maschmedt Description: 0-6cm Clay Loam 2.5YR 3/4; 6-45cm Medium-heavy Clay 2.5YR 3/3; 45-85cm Medium Clay 2.5YR 4/6; 85-135cm Medium Clay 2.5YR 4/8 Roots: Wheat 130cm. Moderate-high clay strongly duplex soil with moderate bulk density.

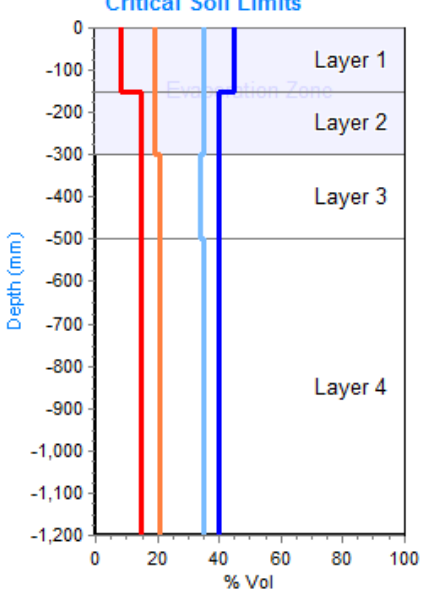

## **A1.2.2 Average heavy clay (PAWC 230mm)**

Based on Black Vertosol-Irving (Greenmount No067) (PAWC 230mm)

Source: APSOIL Database (CSIRO)

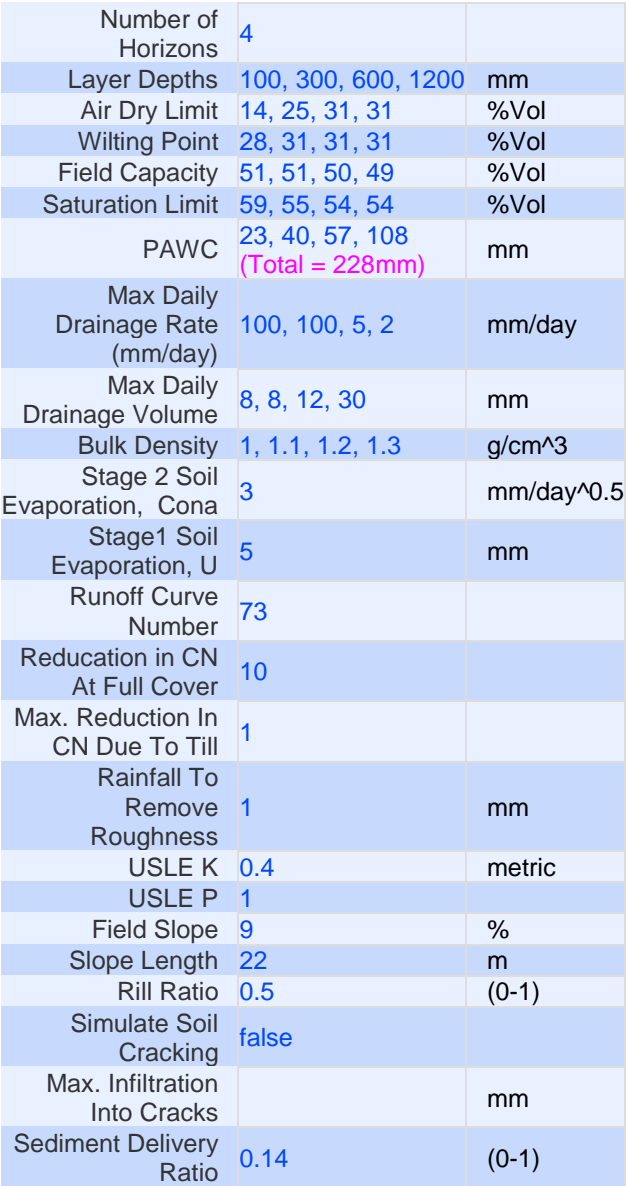

Black Vertosol-Irving (Greenmount No067) from ApSoil Not used in this analysis as used revised soil water from reworked LL and PWC values. Not likely to impact to any degree DMF 111021

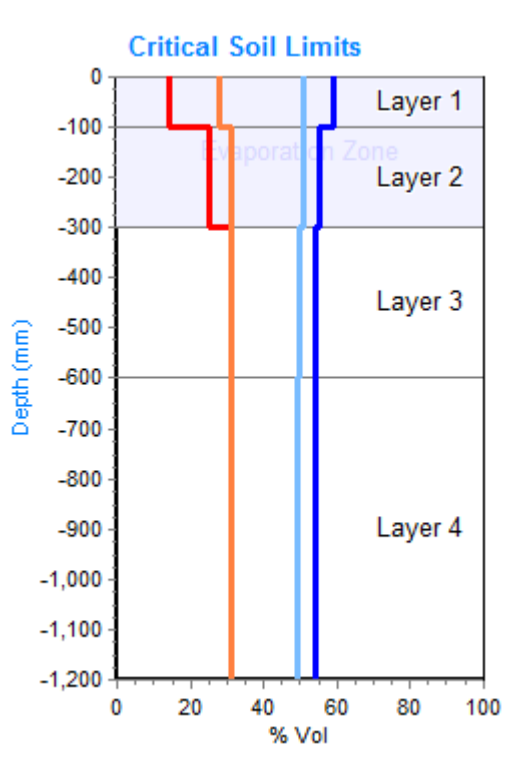

## **A1.2.3 Average light clay (PAWC 125mm)**

Based on Heavy Red Kandosol (Greenethorpe No619-YP) (PAWC 125)

Source: APSOIL Database (CSIRO)

Original data source: YP. Made by James Hunt, BCG modified version of SW Slopes-Greenthorpe from M. Robertson & J. Kirkegaard (CSIRO PI), requested by Farmlink. CLL/AirDry data taken from SW measurements made by Tony Swan of CSIRO PI in R. Taylors Finns paddock at Greenthorpe 19 April 2007. DUL is estimated based on CLL and original soil. OC in top 1 m measured.

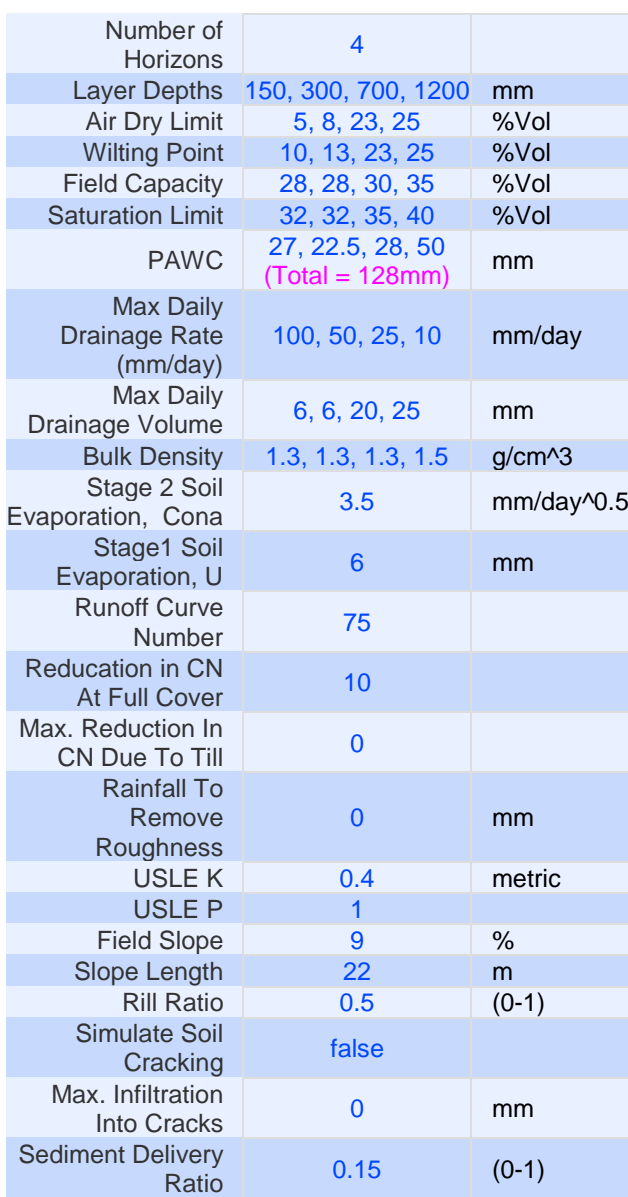

Based on Heavy Red Kandosol (Greenethorpe No619-YP) has been extracted from the ASOIL Data source: YP. Made by James Hunt, BCG modified version of SW Slopes-Greenthorpe from M. Robertson & J. Kirkegaard (CSIRO PI), requested by Farmlink. CLL/AirDry data taken from SW measurements made by Tony Swan of CSIRO PI in R. Taylors Finns paddock at Greenthorpe 19 April 2007. DUL is estimated based on CLL and original soil. OC in top 1 m measured. Comments: All CLL estimated.

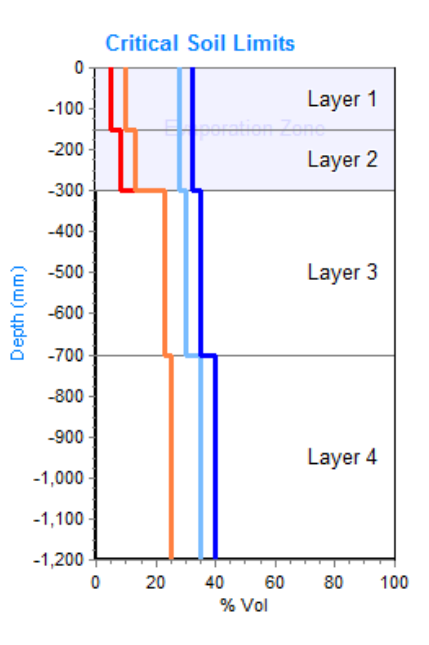

## **A1.2.4 Average sand loam (PAWC 80mm)**

Based on but modified from Yellow Deep Sand (Buntine)

Source: APSOIL Database (CSIRO)

Original Source: YP. Collected by CSIRO as part of the GRDC SIP09 Precision Agriculture Project.

#### Birch12

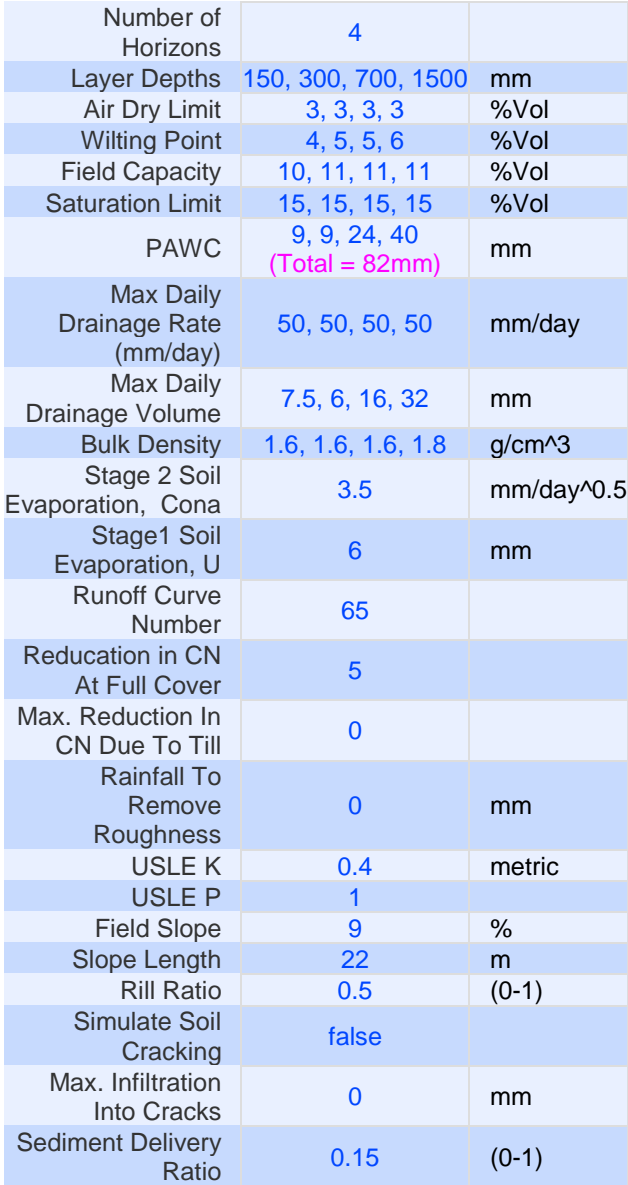

Based on but modified from Yellow Deep Sand (Buntine) has been extracted from the ASOIL State: Western Australia Region: Northern Region Nearest Town: Buntine APSOIL number: Soil Type: Yellow Deep Sand Location accuracy: Regional Soil Type Data source: YP. Collected by CSIRO as part of the GRDC SIP09 Precision Agriculture Project Comments: Birch12

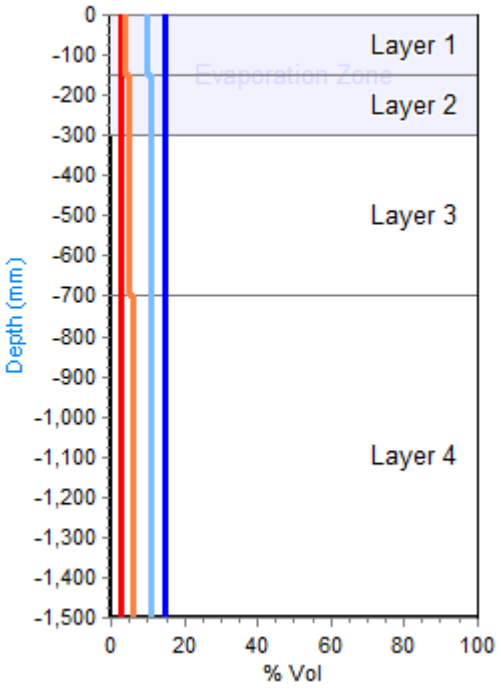

## **A1.2.5 Deep clay loam (PAWC 250mm)**

Based on Clay loam over medium clay (Quorn No605)

Source: APSOIL Database (CSIRO)

Original Data source: Characterisation 2008 by University of Adelaide CSIRO Sustainable Ecosystems and Rural Solutions Jamestown

Comments: LB code:QRN; David Maschmedt Description: 0-6cm Clay Loam 2.5YR 3/4; 6-45cm Medium-heavy Clay 2.5YR 3/3; 45-85cm Medium Clay 2.5YR 4/6; 85-135cm Medium Clay 2.5YR 4/8 Roots: Wheat 130cm. Moderate-high clay strongly duplex soil with moderate bulk den

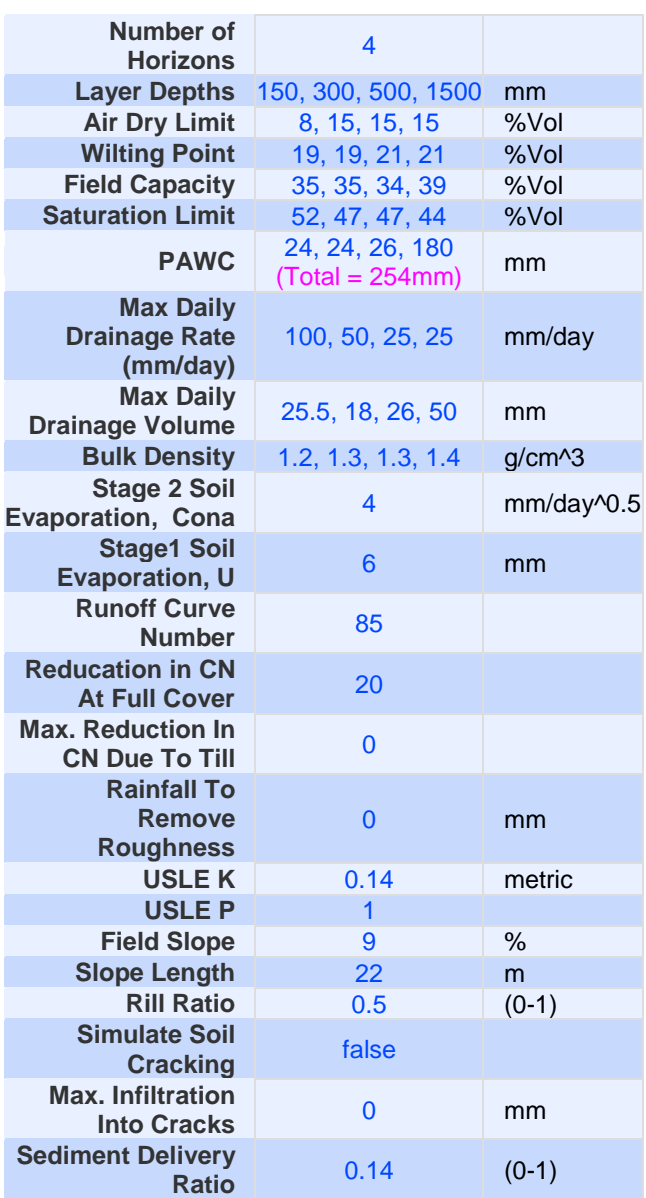

Clay loam over medium clay (Quorn No605) has been extracted from the ASOIL Database file Soil Type: Clay loam over medium clay Data source: Characterisation 2008 by University of Adelaide CSIRO Sustainable Ecosystems and Rural Solutions Jamestown Comments: LB code: QRN; David Maschmedt Description: 0-6cm Clay Loam 2.5YR 3/4; 6-45cm Medium-heavy Clay 2.5YR 3/3; 45-85cm Medium Clay 2.5YR 4/6; 85-135cm Medium Clay 2.5YR 4/8 Roots: Wheat 130cm. Moderate-high clay strongly duplex soil with moderate bulk density.

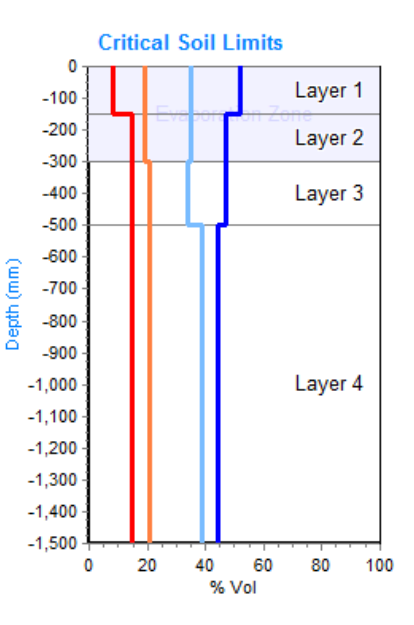

### **A1.2.6 Deep light clay (PAWC 185mm)**

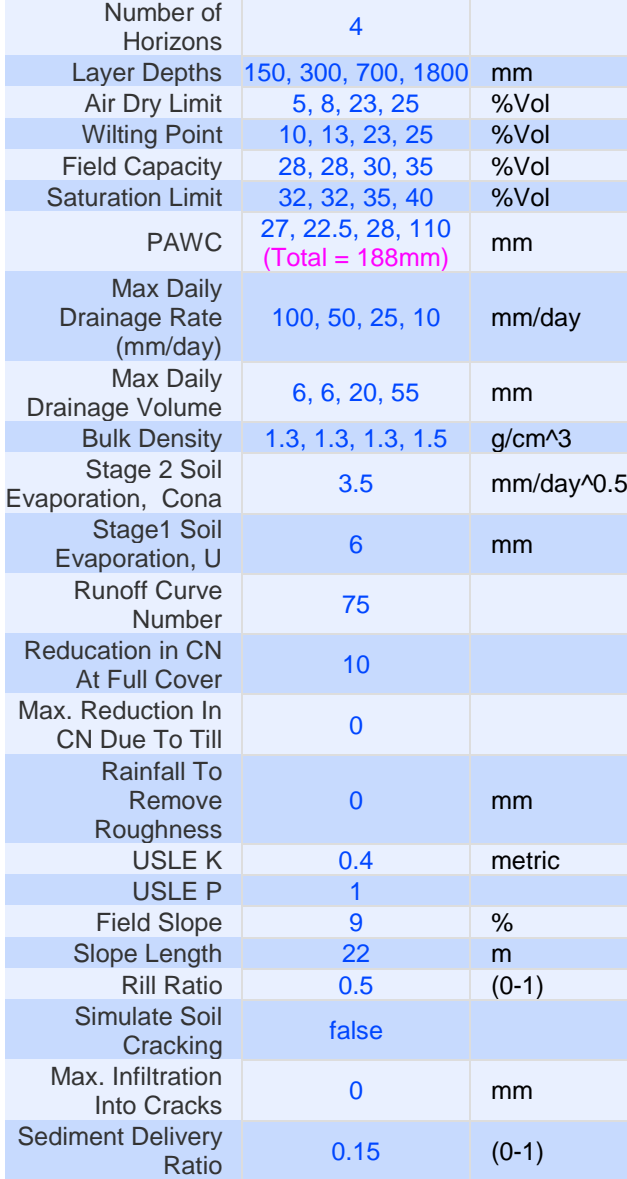

#### Source: APSOIL Database (CSIRO)

Based on Heavy Red Kandosol (Greenethorpe No619-YP) has been extracted from the ASOIL Data source: YP. Made by James Hunt, BCG modified version of SW Slopes-Greenthorpe from M. Robertson & J. Kirkegaard (CSIRO PI), requested by Farmlink. CLL/AirDry data taken from SW measurements made by Tony Swan of CSIRO PI in R. Taylors Finns paddock at Greenthorpe 19 April 2007. DUL is estimated based on CLL and origina l soil. OC in top 1 m measured. Comments: All CLL estimated

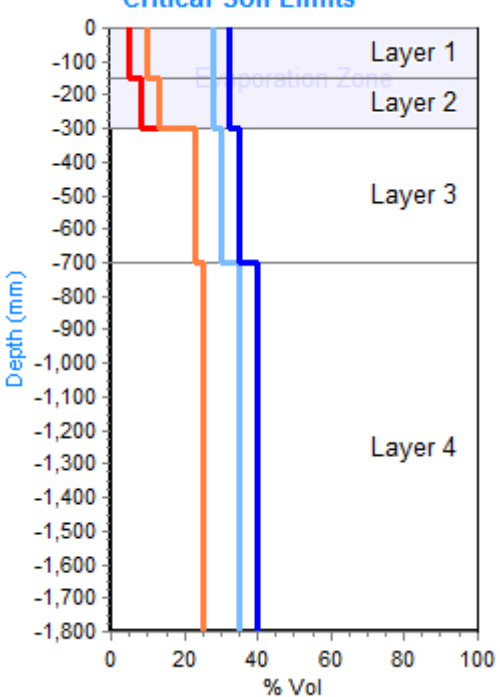

## **A1.2.7 Deep heavy clay (PAWC 335mm)**

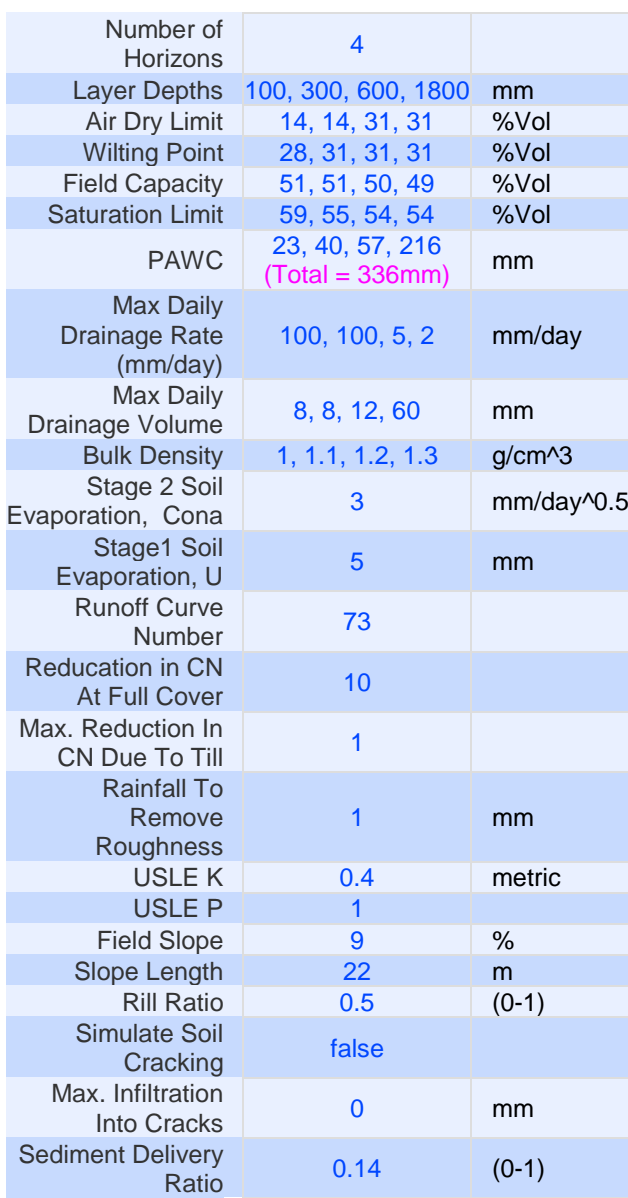

#### Source: APSOIL Database (CSIRO)

Based on Black Vertosol-Irving (Greenmount No067) from ApSoil Not used in this analysis as used revised soil water from reworked LL and PWC value. Not likely to impact to any degree DMF 11102

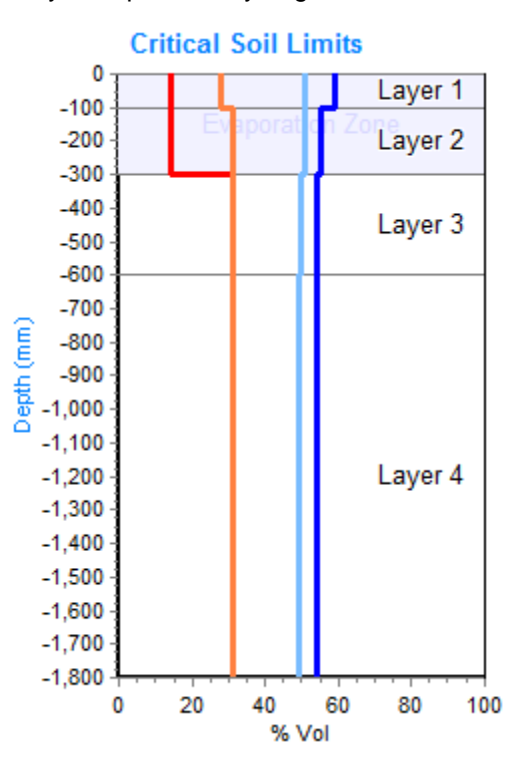

### **A1.2.8 Deep sand loam (PAWC 135mm)**

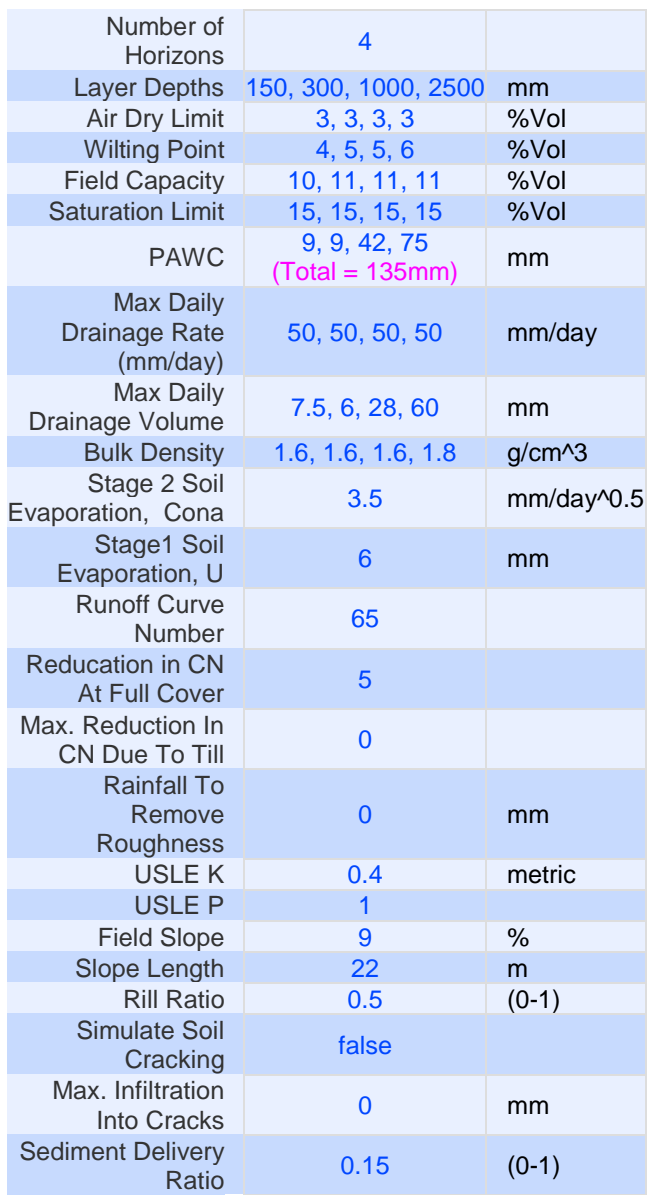

Source: APSOIL Database (CSIRO)

Based on but modified from Yellow Deep Sand (Buntine) has been extracted from the ASOIL State: Western Australia Region: Northern Region Nearest Town: Buntine APSOIL number: Soil Type: Yellow Deep Sand Location accuracy: Regional Soil Type Data source: YP. Collected by CSIRO as part of the GRDC SIP09 Precision Agriculture Project Comments: Birch12

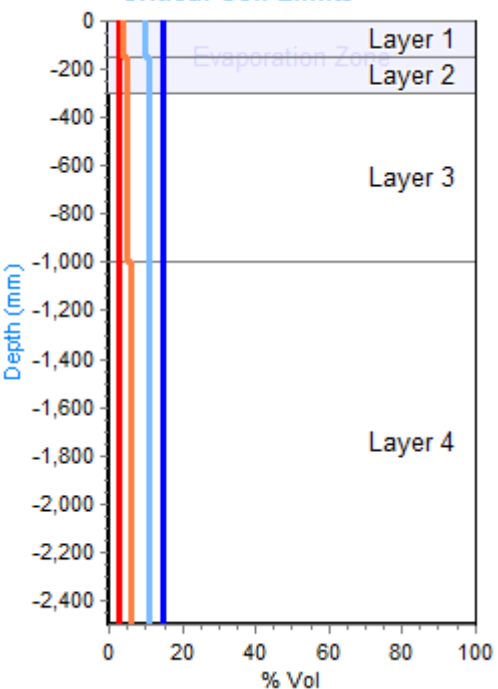

### **A1.2.9 Shallow clay loam (PAWC 75mm)**

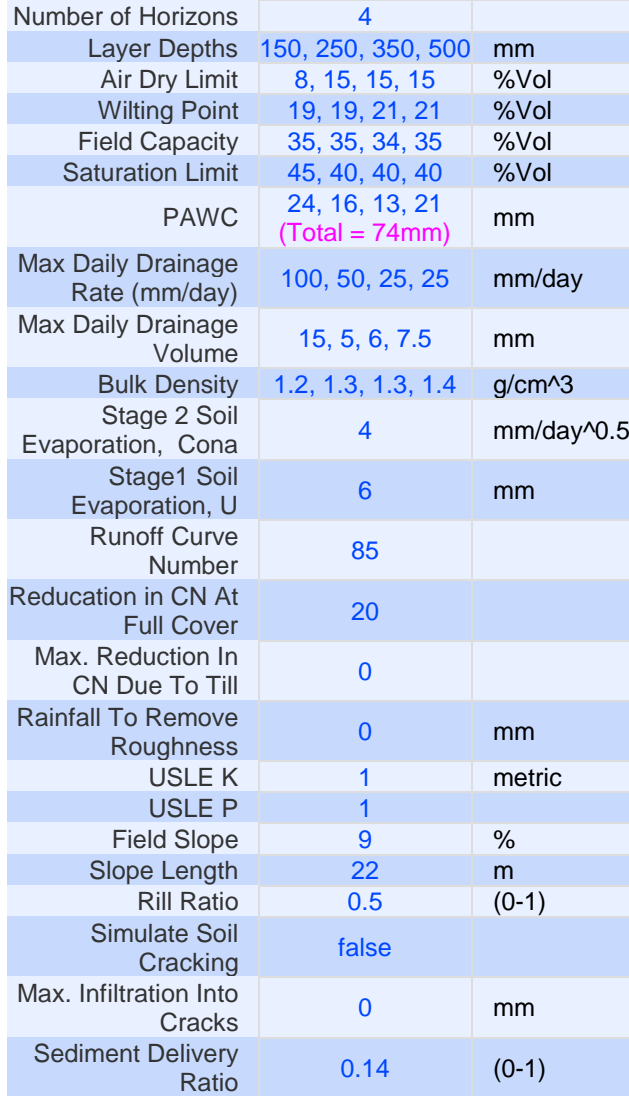

#### Source: APSOIL Database (CSIRO)

Based on but shallower than Clay loam over medium clay (Quorn No605) has been extracted from the ASOIL Database file State: South Australia Region: Flinders Nearest Town: Quorn APSOIL number: 605 Soil Type: Clay loam over medium clay Data source: Characterisation 2008 by University of Adelaide CSIRO Sustainable Ecosystems and Rural Solutions Jamestown Comments: LB code:QRN; David Maschmedt Description: 0-6cm Clay Loam 2.5YR 3/4; 6-45cm Medium-heavy Clay 2.5YR 3/3; 45-85cm Medium Clay 2.5YR 4/6; 85-135cm Medium Clay 2.5YR 4/8 Roots: Wheat 130cm. Moderate-high clay strongly duplex soil with moderate bulk density.

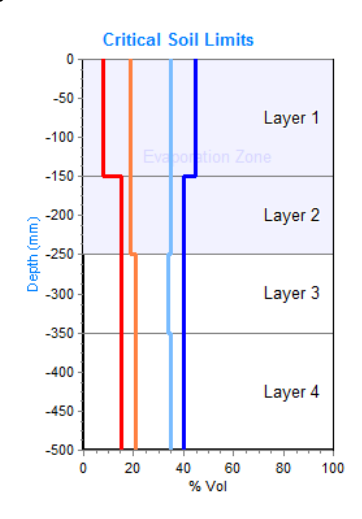

## **A1.2.10 Shallow heavy clay (PAWC 120mm)**

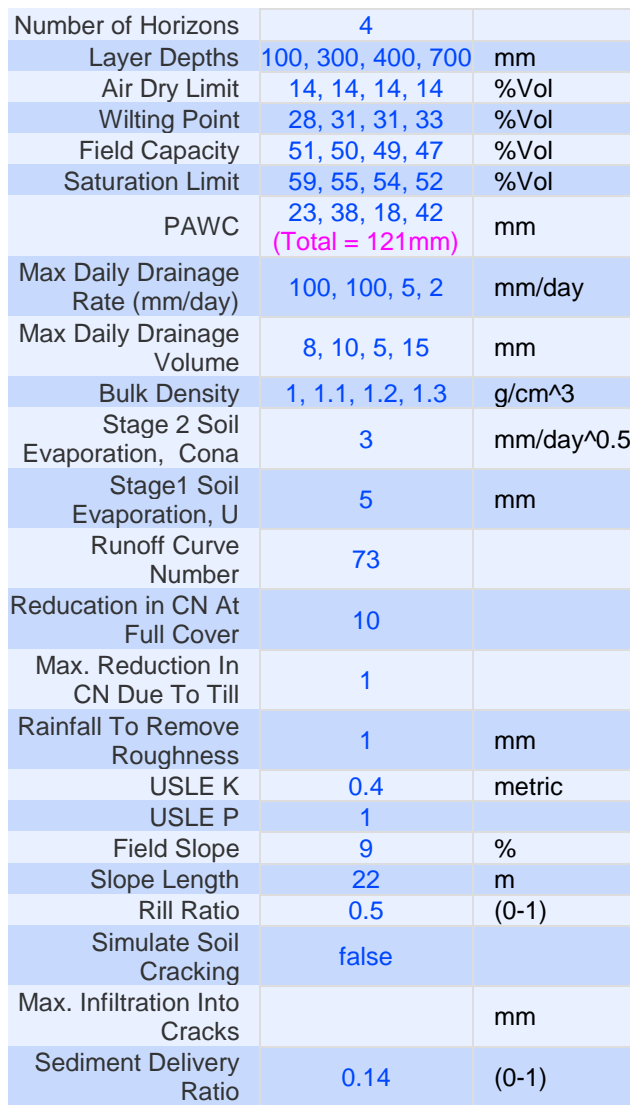

#### Source: APSOIL Database (CSIRO)

Black Vertosol-Irving (Greenmount No067) from ApSoil. Not used in this analysis as used revised soil water from reworked LL and PWC values. Not likely to impact to any degree DMF 111021

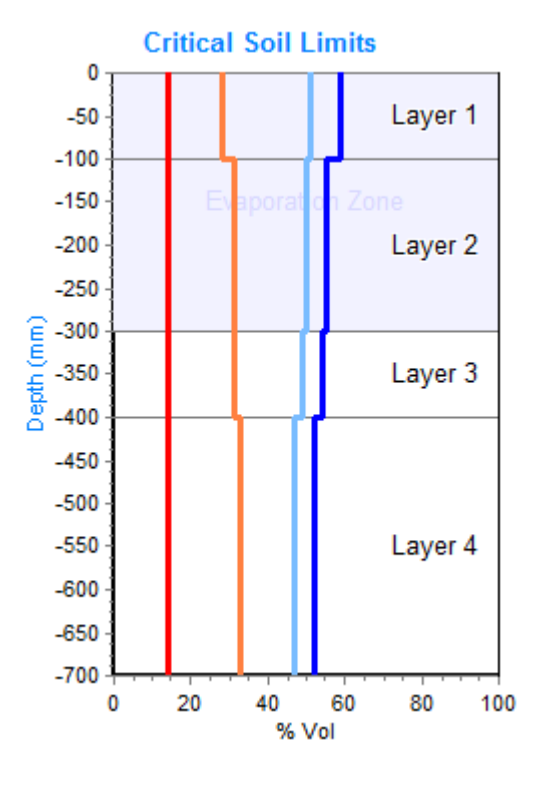

## **A1.2.11 Shallow light clay (PAWC 90mm)**

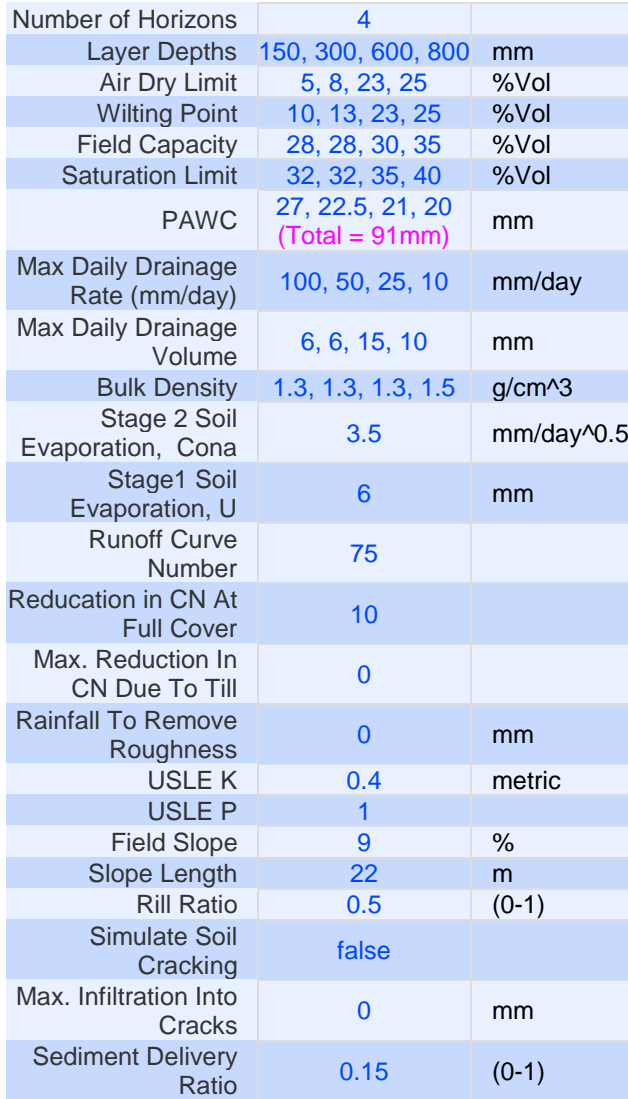

#### Source: APSOIL Database (CSIRO)

Based on Heavy Red Kandosol (Greenethorpe No619-YP) has been extracted from the ASOIL Data source: YP. Made by James Hunt, BCG modified version of SW Slopes-Greenthorpe from M. Robertson & J. Kirkegaard (CSIRO PI), requested by Farmlink. CLL/AirDry data taken from SW measurements made by Tony Swan of CSIRO PI in R. Taylors Finns paddock at Greenthorpe 19 April 2007. DUL is estimated based on CLL and original soil. OC in top 1 m measured. Comments: All CLL estimated

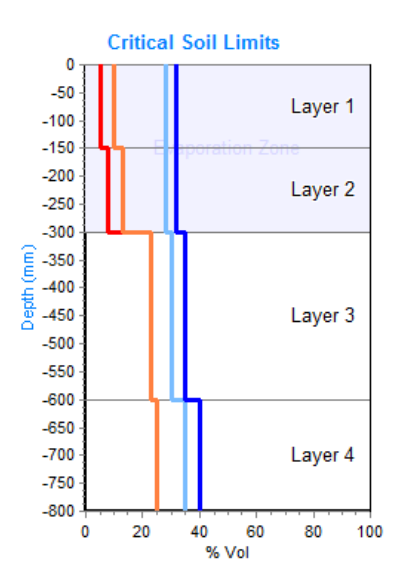

### **A1.2.12 Shallow sand loam (PAWC 50mm)**

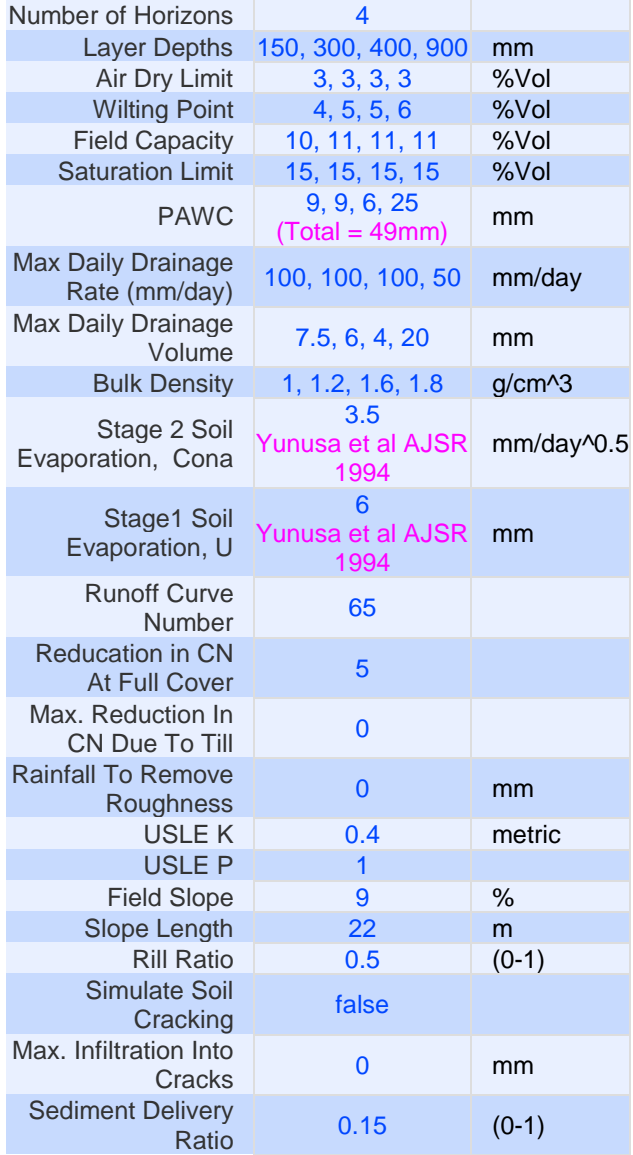

#### Source: APSOIL Database (CSIRO)

Based on but modified from Yellow Deep Sand (Buntine) has been extracted from the ASOIL State: Western Australia Region: Northern Region Nearest Town: Buntine APSOIL number: Soil Type: Yellow Deep Sand Location accuracy: Regional Soil Type Data source: YP. Collected by CSIRO as part of the GRDC SIP09 Precision Agriculture Project Comments: Birch12

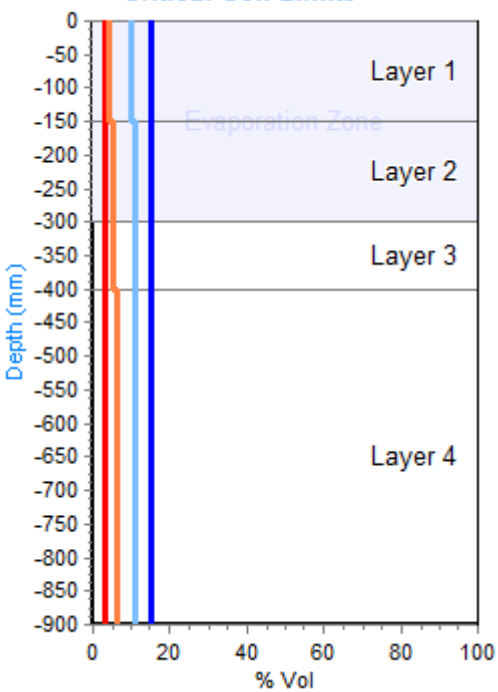

### **A1.2.13 Ferrosol Kairi Research Station**

Source: Howleaky Installation (RPS)

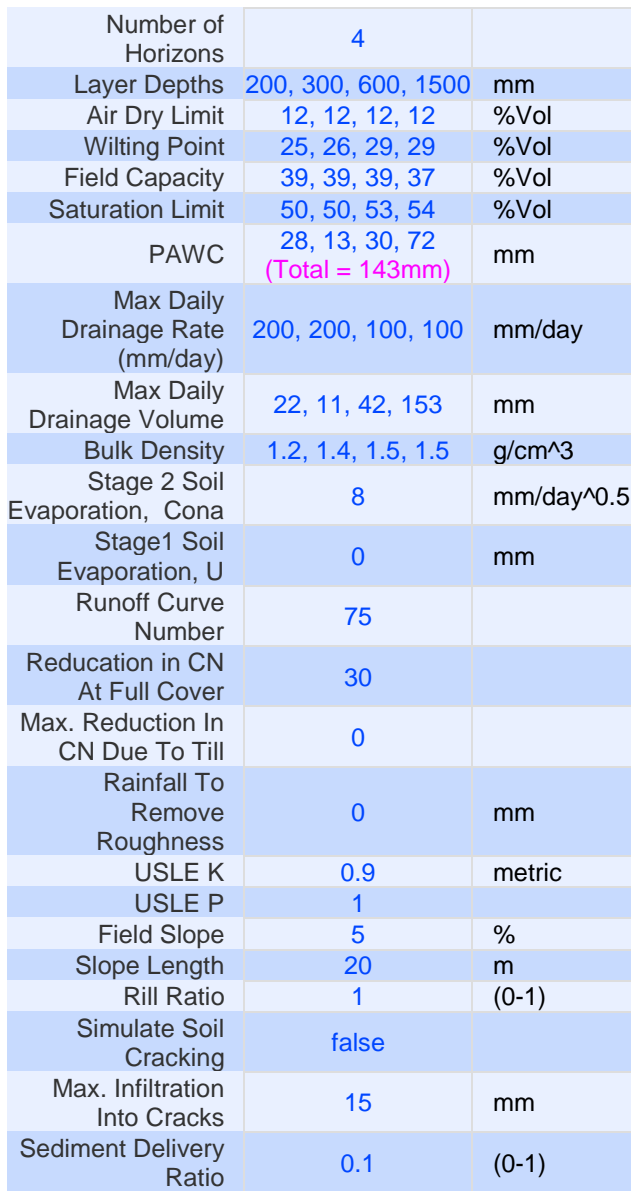

Generic deep Ferrosol (1500mm) of the Atherton Tablelands with medium to high clay content. Description based on details in Cogle et al. (2011). PAWC 143 mm.

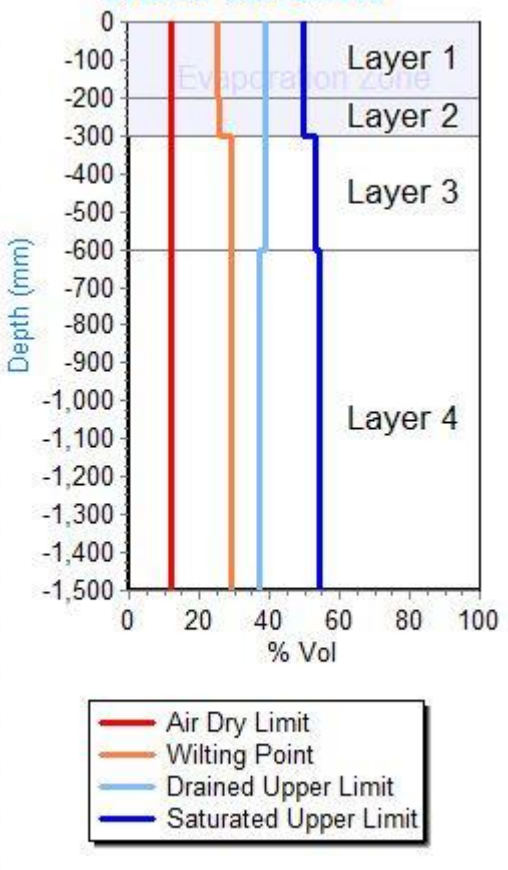

# **Appendix 2 - LAI vegetation input parameters**

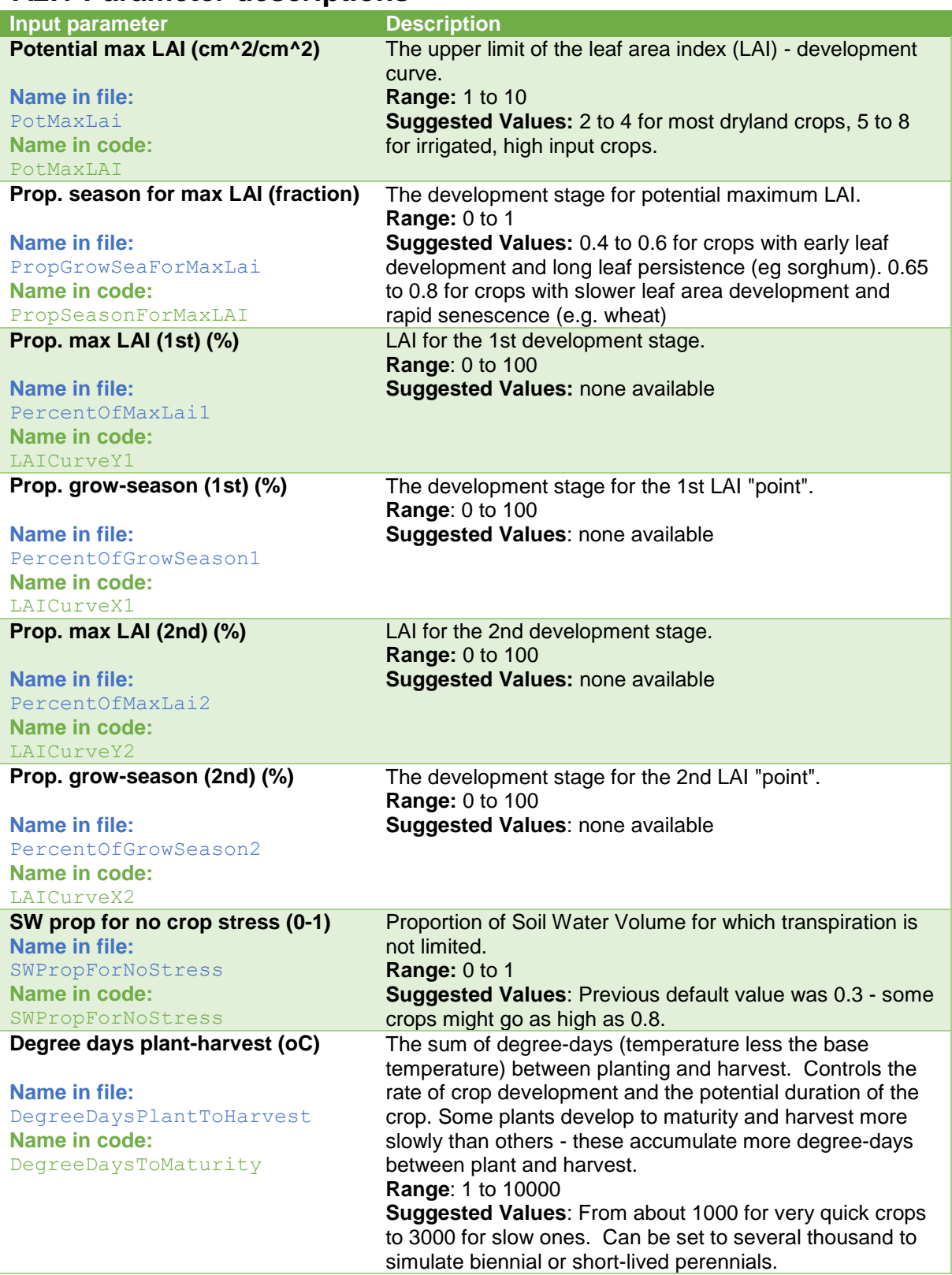

## **A2.1 Parameter descriptions**

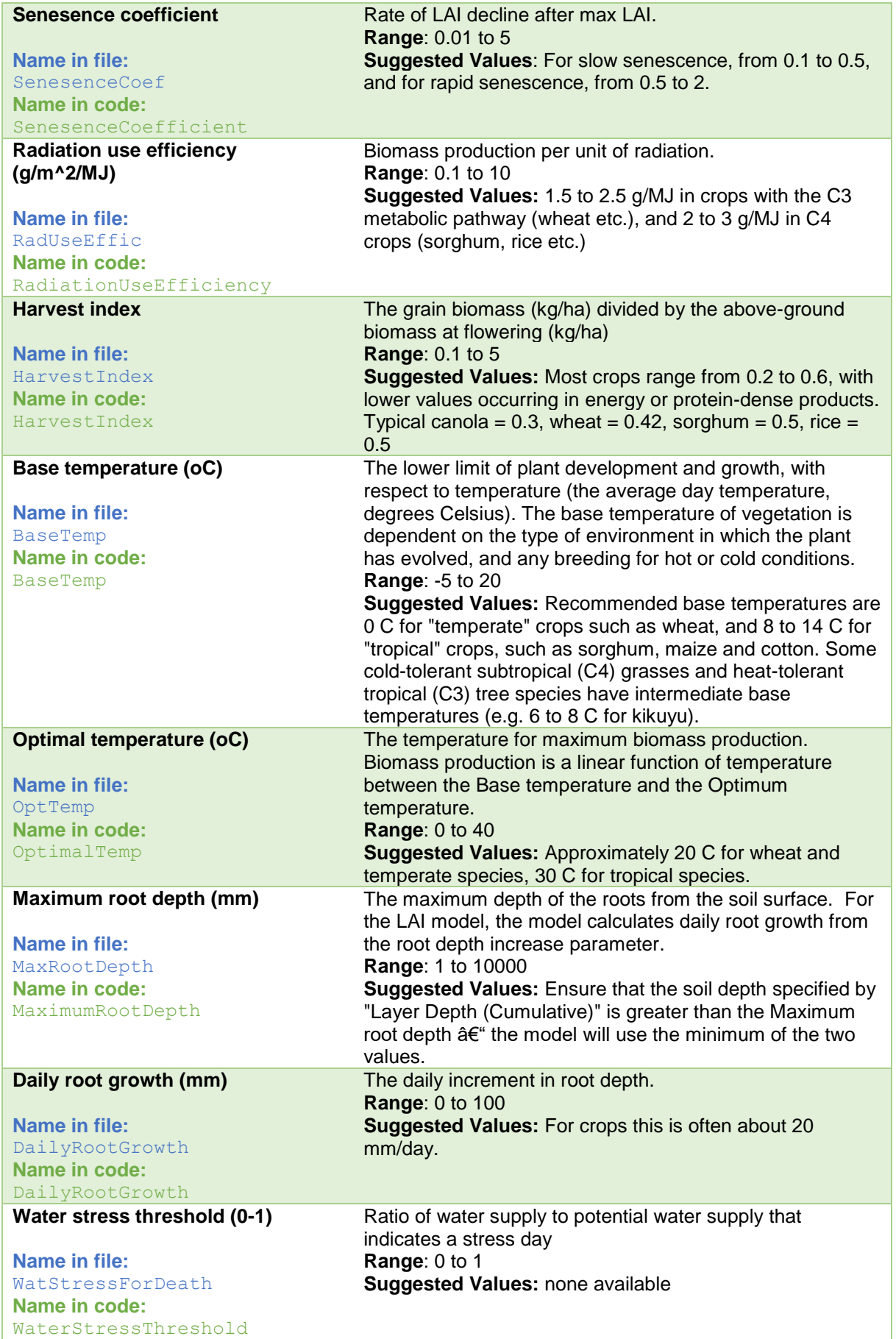

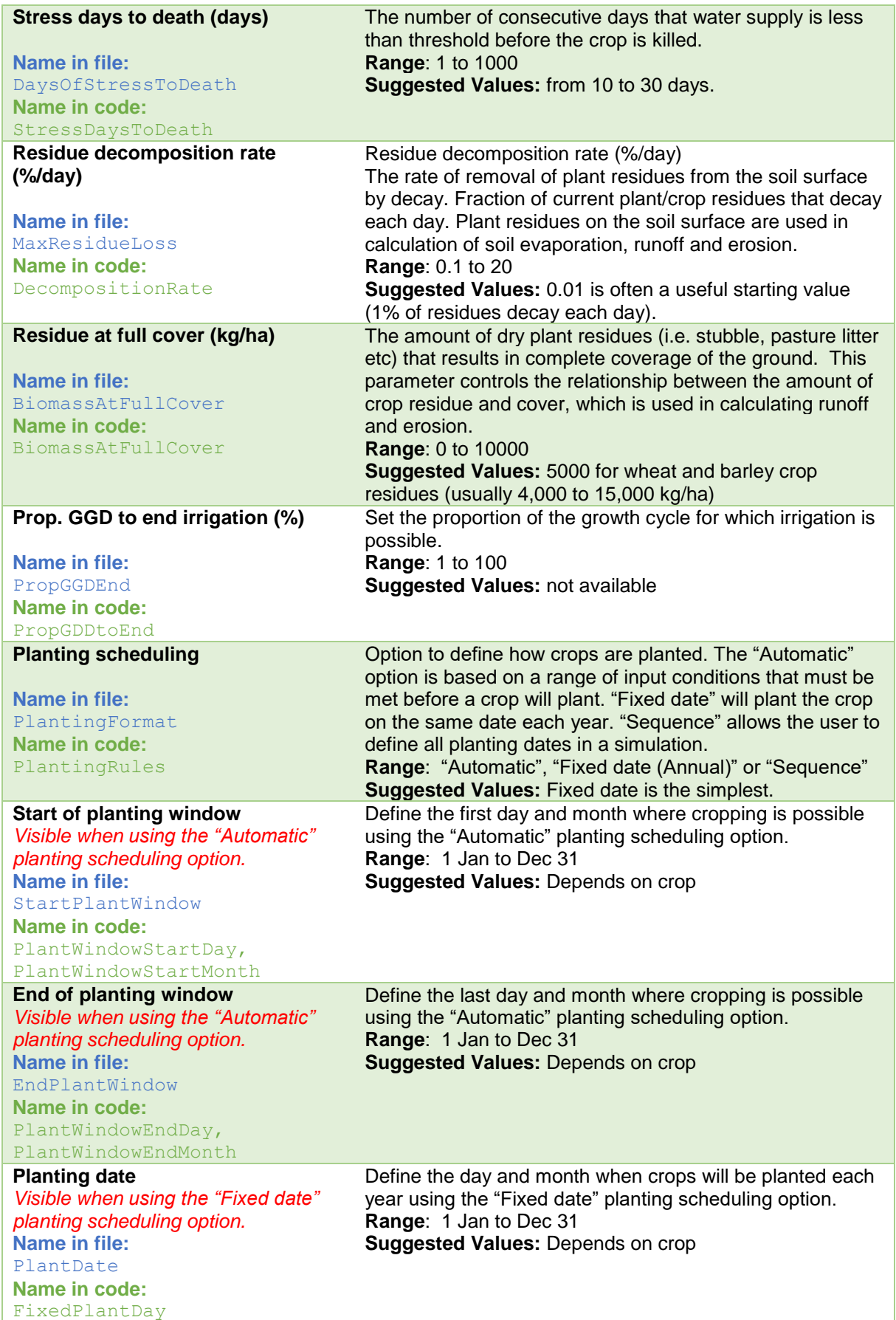

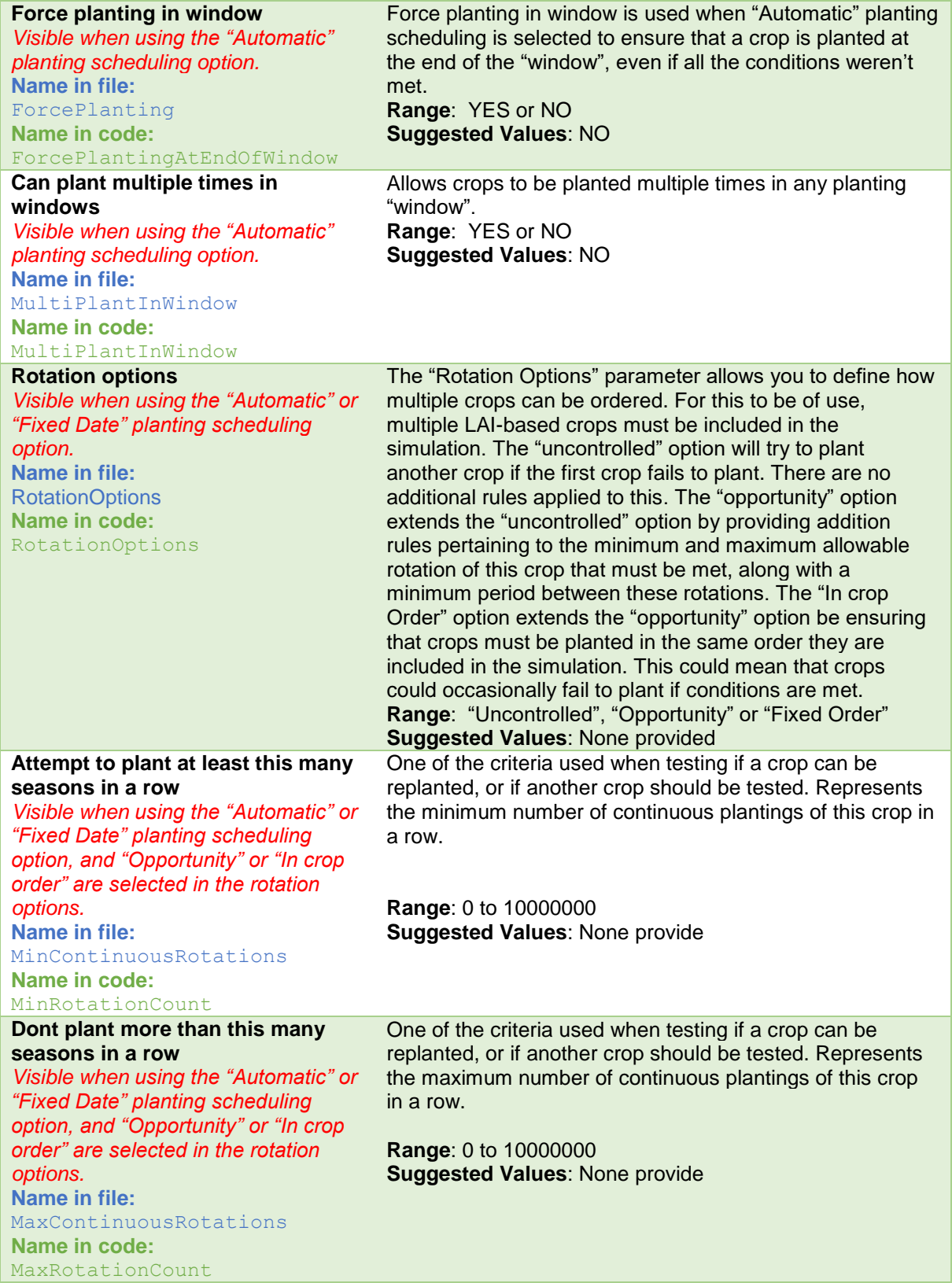
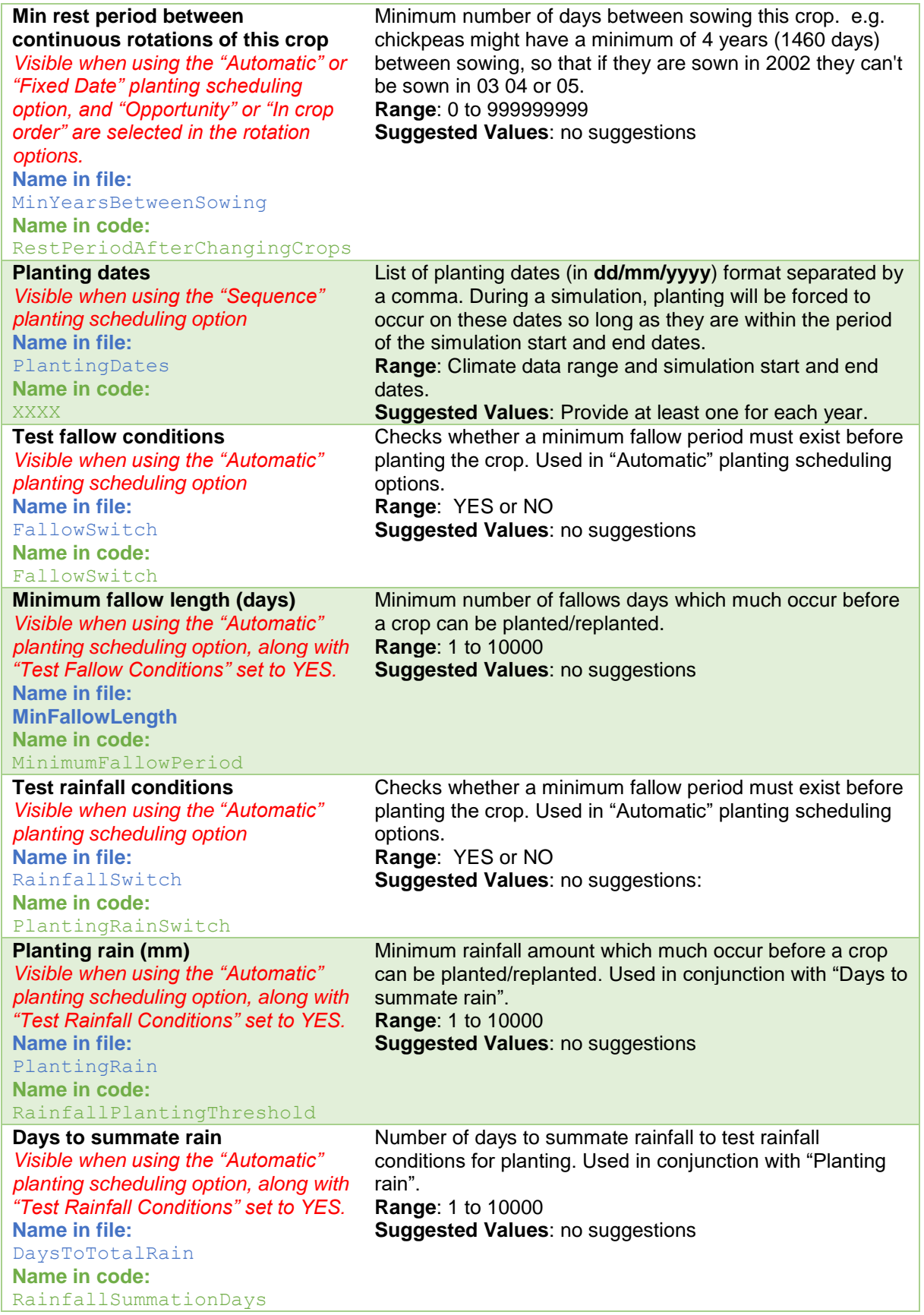

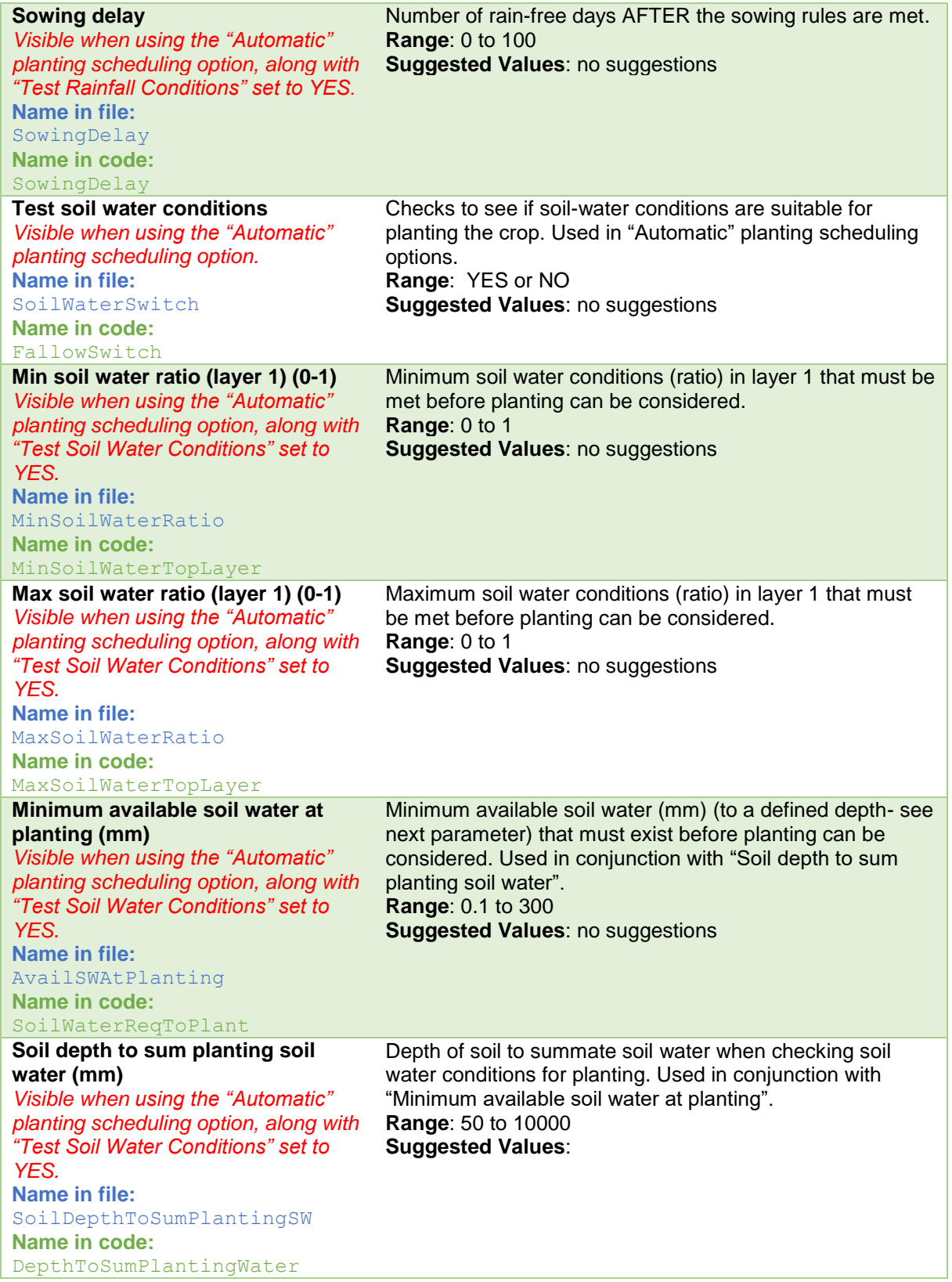

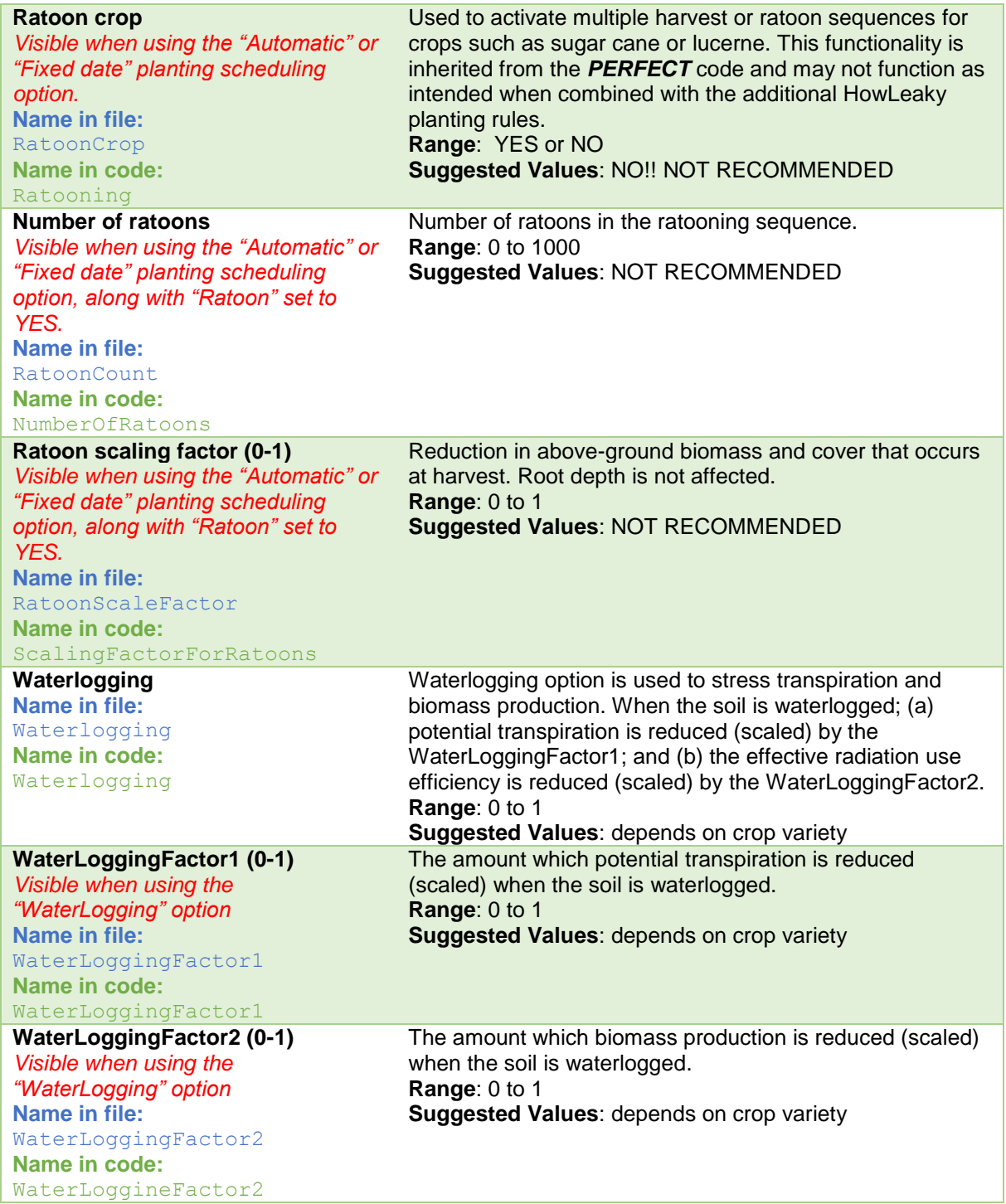

#### **A2.2 Sample LAI parameter values**

#### **A2.2.1 Cotton Dalby**

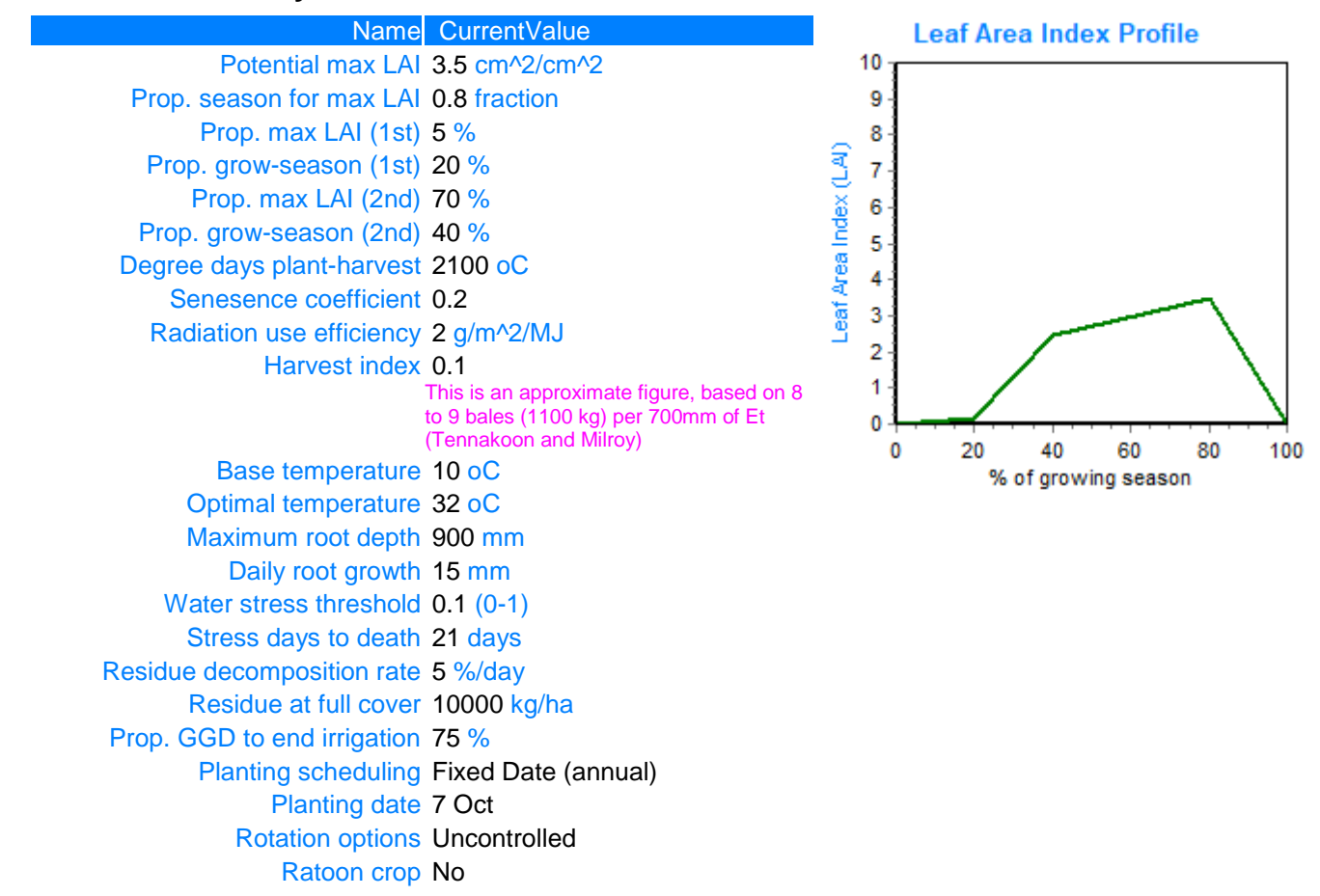

### **A2.2.2 SORGHUM quick**

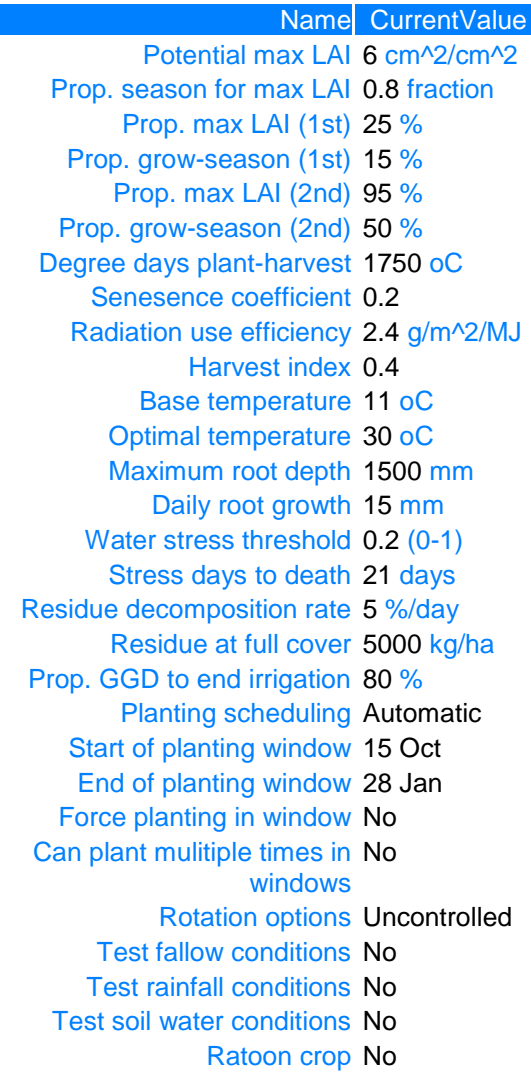

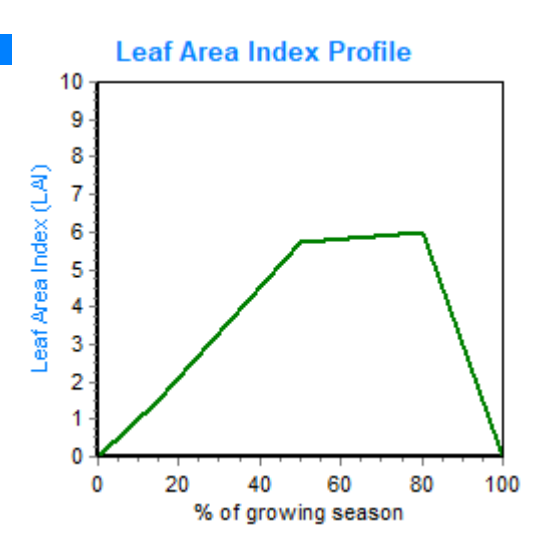

#### **A2.2.3 Wheat - quick**

C:\Program Files (x86)\HowLeaky\Data - Vegetation\Sample - Wheat quick.vege

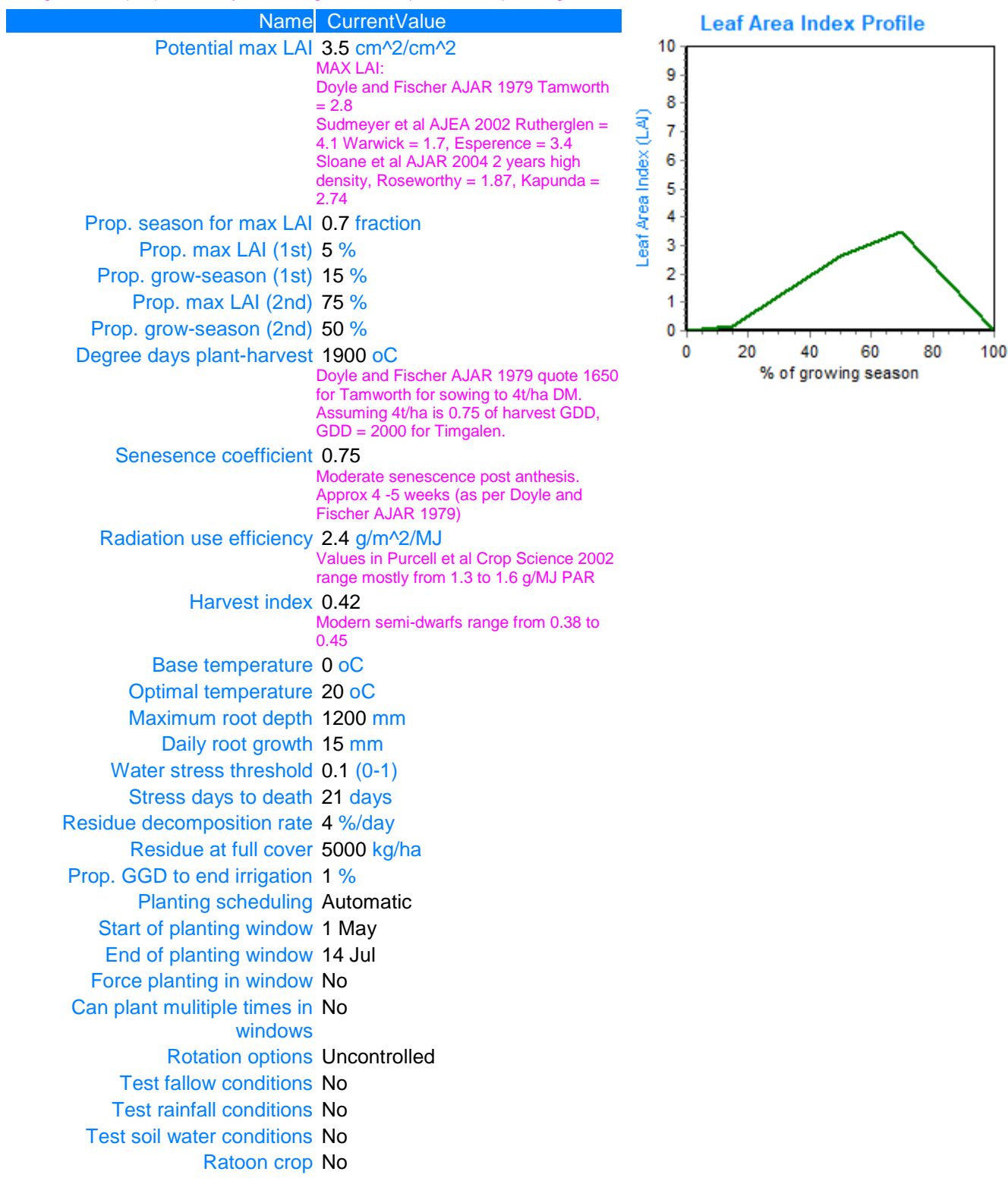

## **Appendix 3 - Cover vegetation model**

### **A3.1 Parameter Descriptions**

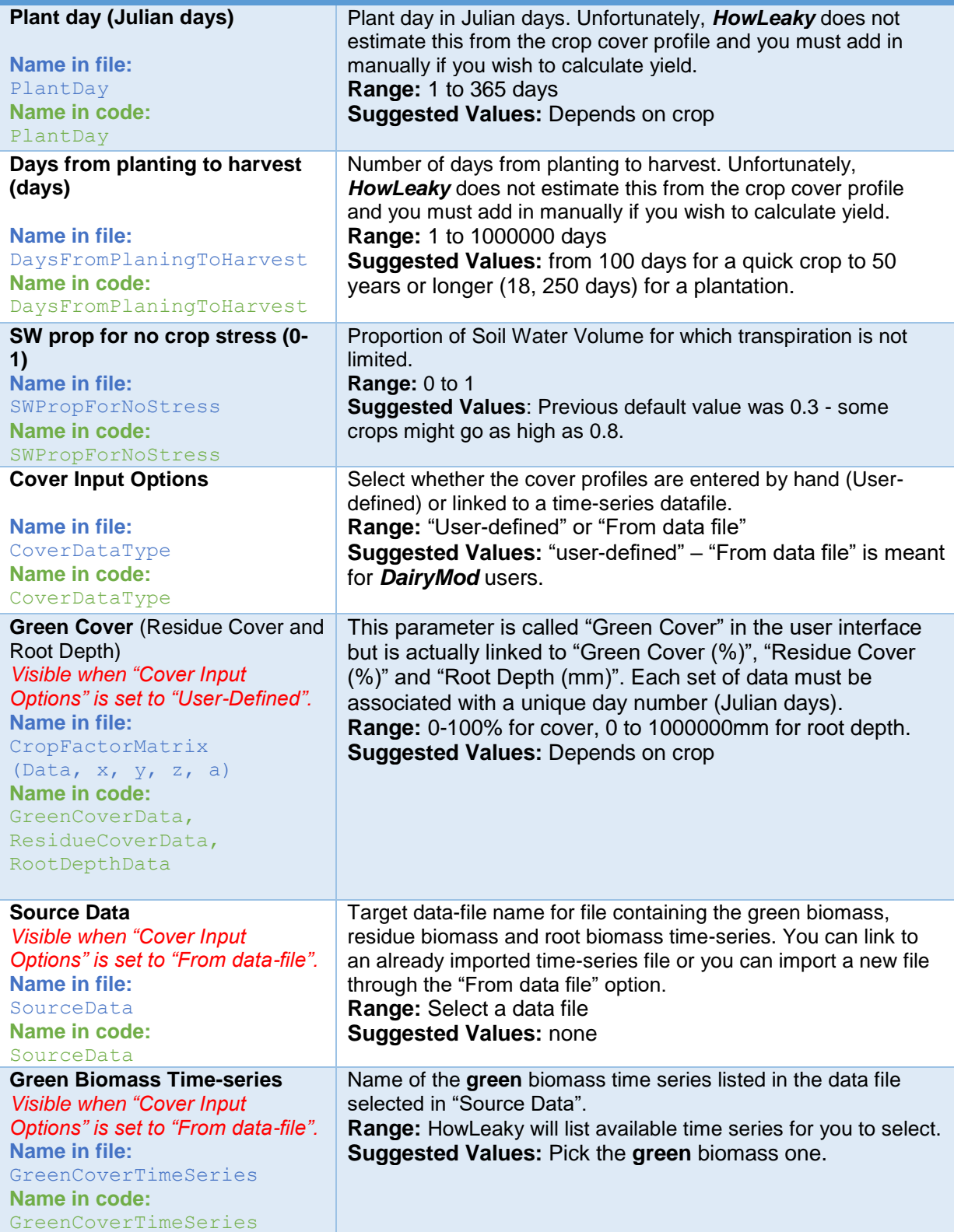

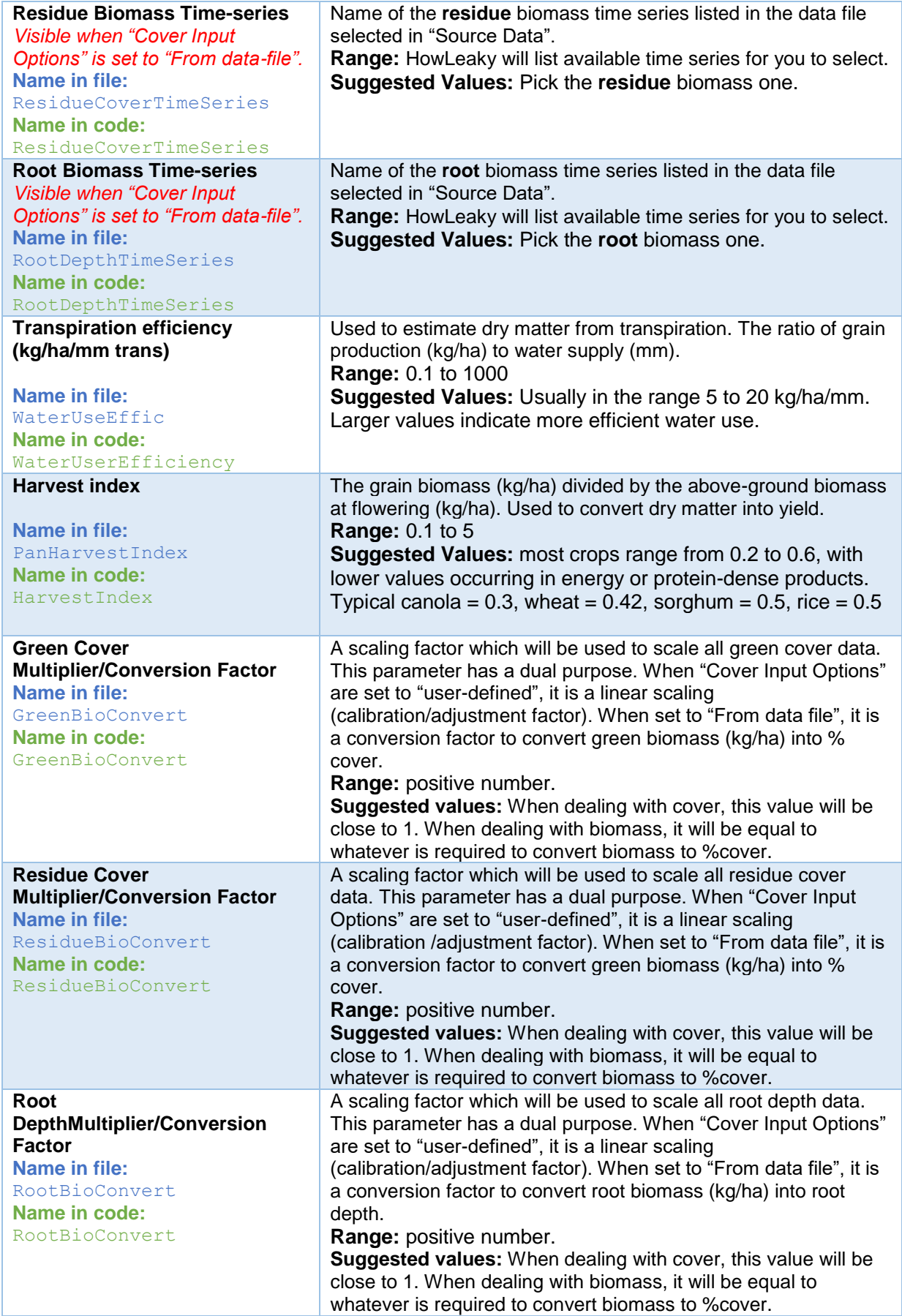

### **A3.2 Sample Parameter Files**

Opportunity crop No till

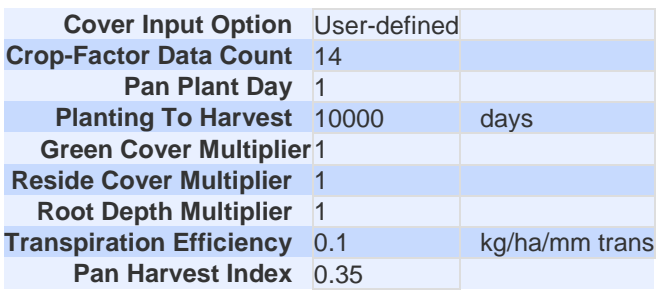

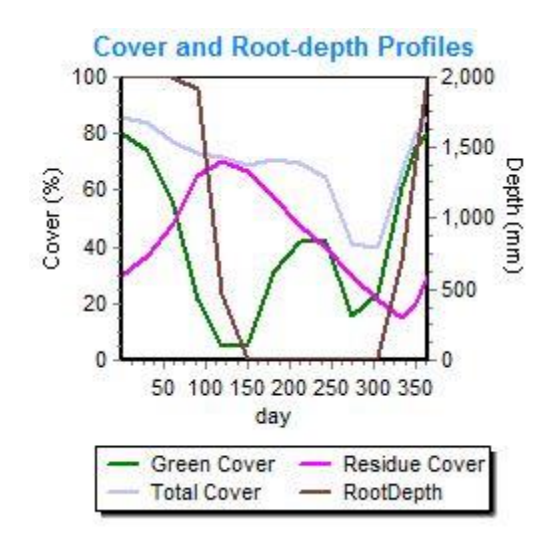

## **Appendix 4 – Tillage input parameters**

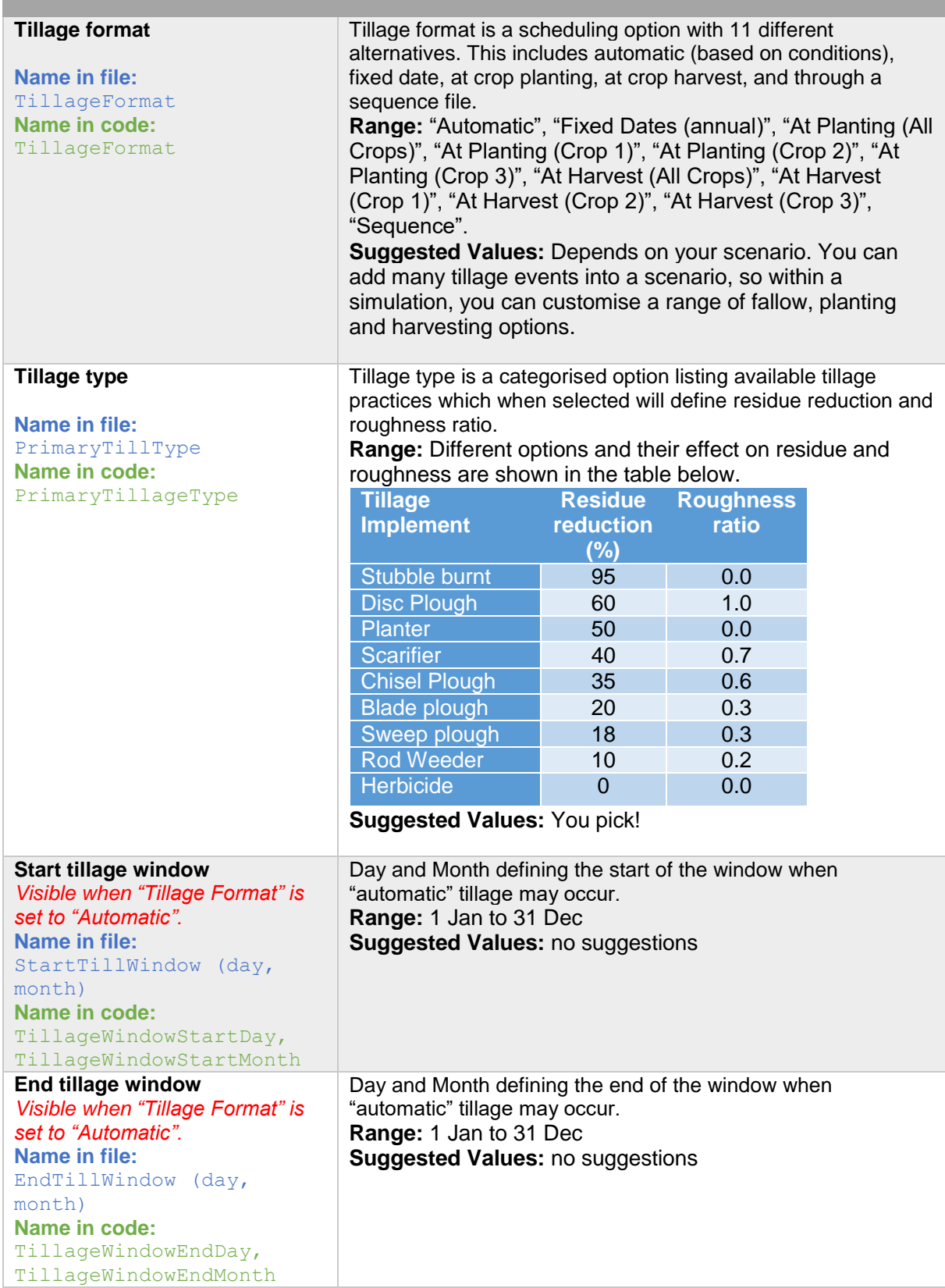

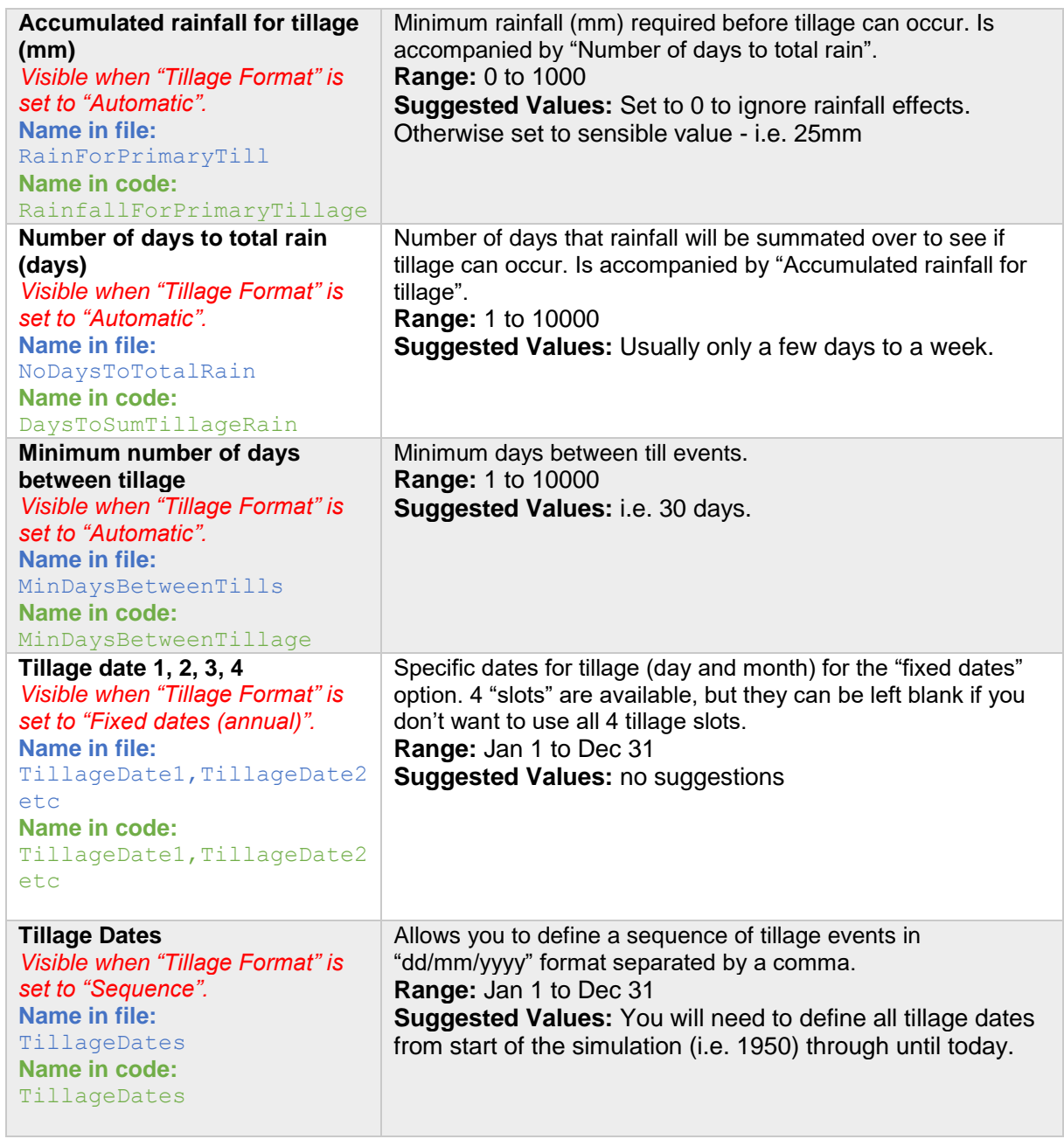

## **Appendix 5 – Irrigation input parameters**

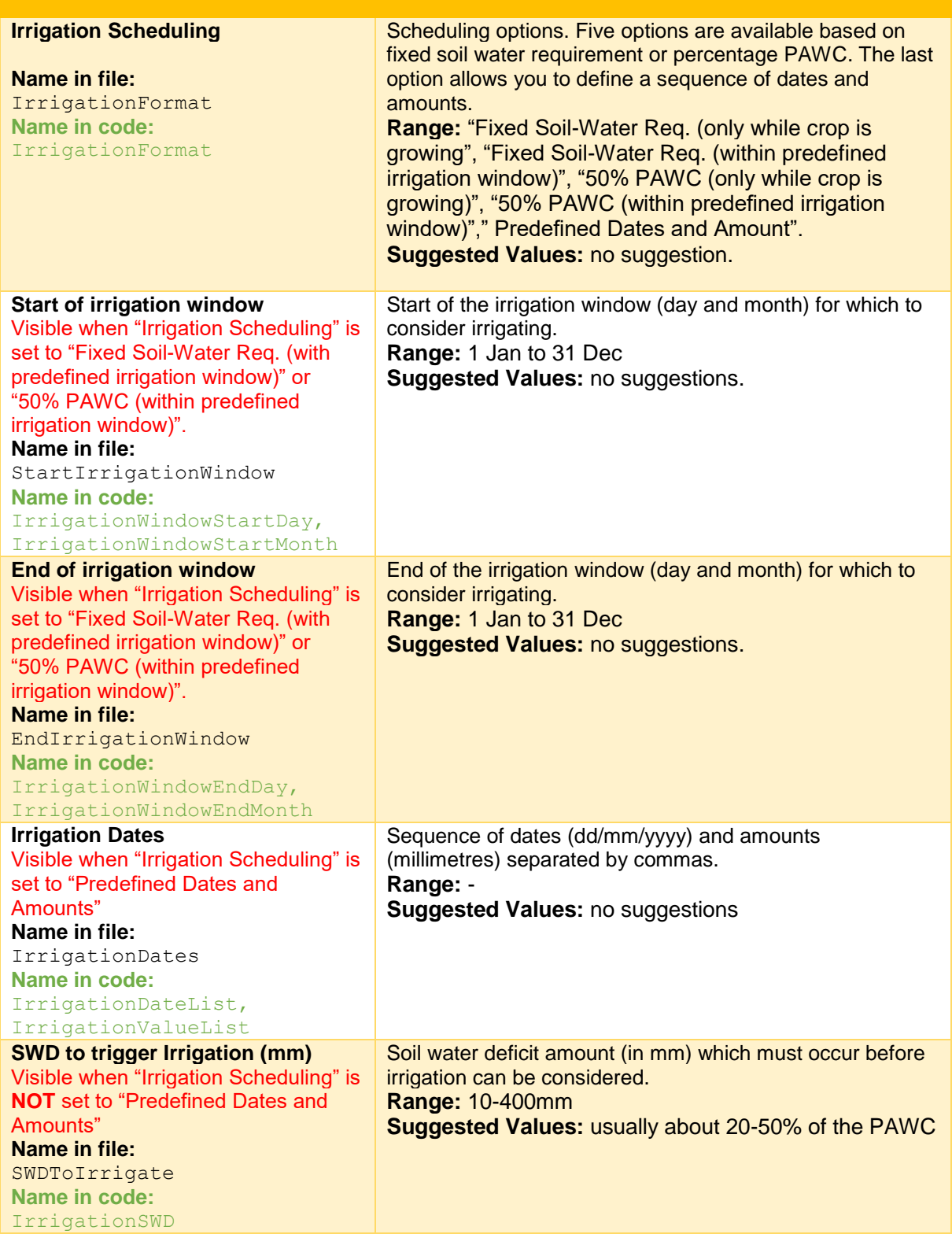

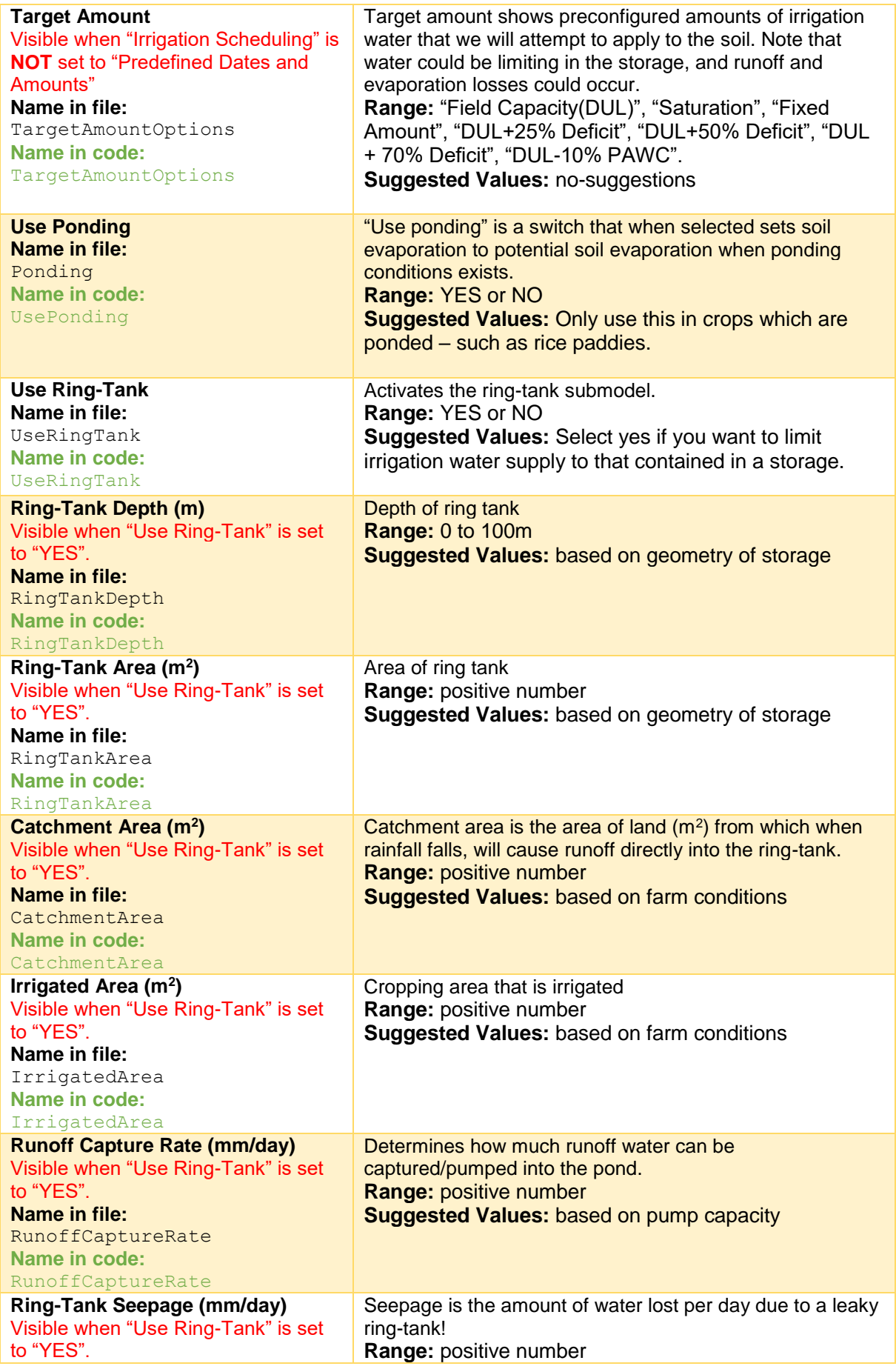

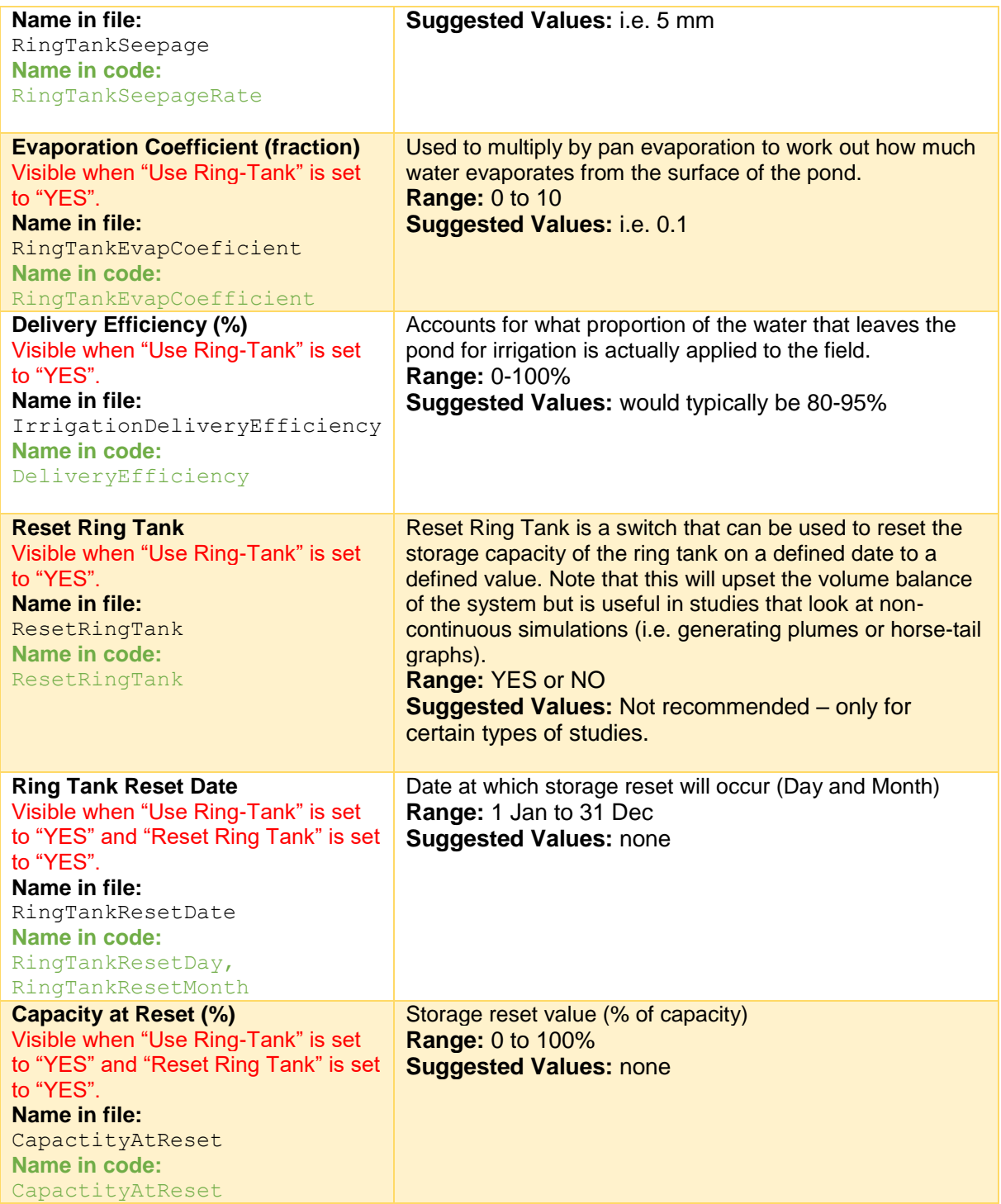

## **Appendix 6 – Pesticide input parameters**

### **A6.1 Parameter descriptions**

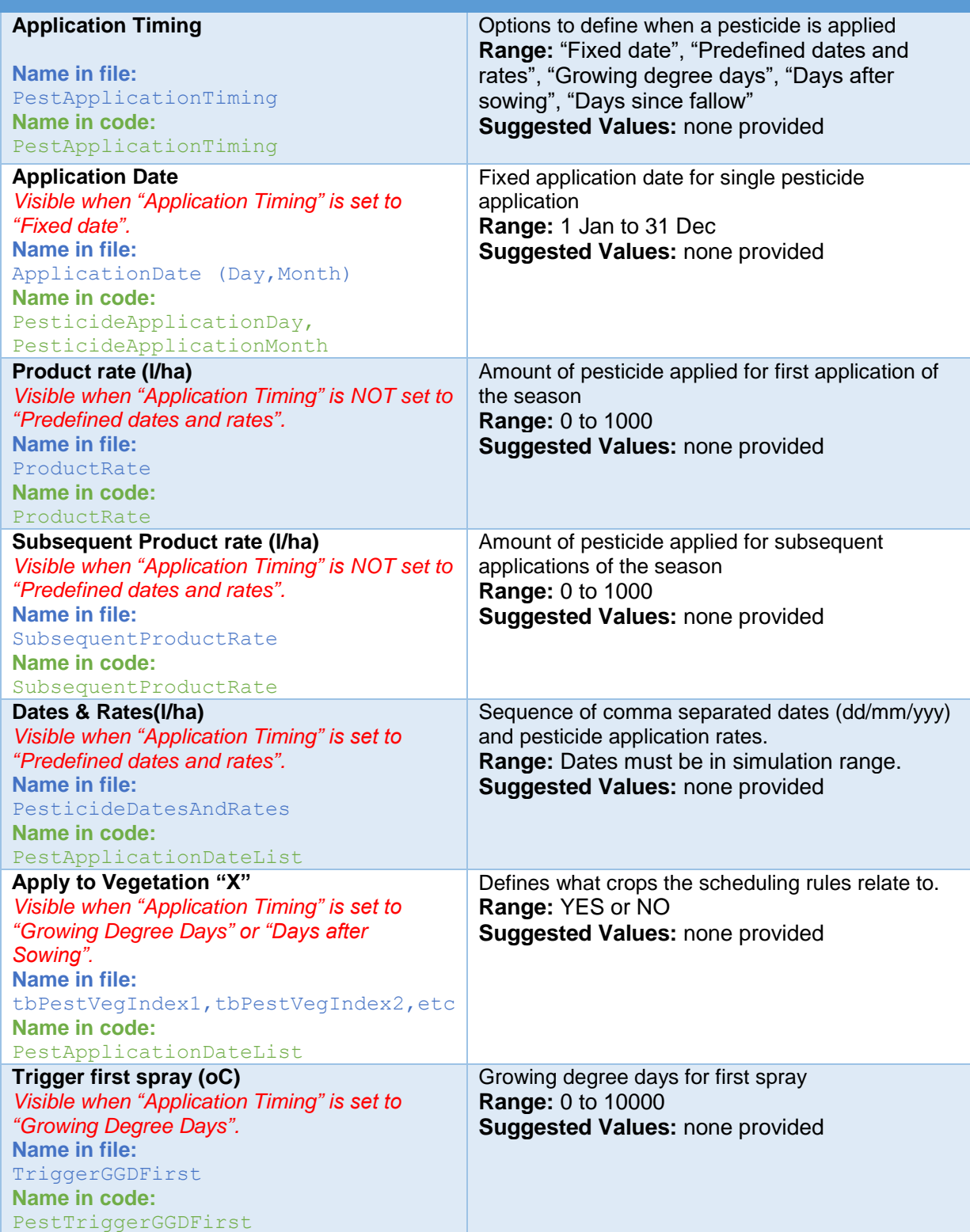

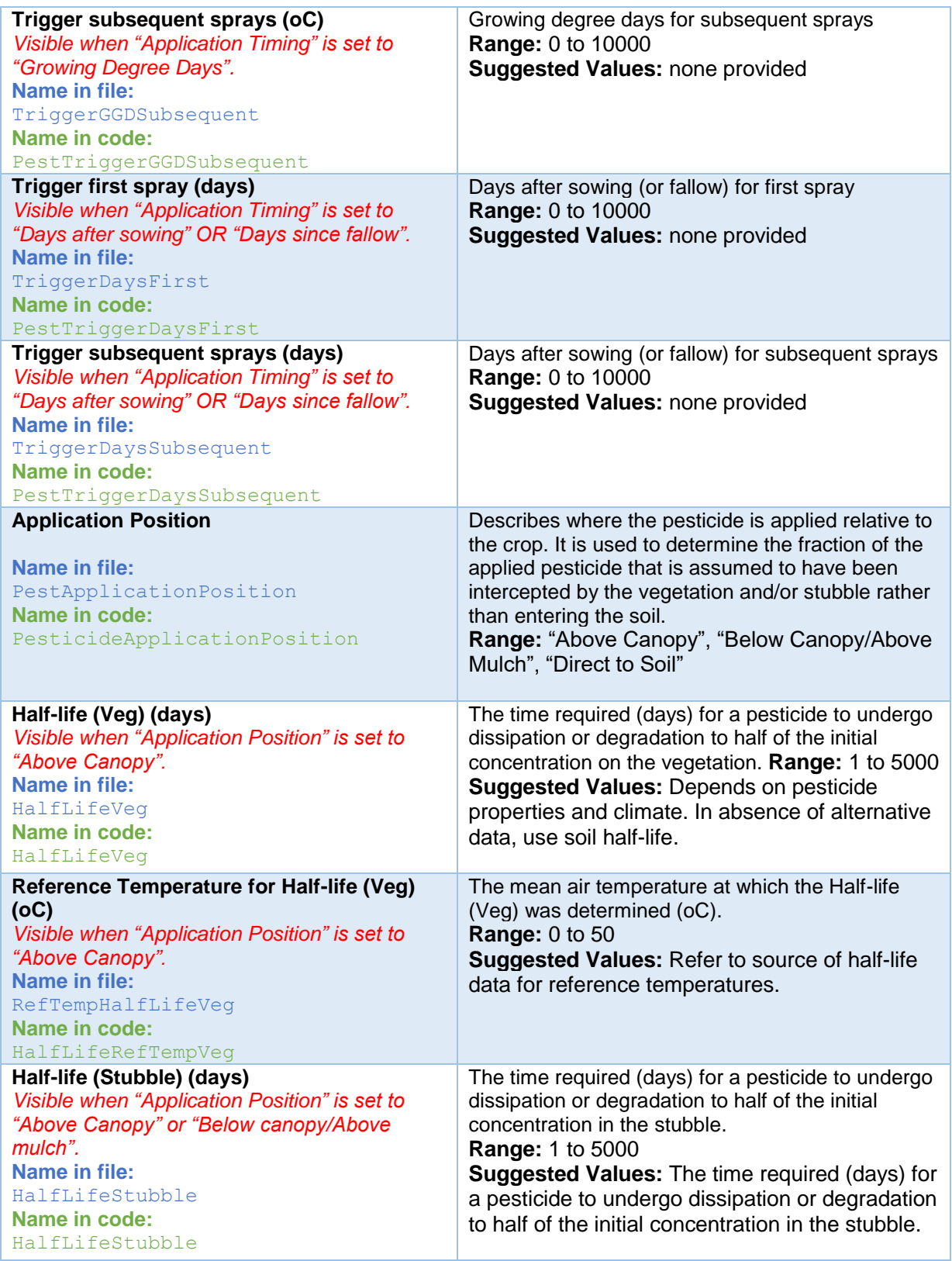

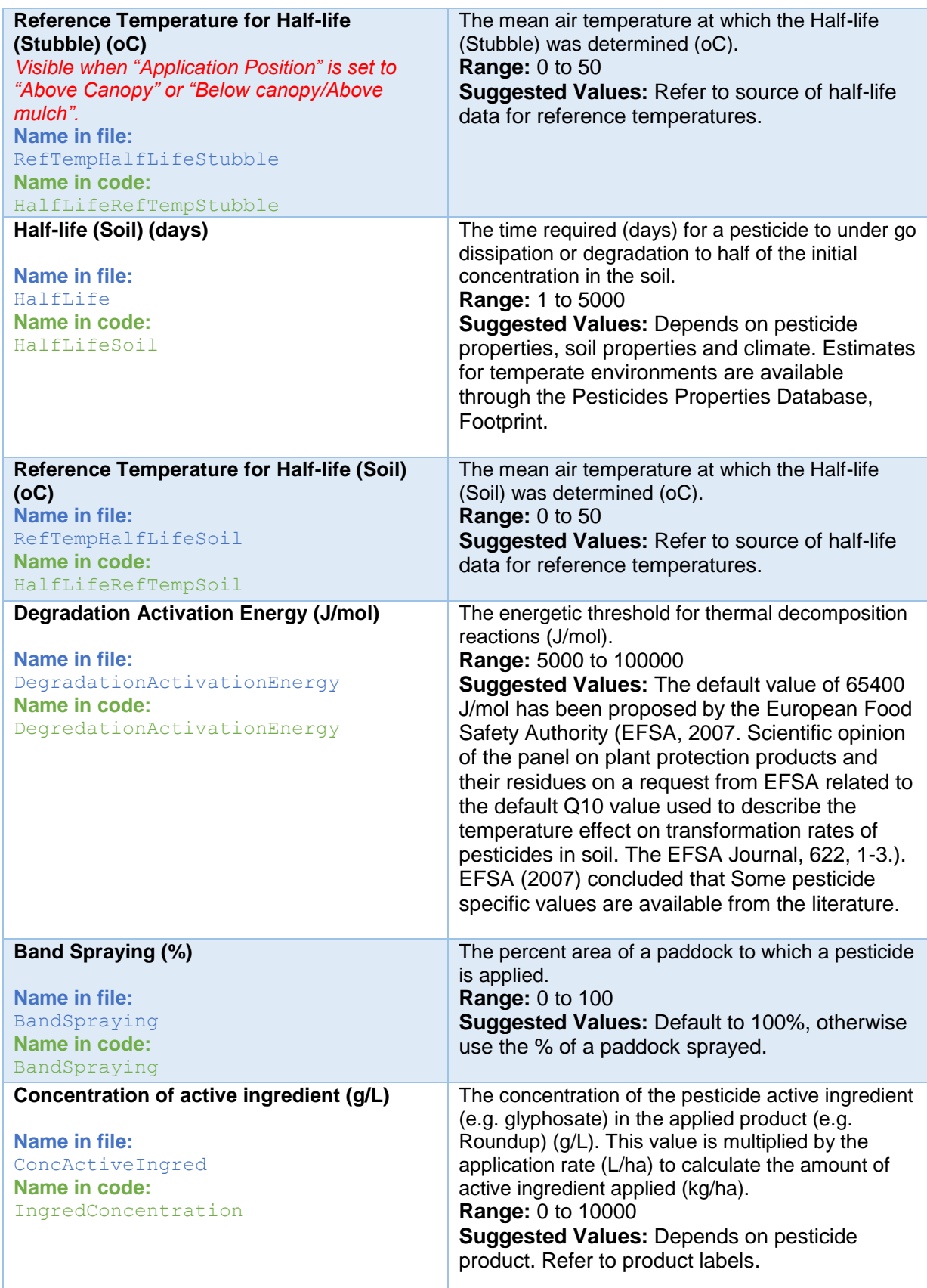

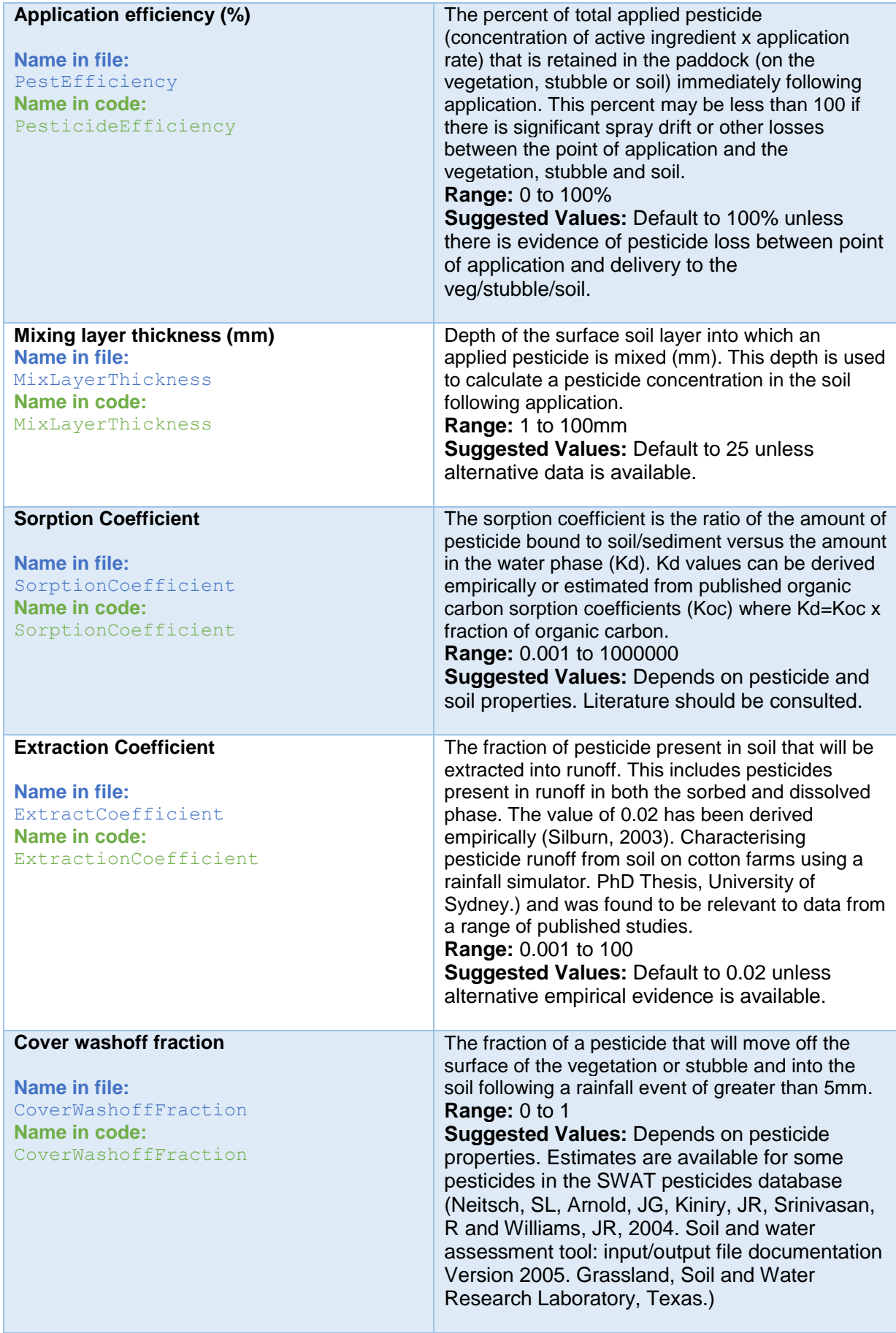

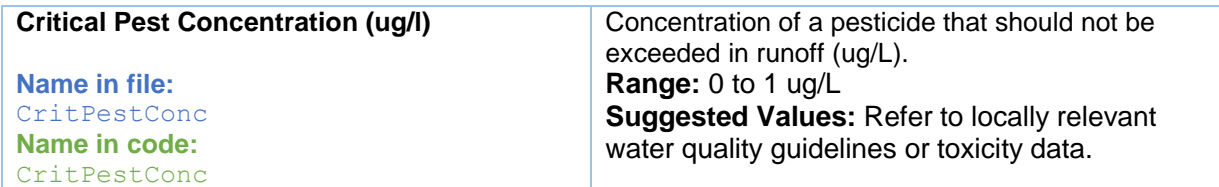

### **A6.2 Sample Pesticide Data Files**

#### **A6.2.1 24-D - wheatC**

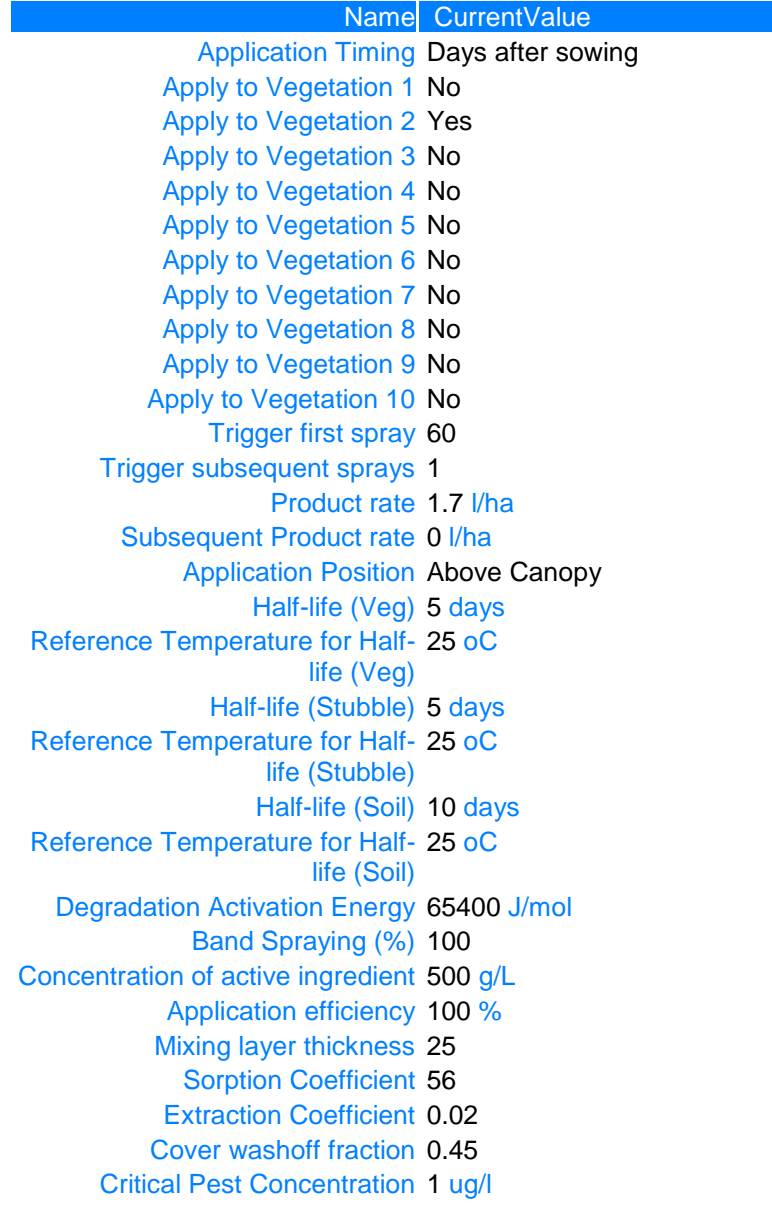

### **A6.2.2 Ametryn - sorghumB**

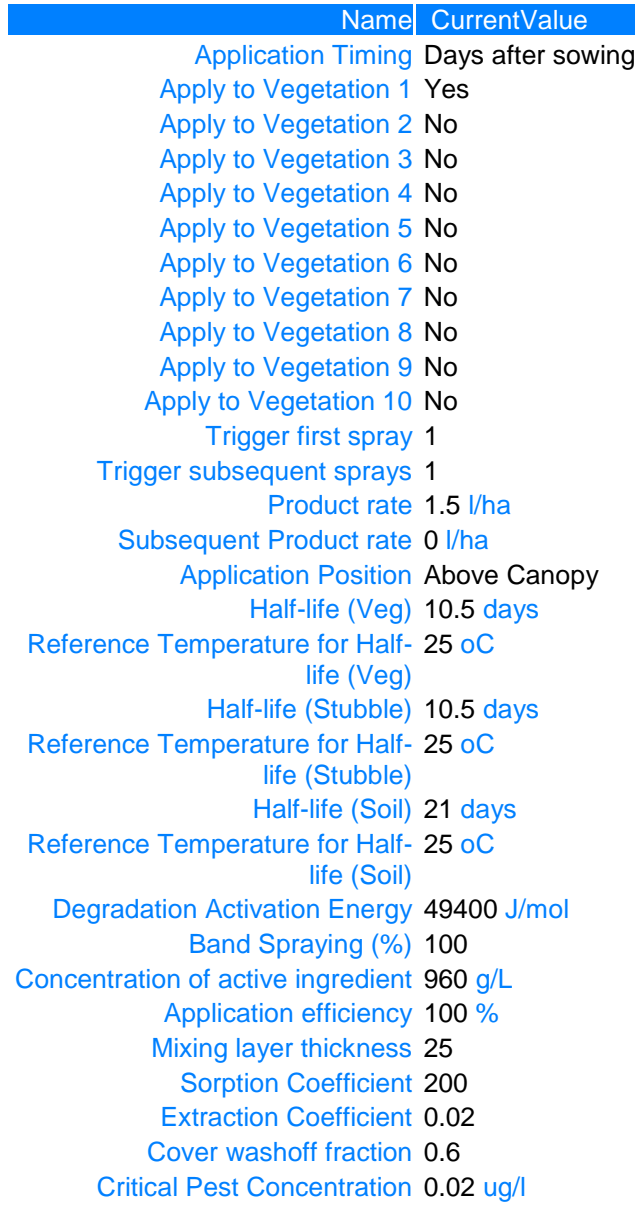

#### **A6.2.3 Atrazine - CaneC**

Based on Atrazine - sorghumC from

DERM 2012 Shaw, Robinson Silburn notes for Paddock to Reef water quality modelling activity DMF 120921

Name CurrentValue Application Timing Fixed Date Application Date 10 Sep Product rate 0.5 l/ha Subsequent Product rate 0 l/ha Application Position Below canopy/Above mulch Half-life (Stubble) 14.5 days Reference Temperature for Half-25 oC life (Stubble) Half-life (Soil) 29 days Reference Temperature for Half-25 oC life (Soil) Degradation Activation Energy 54900 J/mol Band Spraying (%) 100 Concentration of active ingredient 900 g/L Application efficiency 100 % Mixing layer thickness 25 Sorption Coefficient 1 Extraction Coefficient 0.02 Cover washoff fraction 0.45 Critical Pest Concentration 1 ug/l

# **Appendix 7- Phosphorus input parameters**

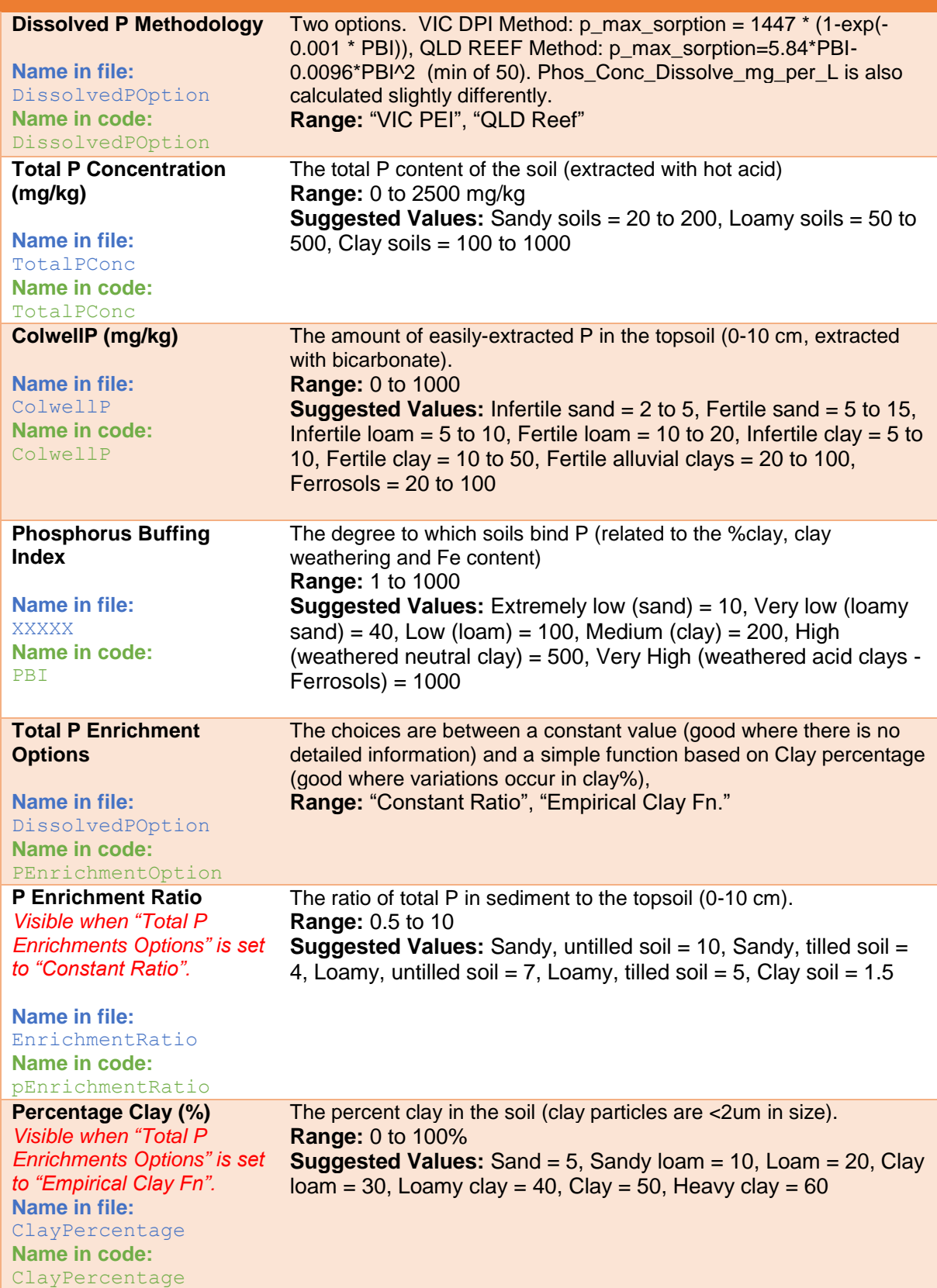

## **Appendix 8 – Nitrate input parameters**

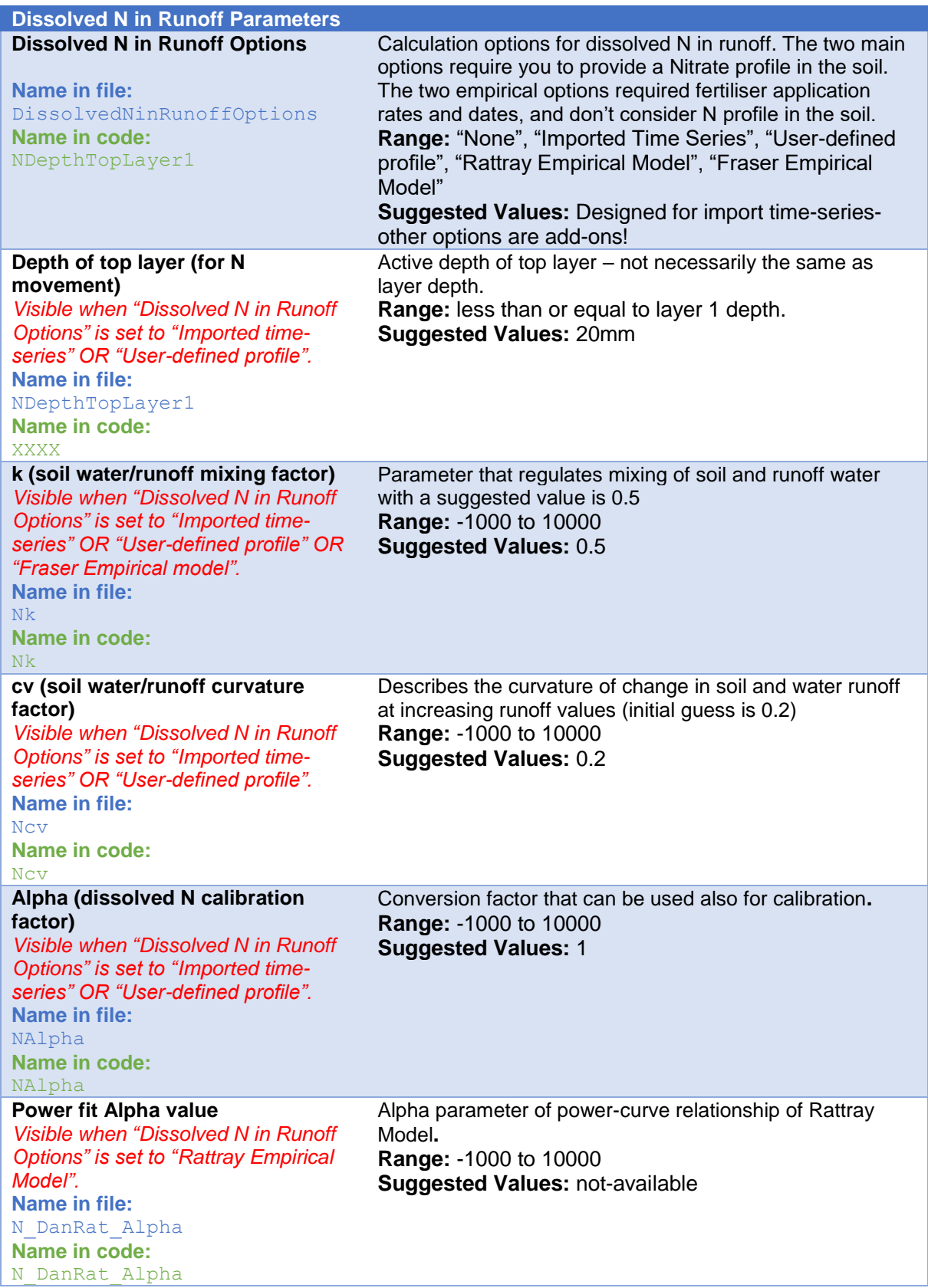

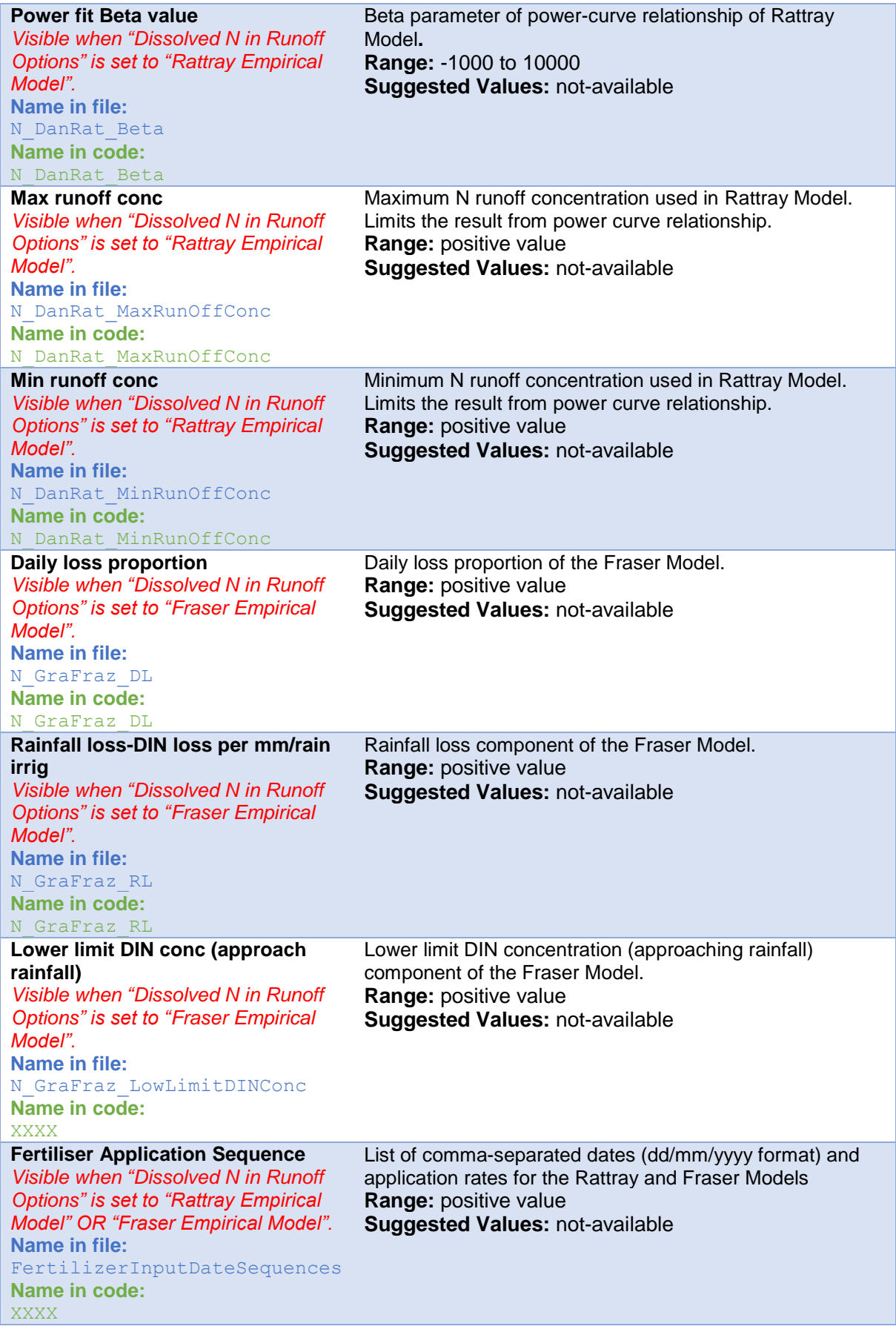

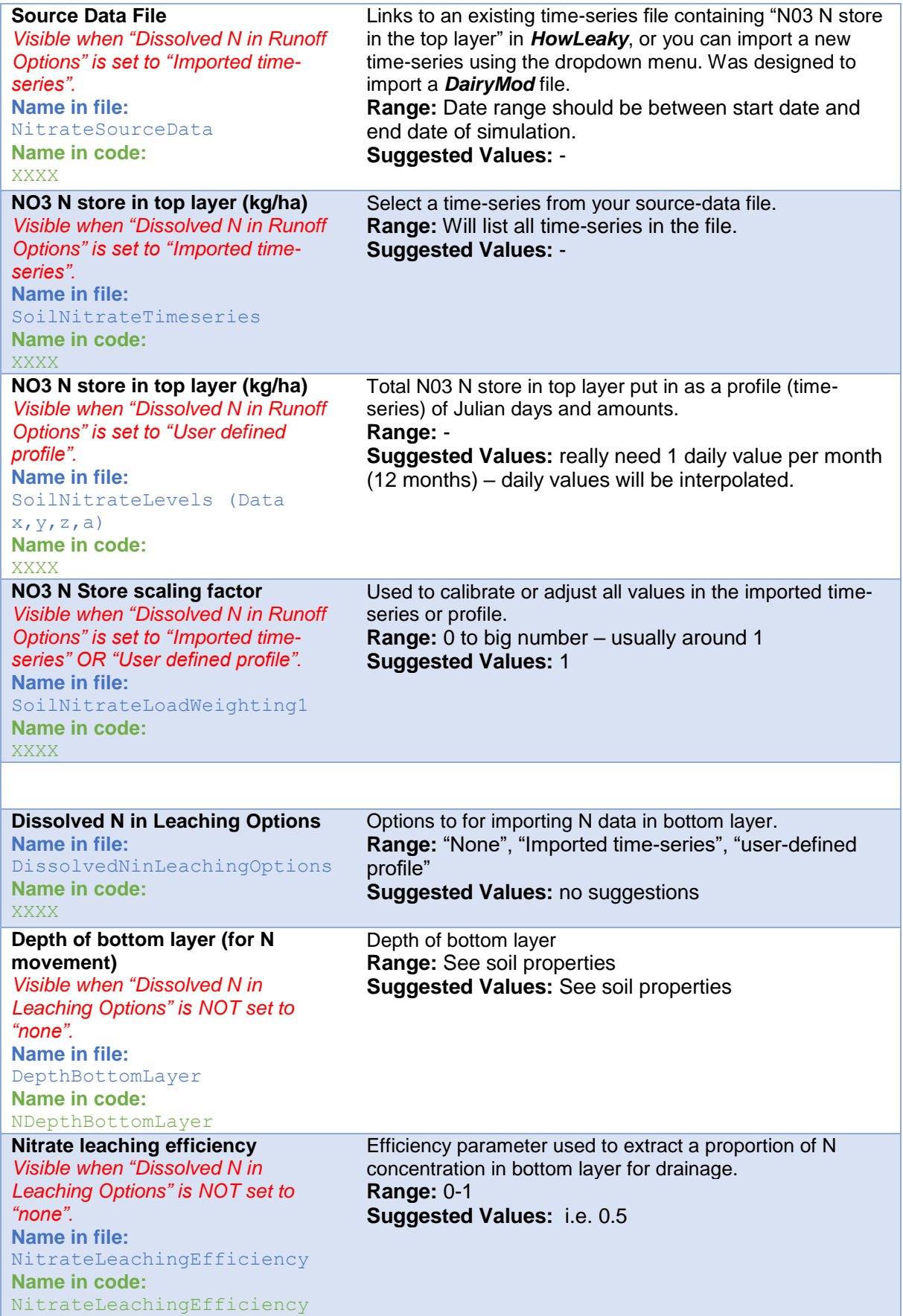

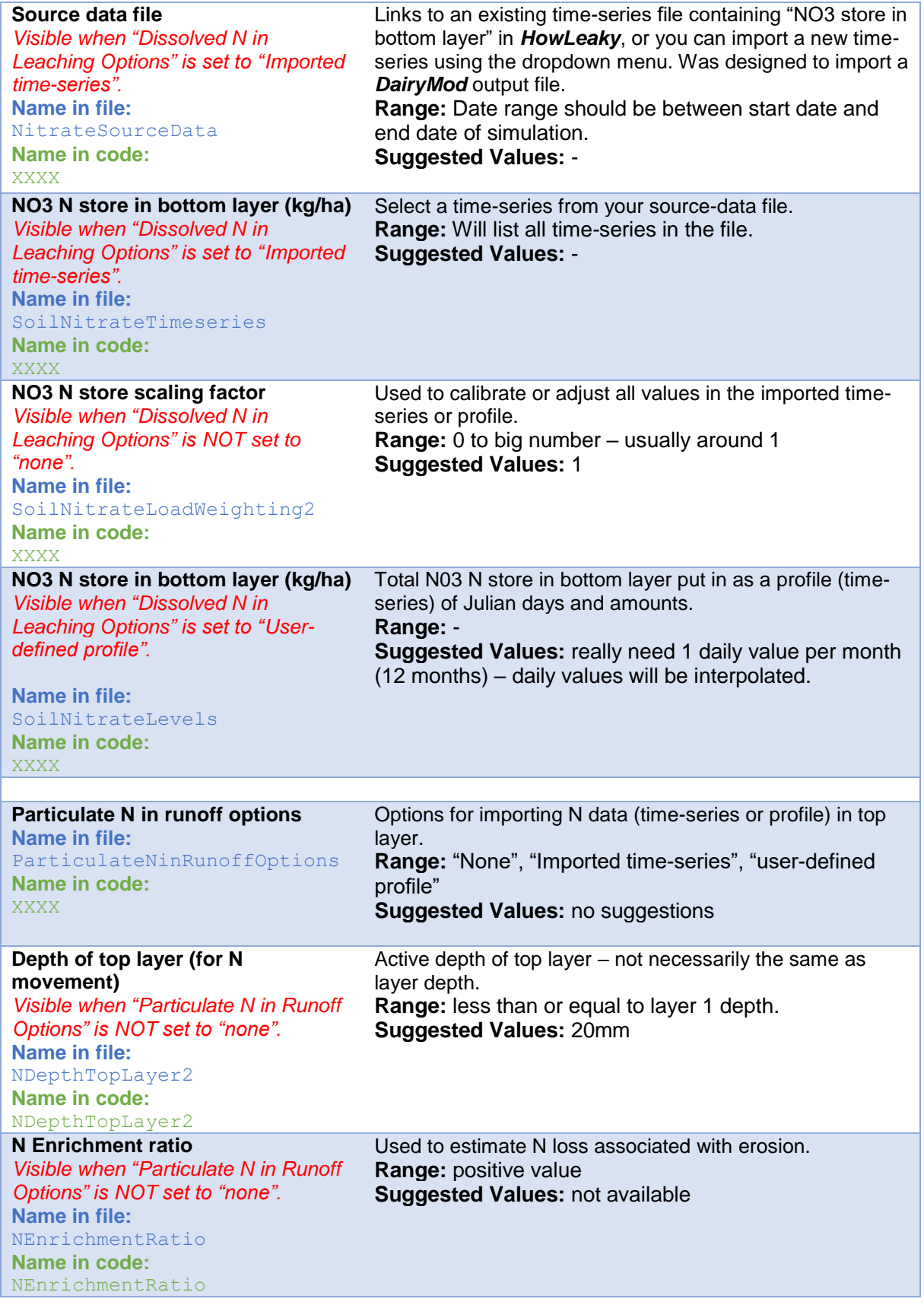

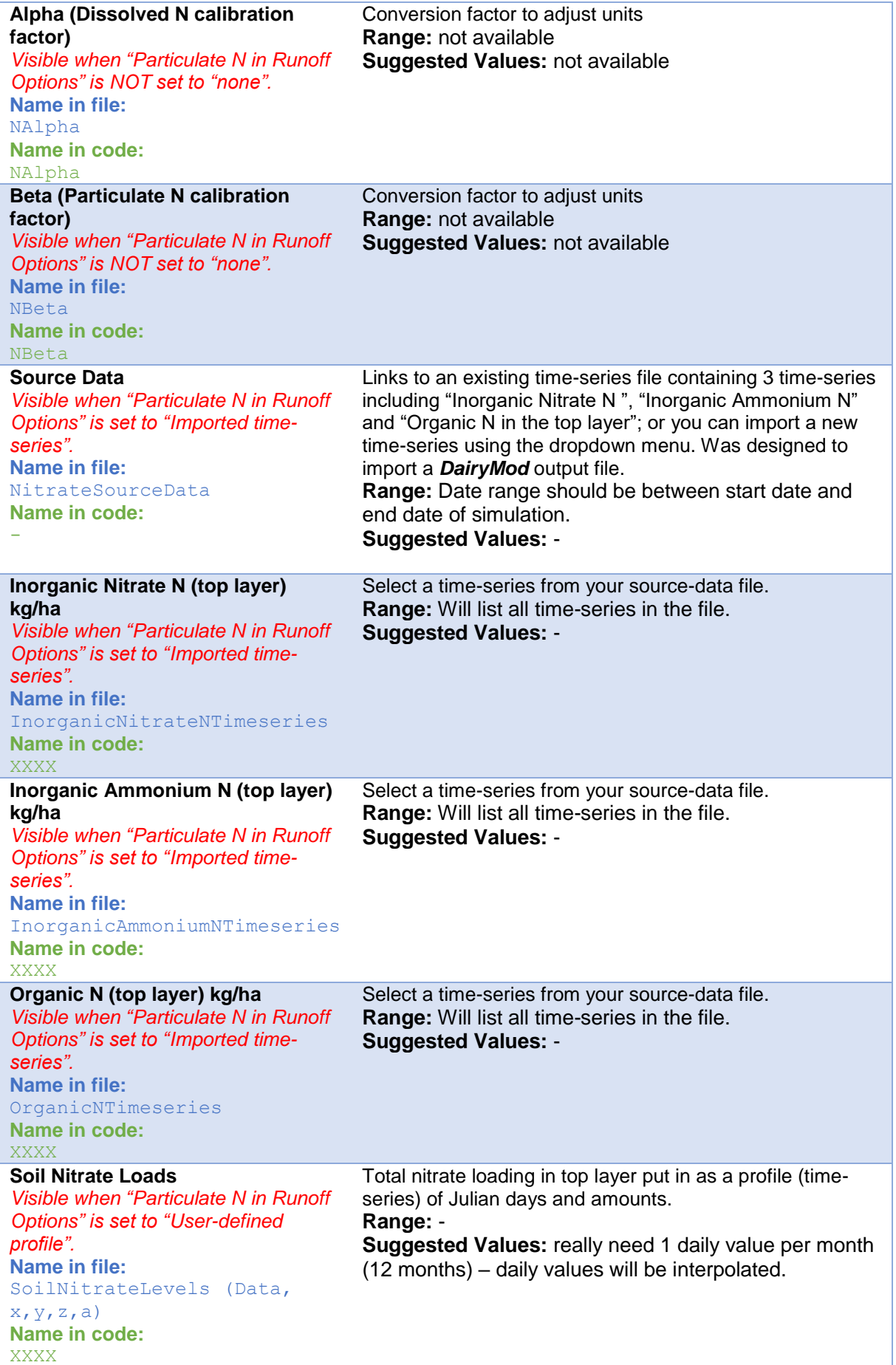

#### **Organic N Store scaling factor**

*Visible when "Particulate N in Runoff Options" is NOT set to "None".* **Name in file:** SoilNitrateLoadWeighting3 **Name in code:**  XXXX

Used to calibrate or adjust all values in the imported timeseries or profile. **Range:** 0 to big number – usually around 1 **Suggested Values:** 1

## **Appendix 9 – Solutes input parameters**

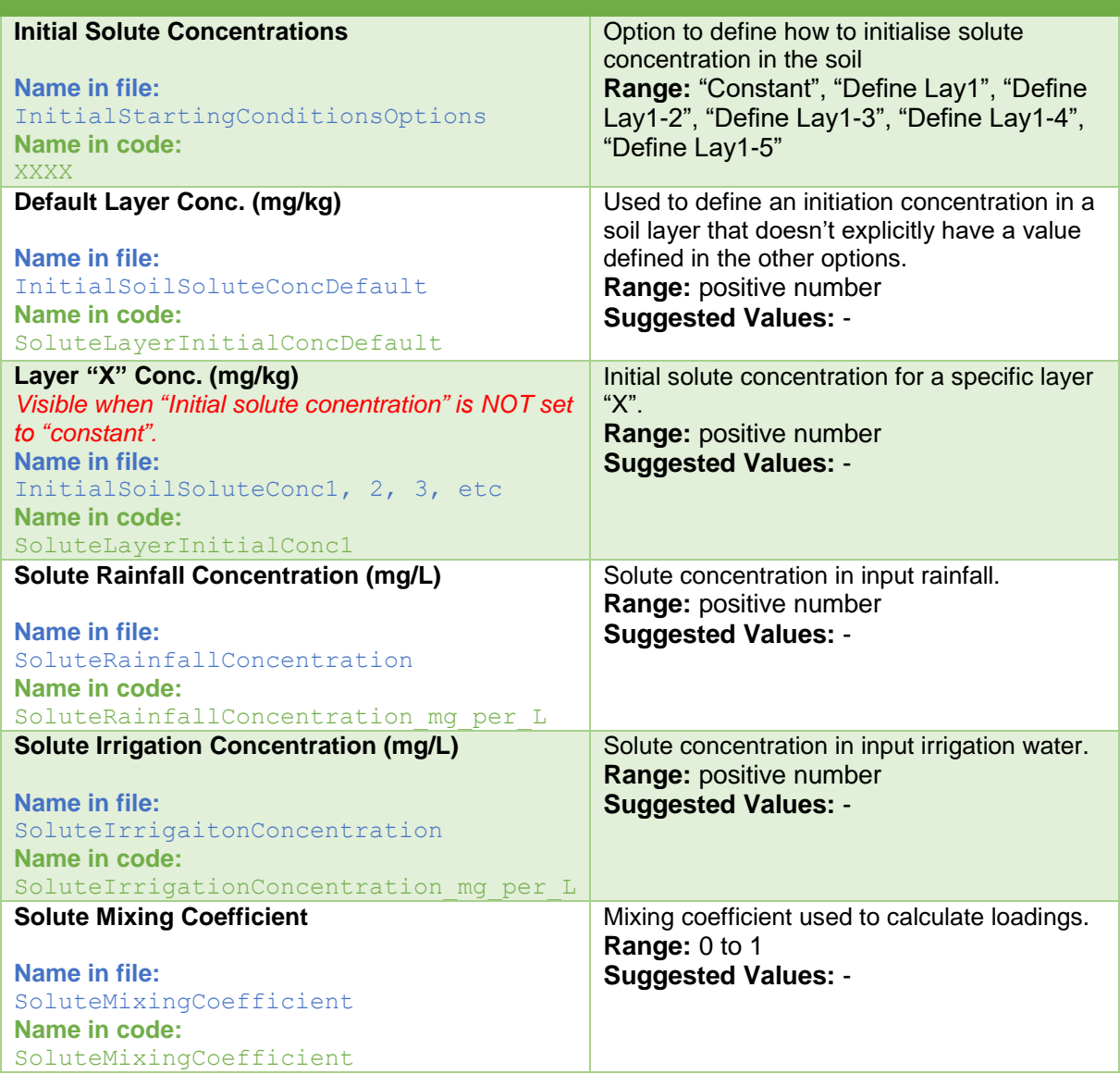

## **Appendix 10 – Model options input parameters**

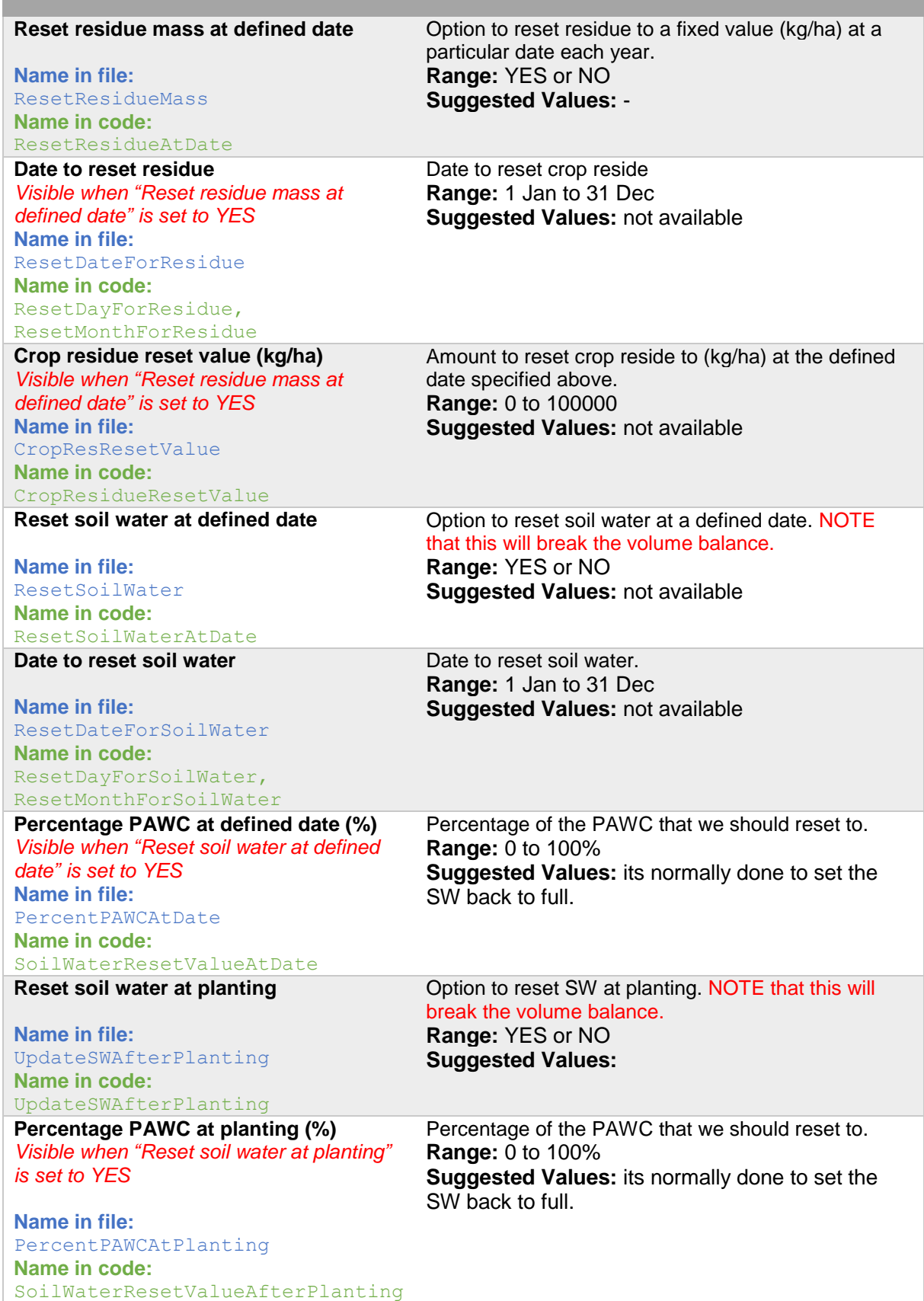

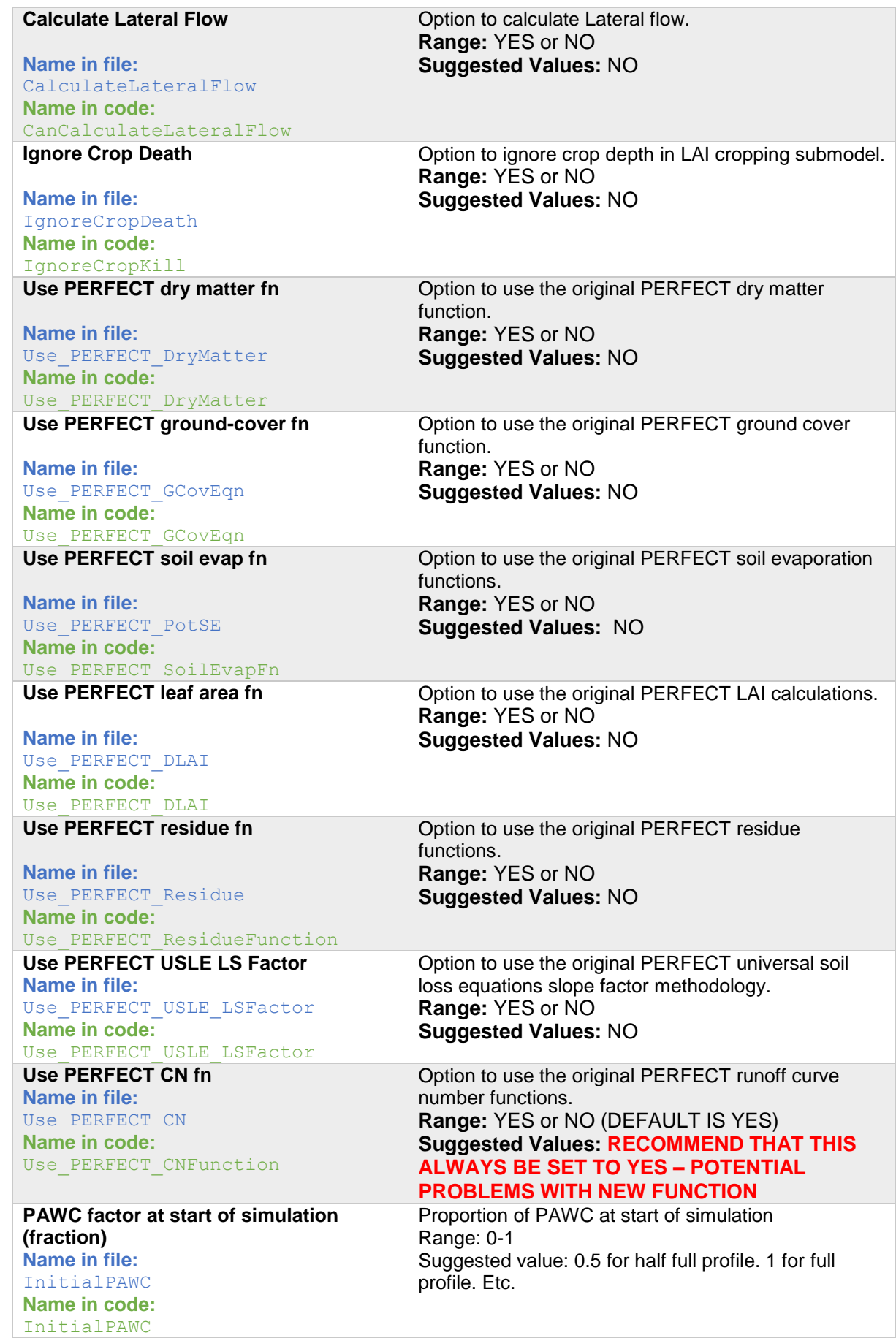

### **Appendix 11 – Outputs A11.1 Daily timeseries**

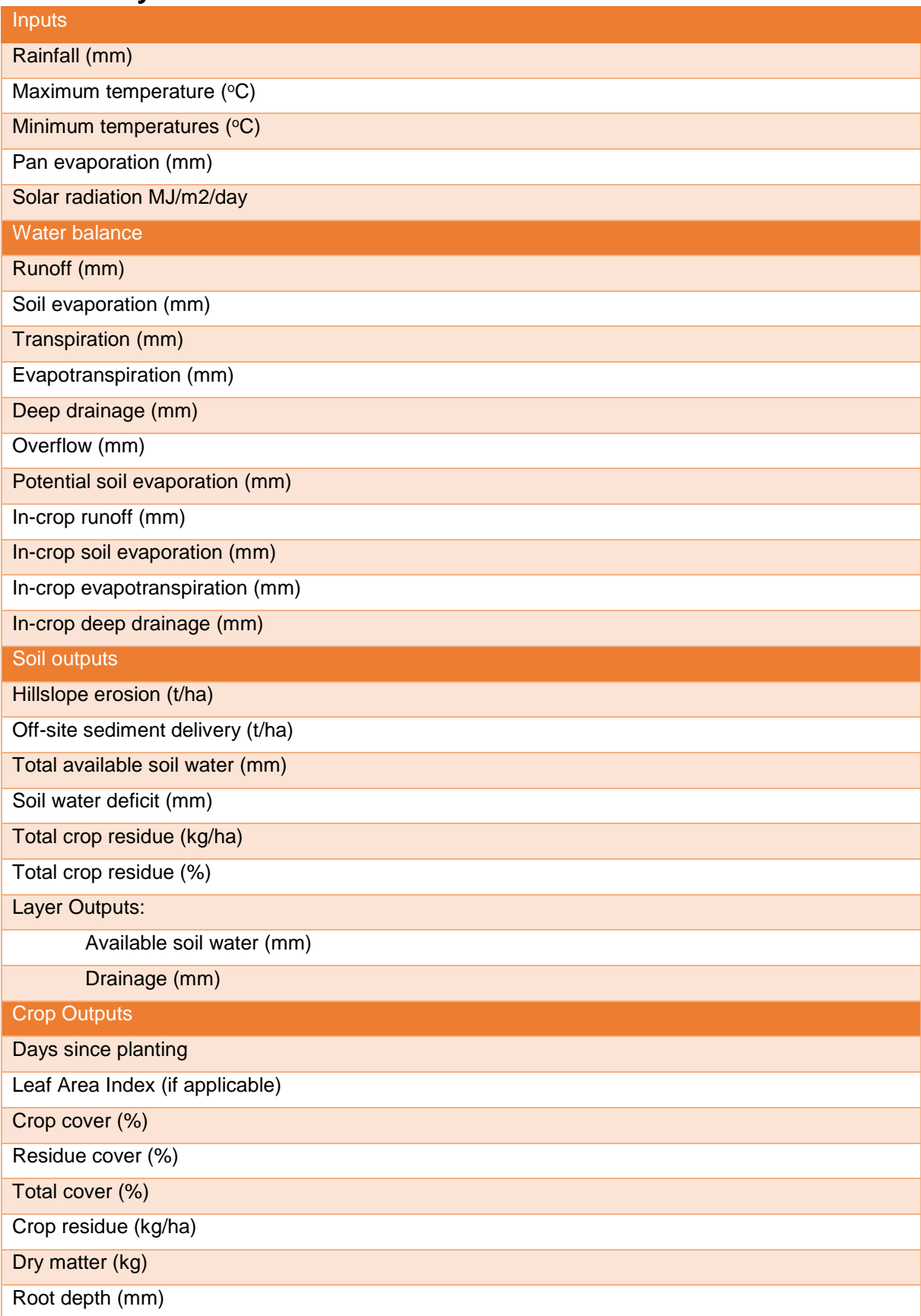

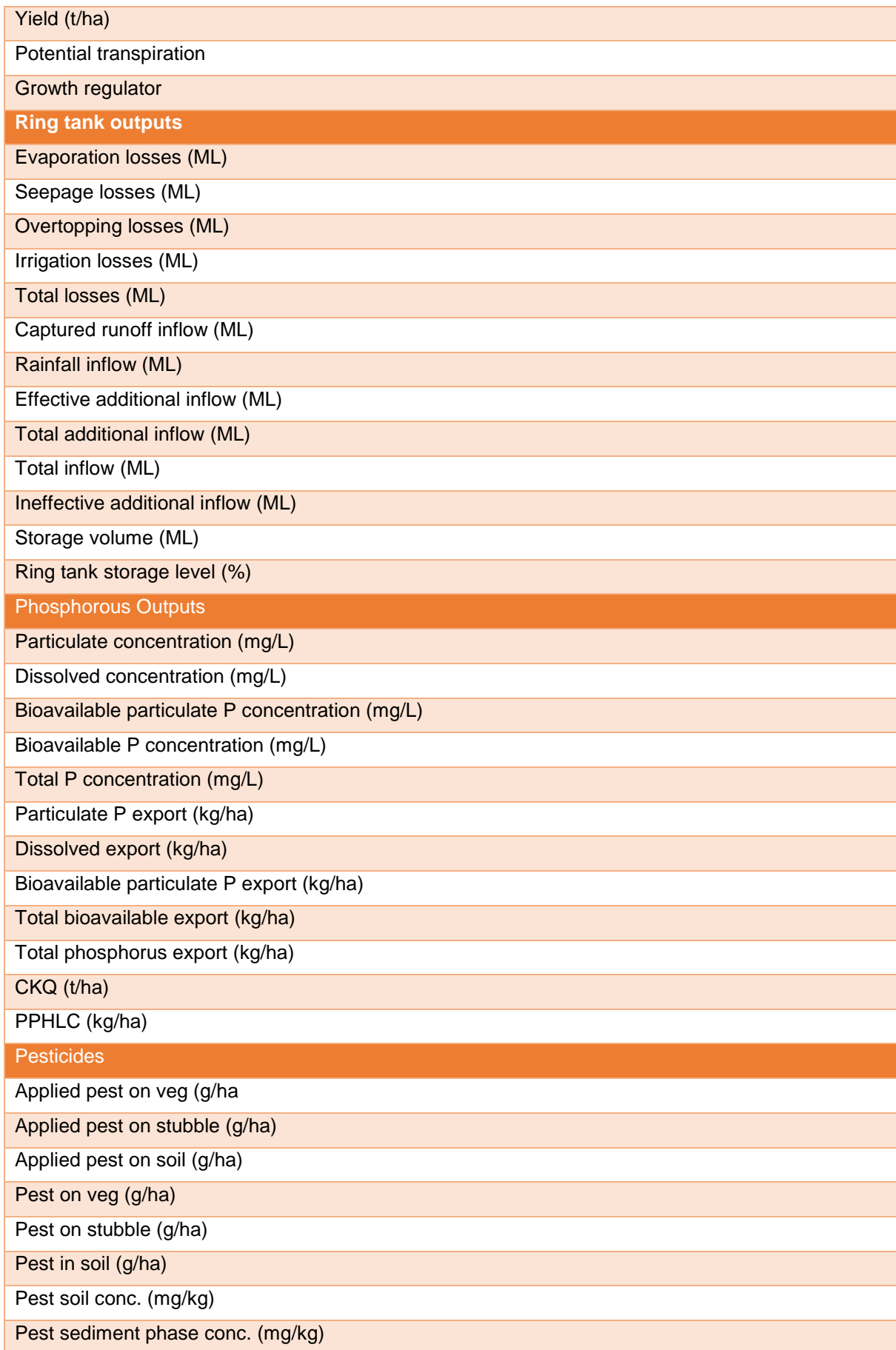

Pest water phase conc. (ug/L)

Pest runoff conc. (water+sediment) (ug/L)

Sediment delivered (g/L)

Pest lost in runoff water (g/ha)

Pest lost in runoff sediment (g/ha)

Total pest lost in runoff (g/ha)

Pest lost in leaching (g/ha)

Pest losses as percent of last input (%)

Nitrate N

Dissolved N03 N in Runoff (mg/L)

N03 Runoff Load (kg/ha)

Dissolved N03 N in Leaching (mg/L)

N03 N Leaching Load (kg/ha)

Particulate N in Runoff (kg/ha)

PNHLC (kg/ha)

N03 N Store (top layer) (kg/ha)

N03 N Store (bot layer) (kg/ha)

Total N Store (top layer) (kg/ha)

**Solutes** 

Total Soil Solute (Load) (kg/ha)

Total Soil Solute (Concentration) (mg/kg soil)

Total Soil Water Solute (Concentration) (mg/L\_soil-water)

Layer Solute (Load) (kg/ha)

Layer Solute (Concentration) (mg/L soil-water)

Layer Solute (Concentration) (mg/kg soil)

Leachate Solute Concentration (mg/L soil-water)

Leachate Solute Load (kg/ha)

Rainfall Solute Concentration (mg/kg soil)

Irrigation Solute Concentration (mg/kg soil)

Rainfall Solute Load (kg/ha)

Irrigation Solute Load (kg/ha)

### **A11.2 Annual average summary outputs**

These values are mostly represented as average annual values, except where indicated.

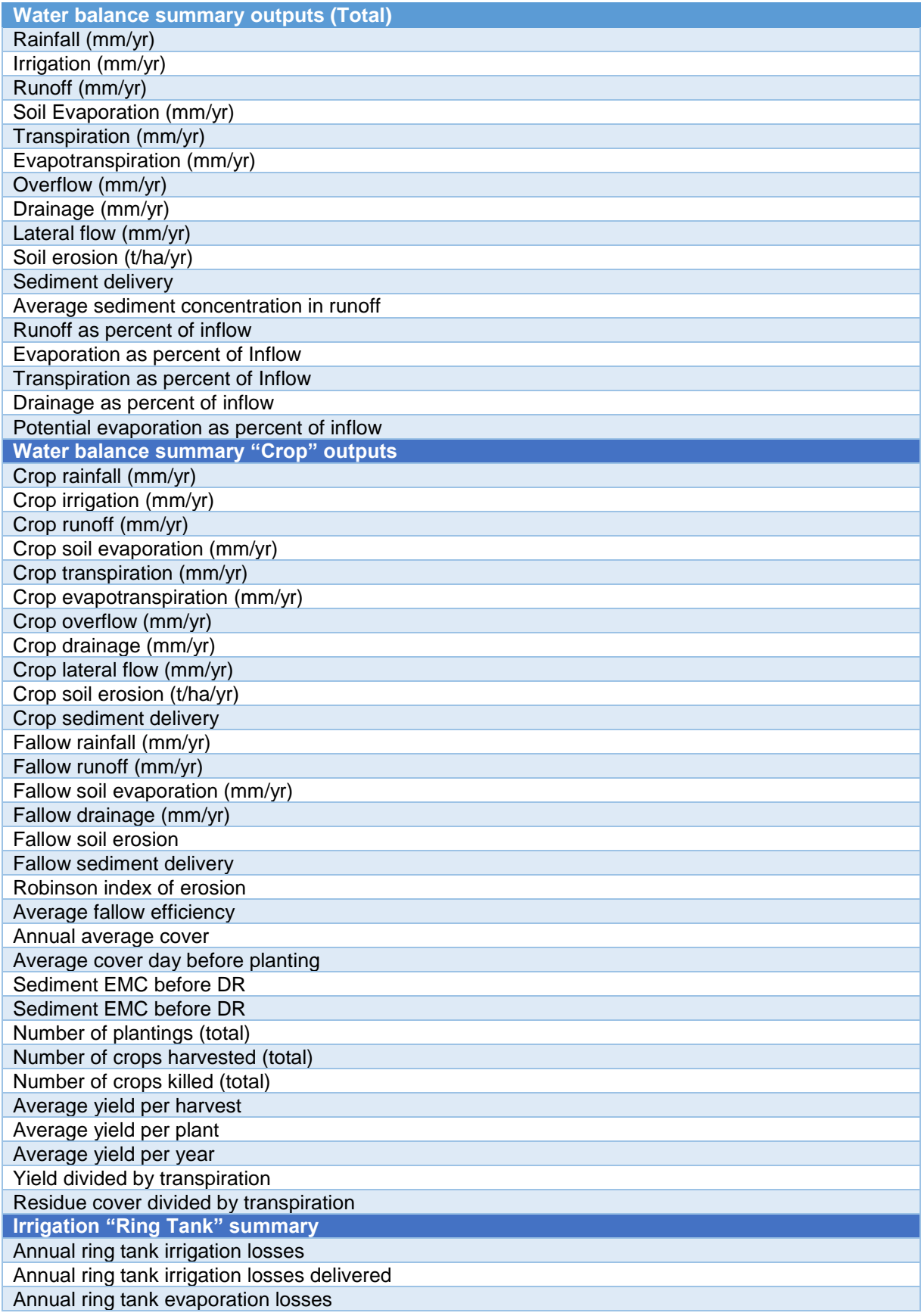
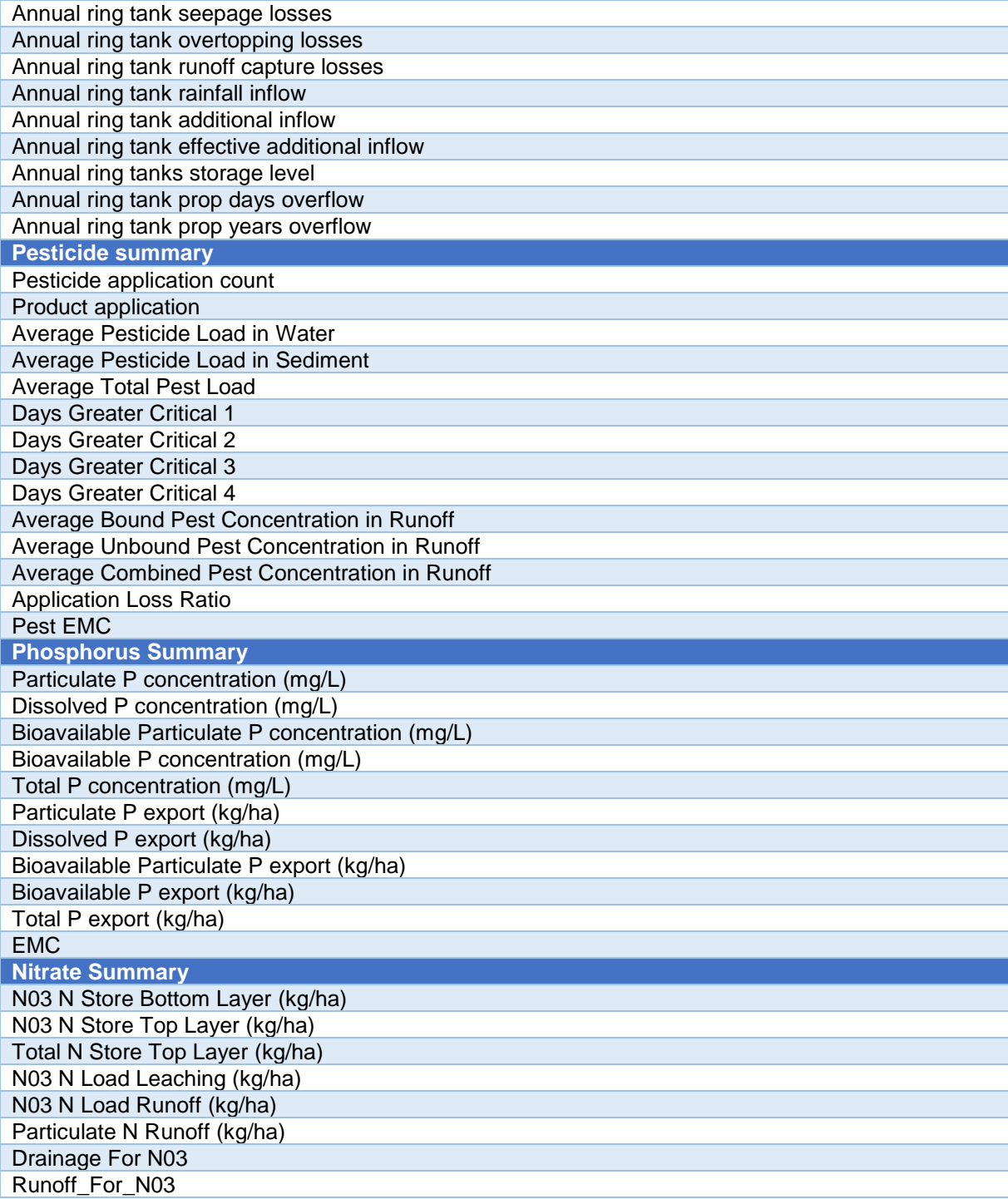

## **A11.3 Monthly summaries**

These summaries are calculate as monthly average values for each month of the year (i.e. there are 12 values for each output).

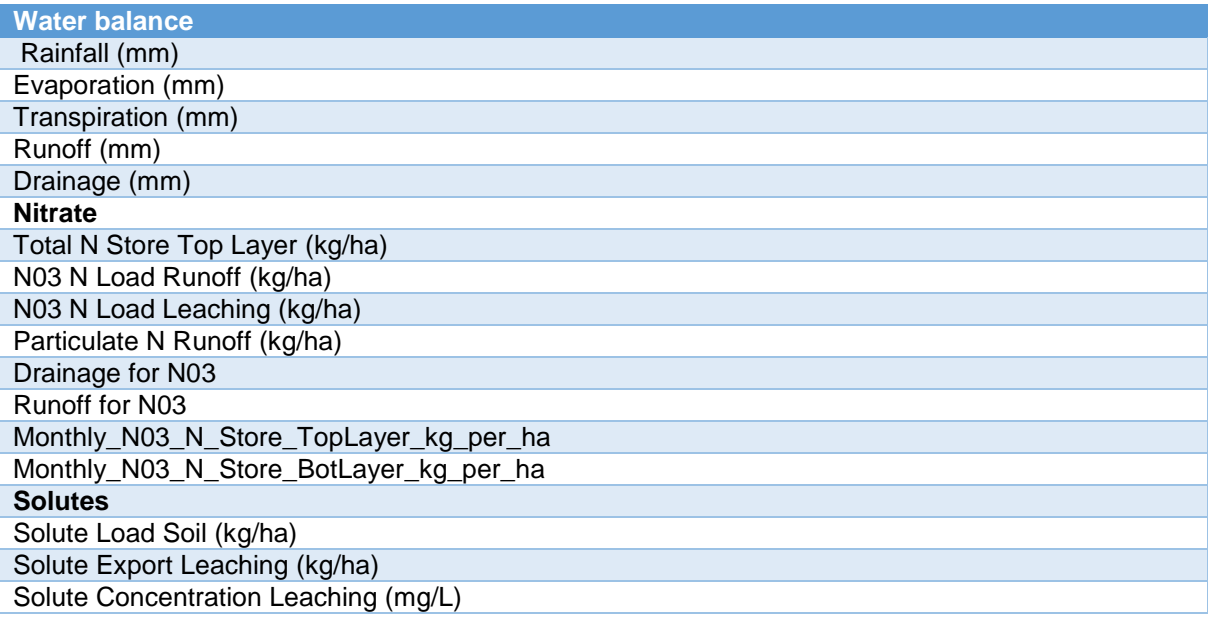

# **Appendix 12 – Initialisation routines**

#### **A12.1 Initialise climate data (called at start of each daily simulation)**

At the start of simulation for each day, five variables are extracted from the SILO P51 file including:

- rain (used in water balance module)
- pan evaporation (used in water balance module)
- max and min temperatures (used in LAI vegetation module)
- solar radiation (used in LAI vegetation module)

Additionally, ETo is also read in, if it is available in the datafile (this is a recent addition to some SILO formats)

### **A12.2 Initialise crop parameters (called on first run)**

- Set current crop indicator to crop 1
- Iterate through each crop and run its initialisation call
- Reset days\_since\_harvest, total\_transpiration and total\_evapotranspiration to 0.

#### **A12.3 Initialise soil parameters (called on first run)**

- Initialise all layer-based soil variables
- Sets all temporary soil parameters to zero
- Converts all soil layer limits (Air Dry, Saturation etc) from Volumetric (%) to "mm relative to wilting point".
- Calculate PAW for each layer (based on initial PAW Input (%)).
- Calculate Total PAW
- Reset crop\_residue, residue\_cover and residue\_cover\_percent variables to 0;
- Calculate initial values of cumulate soil evaporatoin
- Calculate depth retention weighting factors
- Calculate drainage factors
- Calculate USLE LS Factor

## **A12.4 Calculate initial value of cumulative soil evaporation (called on first run)**

This method calculates values of:

- $\bullet$  sse1;
- sse2; and
- dsr

This looks at the first soil layer:

If DUL-PAW > Stage1SoilEvapLimit, then

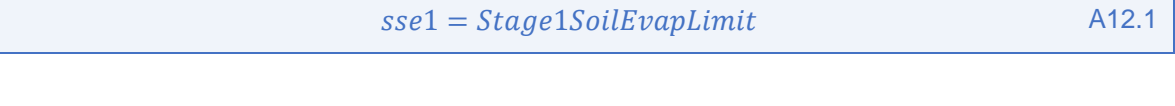

$$
sse2 = Maximum(0, DUL - PAW - Stage 1SoilEvapLimit)
$$
 A12.2

Else,

$$
sse1 = Maximum(DUL - PAW
$$
 A12.3

$$
sse2 = 0
$$
 A12.4

Then,

$$
dsr = \left(\frac{\text{sse2}}{\text{Cona}}\right)^2 \tag{A12.5}
$$

## **A12.5 Calculate USLE\_LS\_Factor (called on first run)**

There are two calculation methods available for calculating "usle\_ls\_factor" including the original *PERFECT* methodology, and one developed by *HowLeaky* developers (source unknown).

If using the *PERFECT* methodology:

$$
aht = \frac{fieldslope \times slopelength}{100}
$$
 A12.6  
lambda = 3.281 ×  $\sqrt{slopelength^2 \times ah t^2}$  A12.7

$$
theta = \operatorname{asin}\left(\frac{aht}{slopelength}\right)
$$

If the fieldslope < 9.0, then

$$
usle\_ls\_factor = \frac{landa^{\left(\frac{RillRatio}{1+RillRatio}\right)}}{76.2} \times (10.8 * sin(theta) + 0.03)
$$

else

$$
usle\_ls\_factor = \frac{lamda(\frac{RillRatio}{1+RillRatio})}{76.2} \times (16.8 * sin(theta) - 0.5)
$$

If using the revised *HowLeaky* methodology:

$$
usle\_ls\_factor = \frac{slopelength(\frac{RillRatio}{1+RillRatio})}{22.1} \times (0.065 + 0.0456 \times fieldslope + 0.006541 * fieldslope^2)
$$

## **A12.6 Calculate depth retention weighting factor (called on first run)**

This method calculates the depth retention weighting factor "wf" value for each layer i:

$$
a = -4.16 \times \left(\frac{depth_i}{depth_{i-1}}\right)
$$

$$
b = -4.16 \times \left(\frac{depth_{i+1}}{depth_{i-1}}\right)
$$

$$
wf_i = 1.016 * \left(\frac{e^a}{e^b}\right)
$$

#### **A12.7 Calculate drainage factors (called on first run)**

These calculations differ slightly from the original **PERFECT** code as Ksat was treated differently in *PERFECT* (Assumed 12hr day).

For each layer:

$$
s w con_i = \frac{2 \times k s a t_i}{SatLimit_i - DUL_i + k s a t_i}
$$

## **A12.8 Apply resets if any (called at start of daily simulation)**

Checks for:

- Reset Soil Water at date
- Reset Crop Residue at date

#### **A12.9 Set start-of-day parameters (called at start of daily simulation)**

- Reorder crop list so that current crop is first.
- Set effective\_rain=rain
- Set swd, satd, irrigation\_amount and irrigation\_applied to 0
- $\bullet$  Iterate through each layer (i) and calculate satd (saturation deficit) and swd (soil water deficit):

$$
satd = satd + (SatLimiti - PAWi)
$$

 $swd = satd + (DUL_i - PAW_i)$  A12.17

• Set roughness ratio and tillage residue reduction to 0

#### **A12.10 S-Curve initialisation**

This subroutine fits an s curve to two points. It was from EPIC3270.

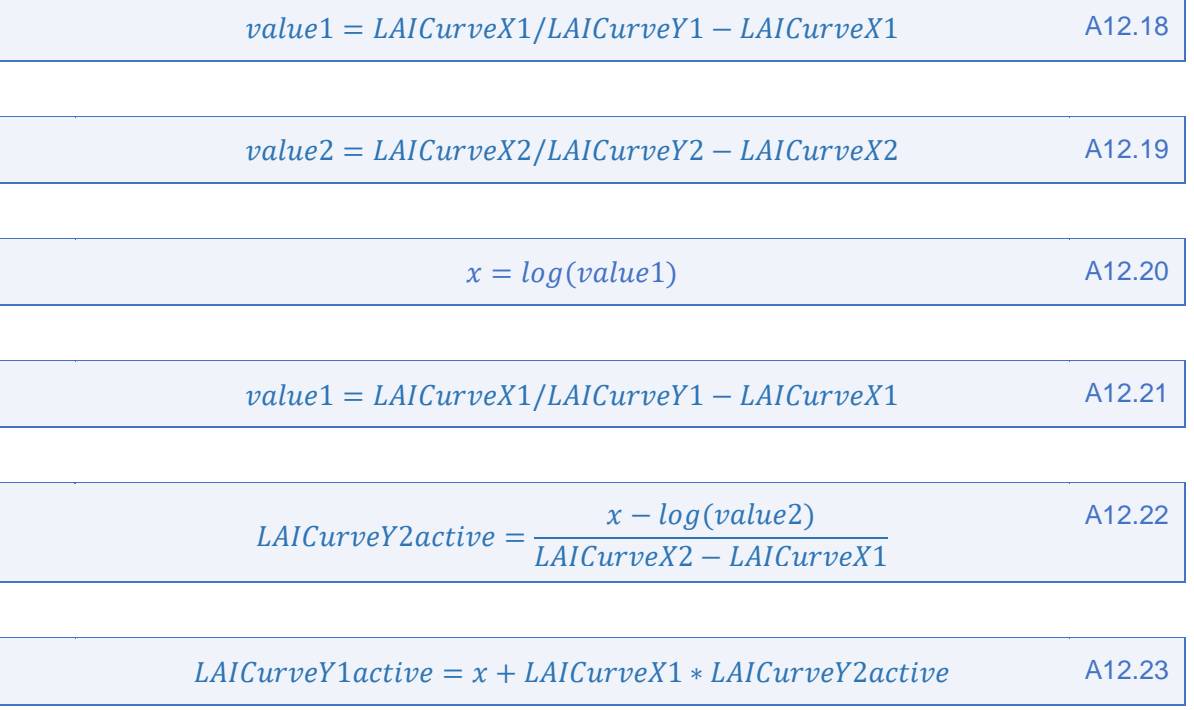

## **Appendix 13 – Model soil cracking**

This function allows for water to directly enter lower layers of the soil profile through cracks. For cracks to occur the and second profile layers must be less than 30% and 50% respectively of field capacity. Cracks can extend down the profile using similar criteria. This subroutine assumes cracks must exist at the surface. Water is placed into lowest accessible layer first.

Firstly, we initialise total water redistributed through cracks (tred).

$$
tred = 0
$$
 A13.1

For each Layer "i" the redistributable amount  $(\mathit{red}_i)$  is:

$$
red_i = 0
$$
 A13.2

$$
mcfc_i = \frac{PAW_i}{DUL_i}
$$

Where  $mcfc_i$  is constrained between 0 and 1. Then check to see if there was significant rainfall (>10mm), otherwise don't continue. If rainfall is enough, then check the number of depths (nod) "in sequence" for cracking to occur (counting stops if condition fails):

$$
nod = Count(mcfci < 0.3)
$$

Then fill cracks from lowest cracked layer first to a maximum of 50% of field capacity. First calculate the total amount of redistributable water (tred):

$$
tred = Maximum(MaxInfotIntoCracks, effective\_rain)
$$

Then iterating backwards from nod-1 to 0, we calculate  $red<sub>i</sub>$  by distributing water from the tred bucket:

$$
redi = Minimum \left( tred, \frac{DUL_i}{2} - PAW_i \right)
$$

For each iteration, recalculate tred (what water is remaining)

$$
tred = tred - red_i
$$

Then we calculate effective rainfall after infiltration into cracks (not that redistribution of water into layer 1 is ignored).

# **Appendix 14 - LAI model day-length calculations**

This function calculates day length from latitude and day number in the year.

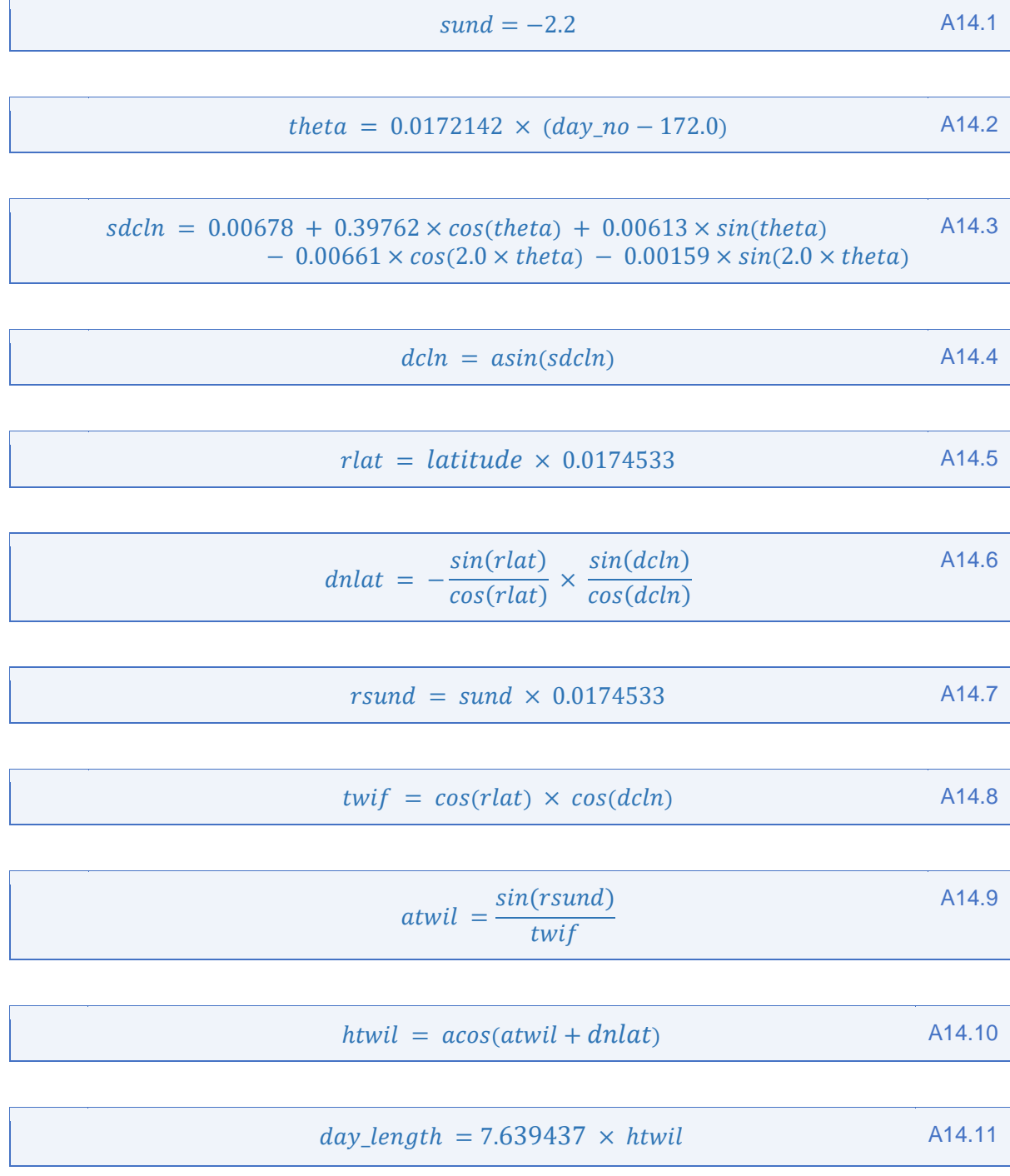